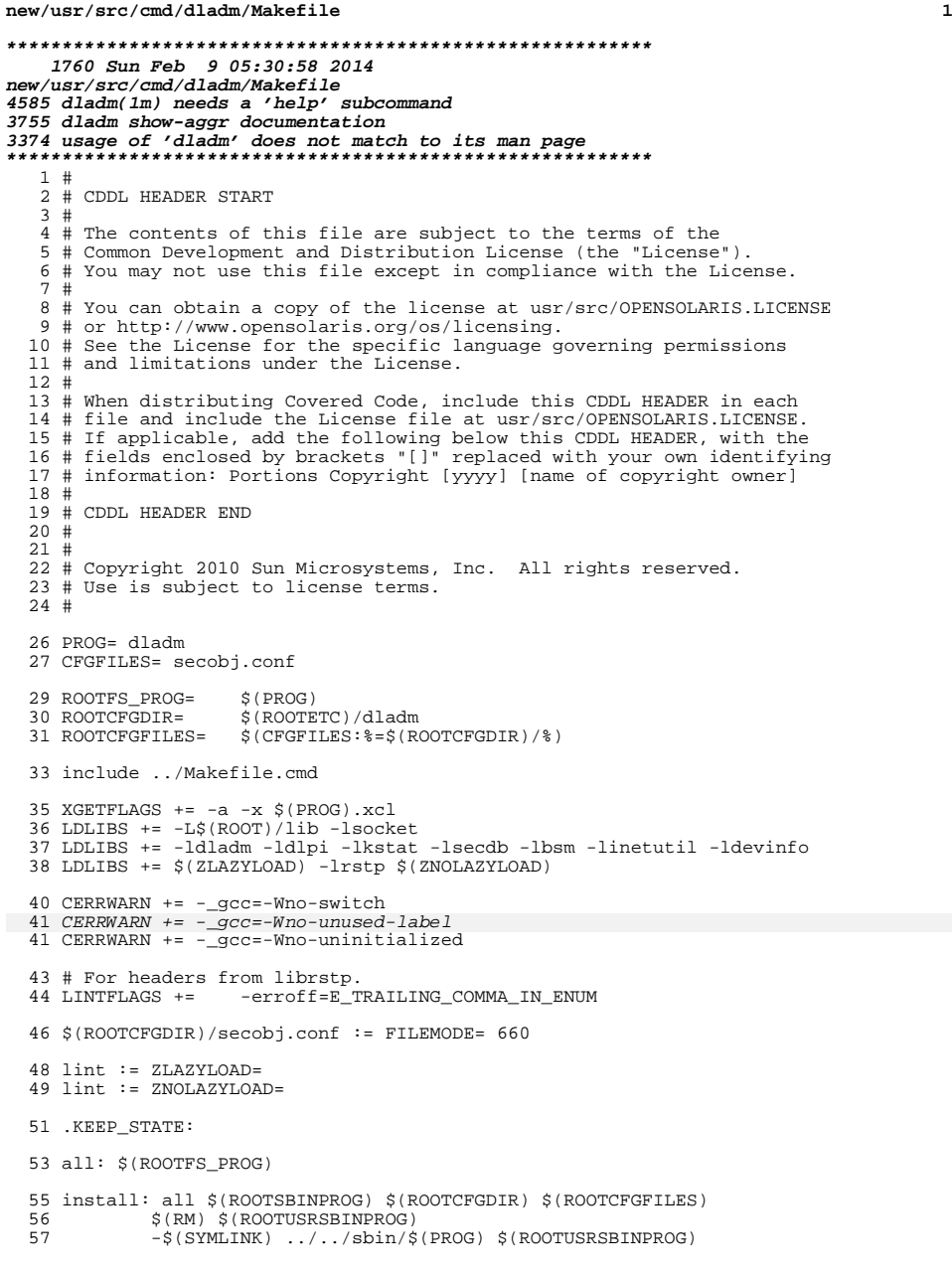

### **new/usr/src/cmd/dladm/Makefile**

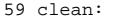

- lint: lint\_PROG
- \$(ROOTCFGDIR):

\$(INS.dir)

\$(ROOTCFGDIR)/%: \$(ROOTCFGDIR) % <sup>67</sup> \$(INS.file)

include ../Makefile.targ

**new/usr/src/cmd/dladm/dladm.c\*\*\*\*\*\*\*\*\*\*\*\*\*\*\*\*\*\*\*\*\*\*\*\*\*\*\*\*\*\*\*\*\*\*\*\*\*\*\*\*\*\*\*\*\*\*\*\*\*\*\*\*\*\*\*\*\*\* 255995 Sun Feb 9 05:30:58 2014new/usr/src/cmd/dladm/dladm.c 4585 dladm(1m) needs a 'help' subcommand3755 dladm show-aggr documentation 3374 usage of 'dladm' does not match to its man page \*\*\*\*\*\*\*\*\*\*\*\*\*\*\*\*\*\*\*\*\*\*\*\*\*\*\*\*\*\*\*\*\*\*\*\*\*\*\*\*\*\*\*\*\*\*\*\*\*\*\*\*\*\*\*\*\*\*** /\*  $2 *$  CDDL HEADER START <sup>3</sup> \* \* The contents of this file are subject to the terms of the \* Common Development and Distribution License (the "License"). \* You may not use this file except in compliance with the License. \* \* You can obtain a copy of the license at usr/src/OPENSOLARIS.LICENSE \* or http://www.opensolaris.org/os/licensing. \* See the License for the specific language governing permissions 11  $*$  and limitations under the License.<br>12  $*$  \* <sup>13</sup> \* When distributing Covered Code, include this CDDL HEADER in each \* file and include the License file at usr/src/OPENSOLARIS.LICENSE. \* If applicable, add the following below this CDDL HEADER, with the \* fields enclosed by brackets "[]" replaced with your own identifying 17 \* information: Portions Copyright [yyyy] [name of copyright owner] \* \* <sup>19</sup> \* CDDL HEADER END  $20 *1$  $21 / *$  \* Copyright (c) 2005, 2010, Oracle and/or its affiliates. All rights reserved.  $23 * 1$  #include <stdio.h> <sup>26</sup> #include <ctype.h> #include <dlfcn.h> <sup>28</sup> #include <locale.h> #include <signal.h> #include <stdarg.h> #include <stdlib.h> #include <fcntl.h> #include <string.h> #include <stropts.h> #include <sys/stat.h> #include <errno.h> #include <kstat.h> #include <strings.h> #include <getopt.h> #include <unistd.h> #include <priv.h> #include <limits.h> #include <termios.h> #include <pwd.h> 45 #include <auth attr.h> #include <auth\_list.h> #include <libintl.h> #include <libdevinfo.h> #include <libdlpi.h> #include <libdladm.h> #include <libdllink.h> #include <libdlstat.h> #include <libdlaggr.h> #include <libdlwlan.h> #include <libdlvlan.h> #include <libdlvnic.h> #include <libdlib.h> #include <libdlether.h> #include <libdliptun.h> **new/usr/src/cmd/dladm/dladm.c <sup>2</sup>** #include <libdlsim.h> #include <libdlbridge.h> #include <libinetutil.h> #include <libvrrpadm.h> #include <bsm/adt.h> #include <bsm/adt\_event.h> #include <libdlvnic.h> #include <sys/types.h> #include <sys/socket.h> #include <sys/ib/ib\_types.h> #include <sys/processor.h> #include <netinet/in.h> #include <arpa/inet.h> #include <net/if\_types.h> #include <stddef.h> #include <stp\_in.h> #include <ofmt.h> 78 #define MAXPORT<br>79 #define MAXVNIC 256 80 #define BUFLEN(lim, ptr) 80 #define BUFLEN(lim, ptr)  $(((\text{lim}) > (\text{ptr})) ? ((\text{lim}) - (\text{ptr})) : 0)$ <br>81 #define MAXLINELEN  $1024$ 82 #define SMF UPGRADE FILE #define SMF\_UPGRADE\_FILE "/var/svc/profile/upgrade" <sup>83</sup> #define SMF\_UPGRADEDATALINK\_FILE "/var/svc/profile/upgrade\_datalink" 84 #define SMF\_DLADM\_UPGRADE\_MSG  $"$  # added by dladm( $1M$ )"<br>85 #define DLADM DEFAULT COL 85 #define DLADM\_DEFAULT\_COL 80<br>86 #define DLADM DEFAULT CMD "show-link" **#define DLADM\_DEFAULT\_CMD "show-link" #endif /\* ! codereview \*/ /\* \* used by the wifi show-\* commands to set up ofmt\_field\_t structures. \*/ #define WIFI\_CMD\_SCAN 0x00000001 #define WIFI\_CMD\_SHOW 0x00000002** 94 #define WIFI\_CMD\_ALL  $(WIFT$  CMD\_SCAN | WIFI\_CMD\_SHOW) **/\* No larger than pktsum\_t \*/ typedef struct brsum\_s {** uint64\_t<br>uint64\_t<br>**forwar uint64\_t forward\_dir;**  $uint64_t$ <br>  $uint64_t$ <br> **forward\_unk**<br> **forward\_unk** forward\_unk;<br>recv; **uint64\_t recv; uint64\_t sent; } brsum\_t; /\* No larger than pktsum\_t \*/ typedef struct brlsum\_s {** uint32\_t<br>uint32\_t cfgbpdu;<br>tcnbpdu;  $uint32_t$  *tcnbpdu;*<br>  $uint32_t$  *rstpbpdu* **uint32\_t**<br> **uint32 t**<br> **c**<br> **c**<br> **c**<br> **c**<br> **c**<br> **c uint32\_t txbpdu;**  $uint64_t$ **t drops**<br> $uint64_t$ **t recv**; **uint64\_t**<br> **uint64** *recv;*<br> **xmit:**  $\text{uint64}$  **t } brlsum\_t; typedef struct show\_state { boolean\_t ls\_firstonly; boolean\_t**<br> **boolean\_t**<br> **boolean\_t**<br> **ls** prevstats; pktsum\_t<br>uint32\_t<br>**b ls\_flags**; **uint32\_t ls\_flags; dladm\_status\_t ls\_status; ofmt\_handle\_t ls\_ofmt; ls\_parsable;**<br>ls\_mac:  $\frac{1}{2}$ **boolean t** 

 **<sup>3</sup>** 126 **boolean\_t ls\_hwgrp;** 127 **} show\_state\_t;** 129 **typedef struct show\_grp\_state {** 130pktsum\_t <sup>----</sup>gs\_prevstats[MAXPORT];<br>uint32\_t gs\_flags; 131 **uint32\_t gs\_flags; dladm\_status\_t gs\_status;** 132133**boolean\_t**<br>**boolean\_t**<br>**qs\_lacp;** 134 $boolean_t$ <br> **boolean t** 135 **boolean\_t gs\_extended;** 136 $\frac{b}{c}$  **boolean\_t** 137**boolean\_t**<br> **gs\_firstonly;**<br> **boolean t**<br> **gs** donefirst; 138 **boolean\_t gs\_donefirst; ofmt\_handle\_t gs\_ofmt;** 139140 **} show\_grp\_state\_t;** 142 **typedef struct show\_vnic\_state {** 143 **datalink\_id\_t vs\_vnic\_id;** 144datalink\_id\_t<br>
char<br>
vs\_vnic[MAX] 145char
vs\_vnic[MAXLINKNAMELEN];<br>
char
vs\_link[MAXLINKNAMELEN]; 146char
vs\_link[MAXLINKNAMELEN];<br>
boolean t vs parsable; 147**boolean\_t**<br>**boolean\_t**<br>**vs\_found:** 148**boolean\_t boolean boolean boolean boolean boolean b vs firstor** 149 **boolean\_t vs\_firstonly;** 150**b**  $\overline{v}$  **<u>s</u> donefirst;** 151 $boolean_t$ <br>**boolean t** 152**boolean\_t**<br> **vs\_printstats;**<br> **vs** totalstats; 153 **pktsum\_t vs\_totalstats;** 154pktsum\_t<br> **boolean t**<br> **vs** etherstub: 155 **boolean\_t vs\_etherstub; dladm\_status\_t vs\_status;** 156157**uint32\_t**<br> **vs\_flags;**<br> **ofmt** handle t **vs** ofmt; 158 **ofmt\_handle\_t vs\_ofmt;** 159 **} show\_vnic\_state\_t;** 161 **typedef struct show\_part\_state {** 162 **datalink\_id\_t ps\_over\_id;** 163char **busing**  $\begin{bmatrix} p_S \ p_S \end{bmatrix}$  part[MAXLINKNAMELEN]; 164 **boolean\_t ps\_parsable;** 165 **boolean\_t ps\_found; dladm\_status\_t ps\_status;** 166167 $\begin{array}{ccc}\n\text{uint32}_t & \text{ps}_\text{flags}; \\
\text{ofmt}_\text{handle} & \text{ps}_\text{ofmt};\n\end{array}$ 168 **ofmt\_handle\_t ps\_ofmt;** 169 **} show\_part\_state\_t;** 171 **typedef struct show\_ib\_state {** 172 **datalink\_id\_t is\_link\_id;** 173char  $\begin{array}{ccc}\n & - & \text{is} \\
\text{box[link[MAXLINKNAMELEN]}; \\
 & \text{boson} \\
 & \text{is} \\
\end{array}$ 174 **boolean\_t is\_parsable; dladm\_status\_t is\_status;** 175176 **uint32\_t is\_flags; ofmt\_handle\_t is\_ofmt;** 177178 **} show\_ib\_state\_t;** 180 **typedef struct show\_usage\_state\_s {** 181**boolean\_t**<br>**boolean t us** parsal 182**boolean\_t**<br> **us\_parsable;**<br> **boolean t us printhead** 183**us\_printheader;**<br>us\_first; 184 $\frac{b}{b}$ oolean\_t 185**boolean\_t**<br> **us\_showall;**<br> **ofmt** handle **t us** ofmt: 186 **ofmt\_handle\_t us\_ofmt;** 187 **} show\_usage\_state\_t;** 189 **/\***

190 **\* callback functions for printing output and error diagnostics.**

191 **\*/**

**new/usr/src/cmd/dladm/dladm.c <sup>4</sup>** 192 **static ofmt\_cb\_t print\_default\_cb, print\_link\_stats\_cb, print\_linkprop\_cb;** 193 **static ofmt\_cb\_t print\_lacp\_cb, print\_phys\_one\_mac\_cb;** 194 **static ofmt\_cb\_t print\_xaggr\_cb, print\_aggr\_stats\_cb;** 195 **static ofmt\_cb\_t print\_phys\_one\_hwgrp\_cb, print\_wlan\_attr\_cb;** 196 **static ofmt\_cb\_t print\_wifi\_status\_cb, print\_link\_attr\_cb;** 197 **static void dladm\_ofmt\_check(ofmt\_status\_t, boolean\_t, ofmt\_handle\_t);** 199 **typedef void cmdfunc\_t(int, char \*\*, const char \*);** 201 **static cmdfunc\_t do\_show\_link, do\_show\_wifi, do\_show\_phys;** 202 **static cmdfunc\_t do\_create\_aggr, do\_delete\_aggr, do\_add\_aggr, do\_remove\_aggr;** 203 **static cmdfunc\_t do\_modify\_aggr, do\_show\_aggr, do\_up\_aggr;** 204 **static cmdfunc\_t do\_scan\_wifi, do\_connect\_wifi, do\_disconnect\_wifi;** 205 **static cmdfunc\_t do\_show\_linkprop, do\_set\_linkprop, do\_reset\_linkprop;** 206 **static cmdfunc\_t do\_create\_secobj, do\_delete\_secobj, do\_show\_secobj;** 207 **static cmdfunc\_t do\_init\_linkprop, do\_init\_secobj;** 208 **static cmdfunc\_t do\_create\_vlan, do\_delete\_vlan, do\_up\_vlan, do\_show\_vlan;** 209 **static cmdfunc\_t do\_rename\_link, do\_delete\_phys, do\_init\_phys;** 210 **static cmdfunc\_t do\_show\_linkmap;** 211 **static cmdfunc\_t do\_show\_ether;** 212 **static cmdfunc\_t do\_create\_vnic, do\_delete\_vnic, do\_show\_vnic;** 213 **static cmdfunc\_t do\_up\_vnic;** 214 **static cmdfunc\_t do\_create\_part, do\_delete\_part, do\_show\_part, do\_show\_ib;** 215 **static cmdfunc\_t do\_up\_part;** 216 **static cmdfunc\_t do\_create\_etherstub, do\_delete\_etherstub, do\_show\_etherstub;** 217 **static cmdfunc\_t do\_create\_simnet, do\_modify\_simnet;** 218 **static cmdfunc\_t do\_delete\_simnet, do\_show\_simnet, do\_up\_simnet;** 219 **static cmdfunc\_t do\_show\_usage;** 220 **static cmdfunc\_t do\_create\_bridge, do\_modify\_bridge, do\_delete\_bridge;** 221 **static cmdfunc\_t do\_add\_bridge, do\_remove\_bridge, do\_show\_bridge;** 222 **static cmdfunc\_t do\_create\_iptun, do\_modify\_iptun, do\_delete\_iptun;** 223 **static cmdfunc\_t do\_show\_iptun, do\_up\_iptun, do\_down\_iptun;** 224 **static cmdfunc\_t do\_help;** 225 **#endif /\* ! codereview \*/** 227 static void **static void do\_up\_vnic\_common(int, char \*\*, const char \*, boolean\_t);** 229 **static int show\_part(dladm\_handle\_t, datalink\_id\_t, void \*);** 231 static void **static void altroot\_cmd(char \*, int, char \*\*);** 232 static int show linkprop onelink(dladm\_handle\_t, datalink\_id\_t, void \*); 234 static void link stats(datalink id t, uint t, char \*, show state t \*); 235 static void aggr\_stats(datalink\_id\_t, show\_grp\_state\_t \*, uint\_t); 236 static void  $\overline{\text{vnic\_stats}(\text{show\_mic\_state\_t *}, \text{uint32_t})}$ 238 static int 238 static int **get\_one\_kstat(const char \*, const char \*, uint8\_t,** 239 void \*, boolean t);  $\overline{\text{void}}$  \*, boolean t); **static void get\_mac\_stats(const char \*, pktsum\_t \*);** 240 static void 241 static void **static void get\_link\_stats(const char \*, pktsum\_t \*);** 242 **static uint64\_t get\_ifspeed(const char \*, boolean\_t);** 243 static const char \*get linkstate(const char \*, boolean t, char \*); 244 static const char **static const char \*get\_linkduplex(const char \*, boolean\_t, char \*);** 246 static iptun type t iptun gettypebyname(char \*); 247 static const char **static const char \*iptun\_gettypebyvalue(iptun\_type\_t);** 248 static dladm status t **static dladm\_status\_t print\_iptun(dladm\_handle\_t, datalink\_id\_t,** show state  $t *$ ); **static int print\_iptun\_walker(dladm\_handle\_t, datalink\_id\_t, void \*);** 250 static int 252 static int show etherprop(dladm\_handle\_t, datalink\_id\_t, void \*); 253 static void  $\frac{1}{2}$  show\_ether\_xprop(void \*, dladm\_ether\_info\_t \*); 254 static boolean\_t **static boolean\_t link\_is\_ether(const char \*, datalink\_id\_t \*);** 256 **static boolean\_t str2int(const char \*, int \*);** 257 **static void die(const char \*, ...);**

**<sup>5</sup>**

258 static void **static void die\_optdup(int);** 259 static void **static void die\_opterr(int, int, const char \*);** 260 static void **static void die\_dlerr(dladm\_status\_t, const char \*, ...);** 261 static void  $\text{warm}(\text{const char}^*, \ldots);$ 262 static void **warn dlerr(dladm\_status\_t, const char \*, ...); typedef struct cmd {** char<br> **complement**<br>  $\star$ **c** fn:  $\frac{cmdfunc_t}{const}$  **const char \*c\_usage; } cmd\_t; static cmd\_t cmds[] = { { "rename-link", do\_rename\_link,**  $\begin{array}{c} \text{} \text{ *newlink>} \\ \text{do show link,} \end{array} \bigg\},*$ **273** {  $"\text{show-link",}$ <br> **274**  $"\text{show-link",}$  **" show-link [-P] [[-p] -o <field>,..] " "[-s [-i <interval>]] [<link>]" },** " show-link [-pP] [-o <field>,..] [-s [-i <interval>]] "87  $"\left[<\frac{1}{nk}> \right]\n\mid n"$  $\left\{\right\}$ ,  $\left\{\right\}$ , 276 { "create-aggr", do\_create\_aggr,<br>277 " create-aggr [-t] [-P <pol " create-aggr [-t] [-P <policy>] [-L <mode>] [-T <time>] "  $\begin{array}{c} \n 278 \\
 \n 279\n \end{array}$   $\begin{array}{c} \n 278 \\
 \n 279\n \end{array}$   $\begin{array}{c} \n 278 \\
 \n 279\n \end{array}$  "\t\t -1 <link> [-1 <link>...] <link>" },<br>  $280$  { "delete-aggr",  $\frac{1}{280}$  do\_delete\_aggr, 280 { "delete-aggr", do\_delete\_aggr<br>281 " delete-aggr [-t] <link>" 281 " delete-aggr [-t] <link>" },<br>282 { "add-aqqr", do add aqqr, 282 { "add-aggr",<br>283 \* " add-aggr 283 " add-aggr  $[-t]$ -I <link>  $[-t]$  = 1 <link>...] <link>" },<br>284 { "remove-aggr", do\_remove\_aggr, 284 { "remove-aggr",<br>285 \* " remove-aggr 285 " remove-aggr [-t] -1 <link> [-1 <link>...] <link>" },<br>286 { "modify-aggr", do\_modify\_aggr, 286 { "modify-aggr",<br>287 " modify-aggr 287 "  $\text{modify-aggr}$   $[-t]$   $[-P \text{ spolicy>}$   $[-L \text{ mode}>]$   $[-T \text{ etime>}]$  " "[-u <address>]\n" "\t\t <link>" <br> $290$  { "show-aggr",  $\qquad$  do\_show\_aggr, }, { "show-aggr",<br> $291$  **"** show-aggr  **" show-aggr [-PLx] [[-p] -o <field>,..] " "[-s [-i <interval>]] [<link>]" },** " show-aggr [-pPLx] [-o <field>,..] [-s [-i <interval>]] "104  $"\left[<\frac{1}{nk}> \right]\n\mid n"$  $\frac{1}{2}$  { "up-aggr", do\_up\_aggr, NULL }, 294 { "scan-wifi", do\_scan\_wifi,<br>295 **do\_scan\_wifi** do\_scan\_wifi (I-p) -o <f  **" scan-wifi [[-p] -o <field>,...] [<link>]" },** 107 " scan-wifi  $[-p]$  [-o <field>,...]  $\left[\frac{1}{n}\right]$  [-1ink>]" 296 { "connect-wifi", do\_connect\_wifi,<br>297 "connect-wifi [-e <essid>] [ " connect-wifi [-e <essid>] [-i <bssid>] [-k <key>,...] " "[-swep|wpa]\n"<br>299 "\t\t [-aop 299  $"\t\tt t$  [-a open|shared] [-b bss|ibss] [-c] [-m a|b|g] "<br>300  $"$ [-T <time>}\n" "[ $-T$  <time>] $\ln$ "<br>301 "\t\t [<lin] "\t\t [<link>]" },<br>302 { "disconnect-wifi", do\_disconnect\_wifi, 302 { "disconnect-wifi", do\_disconnect\_wifi,<br>303 \* disconnect-wifi [-a] [<link>]" " disconnect-wifi [-a] [<link>]" }, { "show-wifi",<br>305 **"** show-wifi  **" show-wifi [[-p] -o <field>,...] [<link>]" },** 117 " show-wifi  $[-p]$  [-o <field>,...]  $\lceil$ <link>]\n" 306 { "set-linkprop", do\_set\_linkprop, 306 { "set-linkprop",<br>307 \* set-linkprop 307 " set-linkprop [-t] -p <prop>=<value>[,...] <name>" },<br>308 { "reset-linkprop", do\_reset\_linkprop, 308 { "reset-linkprop", do\_reset\_linkprop,<br>309 " reset-linkprop [-t] [-p <prop>, 309 " reset-linkprop [-t] [-p <prop>,...] <name>" },<br>310 { "show-linkprop", do show linkprop, 310 { "show-linkprop", do\_show\_linkprop,<br>311 " show-linkprop [-cP] [-o <fiel 311 " show-linkprop [-cP] [-o <field>,...] [-p <prop>,...] "<br>312 "<name>"  **"<name>" },** 124 "  $<$ name> $\n\frac{n}{2}$  $\begin{pmatrix} u & & & \ & \ddots & & \ & & \ddots & & \end{pmatrix}$ 313  $\{$  "show-ether",  $\qquad$  do\_show\_ether,<br>314  $\qquad$  "show-ether  $[-x]$  [[-p] -314 **<b>"** show-ether  $[-x]$  [[-p] -o <field>,...] <link>"<br>
126 " show-ether  $[-px]/[-\infty]$  <field>,...} <link>\n" 126 " show-ether  $[-px]$ [-o <field>,...] <link>\n" }, 315 { "create-secobi", do create secobi.  $\{$  "create-secobi",

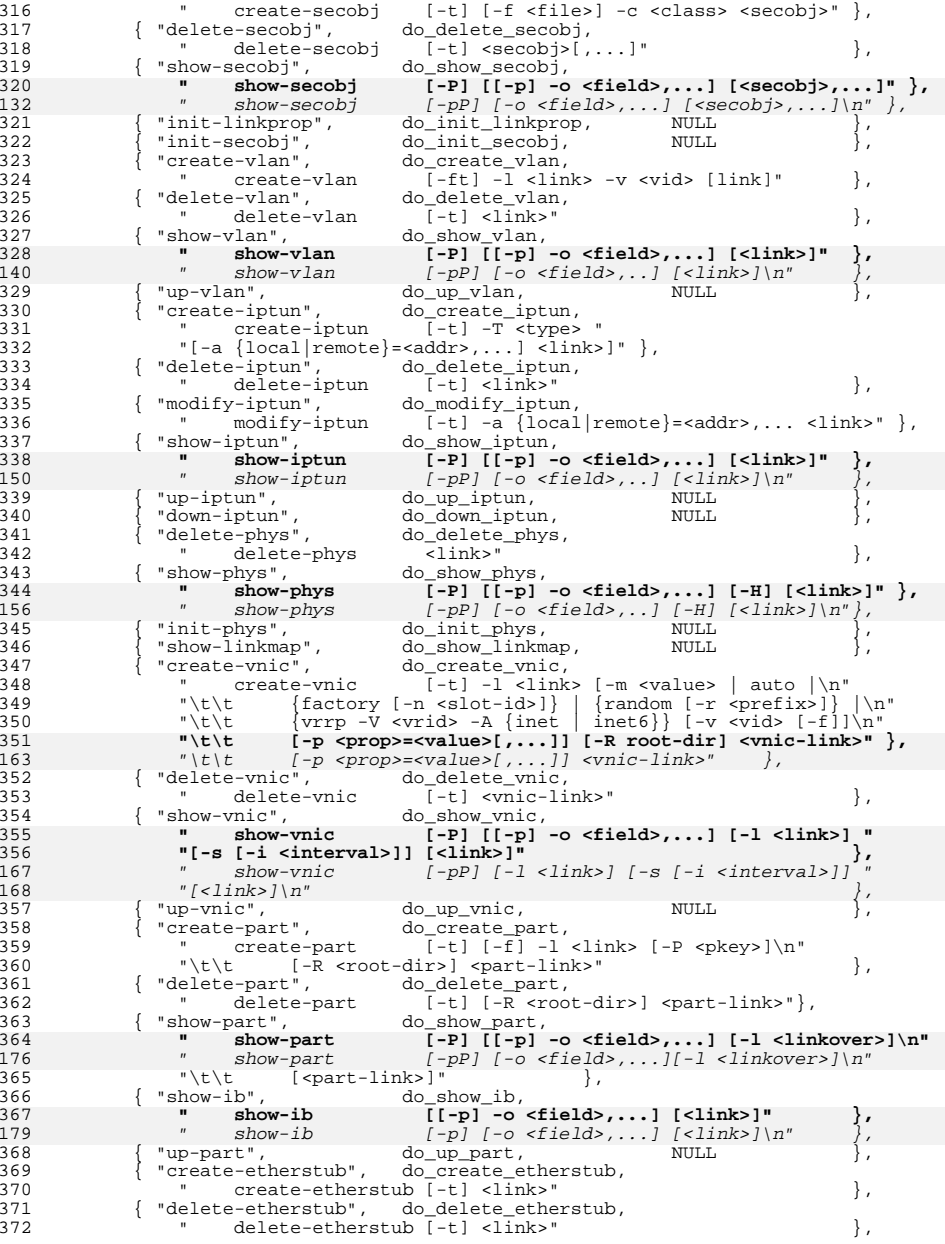

 **<sup>7</sup>** 373 { "show-etherstub", do\_show\_etherstub,<br>374 \$how-etherstub [-t] [<link>]\n" }, 375 { "create-simnet", do\_create\_simnet, NULL<br>376 { "modify-simnet", do modify simnet, NULL 376 { "modify-simnet", do\_modify\_simnet, NULL<br>377 { "delete-simnet", do\_delete\_simnet, NULL 377  $\{$  "delete-simmet", do\_delete\_simmet, NULL 378 { "show-simmet", do show simmet, NULL 378 { "show-simnet", do\_show\_simnet, NULL<br>379 { "up-simnet", do up simnet, NULL 379 { "up-simnet", do\_up\_simnet, NULL }, <sup>380</sup> { "create-bridge", do\_create\_bridge, <sup>381</sup> " create-bridge [-R <root-dir>] [-P <protect>] "  $382$  " $[-p$  <priority> $]\n\begin{cases} \n\frac{1}{2} \\
\frac{1}{2} \\
\frac{1}{2} \\
\frac{1}{2} \\
\frac{1}{2} \\
\frac{1}{2} \\
\frac{1}{2} \\
\frac{1}{2} \\
\frac{1}{2} \\
\frac{1}{2} \\
\frac{1}{2} \\
\frac{1}{2} \\
\frac{1}{2} \\
\frac{1}{2} \\
\frac{1}{2} \\
\frac{1}{2} \\
\frac{1}{2} \\
\frac{1}{2} \\
\frac{1}{2} \\
\frac{1}{2} \\
\frac{1}{2} \\
\frac{1}{2} \\
\frac{1}{2} \\
\frac{1}{$ <sup>383</sup> "\t\t [-m <max-age>] [-h <hello-time>] [-d <forward-delay>]\n" 384 "\t\t [-f <force-protocol>] [-1 <link>]... <br/>bridge>" }, 385 { "modify-bridge", do modify bridge, 385 { "modify-bridge",<br>386 " modify-bridge 386 " modify-bridge [-R <root-dir>] [-P <protect>] "<br>387 " [-p <priority>]\n"  $387$  " $[-p$  <priority> $]\n$ <sup>n</sup>"<br>  $388$  " $\nt+$   $[-m, cm, s$ "  $388 \qquad \qquad "\t\bar t \qquad [-m\ \texttt{c} \texttt{max-age}] [-h\ \texttt{ch} \texttt{d} - \texttt{d} \texttt{d} - \texttt{d} - \texttt{d} - \texttt{d} - \texttt{d} - \texttt{d} - \texttt{d} - \texttt{d} - \texttt{d} - \texttt{d} - \texttt{d} - \texttt{d} - \texttt{d} - \texttt{d} - \texttt{d} - \texttt{d} - \texttt{d} - \texttt{d} - \texttt{d} - \texttt{d} - \texttt{d} - \texttt{d} - \texttt{d} - \texttt$ 389  $"\t\tt [[-f < force-protocol><]   
390$  {  $"delete-bridge",\t\tdo_delete\_bridge,$ 390 { "delete-bridge",<br>391 = delete-bridge 391 " delete-bridge [-R <root-dir>] <br/> <br/> <br/> <br/> <br/> <br/> <br/> </r></>
1992 { "add-bridge", do\_add\_bridge, 392 { "add-bridge",<br>393 " add-bridge <sup>393</sup> " add-bridge [-R <root-dir>] -l <link> [-l <link>]... " 394 "<br />
"<br />
"<br />
"<br />
"<br />
1995 <sup>395</sup> { "remove-bridge", do\_remove\_bridge, <sup>396</sup> " remove-bridge [-R <root-dir>] -l <link> [-l <link>]... " <sup>397</sup> "<bridge>" }, 398 { "show-bridge", do\_show\_bridge,<br>399 **"** show-bridge [[-p] -o <fie  $\begin{array}{ll}\n\text{show-bridge} & \begin{bmatrix} [-p] & -o & \text{field2}, \dots \end{bmatrix} & \begin{bmatrix} -s & \text{f-i} & \text{interval3} \end{bmatrix} \end{array}^n \\
\text{show-bridge} & \begin{bmatrix} -p \end{bmatrix} & \begin{bmatrix} -o & \text{field2}, \dots \end{bmatrix} & \begin{bmatrix} -s & \text{f-i} & \text{interval3} \end{bmatrix} \end{array}^n\n\end{array}$  211 " show-bridge [-p] [-o <field>,...] [-s [-i <interval>]] " $400$  "[<br/>bridge>]\n"<br> $401$  "show-bridge  $\text{show-bridge}$  -1  $[-p]$  -o  $\text{fields}, \ldots$  ]  $[-s]$  [-i  $\text{intervals}]$ "<br>show-bridge -1  $[-p]$   $[-o \text{ fields}, \ldots]$   $[-s]$   $[-i \text{intervals}]$ " 213 " show-bridge -l [-p] [-o <field>,...] [-s [-i <interval>]]"402 " <bridge>\n"<br>403 " show-bridge 403 **" show-bridge -f [[-p] -o <field>,...] [-s [-i <interval>]]"** 215 " show-bridge -f [-p] [-o <field>,...] [-s [-i <interval>]]"404 " <bridge>\n"<br>405 " show-bridge 405 **" show-bridge -t [[-p] -o <field>,...] [-s [-i <interval>]]"**406 **" <bridge>" },** 217 " show-bridge -t [-p] [-o <field>,...] [-s [-i <interval>]]"218 "  $\langle \text{bridge} \rangle \langle n" \rangle$  407 { "show-usage",  $\left\{\right\}$ ,  $\left\{\right\}$ , <sup>407</sup> { "show-usage", do\_show\_usage, 408  $\begin{bmatrix} 408 \\ -19 \end{bmatrix}$   $\begin{bmatrix} 40 \\ -19 \end{bmatrix}$   $\begin{bmatrix} -14 \\ -19 \end{bmatrix}$   $\begin{bmatrix} -4 \\ -19 \end{bmatrix}$   $\begin{bmatrix} -4 \\ -19 \end{bmatrix}$   $\begin{bmatrix} -14 \\ -19 \end{bmatrix}$   $\begin{bmatrix} -14 \\ -19 \end{bmatrix}$   $\begin{bmatrix} -14 \\ -19 \end{bmatrix}$   $\begin{bmatrix} -14 \\ -19 \end{bmatrix}$   $\begin{bmatrix} -14 \\ -19 \end{bmatrix}$  $409$   $"[-s ]\n"$ <br>410  $"N_t.$   $I-e$ <sup>410</sup> **"\t\t [-e <DD/MM/YYYY,HH:MM:SS>] -f <logfile> [<link>]" },** 411411  $\{$  "help", **do\_help,**<br>412 " help  $\{$  <subcommand>]" <sup>412</sup> **" help [<subcommand>]" }** <sup>222</sup> "\t\t [-e <DD/MM/YYYY,HH:MM:SS>] -f <logfile> [<link>]" } <sup>413</sup> };

**\_\_\_\_\_\_unchanged\_portion\_omitted\_**

1127 static const ofmt\_field\_t usage\_fields[] = {<br>1128 { "LINK",  $13$ ,  $1128$  { "LINK", 1129 offsetof(usage\_fields\_buf\_t, usage\_link), print\_default\_cb},<br>1130 { "DURATION", 11, <sup>1130</sup> { "DURATION", 11, 1131 offsetof(usage\_fields\_buf\_t, usage\_duration), print\_default\_cb},<br>1132 { "TPACKETS" 10 1132 { "IPACKETS", 10,<br>1133 offsetof(usa 1133 offsetof(usage\_fields\_buf\_t, usage\_ipackets), print\_default\_cb},<br>1134 { "RBYTES", 11, <sup>1134</sup> { "RBYTES", 11, 1135 offsetof(usage\_fields\_buf\_t, usage\_rbytes), print\_default\_cb},<br>1136 { "OPACKETS", 10, <sup>1136</sup> { "OPACKETS", 10, 1137 offsetof(usage\_fields\_buf\_t, usage\_opackets), print\_default\_cb},<br>1138 { "OBYTES", 11, <sup>1138</sup> { "OBYTES", 11, 1139 offsetof(usage\_fields\_buf\_t, usage\_obytes), print\_default\_cb},<br>1140 { "RANDWIDTH", 15, <sup>1140</sup> { "BANDWIDTH", 15, 1141 offsetof(usage\_fields\_buf\_t, usage\_bandwidth), print\_default\_cb},<br>1142 { NULL, 0, 0, NULL}}  $0, 0, NULL$ }} <sup>1143</sup> ;

```
1145 /*
1146 * structures for 'dladm show-usage link'
1147 */
1149 typedef struct usage_l_fields_buf_s {<br>1150 char usage l link[12];
1150 char usage_l_link[12];
1151 char usage_l_stime[13];<br>1152 char usage_l_etime[13];
1152 char usage_l_etime[13];<br>1153 char usage_l_rbytes[8];
1153 char usage_l_rbytes[8];
1154 char usage_1_obytes[8];<br>1155 char usage_1_bandwidth[
                        usage_l_bandwidth[14];
1156 } usage 1 fields buf \overline{t};
       ______unchanged_portion_omitted_1420 static ofmt_field_t bridge_trill_fields[] = \{1421 /* name, field width, offset, callk
                       field width, offset, callback */
1422 { "NICK",<br>1423 offse
1423 offsetof(bridge_trill_fields_buf_t, bridget_nick), print_default_cb },<br>1424 { "FLAGS", 6,
1424 { "FLAGS",<br>1425 offseto
          offsetof(bridge_trill_fields_buf_t, bridget_flags), print_default_cb },<br>JNK". 12.
1426 { "LINK",<br>1427 offset
1427 offsetof(bridge_trill_fields_buf_t, bridget_link), print_default_cb }, 1428 { "NEXTHOP", 17,
1428 { "NEXTHOP", 17,
1429 offsetof(bridge_trill_fields_buf_t, bridget_nexthop), print_default_cb },
1430 \{ NULL, 0, 0, NULL \};
1432 static char *progname;
1433 static sig atomic t signalled;
1435 /1436 * Handle to libdladm. Opened in main() before the sub-command
1437 * specific function is called.
1438 */
1439 static dladm handle t handle = NULL;
1441 #define DLADM_ETHERSTUB_NAME "etherstub"
1442 #define DLADM_IS_ETHERSTUB(id) (id == DATALINK_INVALID_LINKID)
1444 static void
1445 usage(void)
1446 {
1447 (void) fprintf(stderr, gettext("For more information, run: %s help\n"),
               progname);
12588 int i;<br>9 cmd_t *cmdp;<br>0 cmd_i finitio
125912601260 (void) fprintf(stderr, gettext("usage: dladm <subcommand> <args> ..."<br>1261 "(m"):
                   \sqrt{n^{\prime}});
    for (i = 0; i < sizeof (cmds) / sizeof (cmds[0]); i+1 {
12621263cmdp = &cmds[i];1264if (cmdp \rightarrow c usage != NULL)
1265 (void) fprintf(stderr, "%s\n", gettext(cmdp->c_usage));
1266 }
1450 /* close dladm handle if it was opened */<br>1451 if (handle != NULL)
1451 if (handle != NULL)<br>1452 dladm_close
                        dladm_close(handle);
1454 exit(EXIT_FAILURE);
1455 }
1457 int
1458 main(int argc, char *argv[])
1459 {
1460 int i;
```
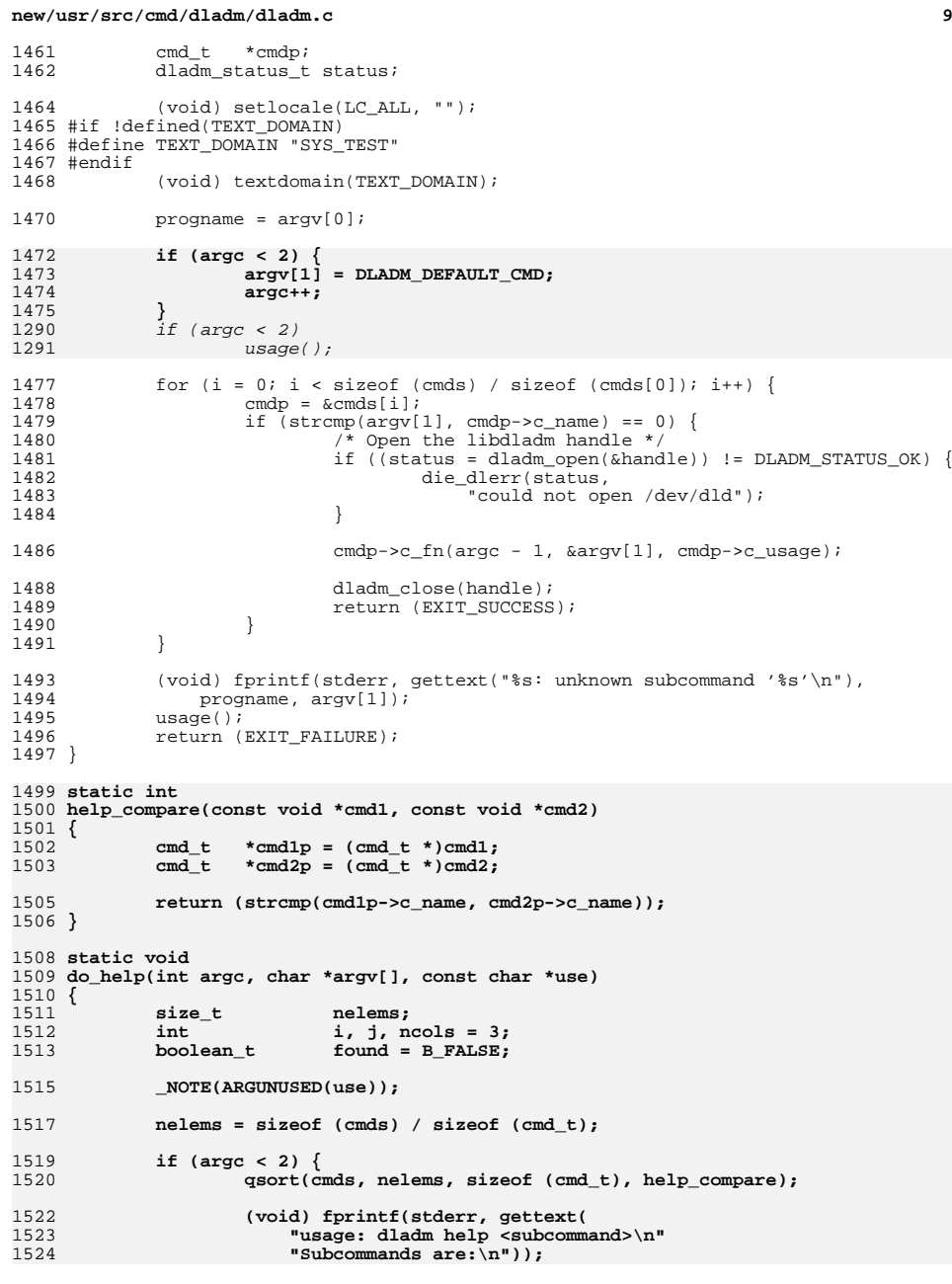

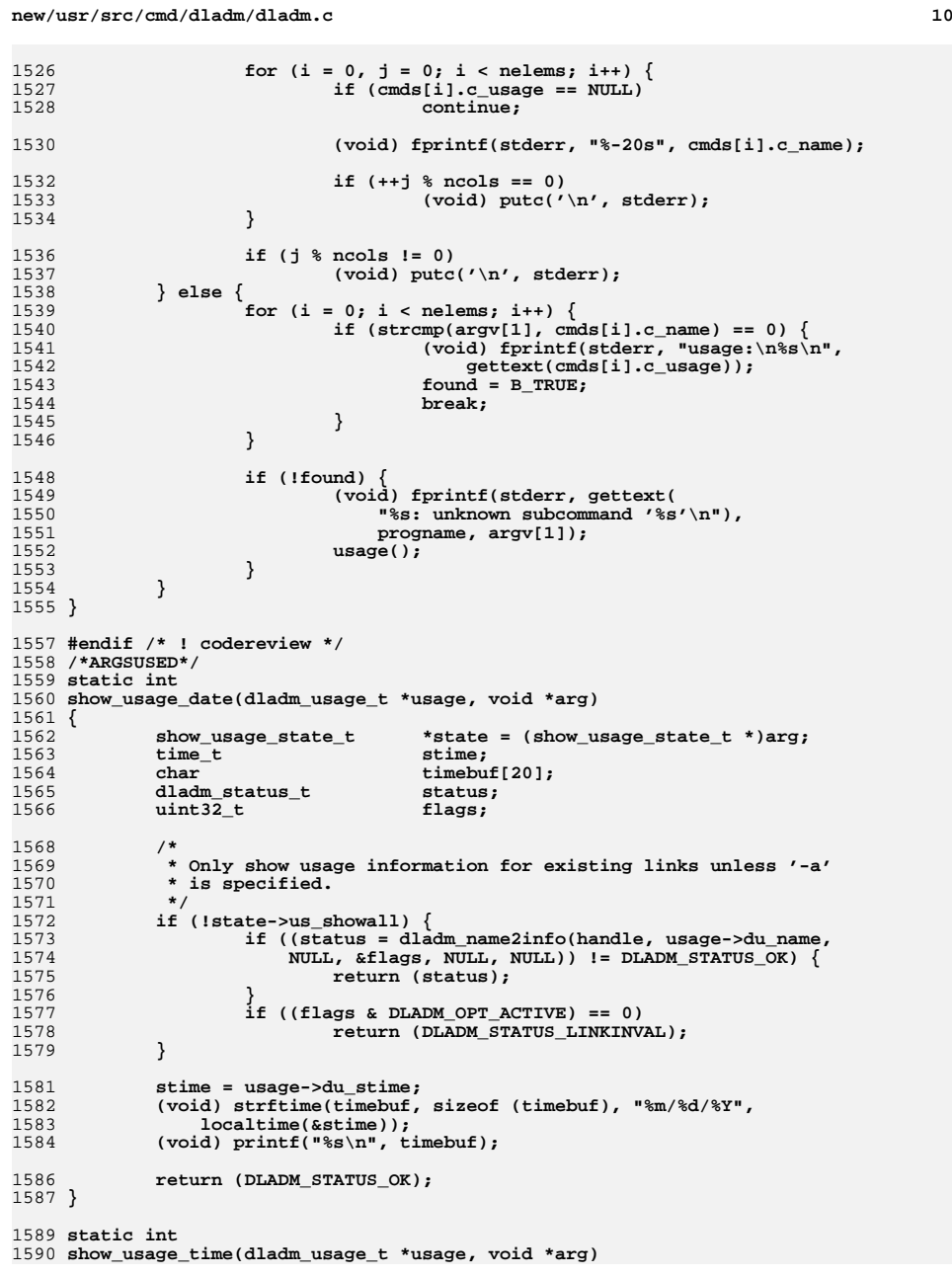

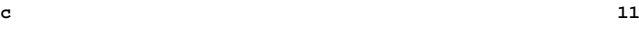

 $\overline{1}$ 

**new/usr/src/cmd/dladm/dladm.c**

1591 **{** 1592 **show\_usage\_state\_t \*state = (show\_usage\_state\_t \*)arg;** 1593**buf[DLADM\_STRSIZE];**<br>ubuf; 1594 **usage\_l\_fields\_buf\_t ubuf;** 1595 **time\_t time;** 1596 **double bw; dladm\_status\_t status;** 15971598 **uint32\_t flags;** 1600 **/\*** 1601 **\* Only show usage information for existing links unless '-a'**1602 **\* is specified.**1603 **\*/ if (!state->us\_showall) { if ((status = dladm\_name2info(handle, usage->du\_name,** 16041605<br>1606 1606 **NULL, &flags, NULL, NULL)) != DLADM\_STATUS\_OK) {**1607 **return (status);** 1608 **}** 1609 $if$  ((flags & DLADM OPT ACTIVE) == 0) 1610<sup>r</sup>eturn (DLADM\_STATUS\_LINKINVAL); 1611 **}** 1613 **if (state->us\_plot) {** 1614 **if (!state->us\_printheader) {** 1615 **if (state->us\_first) { (void) printf("# Time");** 16161617 **state->us\_first = B\_FALSE;** 1618 **}** 1619 **(void) printf(" %s", usage->du\_name);** 1620 **if (usage->du\_last) {** 1621 **(void) printf("\n");** 1622 **state->us\_first = B\_TRUE;** 1623 **state->us\_printheader = B\_TRUE;** 1624 **} } else {** 16251626 **if (state->us\_first) {** 1627 **time = usage->du\_etime;** 1628 **(void) strftime(buf, sizeof (buf), "%T",** 1629 **localtime(&time)); state->us\_first = B\_FALSE;** 16301631 **(void) printf("%s", buf);** 1632 **}** 1633 **bw = (double)usage->du\_bandwidth/1000;** 1634 **(void) printf(" %.2f", bw);** 1635 **if (usage->du\_last) {** 1636 $(void)$  print $\dot{f}("n")$ ; 1637 **state->us\_first = B\_TRUE;** 1638 **}** 1639 **}** 1640 $r$ eturn (DLADM\_STATUS\_OK); 1641 **}** 1643 **bzero(&ubuf, sizeof (ubuf));** 1645 **(void) snprintf(ubuf.usage\_l\_link, sizeof (ubuf.usage\_l\_link), "%s",** 1646 **usage->du\_name); time = usage->du\_stime;** 16471648 **(void) strftime(buf, sizeof (buf), "%T", localtime(&time));** 1649 **(void) snprintf(ubuf.usage\_l\_stime, sizeof (ubuf.usage\_l\_stime), "%s",** 1650 **buf); time = usage->du\_etime;** 16511652 **(void) strftime(buf, sizeof (buf), "%T", localtime(&time));** 1653 **(void) snprintf(ubuf.usage\_l\_etime, sizeof (ubuf.usage\_l\_etime), "%s",** 1654 **buf); (void) snprintf(ubuf.usage\_l\_rbytes, sizeof (ubuf.usage\_l\_rbytes),** 16551656 **"%llu", usage->du\_rbytes);**

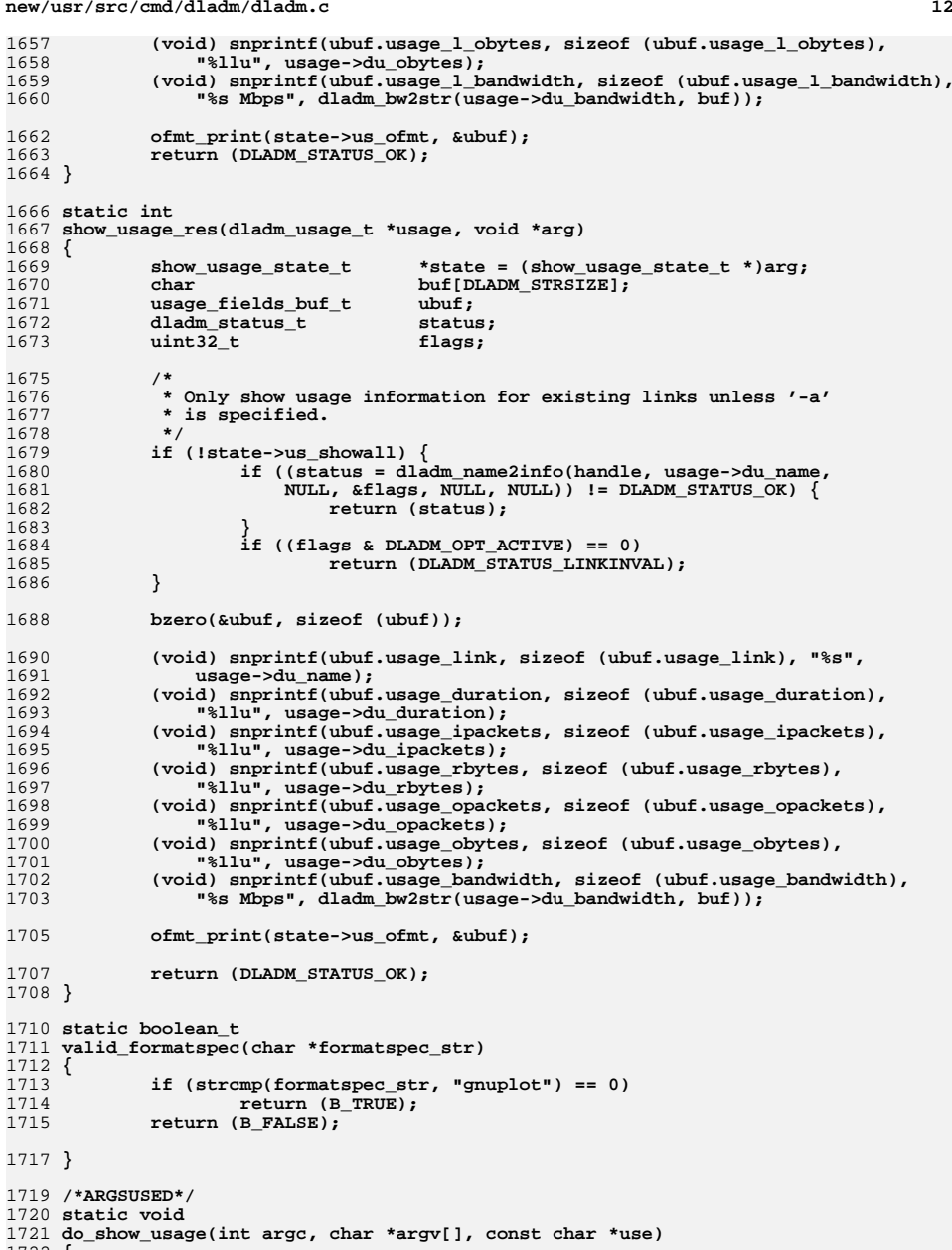

1722 **{**

1723

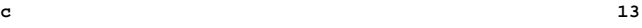

char<br> **\*file = NULL;**<br>  $\begin{array}{ccc} \n\text{orbit} & \text{white} \\
\end{array}$ 1724 **int opt; dladm\_status\_t status;** 17251726**boolean\_t**<br> **d\_arg = B\_FALSE;**<br> **char**<br> **\*stime = NULL:** 1727char **\***stime = NULL;<br>
char **\***stime = NULL; 1728char<br> **char**<br> **\***resource = NULL;<br> **\***resource = NU 1729 **char \*resource = NULL;** 1730 **show\_usage\_state\_t state;** 1731**boolean\_t**<br> **boolean\_t**<br> **boolean\_t**<br> **boolean\_t**<br> **boolean\_t**<br> **boolean\_t**<br> **boolean\_t**<br> **b**  $\overline{F}$  arg = B\_FALSE; 1732**boolean\_t**<br> **F\_arg = B\_FALSE;**<br> **char**<br> **fields** str = NU 1733char **char \*fields\_str = NULL;**<br>
char **\*formatspec\_str = N** 1734**char**<br> **\*formatspec\_str = NULL;**<br>
char<br> **\*all l fields =** 1735 **char \*all\_l\_fields =** 1736 **"link,start,end,rbytes,obytes,bandwidth";**1737 **ofmt\_handle\_t ofmt;** 1738 $\overline{\text{ofmt\_status\_t}}$ <br> **uint\_t** 1739 $of$ fmtflags = 0; 1741 **bzero(&state, sizeof (show\_usage\_state\_t));** 1742 **state.us\_parsable = B\_FALSE;** 1743state.us printheader = B\_FALSE; 1744 **state.us\_plot = B\_FALSE;** 1745 **state.us\_first = B\_TRUE;** 1747 **while ((opt = getopt\_long(argc, argv, "das:e:o:f:F:",** 1748 **usage\_opts, NULL)) != -1) {**1749 **switch (opt) {** 1750 **case 'd':** 1751 **d\_arg = B\_TRUE;** 1752 **break; case 'a':** 17531754 **state.us\_showall = B\_TRUE;** 1755 **break; case 'f':** 17561757 **file = optarg;** 1758 **break; case 's':** 17591760 **stime = optarg;** 1761 **break; case 'e':** 17621763 **etime = optarg;** 1764 **break; case 'o':** 17651766 **o\_arg = B\_TRUE;** 1767 **fields\_str = optarg;** 1768 **break; case 'F':** 17691770 **state.us\_plot = F\_arg = B\_TRUE;** 1771 **formatspec\_str = optarg;** 1772 **break;** 1773 **default:** 1774 **die\_opterr(optopt, opt, use);** 1775 **break;** 1776 **}** 1777 **}** 1779 **if (file == NULL)** 1780 **die("show-usage requires a file");** 1782if (optind ==  $(\text{argc-1})$ ) {<br>uint32\_t flags; 1783 $uint32<sup>t</sup>$ 1785 **resource = argv[optind];** 1786 **if (!state.us\_showall &&** 1787 **(((status = dladm\_name2info(handle, resource, NULL, &flags,**1788 **NULL, NULL)) != DLADM\_STATUS\_OK) ||**

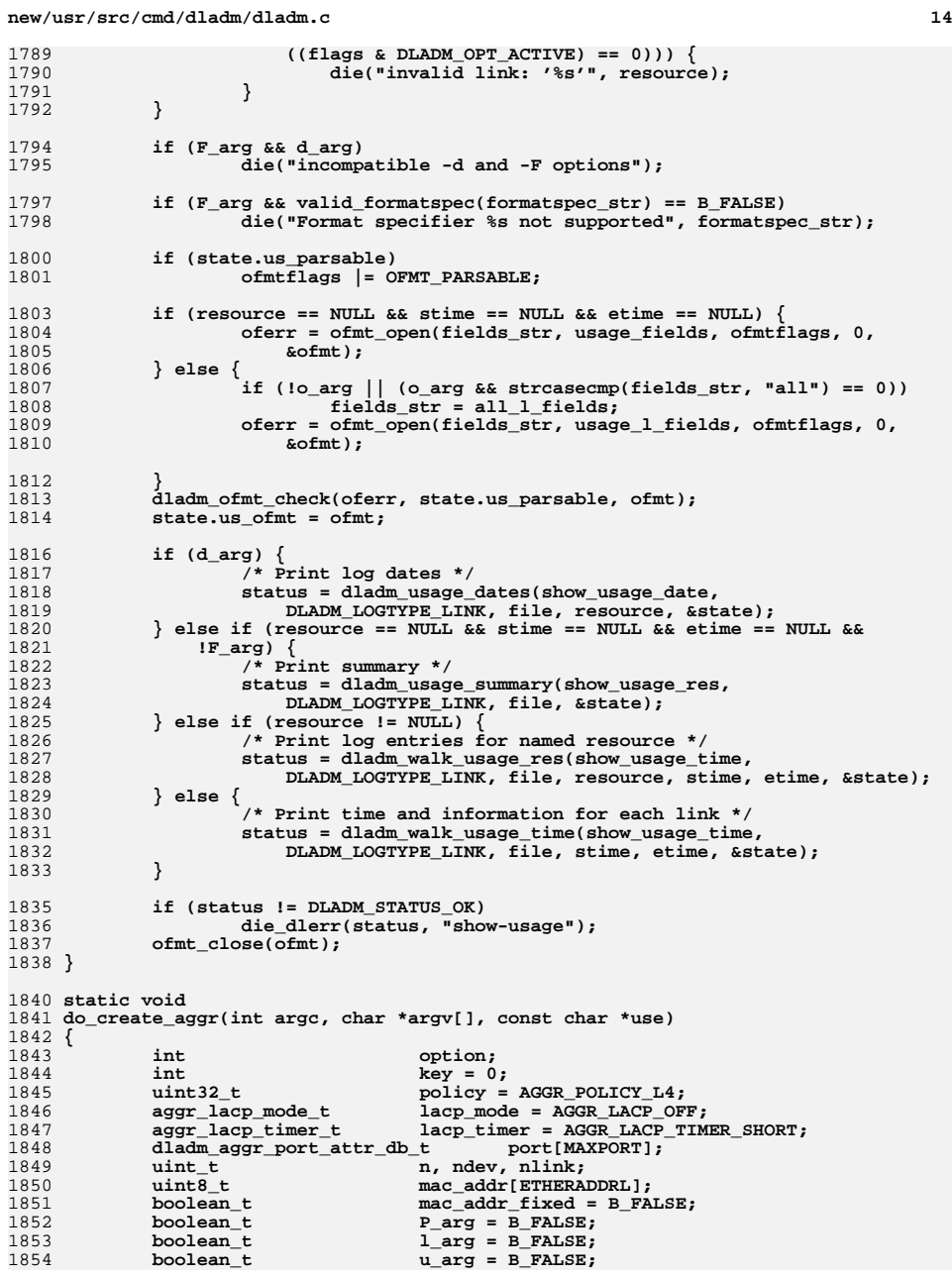

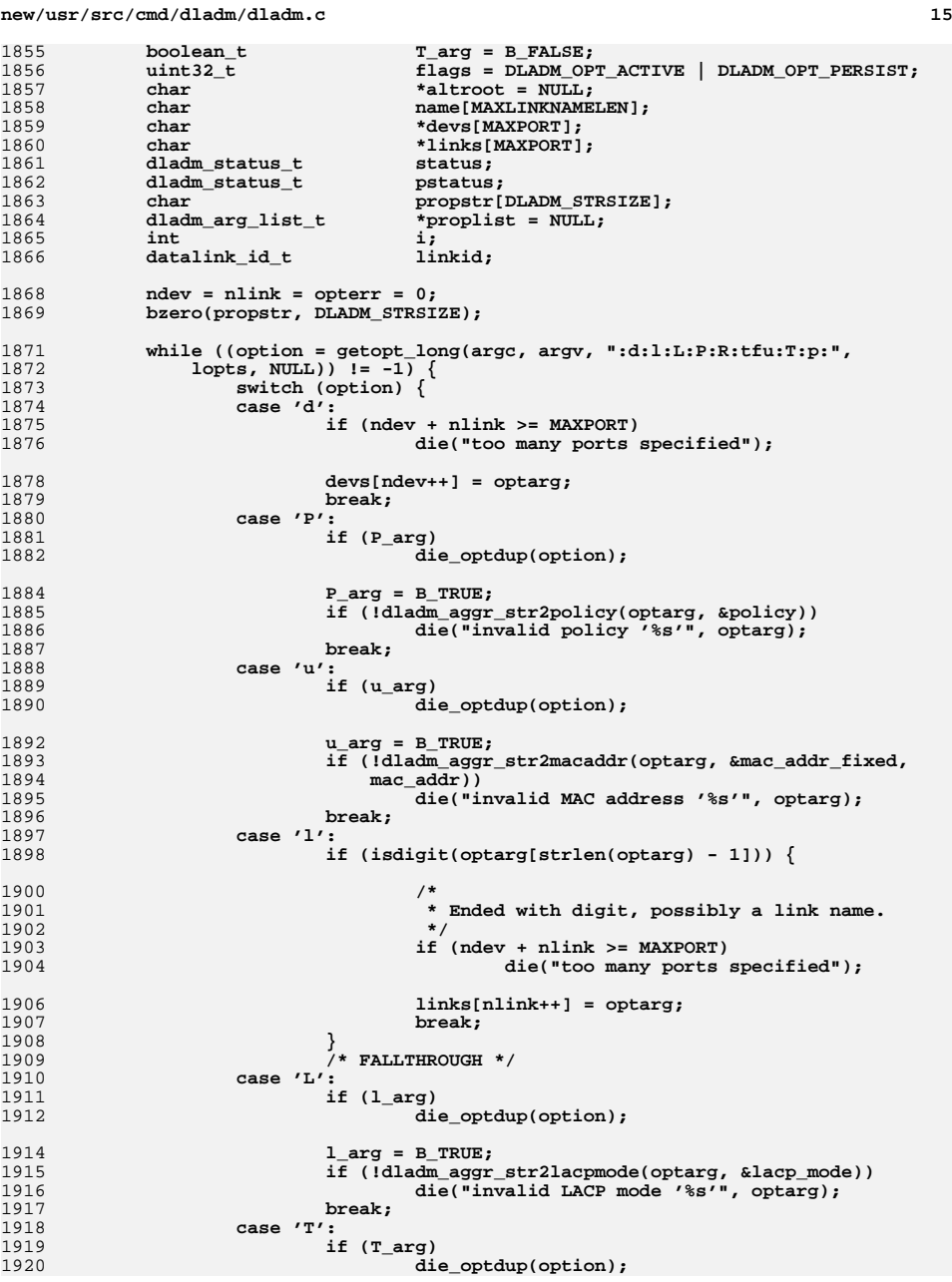

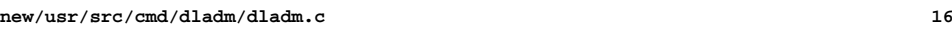

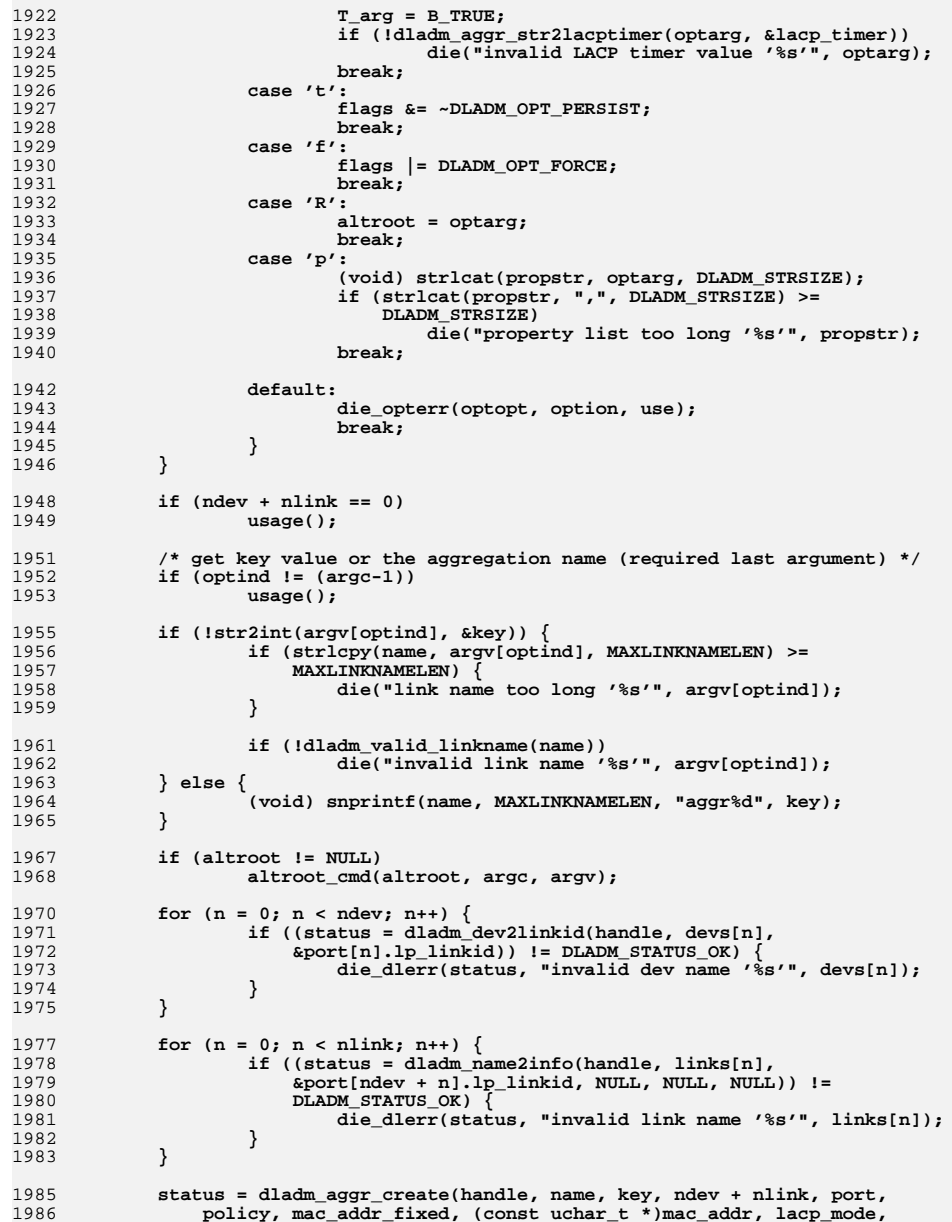

**new/usr/src/cmd/dladm/dladm.c <sup>17</sup>** 1987 **lacp\_timer, flags); if (status != DLADM\_STATUS\_OK)** 19881989 **goto done;** 1991 **if (dladm\_parse\_link\_props(propstr, &proplist, B\_FALSE)** 1992 **!= DLADM\_STATUS\_OK) die("invalid aggregation property");** 19931995 **if (proplist == NULL)** 1996 **return;** 1998 **status = dladm\_name2info(handle, name, &linkid, NULL, NULL, NULL);** 1999 **if (status != DLADM\_STATUS\_OK)** 2000 **goto done;** 2002for  $(i = 0; i <$  proplist->al\_count;  $i++)$  {<br>dladm\_arg\_info\_t \*aip = &pro 2003 **dladm\_arg\_info\_t \*aip = &proplist->al\_info[i];** 2005 **pstatus = dladm\_set\_linkprop(handle, linkid, aip->ai\_name,** 2006 **aip->ai\_val, aip->ai\_count, flags);**2008 **if (pstatus != DLADM\_STATUS\_OK) {** 20092009 **die\_dlerr(pstatus,**<br>2010 **die\_dlerr(pstatus,** 2010 **"aggr creation succeeded but "** 2011 **"could not set property '%s'", aip->ai\_name);**2012 **}** 2013 **}** 2014 **done:** 2015 **dladm\_free\_props(proplist);** 2016 **if (status != DLADM\_STATUS\_OK) {** 2017 **if (status == DLADM\_STATUS\_NONOTIF) {** 2018<br>2019 **die("not all links have link up/down detection; must "** "use  $-f$  (see dladm $(1M)$ )"); 2020 **} else {** 2021 **die\_dlerr(status, "create operation failed");** 2022 **}** 2023 **}** 2024 **}** 2026 **/\*** 2027 **\* arg is either the key or the aggr name. Validate it and convert it to**2028 **\* the linkid if altroot is NULL.**2029 **\*/** 2030 **static dladm\_status\_t** 2031 **i\_dladm\_aggr\_get\_linkid(const char \*altroot, const char \*arg,** 2032 **datalink\_id\_t \*linkidp, uint32\_t flags)**2033 **{** 2034int *key* **= 0;<br>
char \*aggr = NULL;** 2035 **char \*aggr = NULL; dladm\_status\_t status;** 20362038 **if (!str2int(arg, &key))** 2039**aggr = (char \*)arg;**

**if (aggr == NULL && key == 0)**

2049 **NULL);**

**if (altroot != NULL)**

**if (aggr != NULL) {**

**} else {**

**return (DLADM\_STATUS\_LINKINVAL);**

**status = dladm\_name2info(handle, aggr, linkidp, NULL, NULL,**

**status = dladm\_key2linkid(handle, key, linkidp, flags);**

**return (DLADM\_STATUS\_OK);**

2041

2042

2044

2045

2047

2048

2050

2051

2052

**}**

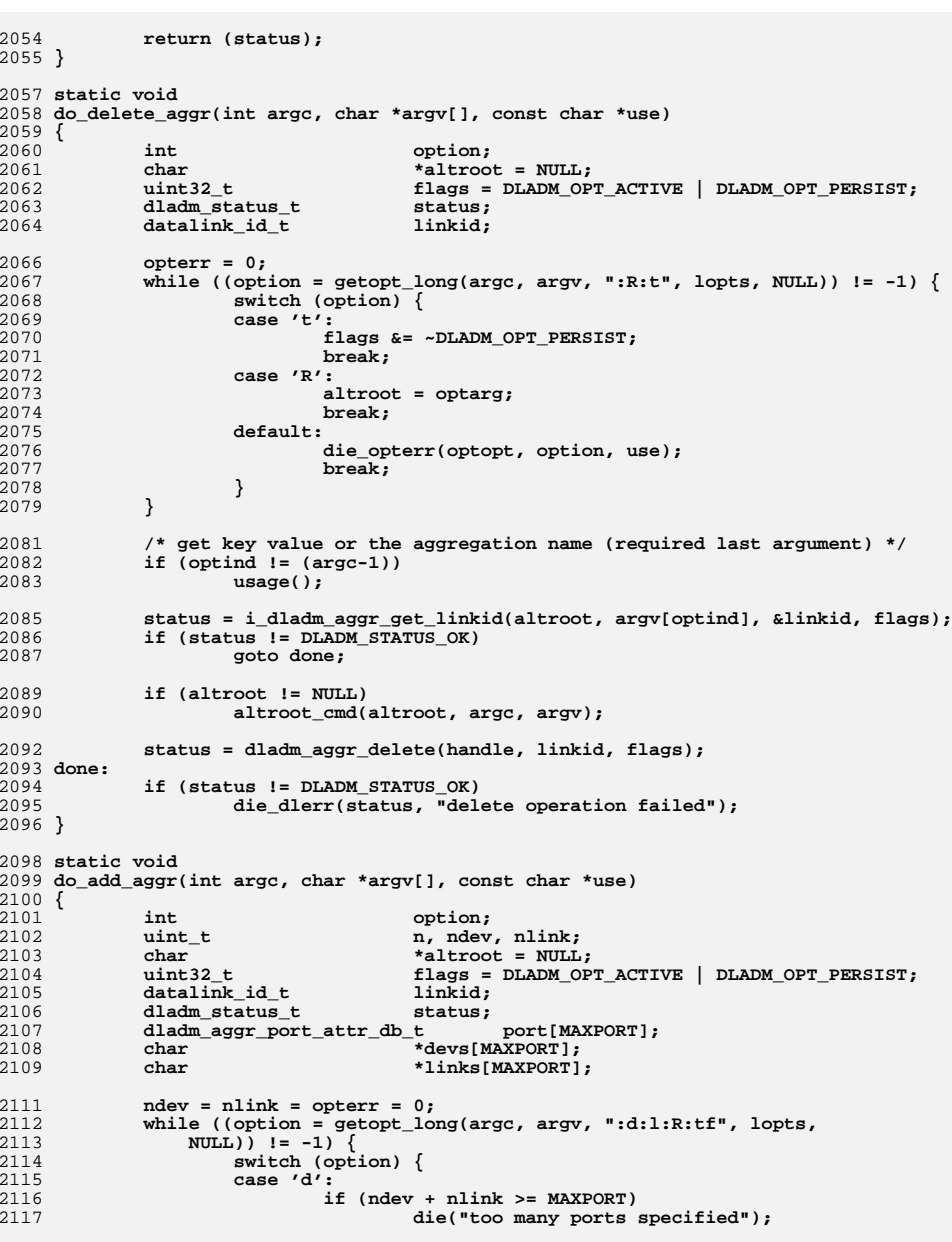

**new/usr/src/cmd/dladm/dladm.c**

**new/usr/src/cmd/dladm/dladm.c**

**19** 2119 **devs[ndev++] = optarg;** 2120 **break; case 'l':** 21212122 **if (ndev + nlink >= MAXPORT)** 2123 **die("too many ports specified");** 2125 **links[nlink++] = optarg;** 2126 **break; case 't':** 21272128 **flags &= ~DLADM\_OPT\_PERSIST;** 2129 **break; case 'f':** 21302131 **flags |= DLADM\_OPT\_FORCE;** 2132 **break; case 'R':** 21332134 **altroot = optarg;** 2135 **break; default:** 21362137 **die\_opterr(optopt, option, use);** 2138 **break;** 2139 **}** 2140 **}** 2142 **if (ndev + nlink == 0)** 2143 **usage();** 2145 **/\* get key value or the aggregation name (required last argument) \*/** 2146 **if (optind != (argc-1))** 2147 **usage();** 2149 **if ((status = i\_dladm\_aggr\_get\_linkid(altroot, argv[optind], &linkid,** 2150 **flags & (DLADM\_OPT\_ACTIVE | DLADM\_OPT\_PERSIST))) !=**2151 **DLADM\_STATUS\_OK) {**2152 **goto done;** 2153 **}** 2155 **if (altroot != NULL)** 2156 **altroot\_cmd(altroot, argc, argv);** 2158for  $(n = 0; n <$  ndev;  $n++)$  { 2159<sup>2159</sup> **if ((status = dladm\_dev2linkid(handle, devs[n],**<br>2160 **6(port[n].lp linkid))) != DLADM STATUS OK)** 2160 **&(port[n].lp\_linkid))) != DLADM\_STATUS\_OK) { die\_dlerr(status, "invalid <dev> '%s'", devs[n]);** 21612162 **}** 2163 **}** 2165for  $(n = 0; n < nlink; n++)$  { 2166 **if ((status = dladm\_name2info(handle, links[n],** 2167 **&port[n + ndev].lp\_linkid, NULL, NULL, NULL)) !=**2168 **DLADM\_STATUS\_OK) { die\_dlerr(status, "invalid <link> '%s'", links[n]);** 21692170 **}** 2171 **}** 2173 **status = dladm\_aggr\_add(handle, linkid, ndev + nlink, port, flags);** 2174 **done:** 2175 **if (status != DLADM\_STATUS\_OK) {** 2176 **/\*** 2177 **\* checking DLADM\_STATUS\_NOTSUP is a temporary workaround**\* and should be removed once 6399681 is fixed. 2179 **\*/ if (status == DLADM\_STATUS\_NOTSUP) {** 21802181 **die("add operation failed: link capabilities don't "** 2182 **"match"); } else if (status == DLADM\_STATUS\_NONOTIF) {** 21832184**die("not all links have link up/down detection; must "**

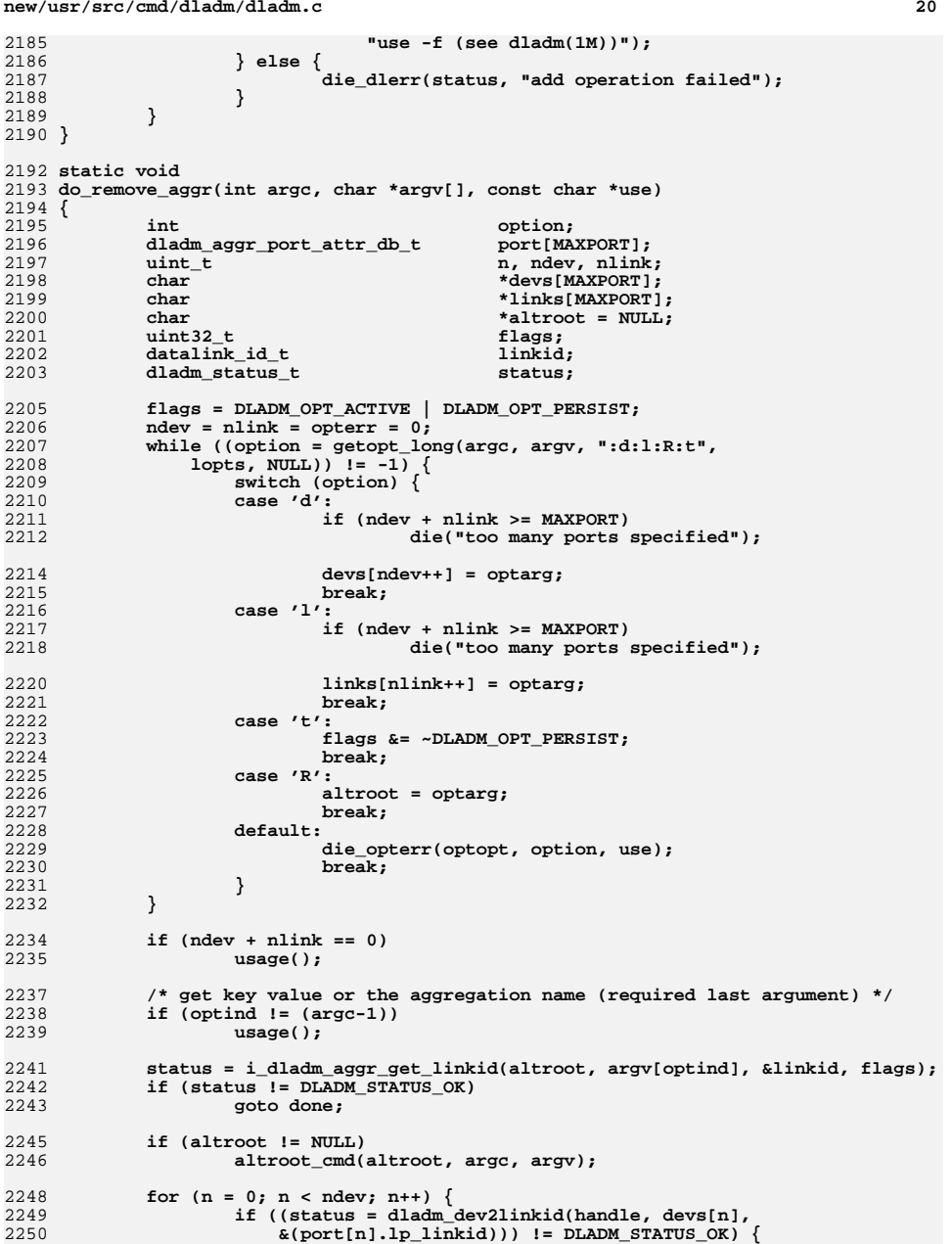

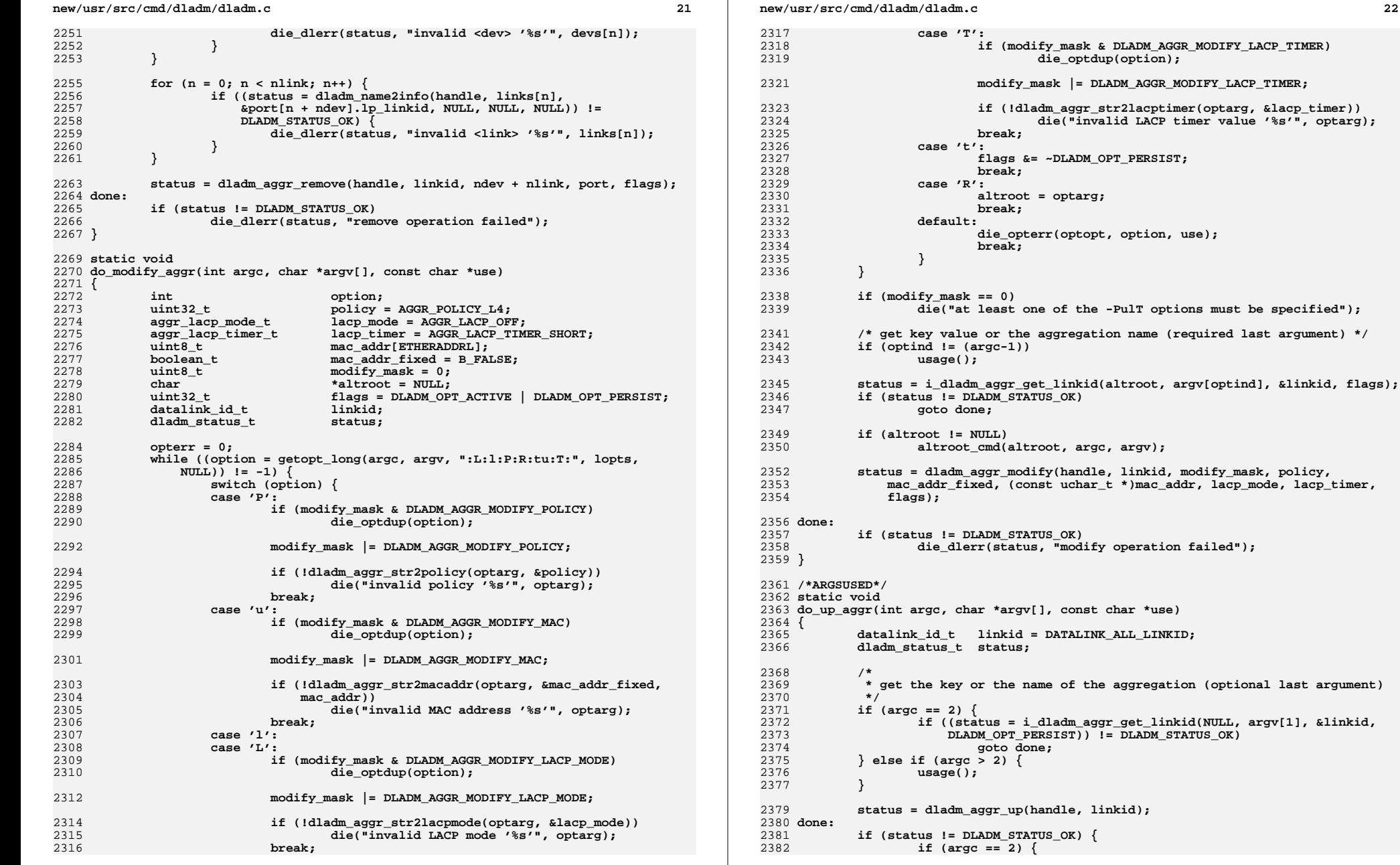

linkid);

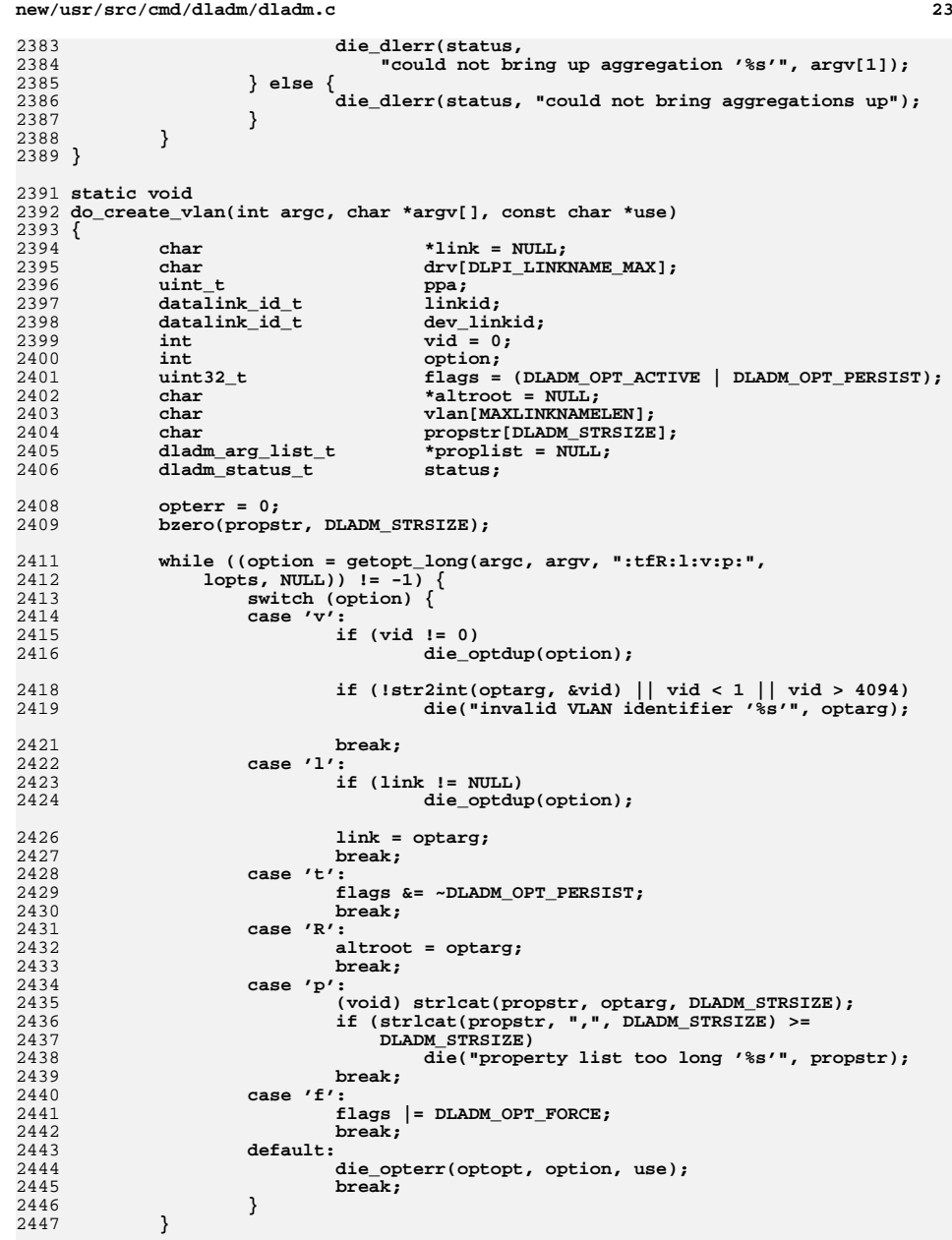

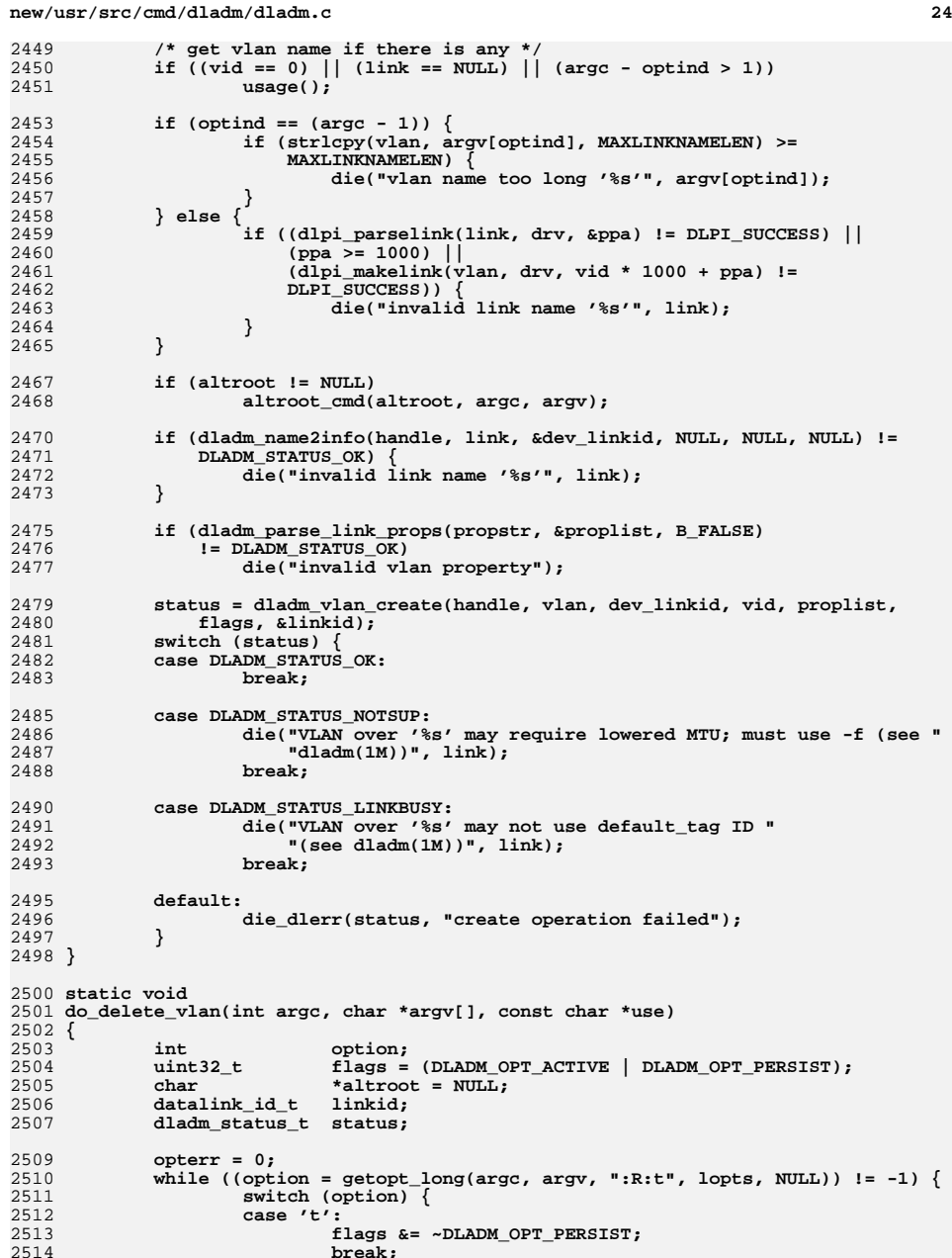

**flags &= ~DLADM\_OPT\_PERSIST; break;**

**25** 

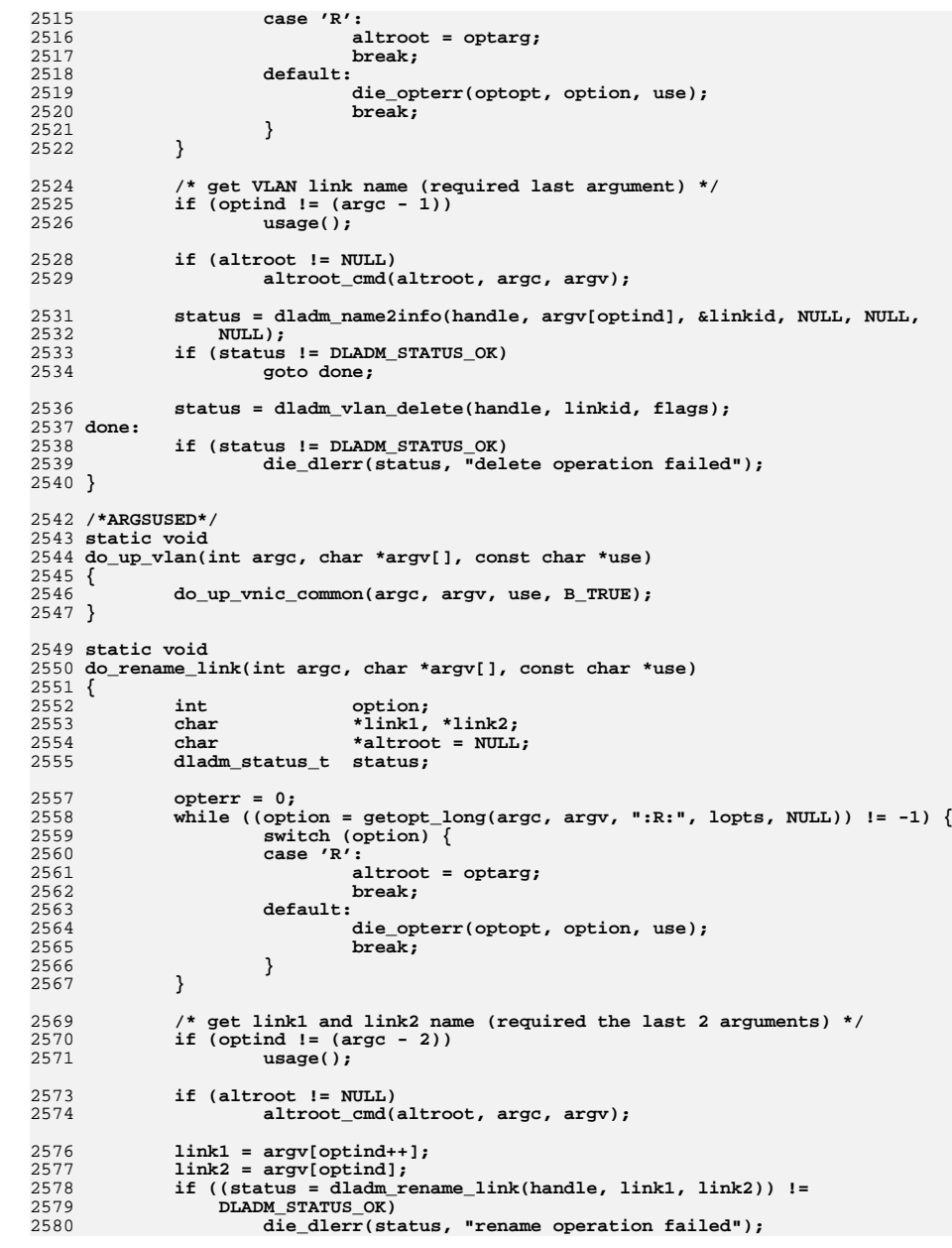

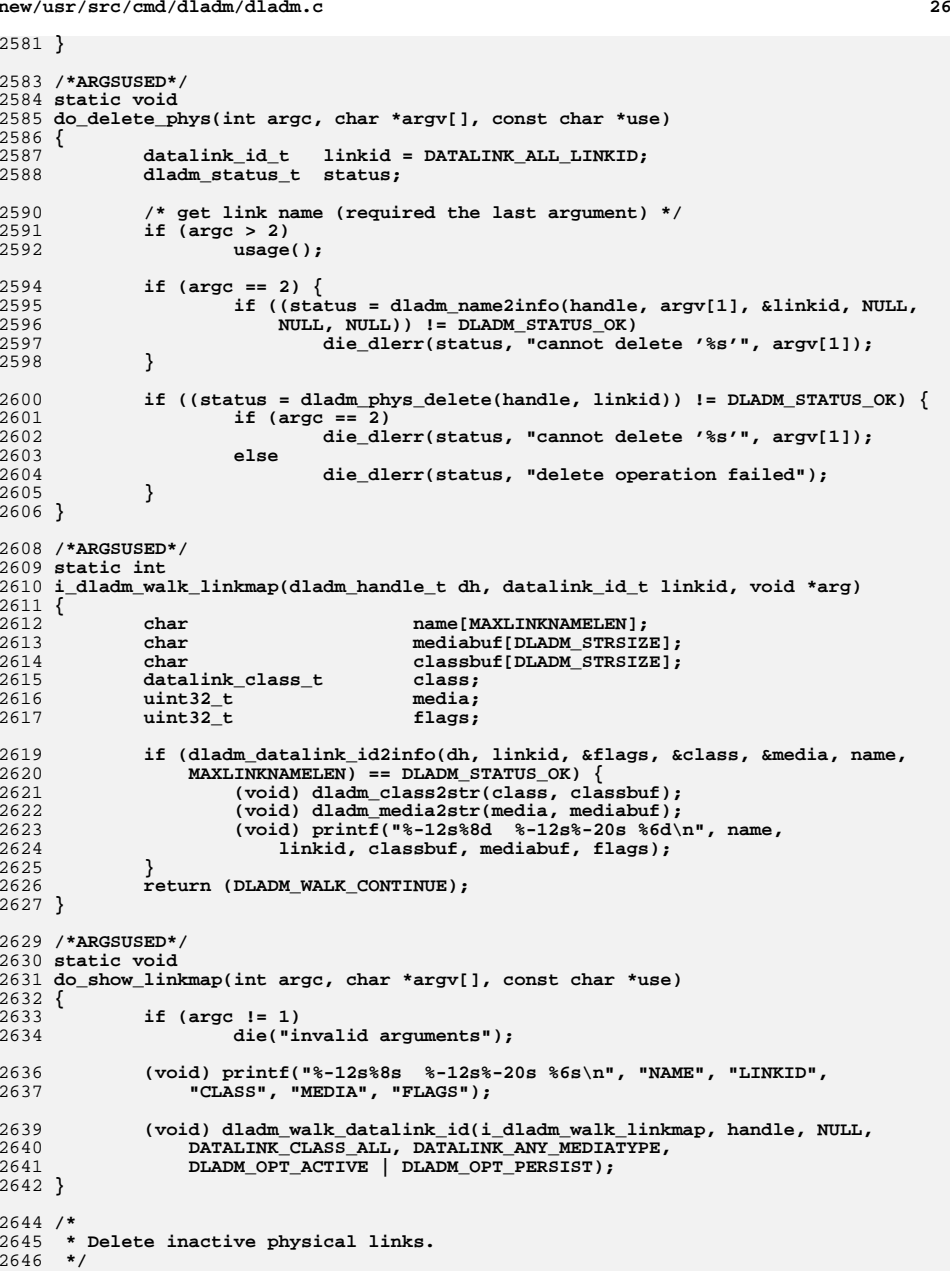

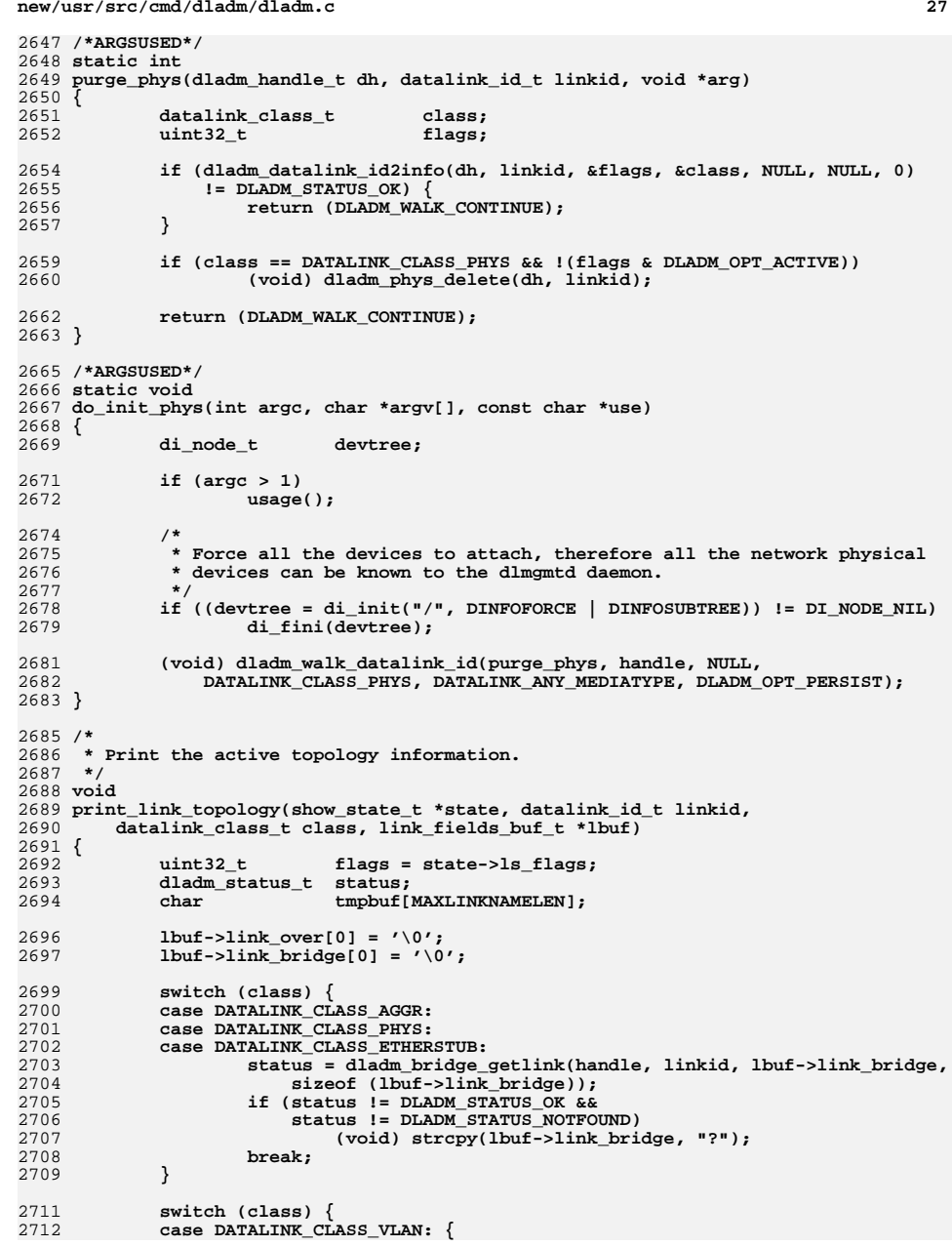

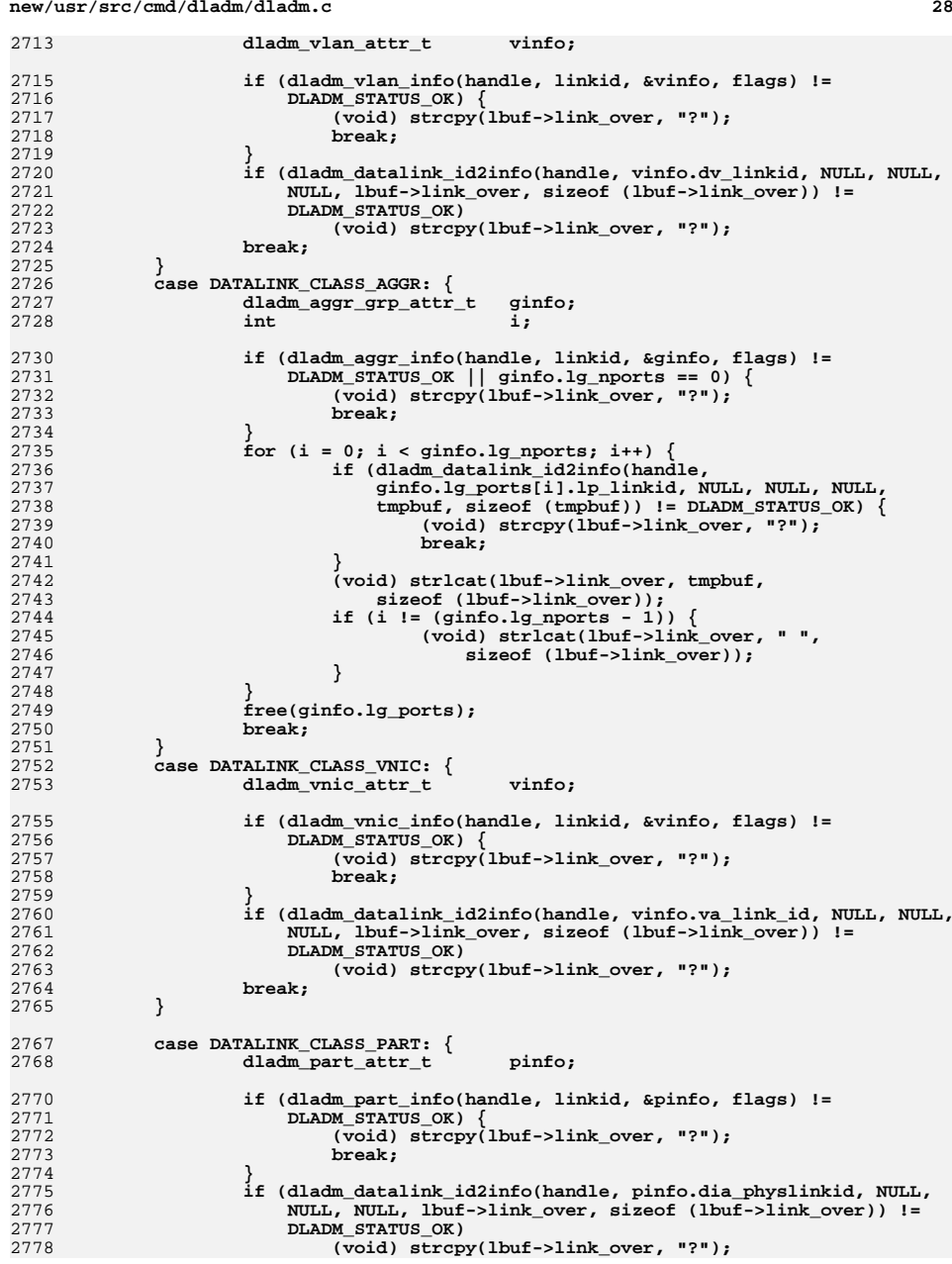

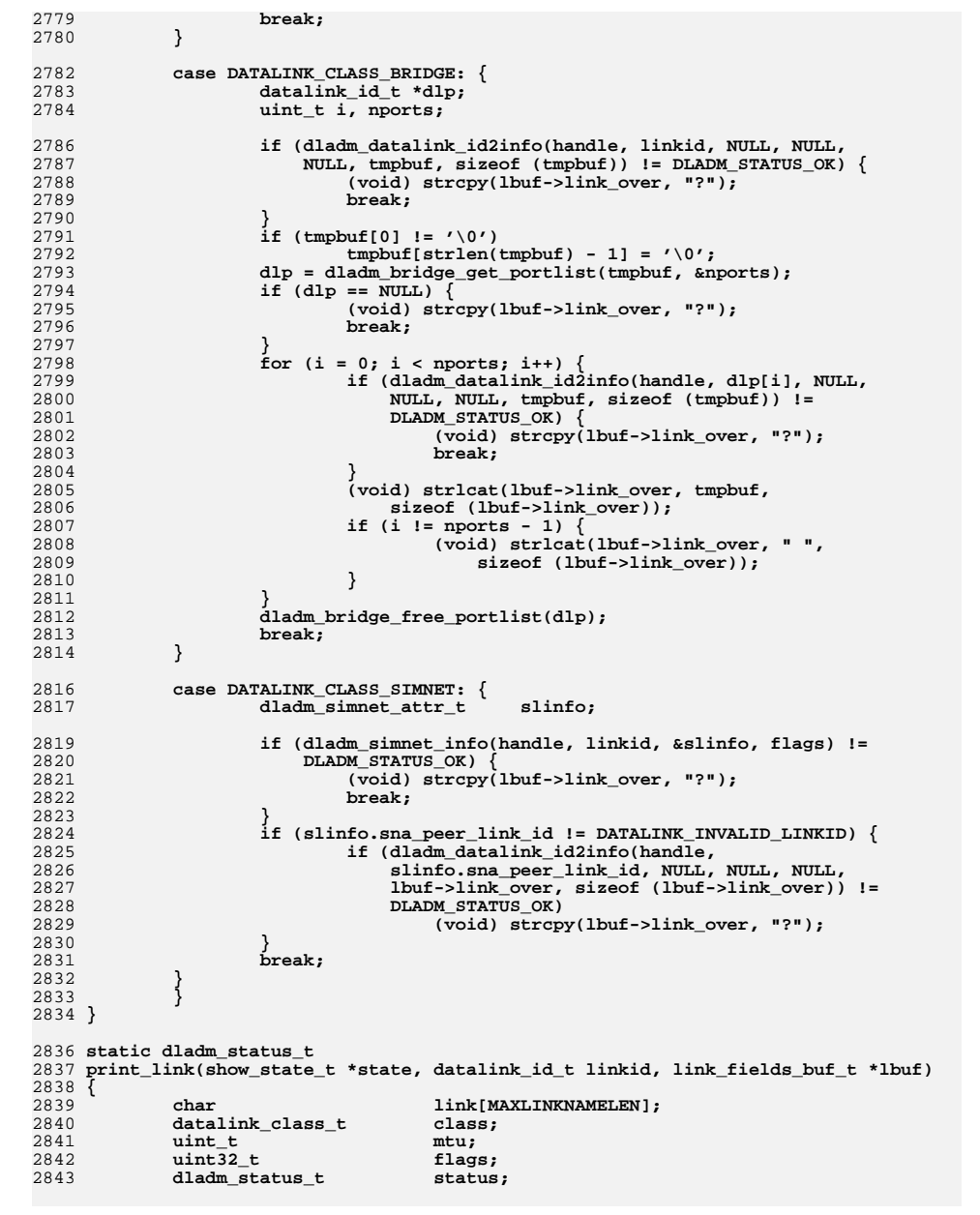

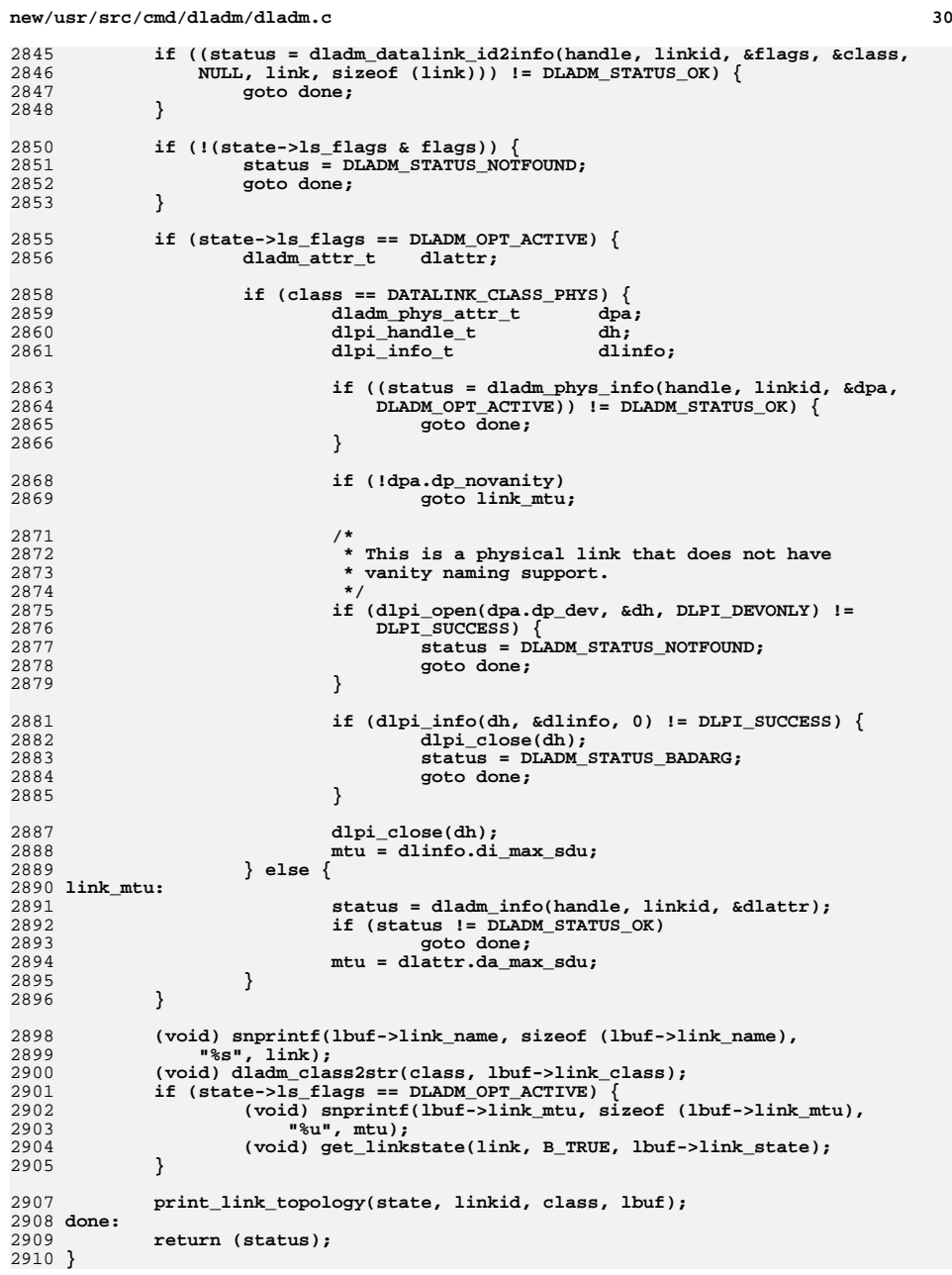

**d** 31

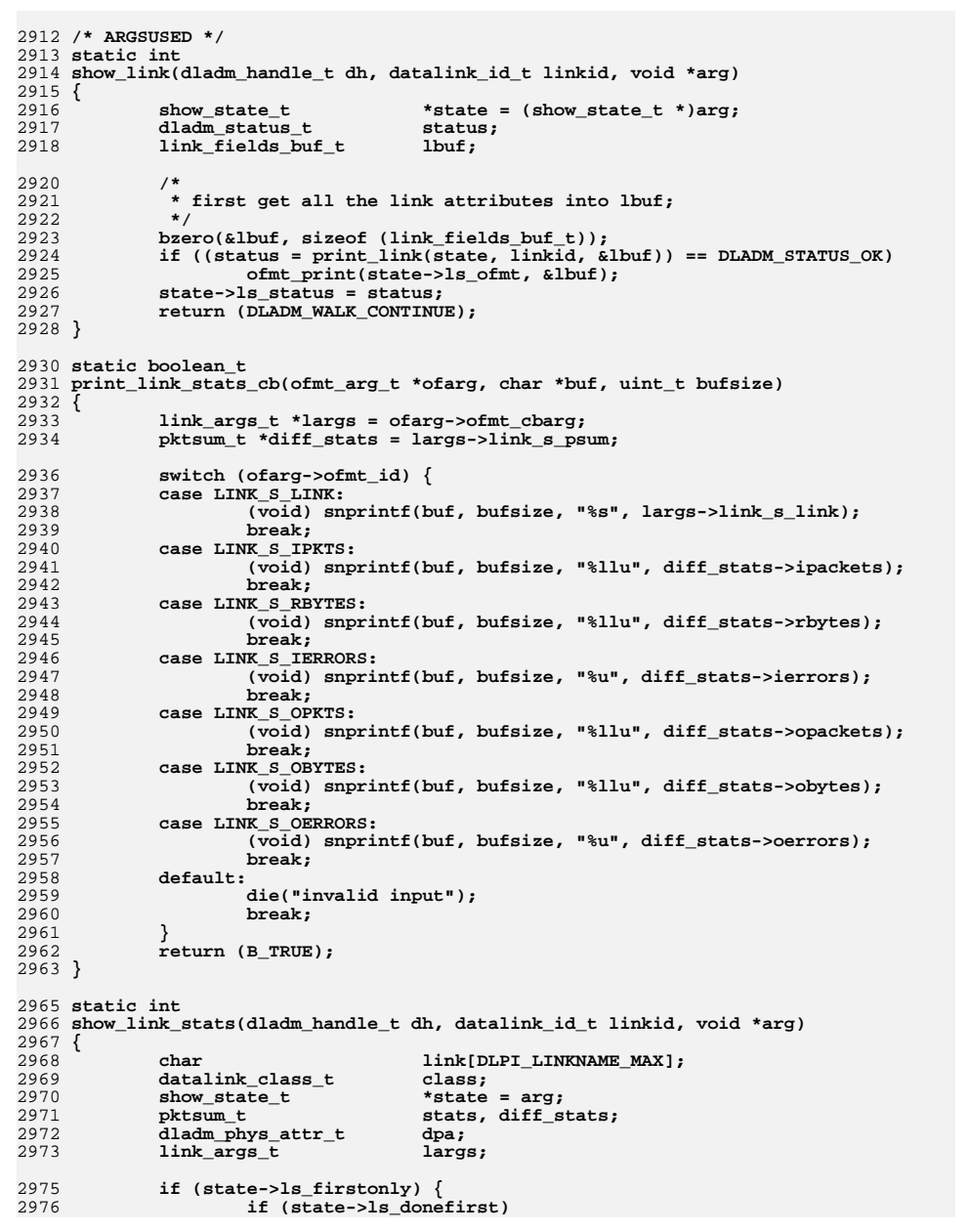

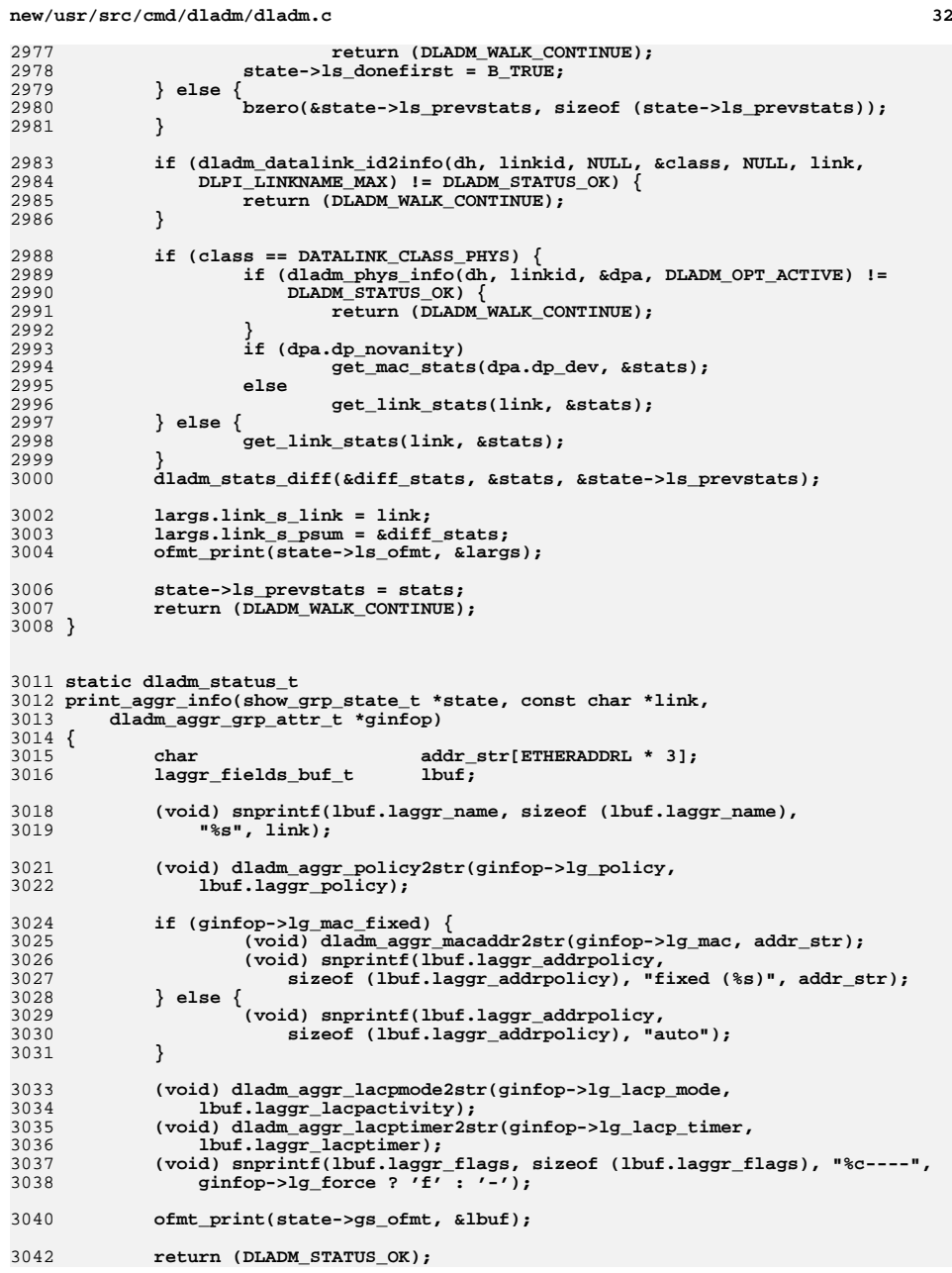

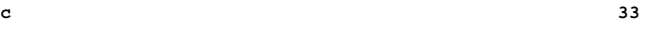

**new/usr/src/cmd/dladm/dladm.c**

3043 **}** 3045 **static boolean\_t** 3046 **print\_xaggr\_cb(ofmt\_arg\_t \*ofarg, char \*buf, uint\_t bufsize)** 3047 **{** 3048const laggr\_args\_t  $*1 = ofarg-softmax\_charg;$ <br>boolean t is port =  $(1-)$ laggr lpon 3049**boolean\_t**<br> **is\_port = (l->laggr\_lport >= 0);**<br>
char<br> **tmpbuf[DLADM\_STRSIZE]**: 3050char<br> **const char**<br> **tobiname:**<br> **tobiname:** 3051 **const char \*objname; dladm\_aggr\_port\_attr\_t \*portp;** 30523053 **dladm\_phys\_attr\_t dpa;** 3055if (is port)  $\{$ 3056 **portp = &(l->laggr\_ginfop->lg\_ports[l->laggr\_lport]);** 3057<br>3058 **if (dladm\_phys\_info(handle, portp->lp\_linkid, &dpa,** DLADM\_OPT\_ACTIVE) != DLADM\_STATUS\_OK) 3059 **objname = "?";** 3060 **else** 3061 **objname = dpa.dp\_dev;** 3062 **} else {** 3063 **objname = l->laggr\_link;** 3064 **}** 3066 **switch (ofarg->ofmt\_id) {** 3067 **case AGGR\_X\_LINK:** 3068**(void)** snprintf(buf, bufsize, "%s",<br>3069 (is port & il->laggr parsable 3069 **(is\_port && !l->laggr\_parsable ? " " : l->laggr\_link));**3070 **break; case AGGR\_X\_PORT:** 30713072 $i\overline{f}$  (is port) { 3073 **if (dladm\_datalink\_id2info(handle, portp->lp\_linkid,** 3074 **NULL, NULL, NULL, buf, bufsize) != DLADM\_STATUS\_OK)**3075 **(void) sprintf(buf, "?");** 3076 **}** 3077 **break;** 3079 **case AGGR\_X\_SPEED:** 3080 **(void) snprintf(buf, bufsize, "%uMb",** 3081 **(uint\_t)((get\_ifspeed(objname, !is\_port)) / 1000000ull));**3082 **break;** 3084 **case AGGR\_X\_DUPLEX:** 3085 **(void) get\_linkduplex(objname, !is\_port, tmpbuf);** 3086 **(void) strlcpy(buf, tmpbuf, bufsize);** 3087 **break;** 3089 **case AGGR\_X\_STATE:** 3090 **(void) get\_linkstate(objname, !is\_port, tmpbuf);** 3091 **(void) strlcpy(buf, tmpbuf, bufsize);** 3092 **break; case AGGR\_X\_ADDRESS:** 30933094 **(void) dladm\_aggr\_macaddr2str(** 3095 **(is\_port ? portp->lp\_mac : l->laggr\_ginfop->lg\_mac),**3096 **tmpbuf); (void) strlcpy(buf, tmpbuf, bufsize);** 30973098 **break; case AGGR\_X\_PORTSTATE:** 30993100if (is port)  $\{$ 3101(void) dladm\_aggr\_portstate2str(portp->lp\_state,<br>3102<br>mpbuf): tmpbuf); **(void) strlcpy(buf, tmpbuf, bufsize);** 31033104 **}** 3105 **break;** 3106 **}** 3107 **err:** 3108**\*(l->laggr\_status) = DLADM\_STATUS\_OK;**

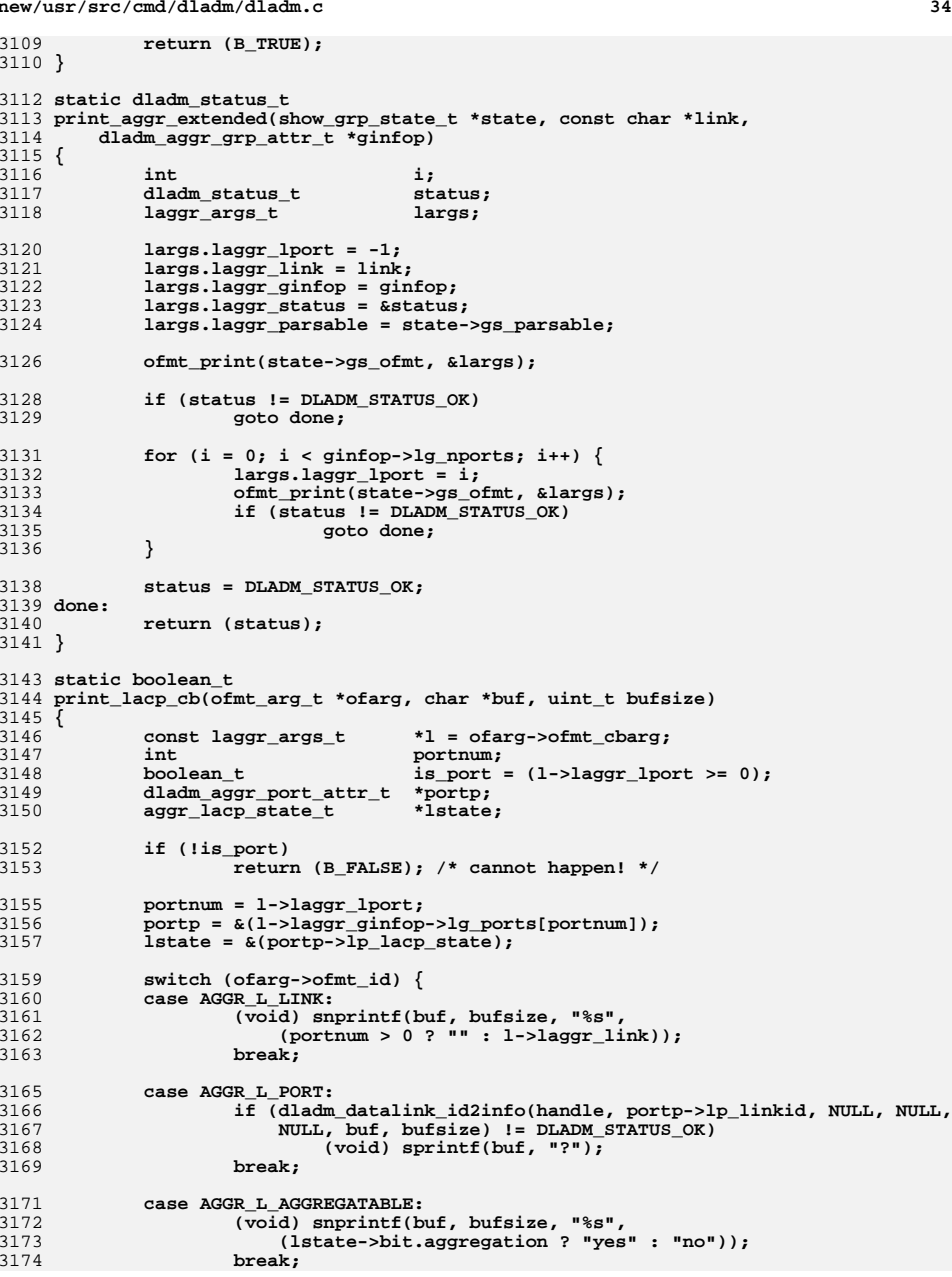

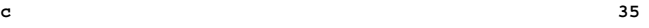

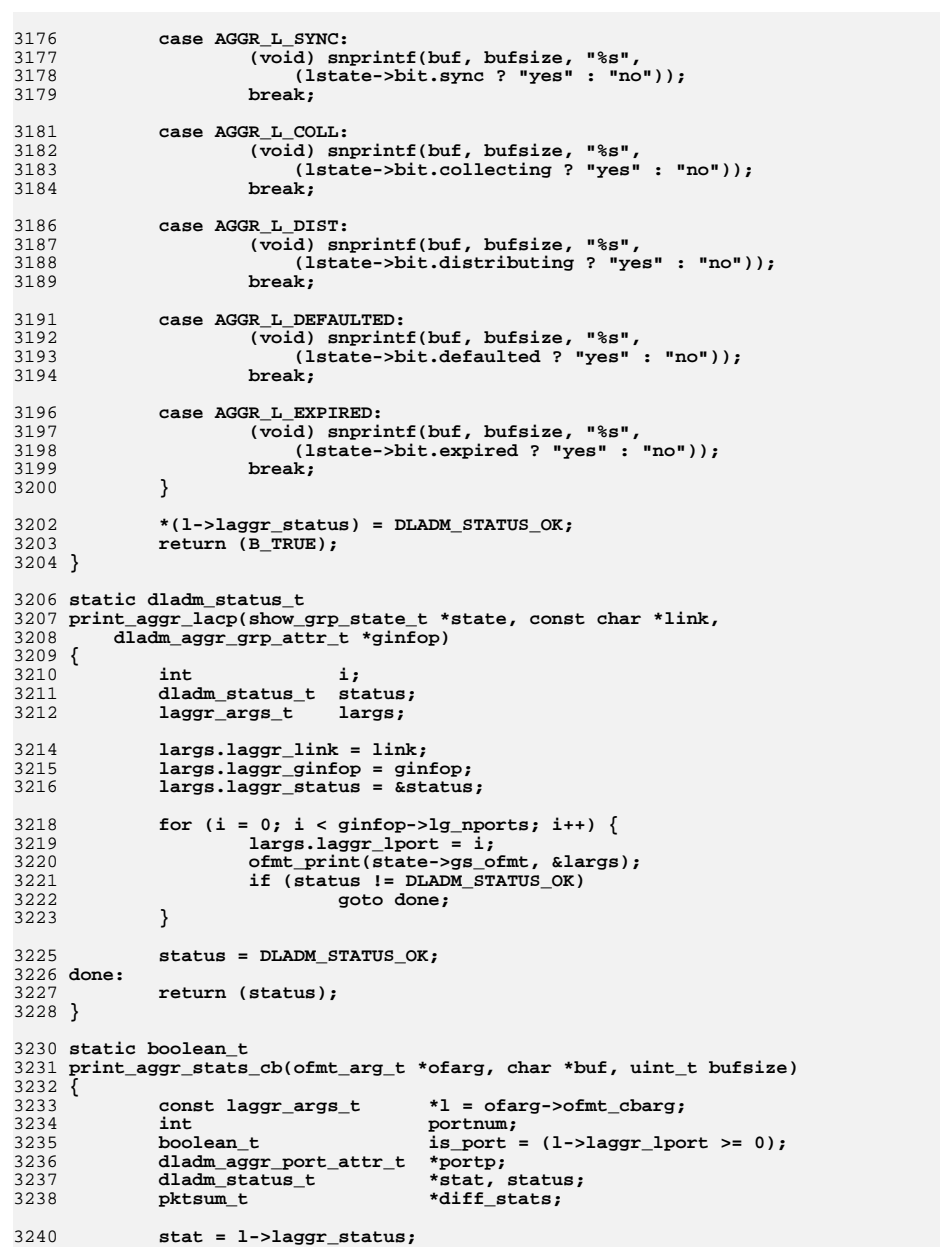

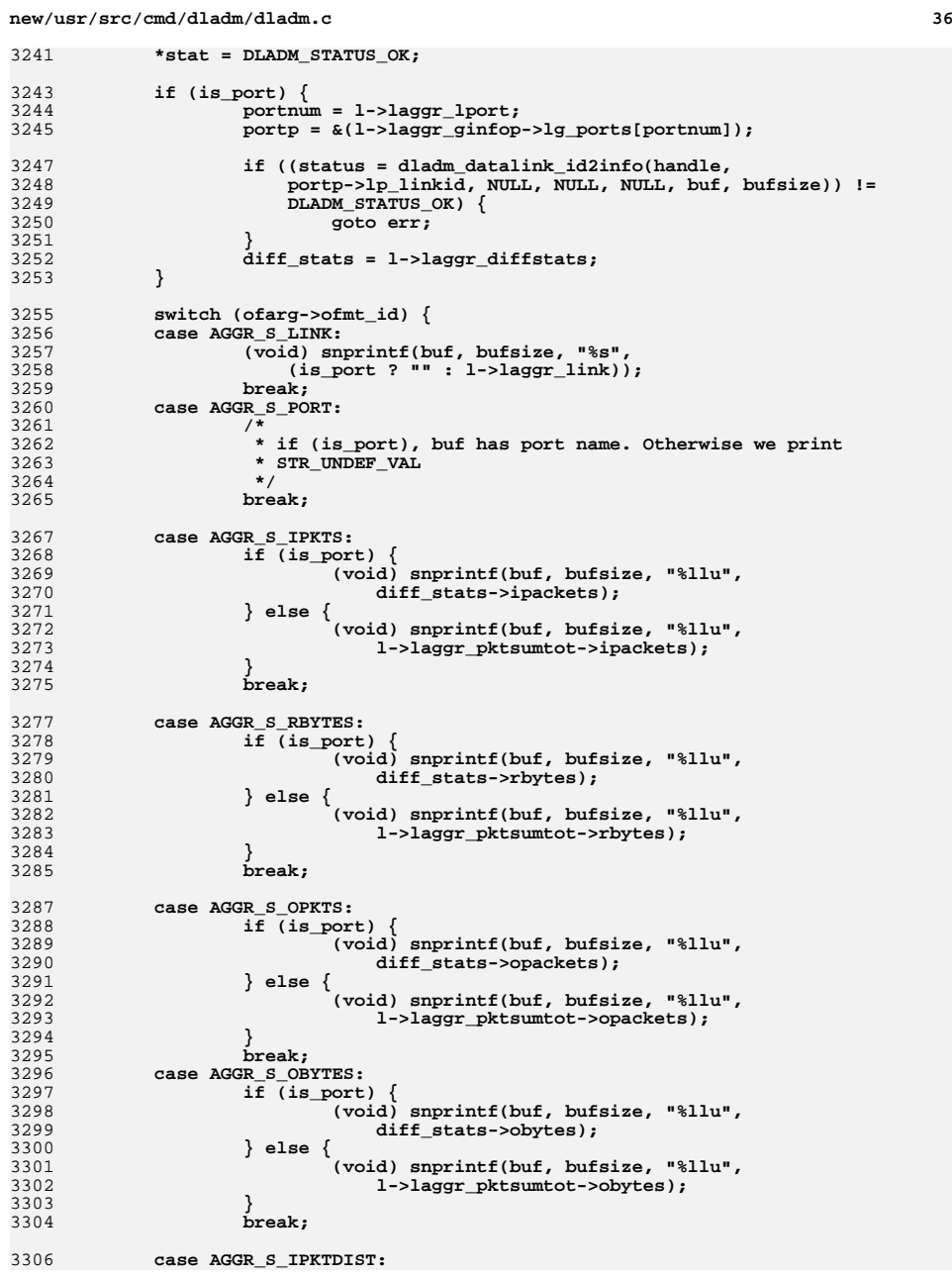

**new/usr/src/cmd/dladm/dladm.cd** 37 3307 **if (is\_port) {** 3308**(void)** snprintf(buf, bufsize, "%-6.1f", 3309 3309 **(double)diff\_stats->ipackets/** 3310 **(double)l->laggr\_pktsumtot->ipackets \* 100);**3311 **}** 3312 **break; case AGGR\_S\_OPKTDIST:** 33133314 **if (is\_port) {** 3315**(void) snprintf(buf, bufsize, "%-6.1f",**<br> **(double)diff stats->opackets** 3316 **(double)diff\_stats->opackets/** 3317 **(double)l->laggr\_pktsumtot->opackets \* 100);**3318 **}** 3319 **break;** 3320 **}** 3321 **return (B\_TRUE);** 3323 **err:** 3324 **\*stat = status;** 3325 **return (B\_TRUE);** 3326 **}** 3328 **static dladm\_status\_t** 3329 **print\_aggr\_stats(show\_grp\_state\_t \*state, const char \*link,** 3330 **dladm\_aggr\_grp\_attr\_t \*ginfop)**3331 **{** 3332 **dladm\_phys\_attr\_t dpa; dladm\_aggr\_port\_attr\_t \*portp;** 33333334 **pktsum\_t pktsumtot, \*port\_stat;** 3335 **dladm\_status\_t status;** 3336 **int i; laggr\_args\_t largs;** 33373339 **/\* sum the ports statistics \*/** 3340 **bzero(&pktsumtot, sizeof (pktsumtot));** 3342 **/\* Allocate memory to keep stats of each port \*/** 3343 **port\_stat = malloc(ginfop->lg\_nports \* sizeof (pktsum\_t));** 3344 $if$  (port stat == NULL)  $\{$ 3345 **/\* Bail out; no memory \*/** 3346**return (DLADM\_STATUS\_NOMEM);** 3347 **}** 3350for  $(i = 0; i <$  ginfop->lg\_nports;  $i++)$  { 3352 **portp = &(ginfop->lg\_ports[i]);** 3353 **if ((status = dladm\_phys\_info(handle, portp->lp\_linkid, &dpa,** 3354 **DLADM\_OPT\_ACTIVE)) != DLADM\_STATUS\_OK) {**3355 **goto done;** 3356 **}** 3358 **get\_mac\_stats(dpa.dp\_dev, &port\_stat[i]);** 3360 **/\*** 3361 **\* Let's re-use gs\_prevstats[] to store the difference of the** 3362 **\* counters since last use. We will store the new stats from**3363 **\* port\_stat[] once we have the stats displayed.**3364 **\*/**3366 **dladm\_stats\_diff(&state->gs\_prevstats[i], &port\_stat[i],**  $&$ state->gs prevstats[i]); **dladm\_stats\_total(&pktsumtot, &pktsumtot,** 33683369 **&state->gs\_prevstats[i]);**3370 **}** 3372**largs.laggr\_lport = -1;**

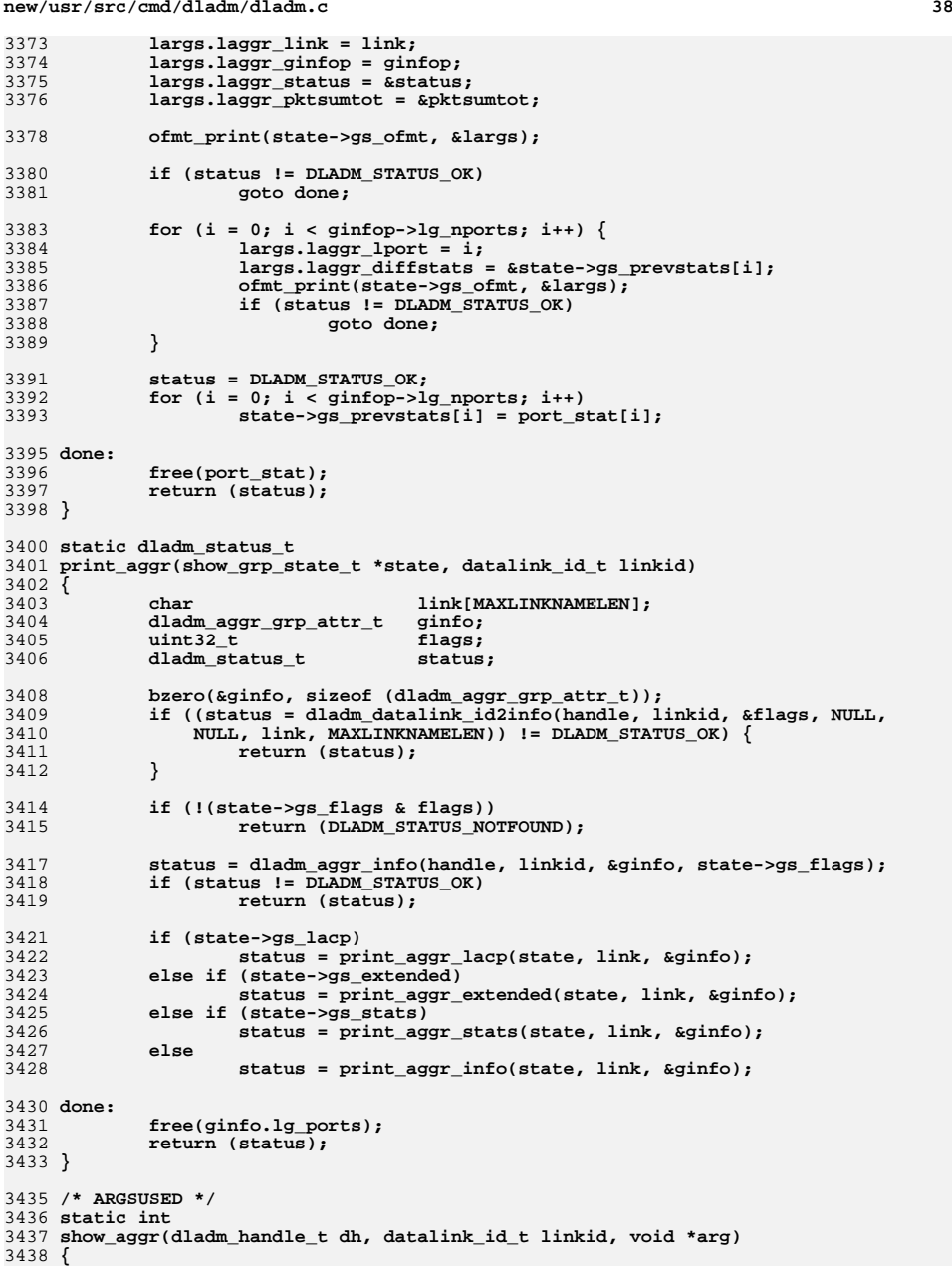

**d 39** 

**new/usr/src/cmd/dladm/dladm.c**

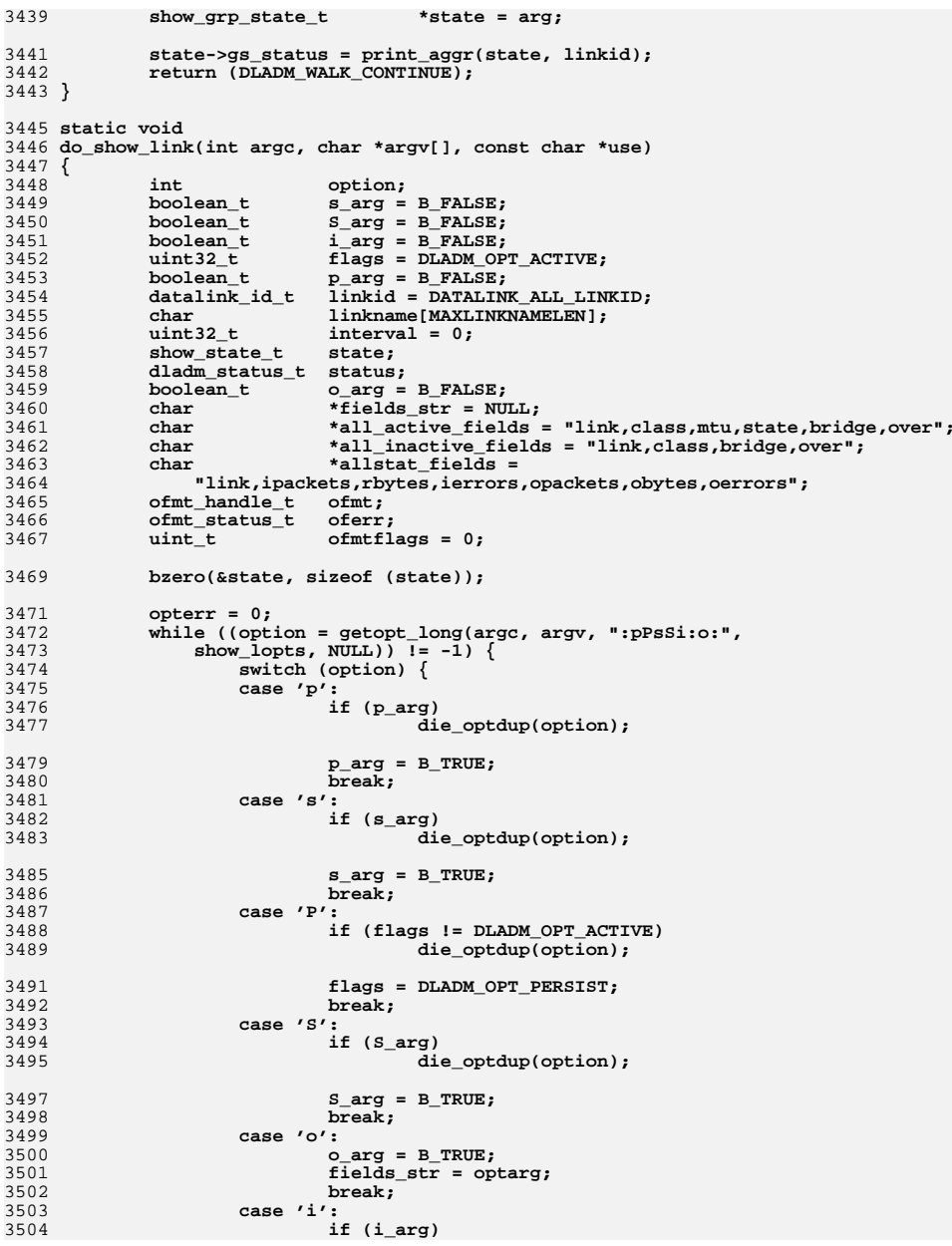

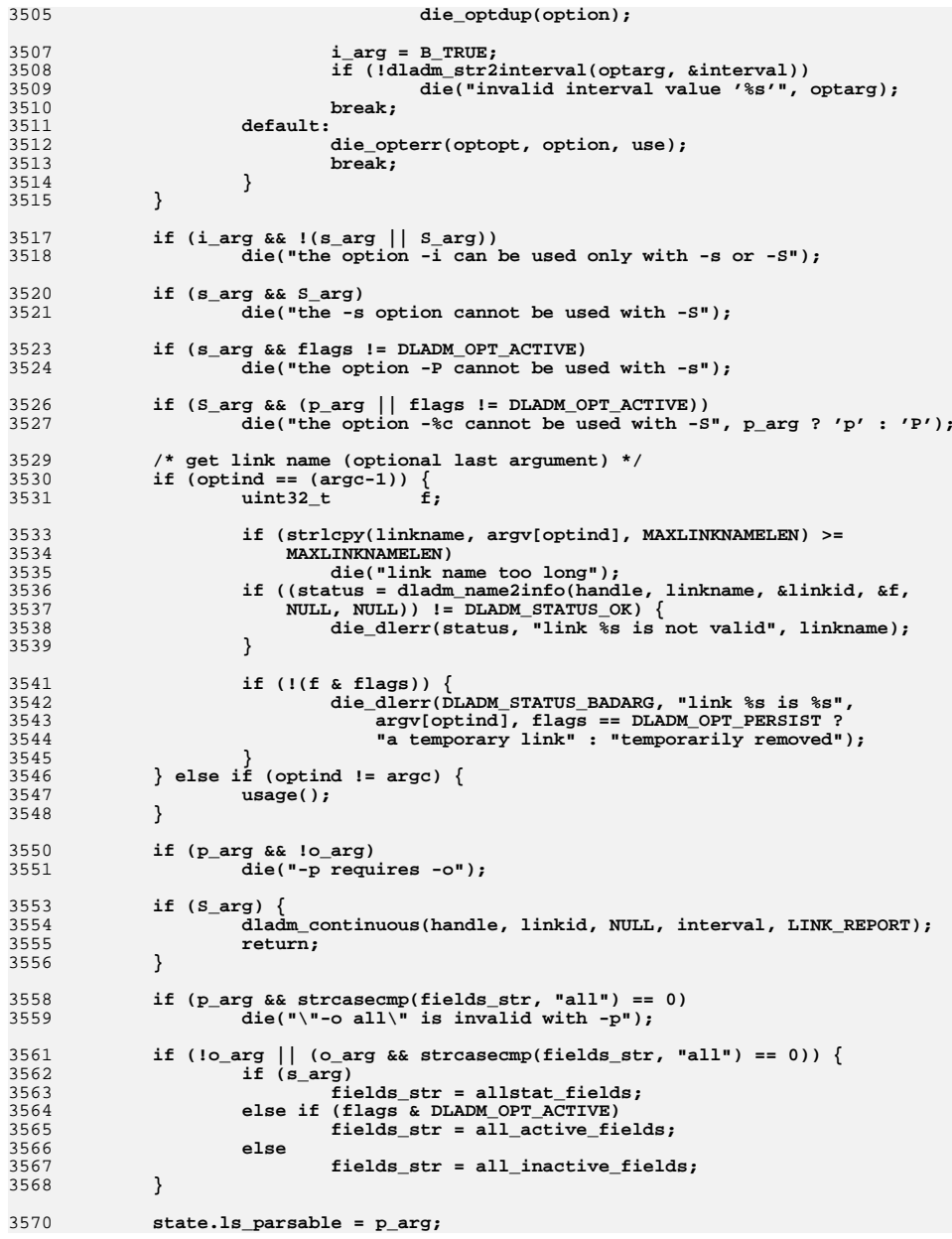

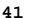

364

364

367

367

367

367

36

367

369

3702

 **<sup>41</sup>** 3571 **state.ls\_flags = flags;** 3572 **state.ls\_donefirst = B\_FALSE;** 3574 **if (s\_arg) {** 3575 **link\_stats(linkid, interval, fields\_str, &state);** 3576 **return;** 3577 **}** 3578 **if (state.ls\_parsable)** 3579 **ofmtflags |= OFMT\_PARSABLE;** 3580 **oferr = ofmt\_open(fields\_str, link\_fields, ofmtflags, 0, &ofmt);** 3581 **dladm\_ofmt\_check(oferr, state.ls\_parsable, ofmt);** 3582 **state.ls\_ofmt = ofmt;** 3584 **if (linkid == DATALINK\_ALL\_LINKID) {** 3585<br>3586 **(void) dladm\_walk\_datalink\_id(show\_link, handle, &state,** 3586 **DATALINK\_CLASS\_ALL, DATALINK\_ANY\_MEDIATYPE, flags);**3587 **} else {** 3588 **(void) show\_link(handle, linkid, &state);** 3589 **if (state.ls\_status != DLADM\_STATUS\_OK) {** 3590 **die\_dlerr(state.ls\_status, "failed to show link %s",** argv[optind]); 3592 **}** 3593 **}** 3594 **ofmt\_close(ofmt);** 3595 **}** 3597 **static void** 3598 **do\_show\_aggr(int argc, char \*argv[], const char \*use)** 3599 **{** 3600**boolean\_t**<br> **boolean\_t**<br> **boolean\_t**<br> **boolean\_t**<br> **boolean\_t**<br> **boolean\_t**<br> **boolean\_t**<br> **boolean\_t** 3601**boolean\_t**<br> **boolean\_t**<br> **i** arg = B\_FALSE;<br> **i** arg = B\_FALSE; 3602**boolean\_t**<br>**boolean\_t**<br>**boolean\_t**<br>**boolean\_t**<br>**b**  $\overline{p}$ <br>**boolean\_t**<br>**b**  $\overline{p}$ <br>**b**  $\overline{p}$ <br>**b**  $\overline{p}$ <br>**b**  $\overline{p}$ <br>**b**  $\overline{p}$ <br>**b**  $\overline{p}$ 3603**boolean\_t**<br> **boolean\_t**<br> **boolean\_t**<br> **x\_arg = B\_FALSE;** 3604 **boolean\_t x\_arg = B\_FALSE;** 3605 **show\_grp\_state\_t state;** 3606 **uint32\_t flags = DLADM\_OPT\_ACTIVE;** 3607 **datalink\_id\_t linkid = DATALINK\_ALL\_LINKID;** 3608int option;<br>uint32\_t interval 3609**uint32\_t**<br> **int**<br> **key**;<br> **l** 3610 **int key; dladm\_status\_t status;** 36113612**boolean\_t**<br> **boolean\_t**<br> **boolean\_t**<br> **boolean\_t**<br> **boolean\_t**<br> **boolean\_t**<br> **boolean\_t**<br> **boolean\_t** 3613char **\*fields\_str** = NULL;
char **\***all fields = 3614 **char \*all\_fields =** 3615 **"link,policy,addrpolicy,lacpactivity,lacptimer,flags";**3616 **char \*all\_lacp\_fields =** 3617 **"link,port,aggregatable,sync,coll,dist,defaulted,expired";**3618 **char \*all\_stats\_fields =** 3619 **"link,port,ipackets,rbytes,opackets,obytes,ipktdist,opktdist";**3620 **char \*all\_extended\_fields =** 3621 **"link,port,speed,duplex,state,address,portstate";**3622 **const ofmt\_field\_t \*pf;** 3623 **ofmt\_handle\_t ofmt;** 3624 $\begin{array}{c} \text{of} \text{mt}\_\text{status}\_\text{t} \\ \text{uint}\ \text{t} \end{array}$ 3625 **uint\_t ofmtflags = 0;** 3627 **opterr = 0;** 3628 **while ((option = getopt\_long(argc, argv, ":LpPxsi:o:",**  $show\_lopts, NULL)$   $!= -1$   $\{$ 3630 **switch (option) {** 3631 **case 'L':** 3632 **if (L\_arg)** 3633 **die\_optdup(option);** 3635 **L\_arg = B\_TRUE;** 3636**break;**

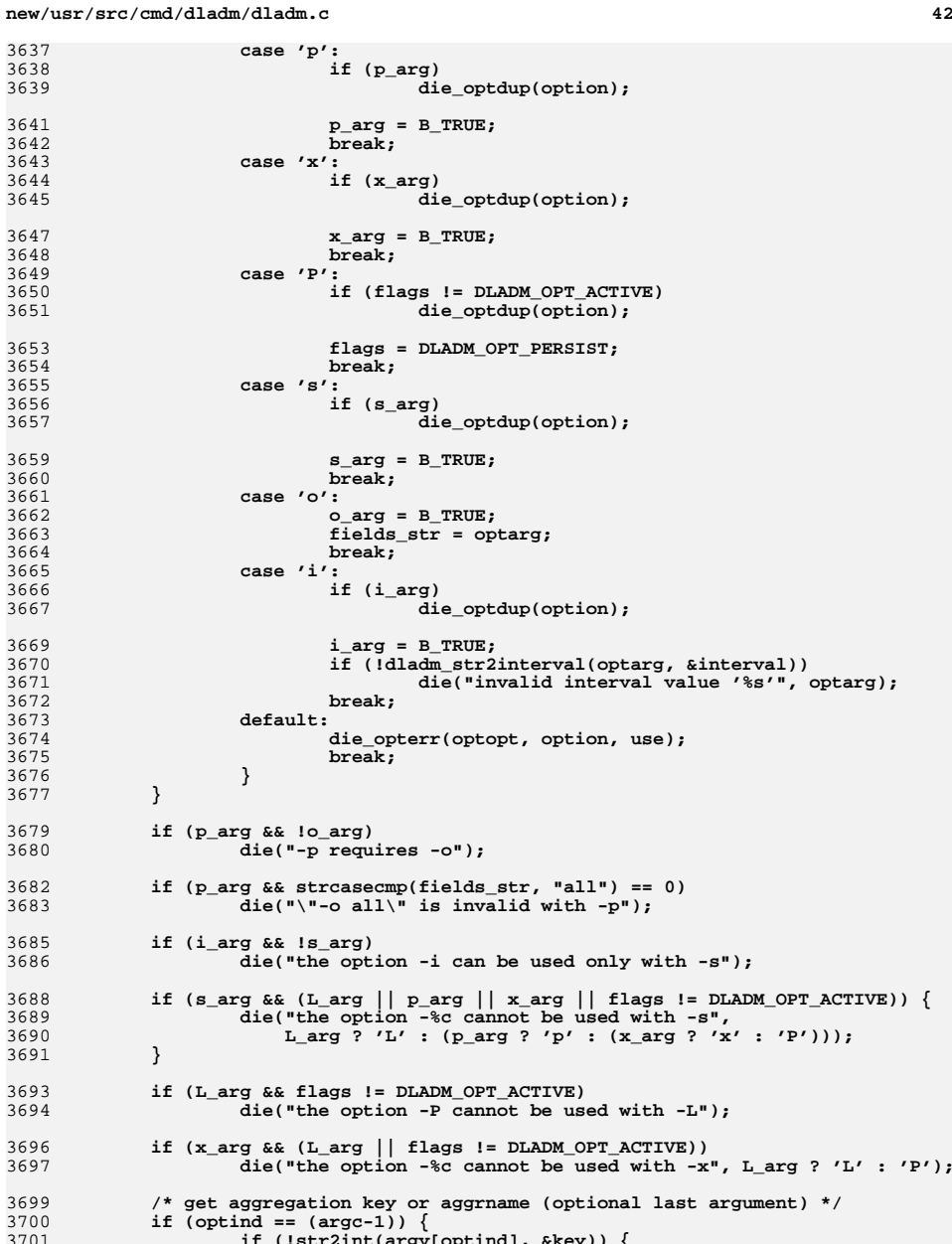

**if (!str2int(argv[optind], &key)) { status = dladm\_name2info(handle, argv[optind],**

**new/usr/src/cmd/dladm/dladm.c <sup>43</sup>** 3703 **&linkid, NULL, NULL, NULL);**3704 **} else {** 3705 **status = dladm\_key2linkid(handle, (uint16\_t)key,**  $\text{Alinkid, DLANDM OPT_ACTIVE}$ 3707 **}** 3709 **if (status != DLADM\_STATUS\_OK)** 3710 **die("non-existent aggregation '%s'", argv[optind]);** 3712 **} else if (optind != argc) {** 3713 **usage();** 3714 **}** 3716 **bzero(&state, sizeof (state));** 3717 **state.gs\_lacp = L\_arg;** 3718 **state.gs\_stats = s\_arg;** 3719 **state.gs\_flags = flags;** 3720 **state.gs\_parsable = p\_arg;** 3721 **state.gs\_extended = x\_arg;** 3723 **if (!o\_arg || (o\_arg && strcasecmp(fields\_str, "all") == 0)) {** 3724 **if (state.gs\_lacp)** 3725 **fields\_str = all\_lacp\_fields;** 3726 **else if (state.gs\_stats)** 3727 **fields\_str = all\_stats\_fields;** 3728 **else if (state.gs\_extended)** 3729 **fields\_str = all\_extended\_fields;** 3730 **else** 3731 **fields\_str = all\_fields;** 3732 **}** 3734 **if (state.gs\_lacp) {** 3735 **pf = aggr\_l\_fields;** 3736 **} else if (state.gs\_stats) {** 3737 **pf = aggr\_s\_fields;** 3738 **} else if (state.gs\_extended) {** 3739 **pf = aggr\_x\_fields;** 3740 **} else {** 3741 **pf = laggr\_fields;** 3742 **}** 3744 **if (state.gs\_parsable)** 3745 **ofmtflags |= OFMT\_PARSABLE;** 3746 **oferr = ofmt\_open(fields\_str, pf, ofmtflags, 0, &ofmt);** 3747 **dladm\_ofmt\_check(oferr, state.gs\_parsable, ofmt);** 3748 **state.gs\_ofmt = ofmt;** 3750 **if (s\_arg) {** 3751 **aggr\_stats(linkid, &state, interval);** 3752 **ofmt\_close(ofmt);** 3753 **return;** 3754 **}** 3756 **if (linkid == DATALINK\_ALL\_LINKID) {** 3757 **(void) dladm\_walk\_datalink\_id(show\_aggr, handle, &state,** 3758 **DATALINK\_CLASS\_AGGR, DATALINK\_ANY\_MEDIATYPE, flags);**3759 **} else {** 3760 **(void) show\_aggr(handle, linkid, &state);** 3761 **if (state.gs\_status != DLADM\_STATUS\_OK) {** 3762 **die\_dlerr(state.gs\_status, "failed to show aggr %s",** 3763 **argv[optind]);**3764 **}** 3765 **}** 3766 **ofmt\_close(ofmt);** 3767 **}**

**new/usr/src/cmd/dladm/dladm.c <sup>44</sup>** 3769 **static dladm\_status\_t** 3770 **print\_phys\_default(show\_state\_t \*state, datalink\_id\_t linkid,** 3771 **const char \*link, uint32\_t flags, uint32\_t media)**3772 **{** 3773 **dladm\_phys\_attr\_t dpa;** 3774 **dladm\_status\_t status;** 3775 **link\_fields\_buf\_t pattr;** 3777 **status = dladm\_phys\_info(handle, linkid, &dpa, state->ls\_flags);** 3778 **if (status != DLADM\_STATUS\_OK)** 3779 **goto done;** 3781 **(void) snprintf(pattr.link\_phys\_device,** 3782 **sizeof (pattr.link\_phys\_device), "%s", dpa.dp\_dev);**3783 **(void) dladm\_media2str(media, pattr.link\_phys\_media);** 3784 **if (state->ls\_flags == DLADM\_OPT\_ACTIVE) {** 3785 $boolean_t$ 3787 **if (!dpa.dp\_novanity) {** 3788 **(void) strlcpy(pattr.link\_name, link,** sizeof (pattr.link\_name)); 3790 **islink = B\_TRUE;** 3791 **} else {** 3792 **/\*** 3793 **\* This is a physical link that does not have**3794 **\* vanity naming support.**3795 **\*/ (void) strlcpy(pattr.link\_name, dpa.dp\_dev,** 37963797 **sizeof** (pattr.link\_name)); 3798 **islink = B\_FALSE;** 3799 **}** 3801 **(void) get\_linkstate(pattr.link\_name, islink,** pattr.link phys state); **(void) snprintf(pattr.link\_phys\_speed,** 38033804 **sizeof (pattr.link\_phys\_speed), "%u",** 3805 **(uint\_t)((get\_ifspeed(pattr.link\_name,**3806 **islink)) / 1000000ull)); (void) get\_linkduplex(pattr.link\_name, islink,** 38073808 **pattr.link\_phys\_duplex);**3809 **} else {** 3810 **(void) snprintf(pattr.link\_name, sizeof (pattr.link\_name),** 3811 **"%s", link); (void) snprintf(pattr.link\_flags, sizeof (pattr.link\_flags),** 38123813 **"%c----", flags & DLADM\_OPT\_ACTIVE ? '-' : 'r');**3814 **}** 3816 **ofmt\_print(state->ls\_ofmt, &pattr);** 3818 **done:** 3819 **return (status);** 3820 **}** 3822 **typedef struct {** 3823 **show\_state\_t \*ms\_state;** 3824 **char \*ms\_link; dladm\_macaddr\_attr\_t \*ms\_mac\_attr;** 38253826 **} print\_phys\_mac\_state\_t;** 3828 **/\*** 3829 **\* callback for ofmt\_print()**3830 **\*/** 3831 **static boolean\_t** 3832 **print\_phys\_one\_mac\_cb(ofmt\_arg\_t \*ofarg, char \*buf, uint\_t bufsize)** 3833 **{** 3834**print\_phys\_mac\_state\_t \*mac\_state = ofarg->ofmt\_cbarg;**

**new/usr/src/cmd/dladm/dladm.c <sup>45</sup>** 3835 **dladm\_macaddr\_attr\_t \*attr = mac\_state->ms\_mac\_attr;** 3836 **boolean\_t is\_primary = (attr->ma\_slot == 0);** 3837 **boolean\_t is\_parsable = mac\_state->ms\_state->ls\_parsable;** 3839 **switch (ofarg->ofmt\_id) {** 3840 **case PHYS\_M\_LINK:** 3841**(void)** snprintf(buf, bufsize, "%s",<br>3842 (is primary || is parsable) ? m 3842 **(is\_primary || is\_parsable) ? mac\_state->ms\_link : " ");**3843 **break; case PHYS\_M\_SLOT:** 38443845 **if (is\_primary)** 3846 **(void) snprintf(buf, bufsize, gettext("primary"));** 3847 **else** 3848 **(void) snprintf(buf, bufsize, "%d", attr->ma\_slot);** 3849 **break; case PHYS\_M\_ADDRESS:** 38503851 **(void) dladm\_aggr\_macaddr2str(attr->ma\_addr, buf);** 3852 **break; case PHYS\_M\_INUSE:** 38533854 **(void) snprintf(buf, bufsize, "%s",** 3855 **attr->ma\_flags & DLADM\_MACADDR\_USED ? gettext("yes") :**3856 **gettext("no"));**3857 **break; case PHYS\_M\_CLIENT:** 38583859 **/\*** 3860 **\* CR 6678526: resolve link id to actual link name if**3861 **\* it is valid.**3862 **\*/ (void) snprintf(buf, bufsize, "%s", attr->ma\_client\_name);** 38633864 **break;** 3865 **}** 3867 **return (B\_TRUE);** 3868 **}** 3870 **typedef struct {** 3871 **show\_state\_t \*hs\_state;** 3872 **char \*hs\_link; dladm\_hwgrp\_attr\_t \*hs\_grp\_attr;** 38733874 **} print\_phys\_hwgrp\_state\_t;** 3876 **static boolean\_t** 3877 **print\_phys\_one\_hwgrp\_cb(ofmt\_arg\_t \*ofarg, char \*buf, uint\_t bufsize)** 3878 **{** 3879 $\frac{int}{b^o}$ 3880**boolean\_t**<br>int<br>start = -1;<br> $\frac{1}{2}$ 3881int  $\begin{array}{ccc} \n\text{start} & = -1; \\
\text{int} & \text{end} & = -1; \n\end{array}$ 3882 **int end = -1; char ringstr[RINGSTRLEN];** 38833884 **char ringsubstr[RINGSTRLEN];** 3886 **print\_phys\_hwgrp\_state\_t \*hg\_state = ofarg->ofmt\_cbarg;** 3887 **dladm\_hwgrp\_attr\_t \*attr = hg\_state->hs\_grp\_attr;** 3889 **switch (ofarg->ofmt\_id) {** 3890 **case PHYS\_H\_LINK:** 3891 **(void) snprintf(buf, bufsize, "%s", attr->hg\_link\_name);** 3892 **break; case PHYS\_H\_RINGTYPE:** 38933894**(void)** snprintf(buf, bufsize, "%s",<br>3895 **attr->hg grp type == DLADM HWGR** attr->hg\_grp\_type == DLADM\_HWGRP\_TYPE\_RX ? "RX" : "TX"); 3896 **break; case PHYS\_H\_RINGS:** 38973898 **ringstr[0] = '\0';** 3899for  $(i = 0; i < \text{attr}$ ->hg\_n\_rings; i++) { 3900**uint\_t index = attr->hg\_rings[i];**

**new/usr/src/cmd/dladm/dladm.c**

3902

3903

3904

39053906

3907

3908

3909

3910

39143915

3916

3920

39213922

3923

39283929

3930

3935

3936

3937

3939

3940

3941

3942

3943

3944

3945

3946

3947

3949

3950

3952

3953

3954

3955

3957

3958

3960

3961

3962

3963

3964

3965

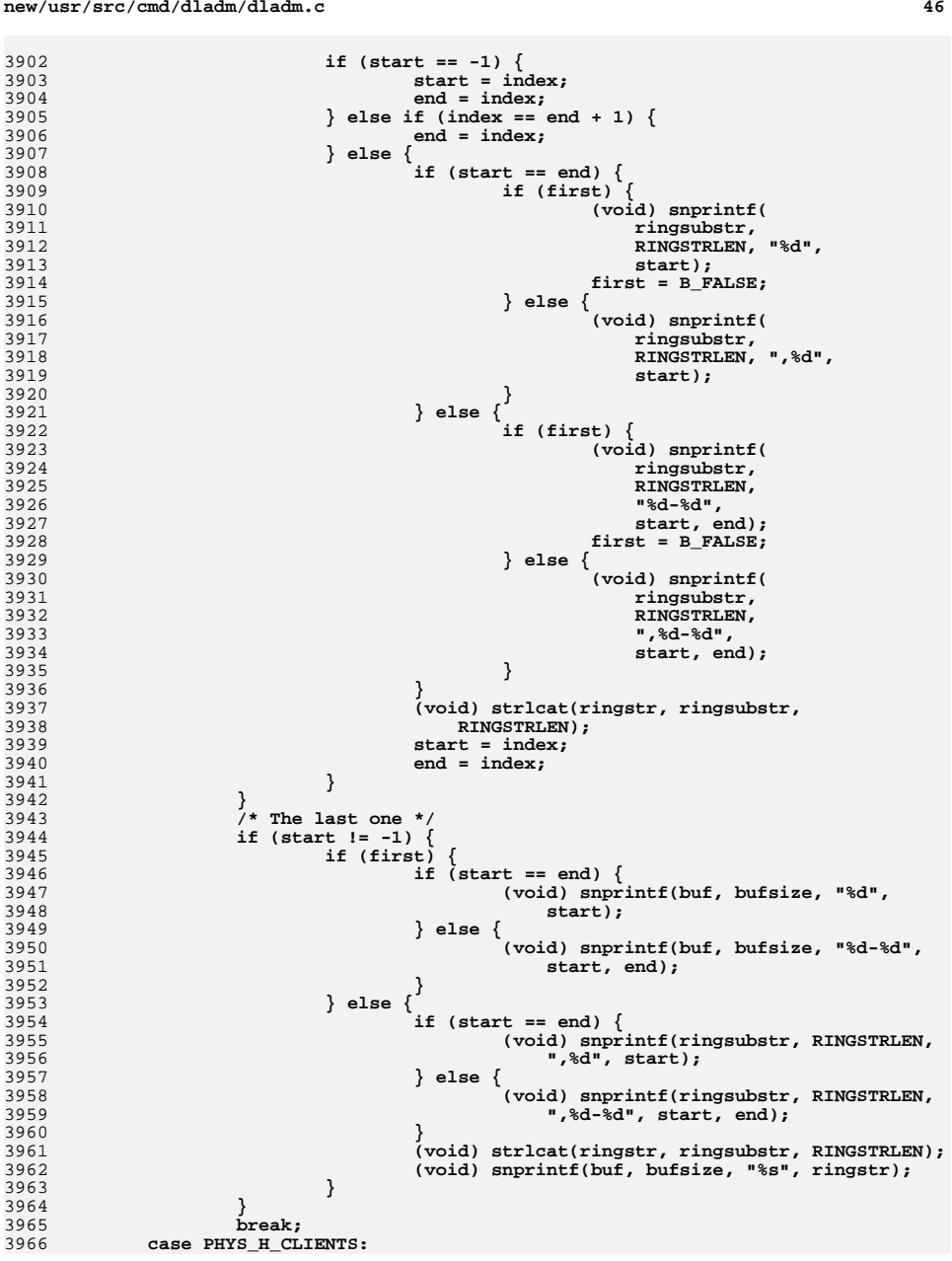

```
new/usr/src/cmd/dladm/dladm.c 47
3967 if (attr->hg_client_names[0] == '\0') {
3968 (void) snprintf(buf, bufsize, "--");
3969 } else {
3970 (void) snprintf(buf, bufsize, "%s ",
                               attr->hg_client_names);
3972 }
3973 break;
3974 }
3976 return (B_TRUE);
3977 }
3979 /*
3980 * callback for dladm_walk_macaddr, invoked for each MAC address slot3981 */
3982 static boolean_t
3983 print_phys_mac_callback(void *arg, dladm_macaddr_attr_t *attr)
3984 {
3985 print_phys_mac_state_t *mac_state = arg;
3986 show_state_t *state = mac_state->ms_state;
3988 mac_state->ms_mac_attr = attr;
3989 ofmt_print(state->ls_ofmt, mac_state);
3991 return (B_TRUE);
3992 }
3994 /*
3995 * invoked by show-phys -m for each physical data-link3996 */
3997 static dladm_status_t
3998 print_phys_mac(show_state_t *state, datalink_id_t linkid, char *link)
3999 {
4000 print_phys_mac_state_t mac_state;
4002 mac_state.ms_state = state;
4003 mac_state.ms_link = link;
4005 return (dladm_walk_macaddr(handle, linkid, &mac_state,
                4006 print_phys_mac_callback));4007 }
4009 /*
4010 * callback for dladm_walk_hwgrp, invoked for each MAC hwgrp4011 */
4012 static boolean_t
4013 print_phys_hwgrp_callback(void *arg, dladm_hwgrp_attr_t *attr)
4014 {
4015 print_phys_hwgrp_state_t *hwgrp_state = arg;
4016 show_state_t *state = hwgrp_state->hs_state;
4018 hwgrp_state->hs_grp_attr = attr;
4019 ofmt_print(state->ls_ofmt, hwgrp_state);
4021 return (B_TRUE);
4022 }
4024 /* invoked by show-phys -H for each physical data-link */
4025 static dladm_status_t
4026 print_phys_hwgrp(show_state_t *state, datalink_id_t linkid, char *link)
4027 {
4028 print_phys_hwgrp_state_t hwgrp_state;
4030 hwgrp_state.hs_state = state;
4031 hwgrp_state.hs_link = link;
4032 return (dladm_walk_hwgrp(handle, linkid, &hwgrp_state,
```

```
new/usr/src/cmd/dladm/dladm.c 48
4033 print_phys_hwgrp_callback));4034 }
4036 /*
4037 * Parse the "local=<laddr>,remote=<raddr>" sub-options for the -a option of4038 * *-iptun subcommands.4039 */
4040 static void
4041 iptun_process_addrarg(char *addrarg, iptun_params_t *params)
4042 {
4043 char *addrval;
4045 while (*addrarg != '\0') {
4046 switch (getsubopt(&addrarg, iptun_addropts, &addrval)) {
4047 case IPTUN_LOCAL:
4048 params->iptun_param_flags |= IPTUN_PARAM_LADDR;
4049 if (strlcpy(params->iptun_param_laddr, addrval,
4050 sizeof (params->iptun_param_laddr)) >=sizeof (params->iptun_param_laddr))

 die("tunnel source address is too long");
40524053 break;
 case IPTUN_REMOTE:
40544055 params->iptun_param_flags |= IPTUN_PARAM_RADDR;
4056 if (strlcpy(params->iptun_param_raddr, addrval,
                            4057 sizeof (params->iptun_param_raddr)) >=4058 sizeof (params->iptun_param_raddr))
 die("tunnel destination address is too long");
40594060 break;
4061 default:
4062 die("invalid address type: %s", addrval);
4063 break;
4064 }
4065 }
4066 }
4068 /*
4069 * Convenience routine to process iptun-create/modify/delete subcommand4070 * arguments.4071 */
4072 static void
4073 iptun_process_args(int argc, char *argv[], const char *opts,
4074 iptun_params_t *params, uint32_t *flags, char *name, const char *use)4075 {
4076int<br>
char
<br>
*altroo
4077 char *altroot = NULL;
4079 if (params != NULL)
4080 bzero(params, sizeof (*params));
4081 *flags = DLADM_OPT_ACTIVE | DLADM_OPT_PERSIST;
4083 opterr = 0;
4084 while ((option = getopt_long(argc, argv, opts, iptun_lopts, NULL)) !=
              4085 -1) {
 switch (option) {
40864087 case 'a':
4088 iptun_process_addrarg(optarg, params);
4089 break;
 case 'R':
40904091 altroot = optarg;
4092 break;
 case 't':
40934094 *flags &= ~DLADM_OPT_PERSIST;
4095 break;
4096 case 'T':
4097 params->iptun_param_type = iptun_gettypebyname(optarg);
4098 if (params->iptun_param_type == IPTUN_TYPE_UNKNOWN)
```
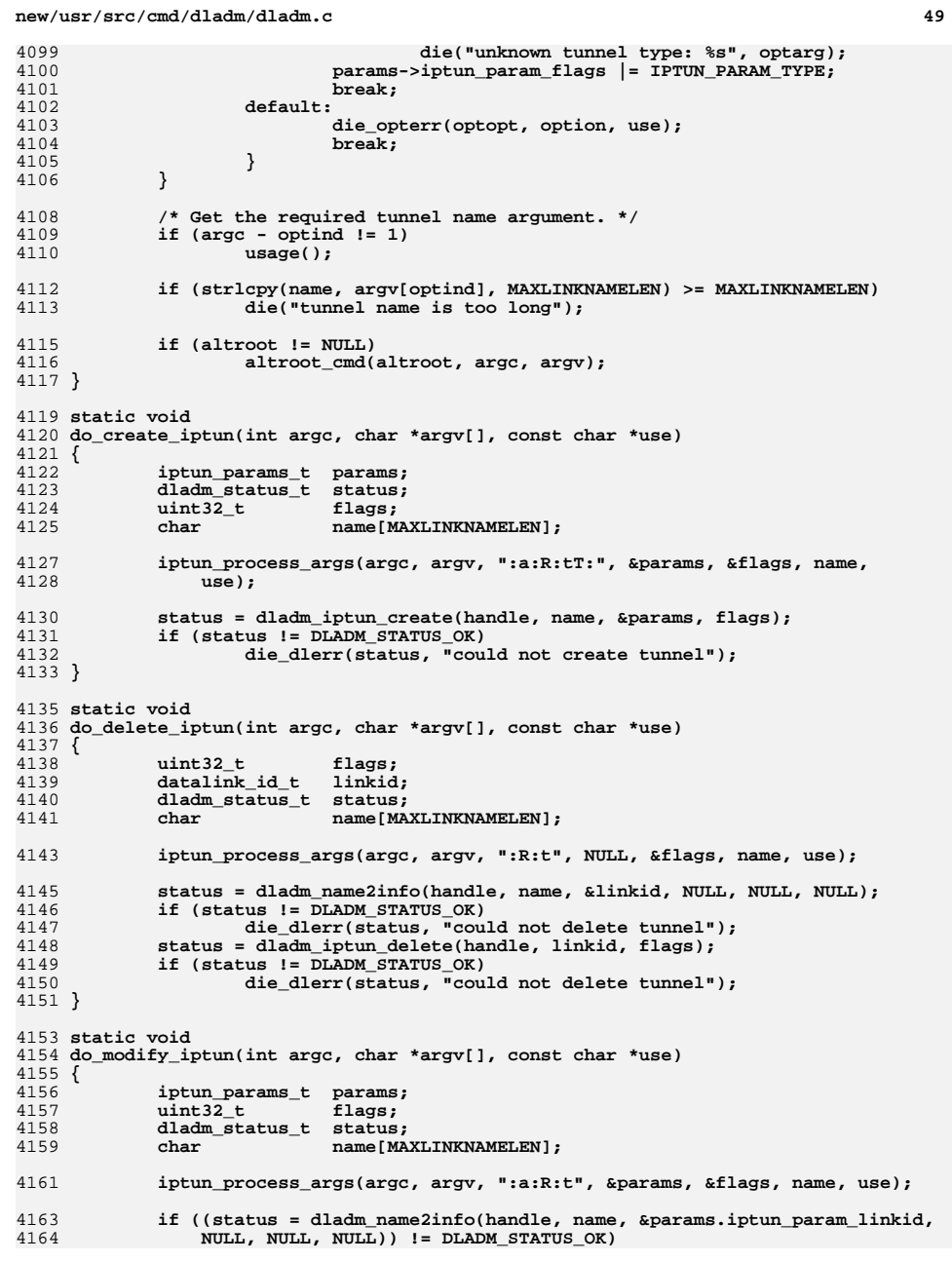

```
new/usr/src/cmd/dladm/dladm.cc 50
4165 die_dlerr(status, "could not modify tunnel");
4166status = dladm_iptun_modify(handle, &params, flags);
4167 if (status != DLADM_STATUS_OK)
4168 die_dlerr(status, "could not modify tunnel");
4169 }
4171 static void
4172 do_show_iptun(int argc, char *argv[], const char *use)
4173 {
4174 char option;
 datalink_id_t linkid;
41754176\begin{array}{ccc}\n\text{uint32}_t & \text{flags} & \text{DIADM_OPT_ACTIVE;} \\
\text{char} & \text{*name = NULL};\n\end{array}4177 char *name = NULL;
 dladm_status_t status;
41784179const char *fields_str = NULL;<br>show state t state;
4180 show_state_t state;
 ofmt_handle_t ofmt;
41814182 ofmt_status_t oferr;
4183ofm \text{tflags} = 0;
4185 bzero(&state, sizeof (state));
4186 opterr = 0;
41874187 while ((option = getopt_long(argc, argv, ":pPo:",<br>4188 intup lopts. NIH.I.)) I = -1) {
                iptun\_lopts, NULL() != -1) \{4189 switch (option) {
4190 case 'o':
4191 fields_str = optarg;
4192 break;
 case 'p':
41934194 state.ls_parsable = B_TRUE;
4195 ofmtflags = OFMT_PARSABLE;
4196 break;
 case 'P':
41974198 flags = DLADM_OPT_PERSIST;
4199 break;
 default:
42004201 die_opterr(optopt, option, use);
4202 break;
4203 }
4204 }
4206 /*
4207 * Get the optional tunnel name argument. If there is one, it must* be the last thing remaining on the command-line.<br>* /
4209 */
 if (argc - optind > 1)
42104211 die(gettext(use));
4212 if (argc - optind == 1)
4213 name = argv[optind];
4215 oferr = ofmt_open(fields_str, iptun_fields, ofmtflags,
                4216 DLADM_DEFAULT_COL, &ofmt);
 dladm_ofmt_check(oferr, state.ls_parsable, ofmt);
42174219 state.ls_ofmt = ofmt;
4220 state.ls_flags = flags;
4222 if (name == NULL) {
4223 (void) dladm_walk_datalink_id(print_iptun_walker, handle,
4224 &state, DATALINK_CLASS_IPTUN, DATALINK_ANY_MEDIATYPE,flags);

 status = state.ls_status;
42264227 } else {
4228 if ((status = dladm_name2info(handle, name, &linkid, NULL, NULL,
                       4229 NULL)) == DLADM_STATUS_OK)
 status = print_iptun(handle, linkid, &state);4230
```

```
c 51
4231 }
4233 if (status != DLADM_STATUS_OK)
4234 die_dlerr(status, "unable to obtain tunnel status");
4235 }
4237 /* ARGSUSED */
4238 static void
4239 do_up_iptun(int argc, char *argv[], const char *use)
4240 {
4241 datalink_id_t linkid = DATALINK_ALL_LINKID;
4242 dladm_status_t status = DLADM_STATUS_OK;
4244 /*
4245 * Get the optional tunnel name argument. If there is one, it must* be the last thing remaining on the command-line.
4247 */
 if (argc - optind > 1)
42484249 usage();
 if (argc - optind == 1) {
42504251Assembly the status = dladm_name2info(handle, argv[optind], &linkid, NULL, 4252
                       4252 NULL, NULL);4253 }
4254 if (status == DLADM_STATUS_OK)
4255 status = dladm_iptun_up(handle, linkid);
4256 if (status != DLADM_STATUS_OK)
4257 die_dlerr(status, "unable to configure IP tunnel links");
4258 }
4260 /* ARGSUSED */
4261 static void
4262 do_down_iptun(int argc, char *argv[], const char *use)
4263 {
4264 datalink_id_t linkid = DATALINK_ALL_LINKID;
4265 dladm_status_t status = DLADM_STATUS_OK;
4267 /*
4268 * Get the optional tunnel name argument. If there is one, it must4269 * be the last thing remaining on the command-line.4270 */
 if (argc - optind > 1)
42714272 usage();
 if (argc - optind == 1) {
42734274status = dladm_name2info(handle, argv[optind], &linkid, NULL,<br>4275 NULL, NULL, NULL, NULL,
                       4275 NULL, NULL);4276 }
4277 if (status == DLADM_STATUS_OK)
4278 status = dladm_iptun_down(handle, linkid);
4279 if (status != DLADM_STATUS_OK)
4280 die_dlerr(status, "unable to bring down IP tunnel links");
4281 }
4283 static iptun_type_t
4284 iptun_gettypebyname(char *typestr)
4285 {
4286 int i;
4288for (i = 0; iptun types[i].type name != NULL; i++) \{4289 if (strncmp(iptun_types[i].type_name, typestr,
                       strlen(iptun_typees[i].type_name)) == 0) {
4291return (iptun_types[i].type_value);
4292 }
4293 }
4294 return (IPTUN_TYPE_UNKNOWN);
4295 }
```

```
new/usr/src/cmd/dladm/dladm.cc 52
4297 static const char *
4298 iptun_gettypebyvalue(iptun_type_t type)
4299 {
4300 int i;
4302for (i = 0; iptun_types[i].type_name != NULL; i++)4303 if (iptun_types[i].type_value == type)
4304 return (iptun_types[i].type_name);
4305 }
4306 return (NULL);
4307 }
4309 static dladm_status_t
4310 print_iptun(dladm_handle_t dh, datalink_id_t linkid, show_state_t *state)
4311 {
4312 dladm_status_t status;
4313 iptun_params_t params;
4314 iptun_fields_buf_t lbuf;
4315const char<br>
*laddr;<br>
const char<br>
*raddr:
4316const char
4318 params.iptun_param_linkid = linkid;
4319status = dladm_iptun_getparams(dh, &params, state->ls_flags);
4320 if (status != DLADM_STATUS_OK)
4321 return (status);
4323 /* LINK */
4324 status = dladm_datalink_id2info(dh, linkid, NULL, NULL, NULL,
                4325 lbuf.iptun_name, sizeof (lbuf.iptun_name));4326 if (status != DLADM_STATUS_OK)
4327 return (status);
4329 /* TYPE */
 (void) strlcpy(lbuf.iptun_type,
43304331 iptun_gettypebyvalue(params.iptun_param_type),4332 sizeof (lbuf.iptun_type));4334 /* FLAGS */
4335 (void) memset(lbuf.iptun_flags, '-', IPTUN_NUM_FLAGS);
4336 lbuf.iptun_flags[IPTUN_NUM_FLAGS] = '\0';
4337 if (params.iptun_param_flags & IPTUN_PARAM_IPSECPOL)
4338 lbuf.iptun_flags[IPTUN_SFLAG_INDEX] = 's';
4339 if (params.iptun_param_flags & IPTUN_PARAM_IMPLICIT)
4340 lbuf.iptun_flags[IPTUN_IFLAG_INDEX] = 'i';
4342 /* LOCAL */
 if (params.iptun_param_flags & IPTUN_PARAM_LADDR)
43434344 laddr = params.iptun_param_laddr;
4345 else
4346 laddr = (state->ls_parsable) ? "" : "--";
4347 (void) strlcpy(lbuf.iptun_laddr, laddr, sizeof (lbuf.iptun_laddr));
4349 /* REMOTE */
 if (params.iptun_param_flags & IPTUN_PARAM_RADDR)
43504351 raddr = params.iptun_param_raddr;
4352 else
4353 raddr = (state->ls_parsable) ? "" : "--";
4354 (void) strlcpy(lbuf.iptun_raddr, raddr, sizeof (lbuf.iptun_raddr));
4356 ofmt_print(state->ls_ofmt, &lbuf);
4358 return (DLADM_STATUS_OK);
4359 }
4361 static int
4362 print_iptun_walker(dladm_handle_t dh, datalink_id_t linkid, void *arg)
```
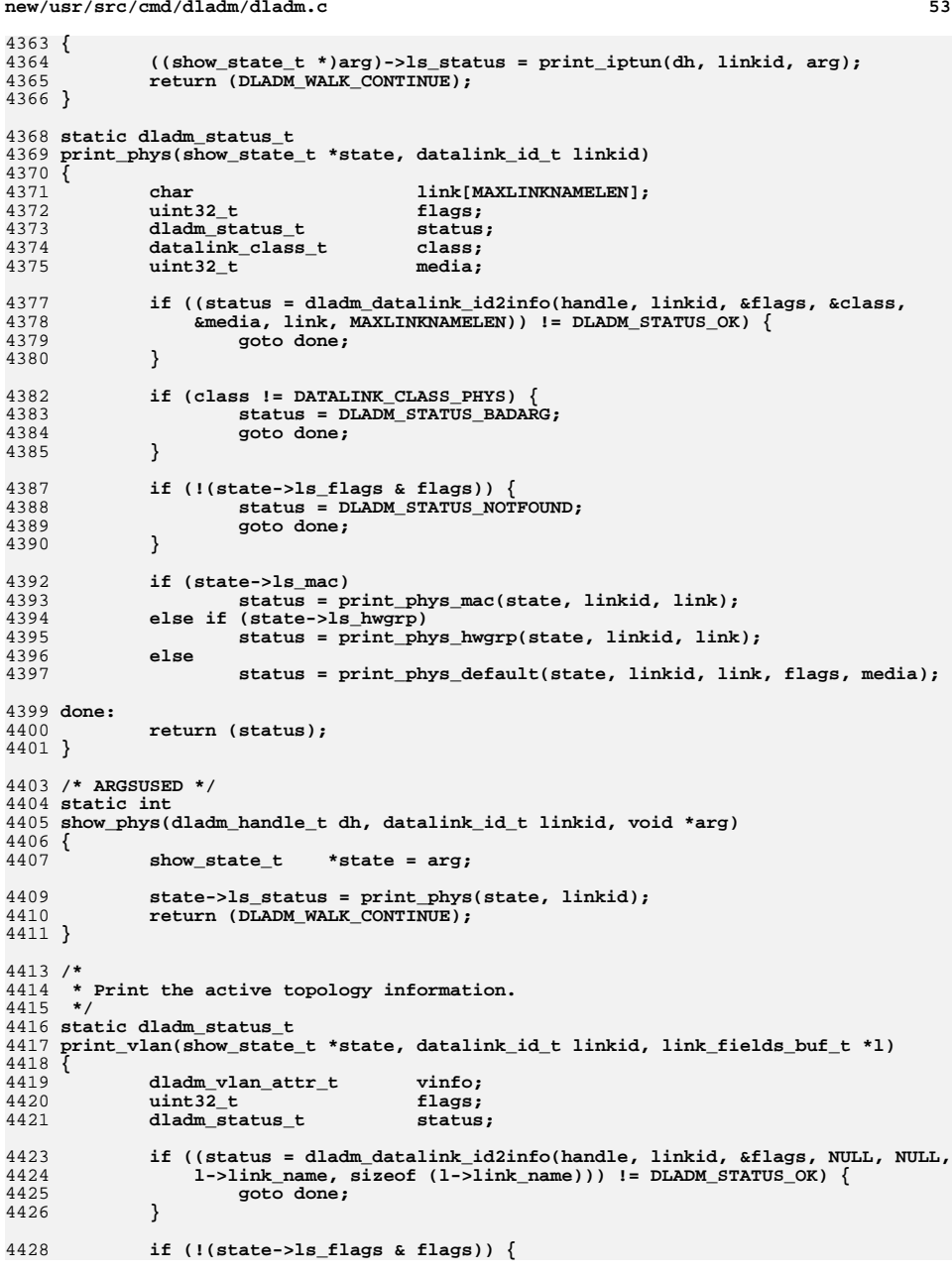

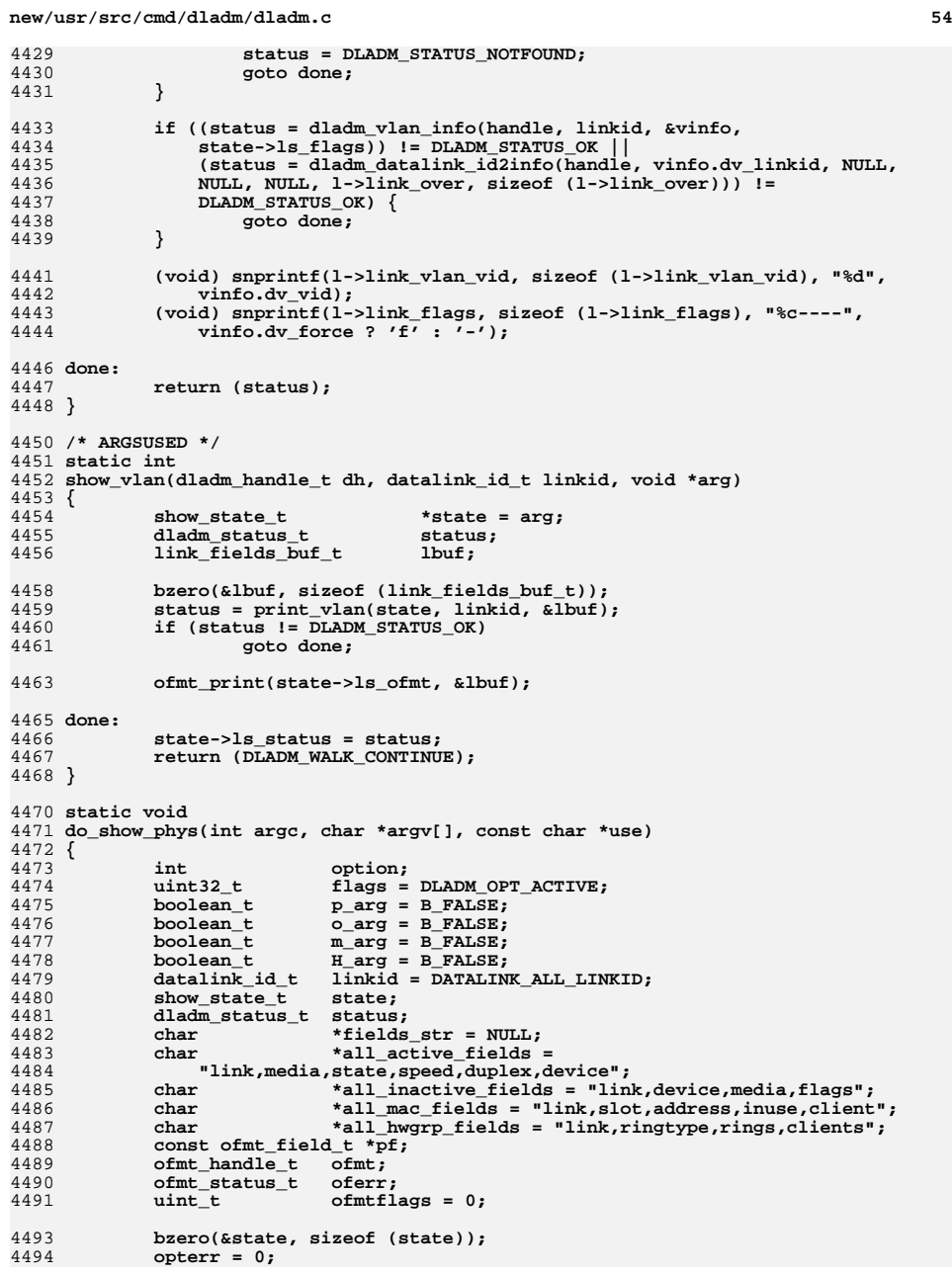

**c** 55 4495 **while ((option = getopt\_long(argc, argv, ":pPo:mH",** show lopts,  $NULL()$ )  $!= -1)$  { 4497 **switch (option) {** 4498 **case 'p':** 4499 **if (p\_arg)** 4500 **die\_optdup(option);** 4502 **p\_arg = B\_TRUE;** 4503 **break; case 'P':** 45044505 **if (flags != DLADM\_OPT\_ACTIVE)** 4506 **die\_optdup(option);** 4508 **flags = DLADM\_OPT\_PERSIST;** 4509 **break; case 'o':** 45104511 **o\_arg = B\_TRUE;** 4512 **fields\_str = optarg;** 4513 **break; case 'm':** 45144515 **m\_arg = B\_TRUE;** 4516 **break; case 'H':** 45174518 **H\_arg = B\_TRUE;** 4519 **break;** 4520 **default:** 4521 **die\_opterr(optopt, option, use);** 4522 **break;** 4523 **}** 4524 **}** 4526 **if (p\_arg && !o\_arg)** 4527 **die("-p requires -o");** 4529 **if (m\_arg && H\_arg)** 4530 **die("-m cannot combine with -H");** 4532 **if (p\_arg && strcasecmp(fields\_str, "all") == 0)** 4533 **die("\"-o all\" is invalid with -p");** 4535 **/\* get link name (optional last argument) \*/** 4536 **if (optind == (argc-1)) {** 4537 **if ((status = dladm\_name2info(handle, argv[optind], &linkid,**  $NULL, NULL, NULL)$   $!=$   $DLADM$   $STATUS$   $OK$ )  $\{$  **die\_dlerr(status, "link %s is not valid", argv[optind]);** 45394540 **} } else if (optind != argc) {** 45414542 **usage();** 4543 **}** 4545 **state.ls\_parsable = p\_arg;** 4546 **state.ls\_flags = flags;** 4547 **state.ls\_donefirst = B\_FALSE;** 4548 **state.ls\_mac = m\_arg;** 4549 **state.ls\_hwgrp = H\_arg;** 4551 **if (m\_arg && !(flags & DLADM\_OPT\_ACTIVE)) {** 4552 **/\*** 4553 **\* We can only display the factory MAC addresses of**4554 **\* active data-links.**4555 **\*/ die("-m not compatible with -P");** 45564557 **}** 4559if ( $!o_$ arg  $|$   $|$   $(o_$ arg && strcasecmp(fields\_str, "all") == 0))  $\{$ 4560**if (state.ls\_mac)**

```
new/usr/src/cmd/dladm/dladm.cc 56
4561 fields_str = all_mac_fields;
4562 else if (state.ls_hwgrp)
4563 fields_str = all_hwgrp_fields;
4564 else if (state.ls_flags & DLADM_OPT_ACTIVE) {
4565 fields_str = all_active_fields;
4566 } else {
4567fields_str = all_inactive_fields;
4568 }
4569 }
4571 if (state.ls_mac) {
4572 pf = phys_m_fields;
4573 } else if (state.ls_hwgrp) {
4574 pf = phys_h_fields;
4575 } else {
4576pf = phys_fields;
4577 }
4579 if (state.ls_parsable)
4580 ofmtflags |= OFMT_PARSABLE;
4581 oferr = ofmt_open(fields_str, pf, ofmtflags, 0, &ofmt);
4582 dladm_ofmt_check(oferr, state.ls_parsable, ofmt);
4583 state.ls_ofmt = ofmt;
4585 if (linkid == DATALINK_ALL_LINKID) {
4586 (void) dladm_walk_datalink_id(show_phys, handle, &state,
                              4587 DATALINK_CLASS_PHYS, DATALINK_ANY_MEDIATYPE, flags);4588 } else {
4589 (void) show_phys(handle, linkid, &state);
4590 if (state.ls_status != DLADM_STATUS_OK) {
4591 die_dlerr(state.ls_status,
                         <sup>"failed</sup> to show physical link %s", argv[optind]);
4593 }
4594 }
4595 ofmt_close(ofmt);
4596 }
4598 static void
4599 do_show_vlan(int argc, char *argv[], const char *use)
4600 {
4601int
option;
c<br>
dint32_t
dings = DLADM_OPT_ACTIVE;
4602 uint32_t flags = DLADM_OPT_ACTIVE;
 boolean_t p_arg = B_FALSE;
 datalink_id_t linkid = DATALINK_ALL_LINKID;
460346044605 show_state_t state;
 dladm_status_t status;
46064607boolean_t o_arg = B_FALSE;<br>char *fields str = NUI
4608char<br>
ofmt_handle_t ofmt;<br>
\begin{array}{ll}\n\text{...} \\
\text{...} \\
\text{...} \\
\text{...} \\
\text{...} \\
\text{...} \\
\text{...} \\
\text{...} \\
\text{...} \\
\text{...} \\
\text{...} \\
\text{...} \\
\text{...} \\
\text{...} \\
\text{...} \\
\text{...} \\
\text{...} \\
\text{...} \\
\text{...} \\
\text{...} \\
\text{...} \\
\text{...} \\
\text{...} \\
\text{...} \\
\text{...} \\
\text{...} \\
\text{...} \\
\text{...} \\
\text{...} \\
\text{...} \\
\text{...} \\
4609 ofmt_handle_t ofmt;
 ofmt_status_t oferr;
46104611 uint_t ofmtflags = 0;
4613 bzero(&state, sizeof (state));
4615 opterr = 0;
4616 while ((option = getopt_long(argc, argv, ":pPo:",
                    show\_lopts, NULL) != -1 \{4618 switch (option) {
4619 case 'p':
4620 if (p_arg)
4621 die_optdup(option);
4623 p_arg = B_TRUE;
4624 break;
4625 case 'P':
4626 if (flags != DLADM_OPT_ACTIVE)
```
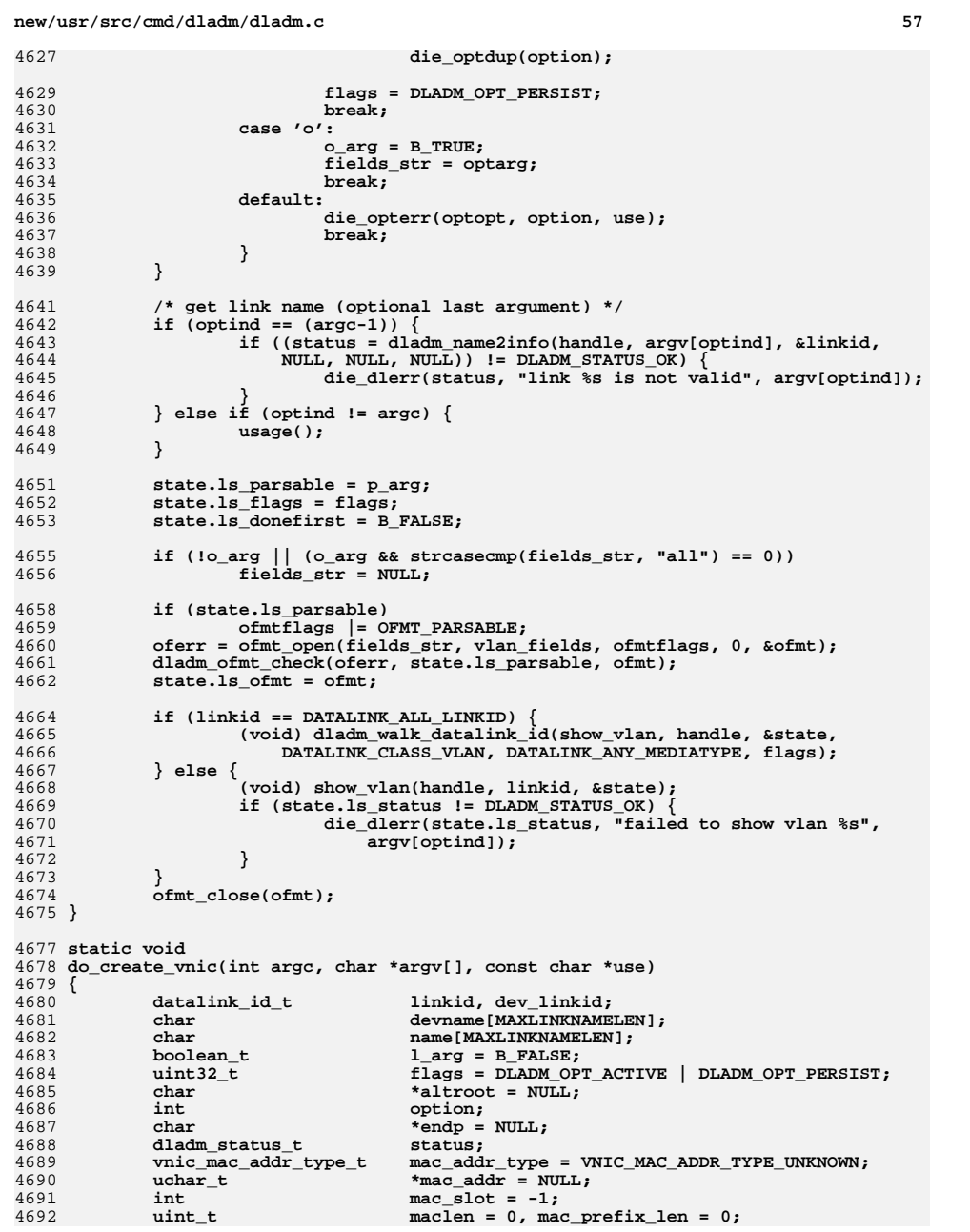

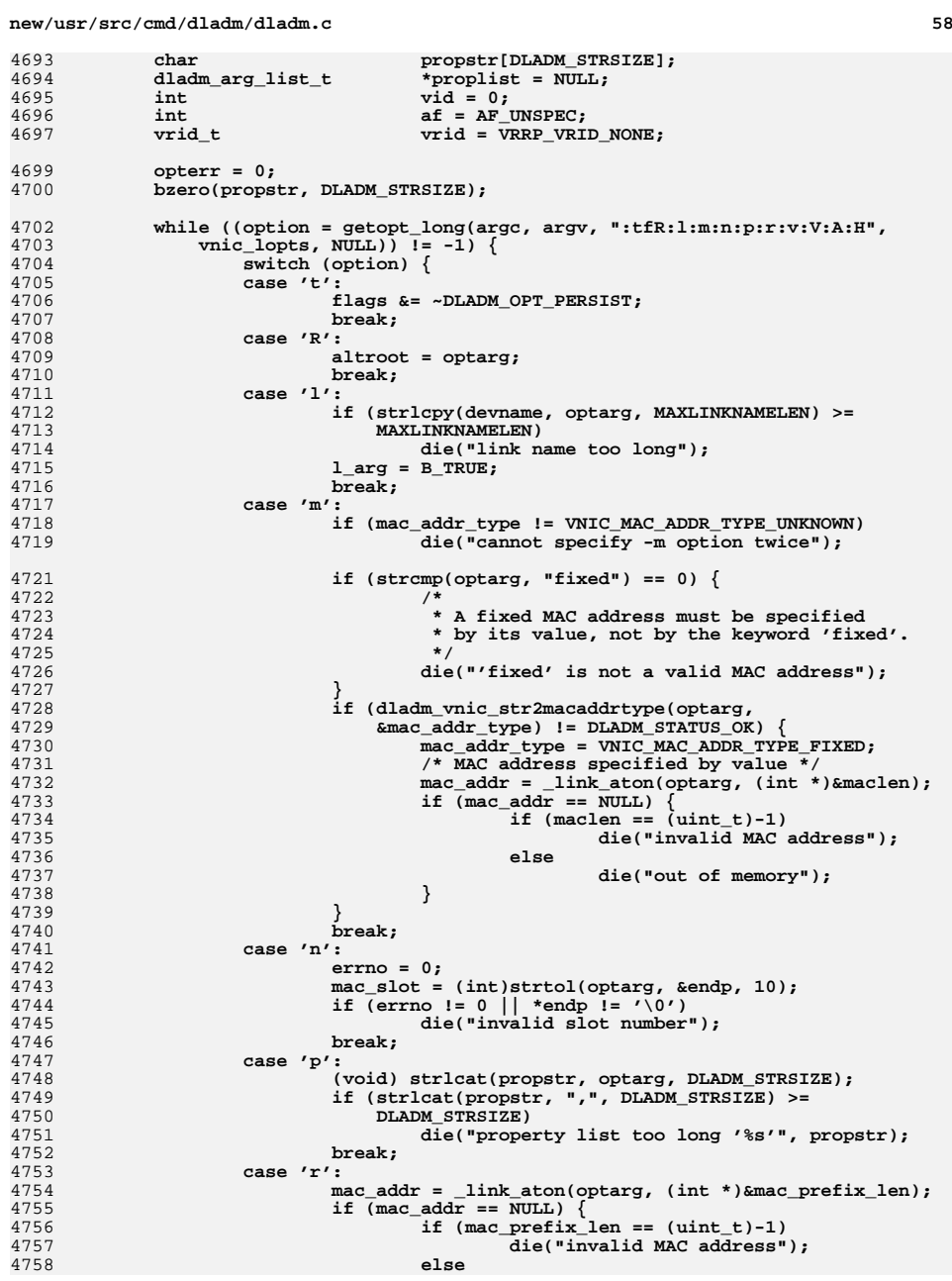

4693

4694

4695

4696

4697

4699

4700

4702

4704

4705

4706<br>4707

4708

4709

4710

4711

4712

4714

4715

4716

4717

4718

4719

4721

4722

4725 **\*/**4726

4727

4728

4730

4731

4732

4733

4734

4735

4736

4737

4738<br>4739

4740

4741

4742

4743

4744

4745

4746

4747

4748

4749

4750 **DLADM\_STRSIZE)**4751

4752

4753

4754

4755

4756

4757

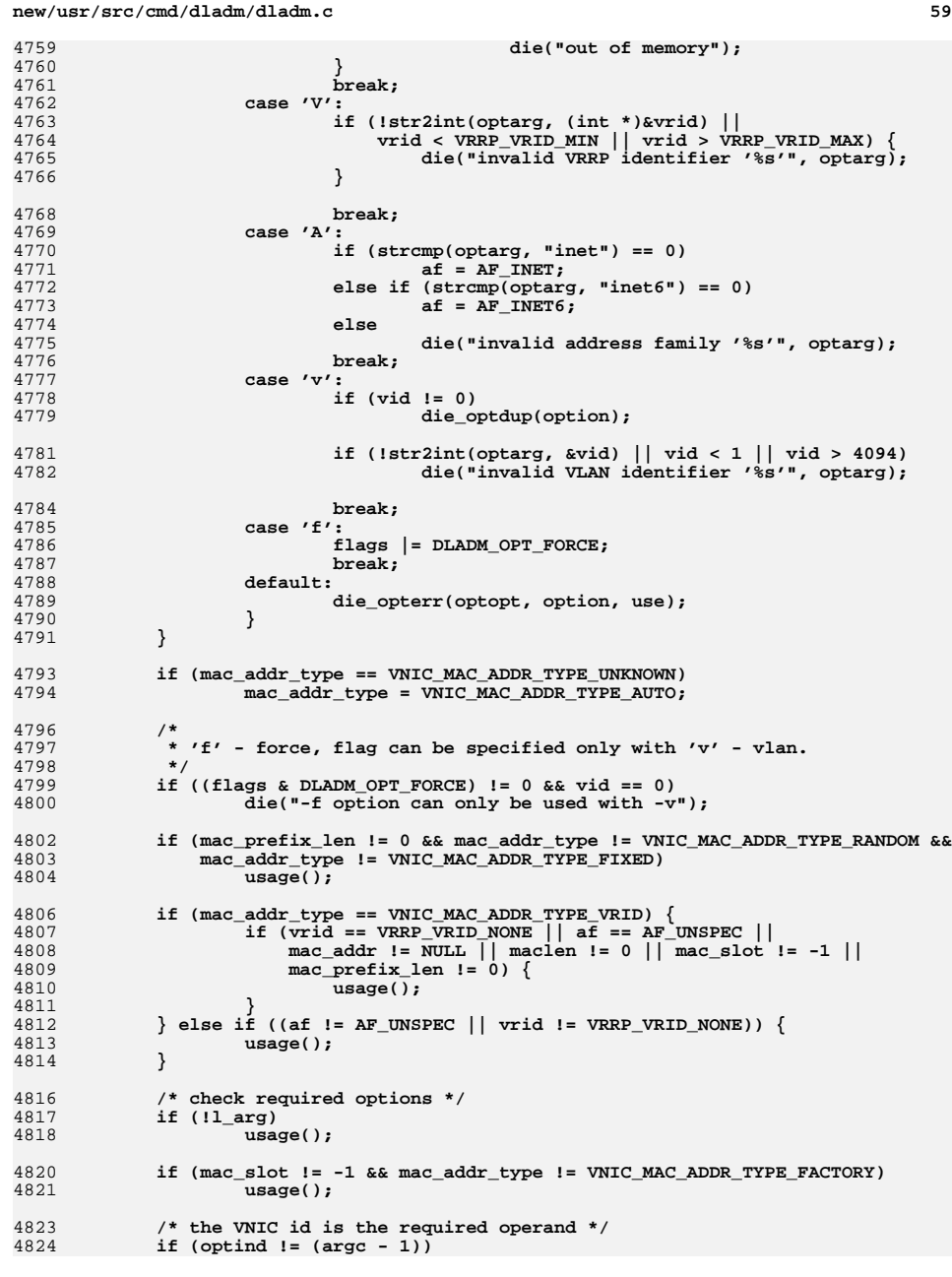

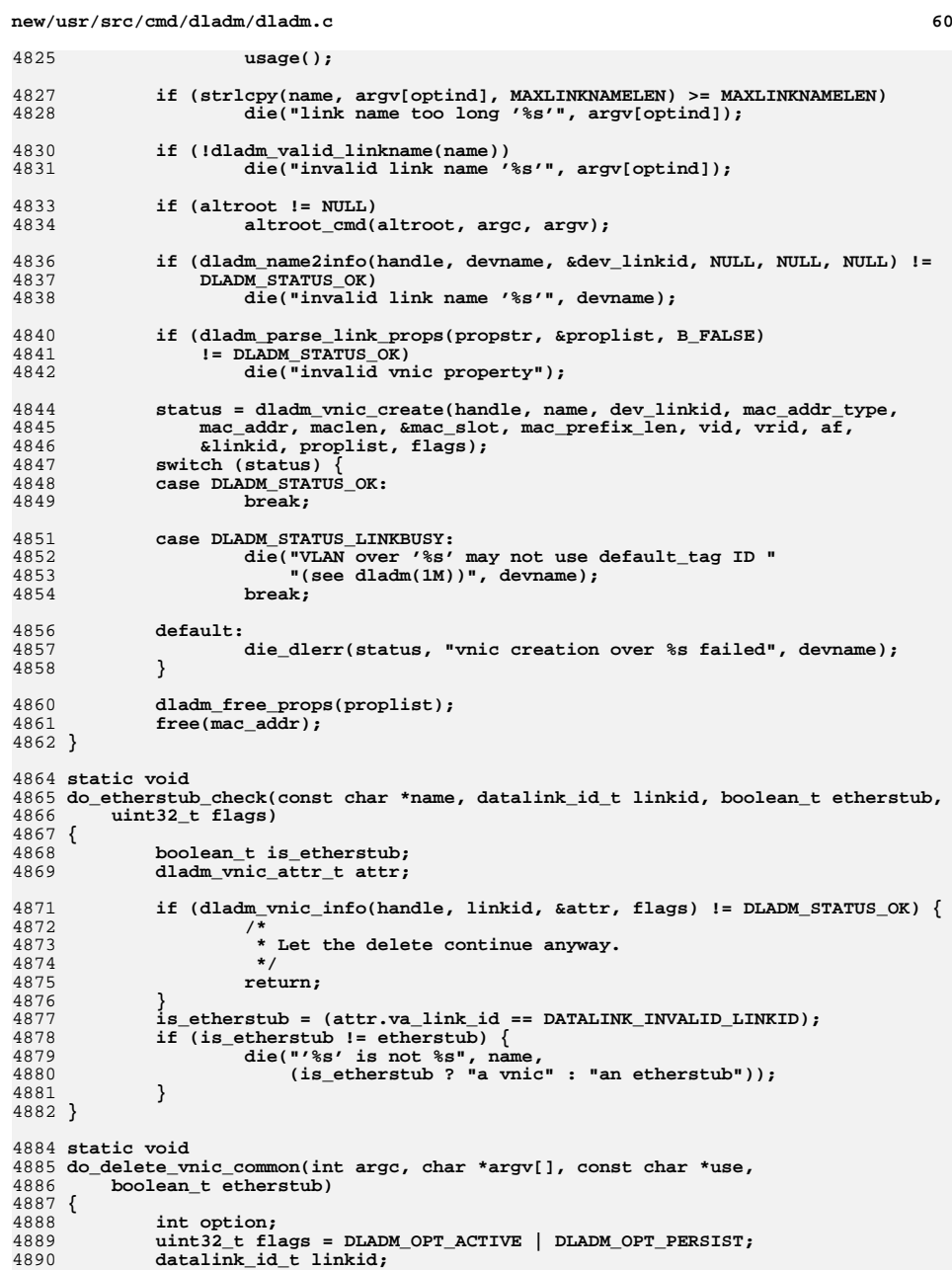

4

 $\overline{4}$ 

4

 $\overline{4}$ 

 $\overline{4}$ 

4

 $\overline{4}$ 

**61** 

501850195020

5022

**}**

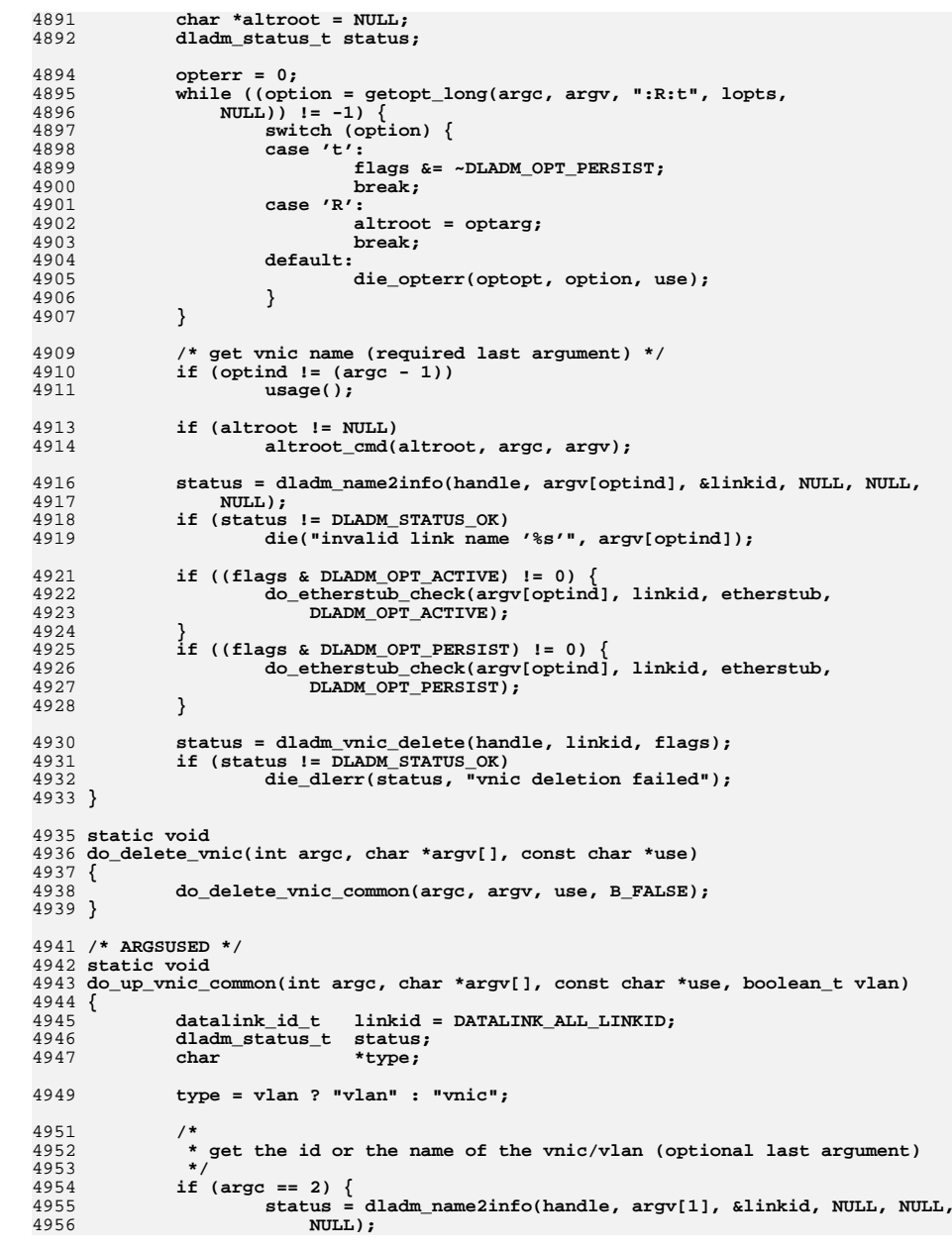

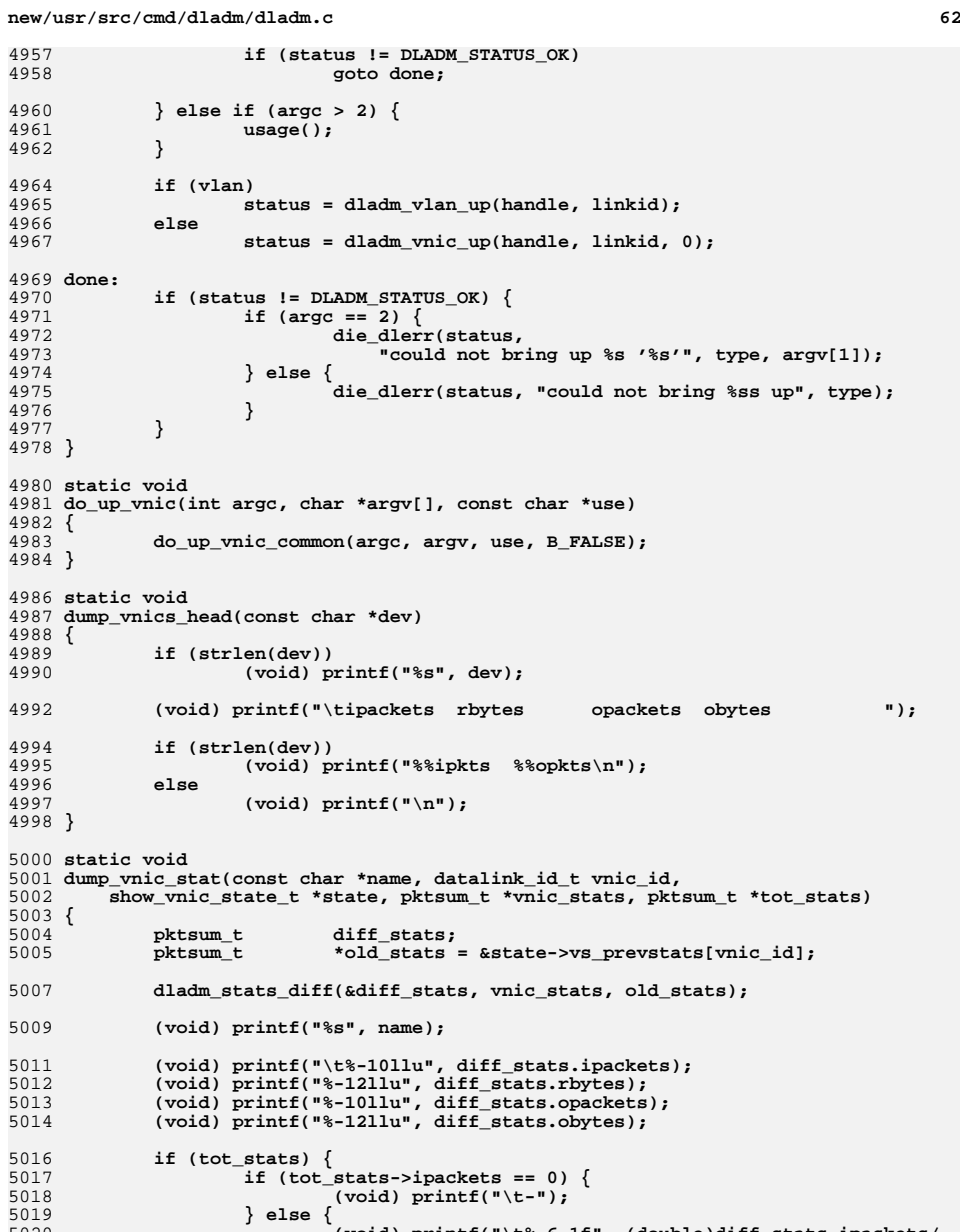

**(void) printf("\t%-6.1f", (double)diff\_stats.ipackets/** 5021 **(double)tot\_stats->ipackets \* 100);**

**new/usr/src/cmd/dladm/dladm.cd 63** 5023 **if (tot\_stats->opackets == 0) {** 5024 **(void) printf("\t-");** 5025 **} else {** 5026 **(void) printf("\t%-6.1f", (double)diff\_stats.opackets/** (double)tot stats->opackets \* 100); 5028 **}** 5029 **}** 5030 **(void) printf("\n");** 5032 **\*old\_stats = \*vnic\_stats;** 5033 **}** 5035 **/\*** 5036 **\* Called from the walker dladm\_vnic\_walk\_sys() for each vnic to display**5037 **\* vnic information or statistics.**5038 **\*/** 5039 **static dladm\_status\_t** 5040 **print\_vnic(show\_vnic\_state\_t \*state, datalink\_id\_t linkid)** 5041 **{** 5042 **dladm\_vnic\_attr\_t attr, \*vnic = &attr;** 5043 **dladm\_status\_t status;** 5044**boolean\_t**<br> **devname[MAXI.T]**<br> **devname[MAXI.T]** 5045**char**<br> **char**<br> **char**<br> **char**<br> **devname[MAXI.INKNAMELEN];** 5046char<br> **char char char char char char char char char char char char char char char char char char char char char char char char char char char char char char char** 5047mstr[MAXMACADDRLEN \* 3];<br>vbuf: 5048 $vnic$ \_fields\_buf\_t 5050 **if ((status = dladm\_vnic\_info(handle, linkid, vnic, state->vs\_flags)) !=** 5051 **DLADM\_STATUS\_OK) return (status);** 50525054 **is\_etherstub = (vnic->va\_link\_id == DATALINK\_INVALID\_LINKID);** 5055 **if (state->vs\_etherstub != is\_etherstub) {** 5056 **/\*** 5057 **\* Want all etherstub but it's not one, or want**<br>5058 **\* non-etherstub and it's one.** 5058 **\* non-etherstub and it's one.**5059 **\*/ return (DLADM\_STATUS\_OK);** 50605061 **}** 5063 **if (state->vs\_link\_id != DATALINK\_ALL\_LINKID) {** 5064 **if (state->vs\_link\_id != vnic->va\_link\_id)** 5065**return (DLADM\_STATUS\_OK);** 5066 **}** 5068 **if (dladm\_datalink\_id2info(handle, linkid, NULL, NULL,** 5069 **NULL, vnic\_name, sizeof (vnic\_name)) != DLADM\_STATUS\_OK)**5070 **return (DLADM\_STATUS\_BADARG);** 5072 **bzero(devname, sizeof (devname));** 5073 **if (!is\_etherstub &&** 5074 **dladm\_datalink\_id2info(handle, vnic->va\_link\_id, NULL, NULL,**5075 **NULL, devname, sizeof (devname)) != DLADM\_STATUS\_OK)**5076 **(void) sprintf(devname, "?");** 5078 **state->vs\_found = B\_TRUE;** 5079 **if (state->vs\_stats) {** 5080 **/\* print vnic statistics \*/** 5081 **pktsum\_t vnic\_stats;** 5083 **if (state->vs\_firstonly) {** 5084 **if (state->vs\_donefirst)** 5085 **return (0);** 5086 **state->vs\_donefirst = B\_TRUE;** 5087**}**

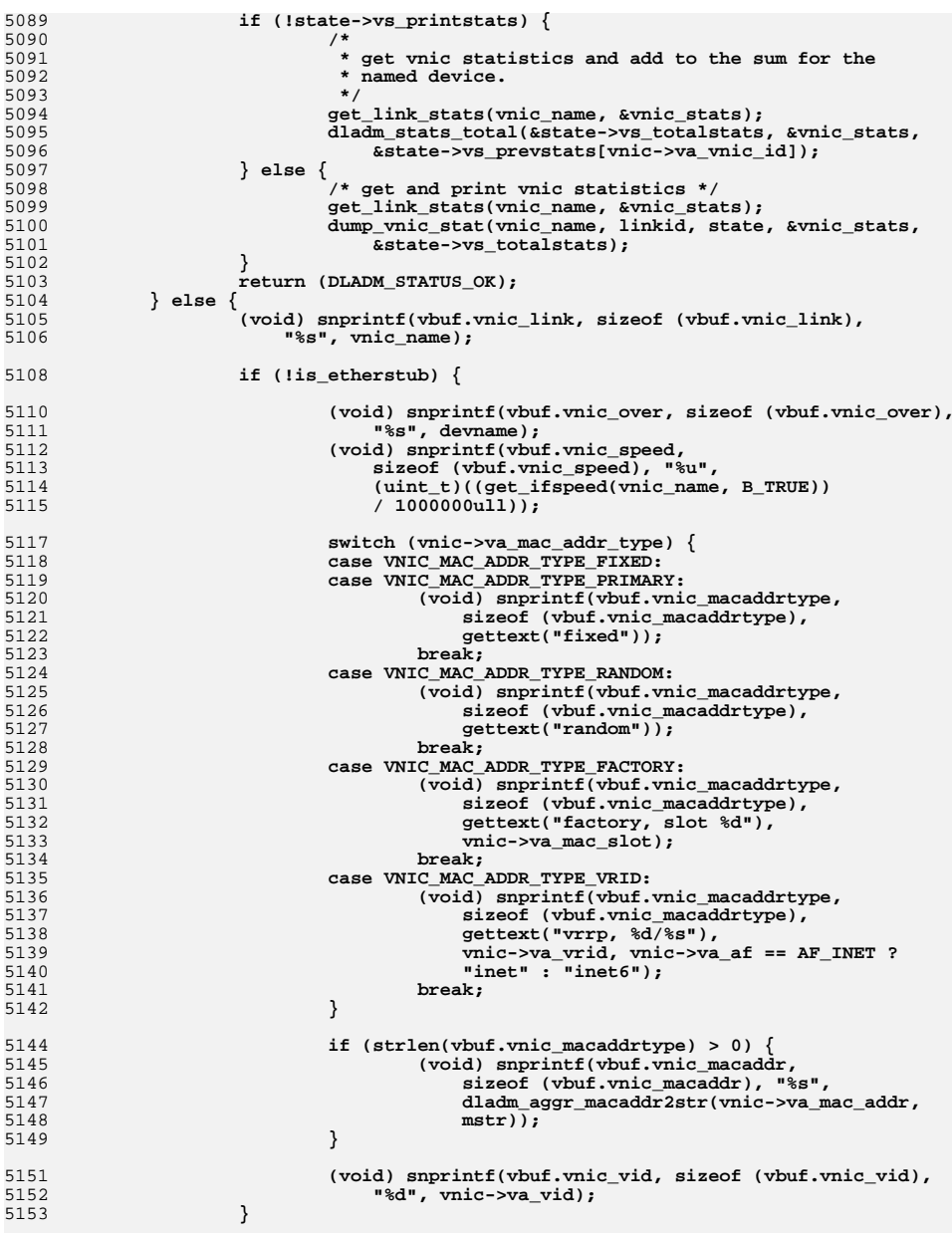

**new/usr/src/cmd/dladm/dladm.c**

## **c** 64

**new/usr/src/cmd/dladm/dladm.cd 65** 5155 **ofmt\_print(state->vs\_ofmt, &vbuf);** 5157**return (DLADM\_STATUS\_OK);** 5158 **}** 5159 **}** 5161 **/\* ARGSUSED \*/** 5162 **static int** 5163 **show\_vnic(dladm\_handle\_t dh, datalink\_id\_t linkid, void \*arg)** 5164 **{** 5165 **show\_vnic\_state\_t \*state = arg;** 5167 **state->vs\_status = print\_vnic(state, linkid);** 5168 **return (DLADM\_WALK\_CONTINUE);** 5169 **}** 5171 **static void** 5172 **do\_show\_vnic\_common(int argc, char \*argv[], const char \*use,** 5173 **boolean\_t etherstub)**5174 **{** 5175 **int option;** 5176**boolean\_t**<br>**boolean\_t**<br>**i** arg = B\_FALSE;<br>**i** arg = B\_FALSE; 5177**boolean**\_t<br> **boolean t**<br> **l** arg = B\_FALSE;<br> **l** arg = B\_FALSE; 5178**boolean\_t**<br> **uint32 t**<br> **interval** = 0, fl 5179**uint32\_t**<br>datalink\_id\_t<br>**linkid** = DATALINK\_ALL\_LINKID;<br>datalink\_id\_t 5180 **datalink\_id\_t linkid = DATALINK\_ALL\_LINKID;** 5181 **datalink\_id\_t dev\_linkid = DATALINK\_ALL\_LINKID;** 5182 **show\_vnic\_state\_t state;** 5183 **dladm\_status\_t status;** 5184**boolean\_t**<br> **boolean\_t**<br> **boolean\_t**<br> **boolean\_t**<br> **boolean\_t**<br> **boolean\_t**<br> **boolean\_t**<br> **boolean\_t** 5185 **char \*fields\_str = NULL;** 5186 **const ofmt\_field\_t \*pf;** 5187 **char \*all\_e\_fields = "link";** 5188 **ofmt\_handle\_t ofmt;** 5189 $\begin{array}{c} \text{of} \text{mt}\ \text{.} \ \text{status}\ \text{.} \ \text{t} \end{array}$ 5190 $of$ *mtflags* = 0; 5192 **bzero(&state, sizeof (state));** 5193 **opterr = 0;** 5194<br>5195 **while ((option = getopt\_long(argc, argv, ":pPl:si:o:", lopts,**  $NULL)$ )  $I = -1$ )  $\{$  **switch (option) {** 51965197 **case 'p':** 5198 **state.vs\_parsable = B\_TRUE;** 5199 **break; case 'P':** 52005201 **flags = DLADM\_OPT\_PERSIST;** 5202 **break; case 'l':** 52035204 **if (etherstub)** 5205 **die("option not supported for this command");** 52075207 **if (strlcpy(state.vs\_link, optarg, MAXLINKNAMELEN)** >=<br>5208 **MAXLINKNAMELEN**) 5208 **MAXLINKNAMELEN) die("link name too long");** 52095211 **l\_arg = B\_TRUE;** 5212 **break; case 's':** 52135214 **if (s\_arg) {** 5215<br>5216 **die("the option -s cannot be specified "** 5216 **"more than once");**5217 **}** 5218 **s\_arg = B\_TRUE;** 5219 **break; case 'i':** 5220

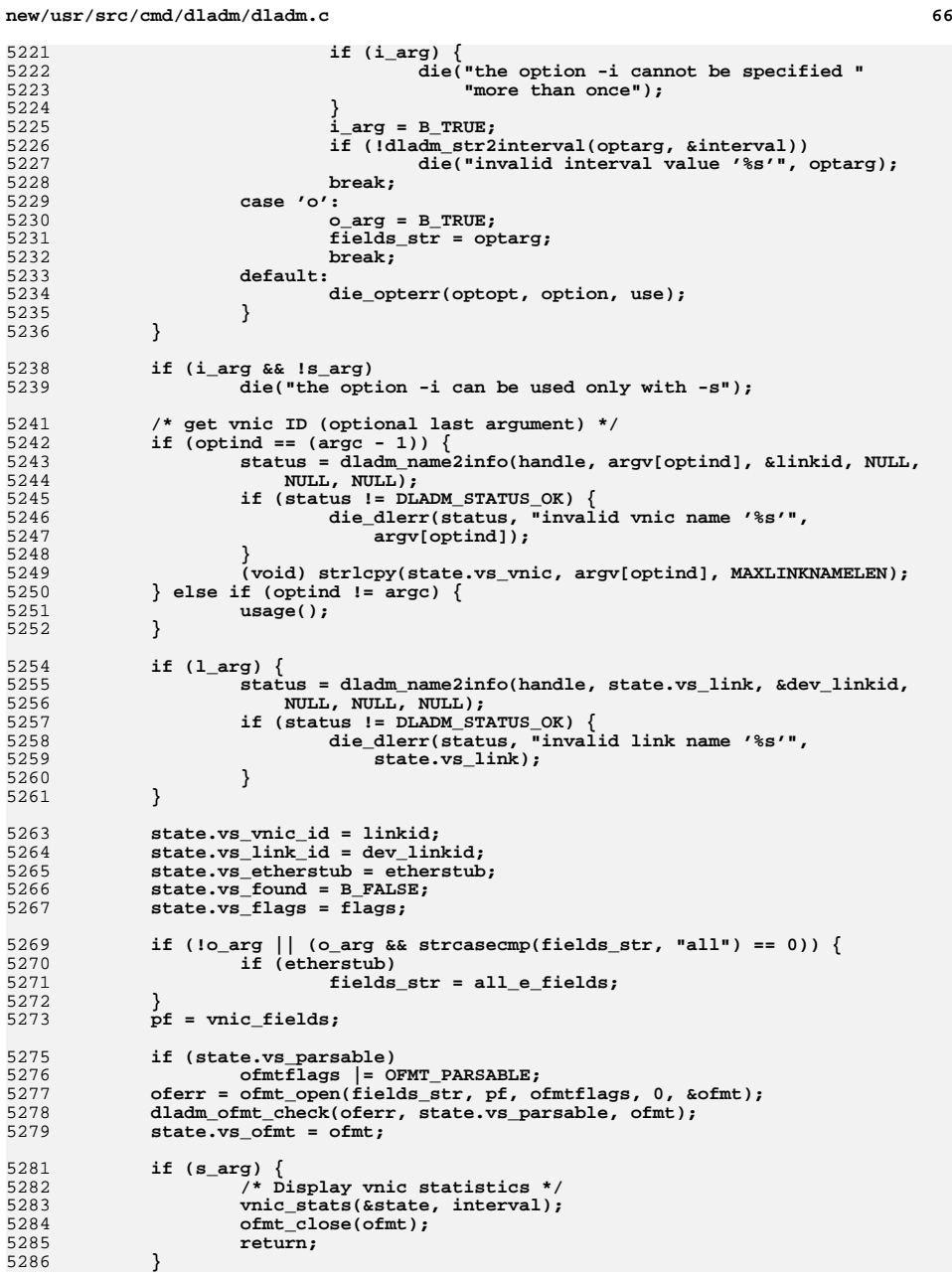

5221

5233

5235

5246

5258

5260

5267

527

**67** 

**new/usr/src/cmd/dladm/dladm.c**

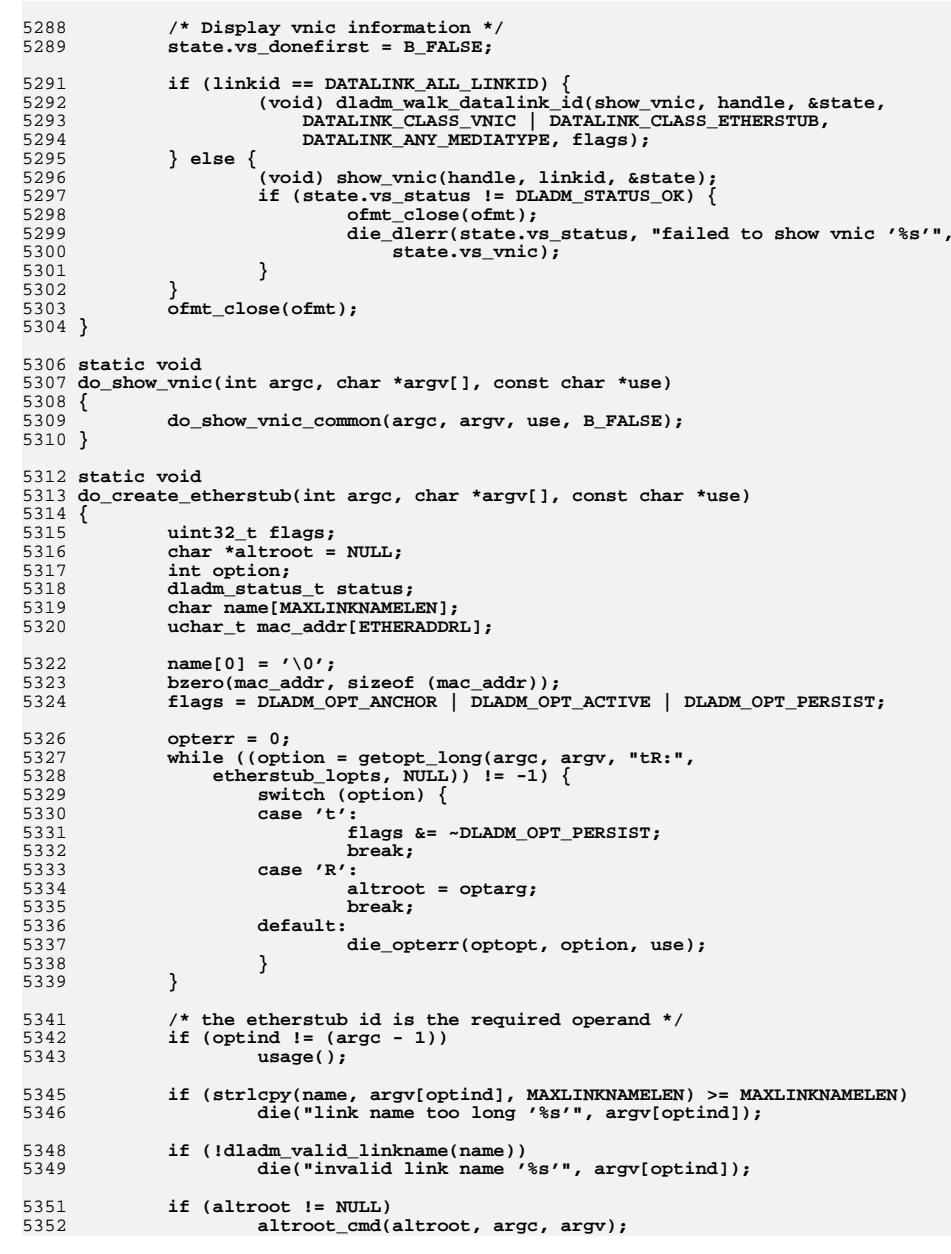

53545354 **status = dladm\_vnic\_create(handle, name, DATALINK\_INVALID\_LINKID, 1988)**<br>5355 **WIC MAC ADDR TYPE AUTO, mac addr, ETHERADDRL, NULL, 0, 0,** 5355 **VNIC\_MAC\_ADDR\_TYPE\_AUTO, mac\_addr, ETHERADDRL, NULL, 0, 0,**5356 **VRRP\_VRID\_NONE, AF\_UNSPEC, NULL, NULL, flags);**5357 **if (status != DLADM\_STATUS\_OK)** 5358 **die\_dlerr(status, "etherstub creation failed");** 5359 **}** 5361 static void **static void** 5362 **do\_delete\_etherstub(int argc, char \*argv[], const char \*use)** 5363 **{** 5364 **do\_delete\_vnic\_common(argc, argv, use, B\_TRUE);** 5365 **}** 5367 **/\* ARGSUSED \*/** 5368 **static void** 5369 **do\_show\_etherstub(int argc, char \*argv[], const char \*use)** 5370 **{** 5371 **do\_show\_vnic\_common(argc, argv, use, B\_TRUE);** 5372 **}** 5374 **/\* ARGSUSED \*/** 5375 **static void** 5376 **do\_up\_simnet(int argc, char \*argv[], const char \*use)** 5377 **{** 5378 **(void) dladm\_simnet\_up(handle, DATALINK\_ALL\_LINKID, 0);** 5379 **}** 5381 **static void** 5382 **do\_create\_simnet(int argc, char \*argv[], const char \*use)** 5383 **{** 5384 **uint32\_t flags;** 5385 **char \*altroot = NULL;** 5386 **char \*media = NULL;** 5387 **uint32\_t mtype = DL\_ETHER;** 5388 **int option;** 5389 **dladm\_status\_t status;** 5390 **char name[MAXLINKNAMELEN];** 5392 **name[0] = '\0';** 5393 **flags = DLADM\_OPT\_ACTIVE | DLADM\_OPT\_PERSIST;** 5395 **opterr = 0;** 53965396 while ((option = getopt\_long(argc, argv, ":tR:m:",<br>5397 simmet\_lopts, NULL)) != -1) {  $simnet\_lopts, NULL)$   $!= -1$ ) { 5398 **switch (option) {** 5399 **case 't':** 5400 **flags &= ~DLADM\_OPT\_PERSIST;** 5401 **break; case 'R':** 54025403 **altroot = optarg;** 5404 **break;** 5405 **case 'm':** 5406 **media = optarg;** 5407 **break;** 5408 **default:** 5409 **die\_opterr(optopt, option, use);** 5410 **}** 5411 **}** 5413 **/\* the simnet id is the required operand \*/** 5414 **if (optind != (argc - 1))** 5415 **usage();** 5417 **if (strlcpy(name, argv[optind], MAXLINKNAMELEN) >= MAXLINKNAMELEN)** 5418**die("link name too long '%s'", argv[optind]);**

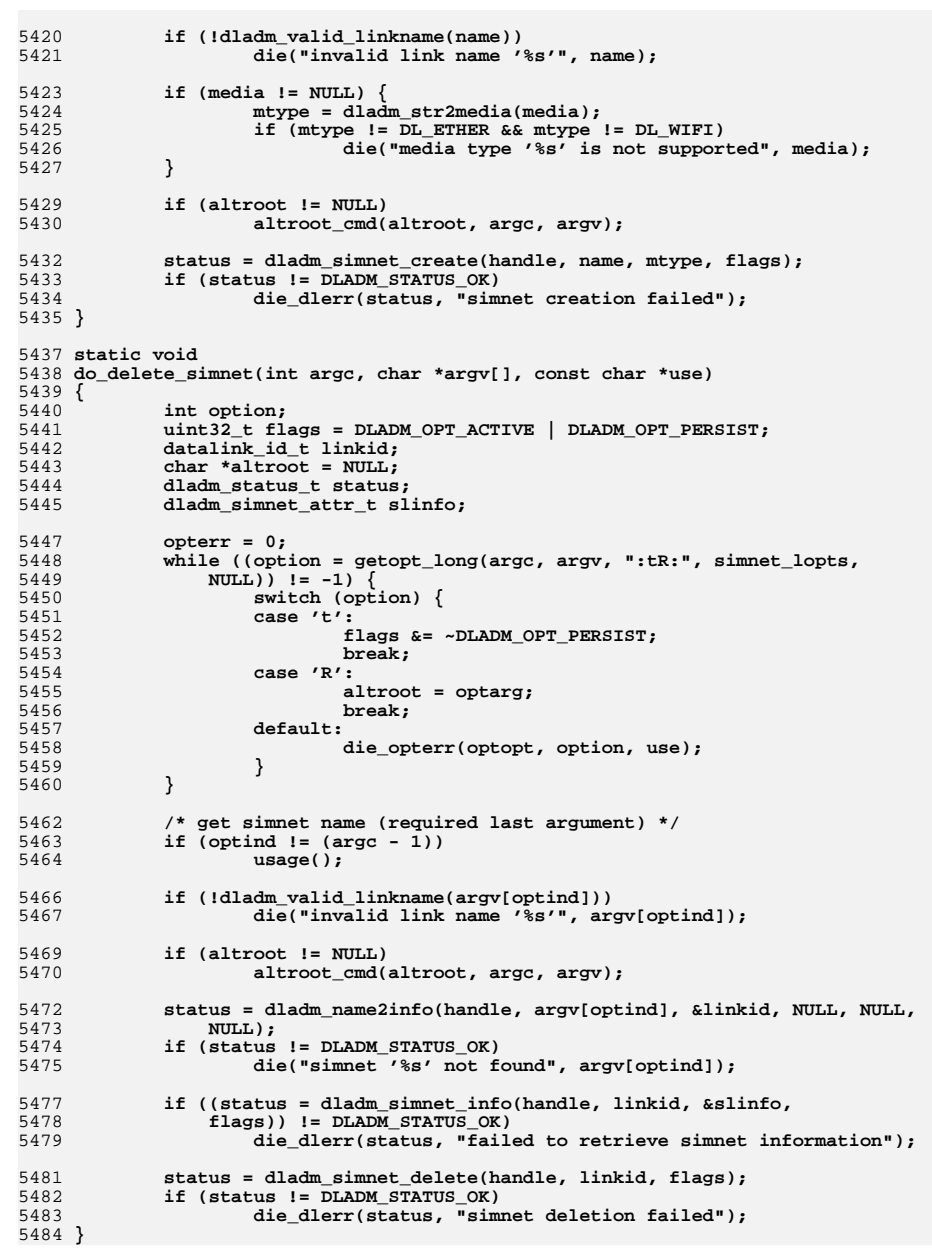

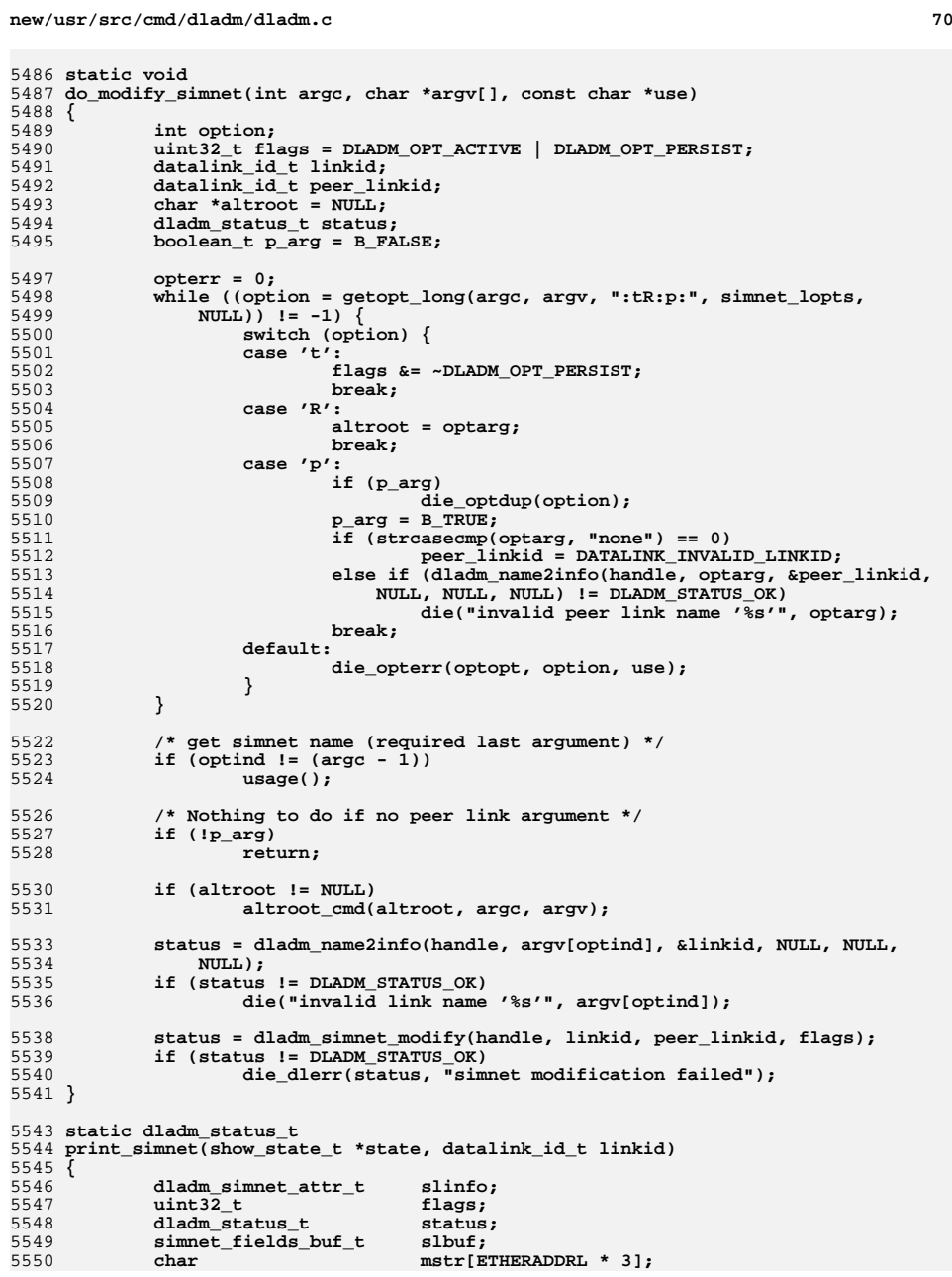
5558

5559

5561

5578

5581

5584

5588

5591

5594

5597

5598

5599

5600

5601

5603

5604

5605

5606

5607

5608

5610

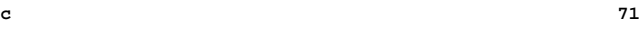

**new/usr/src/cmd/dladm/dladm.c**

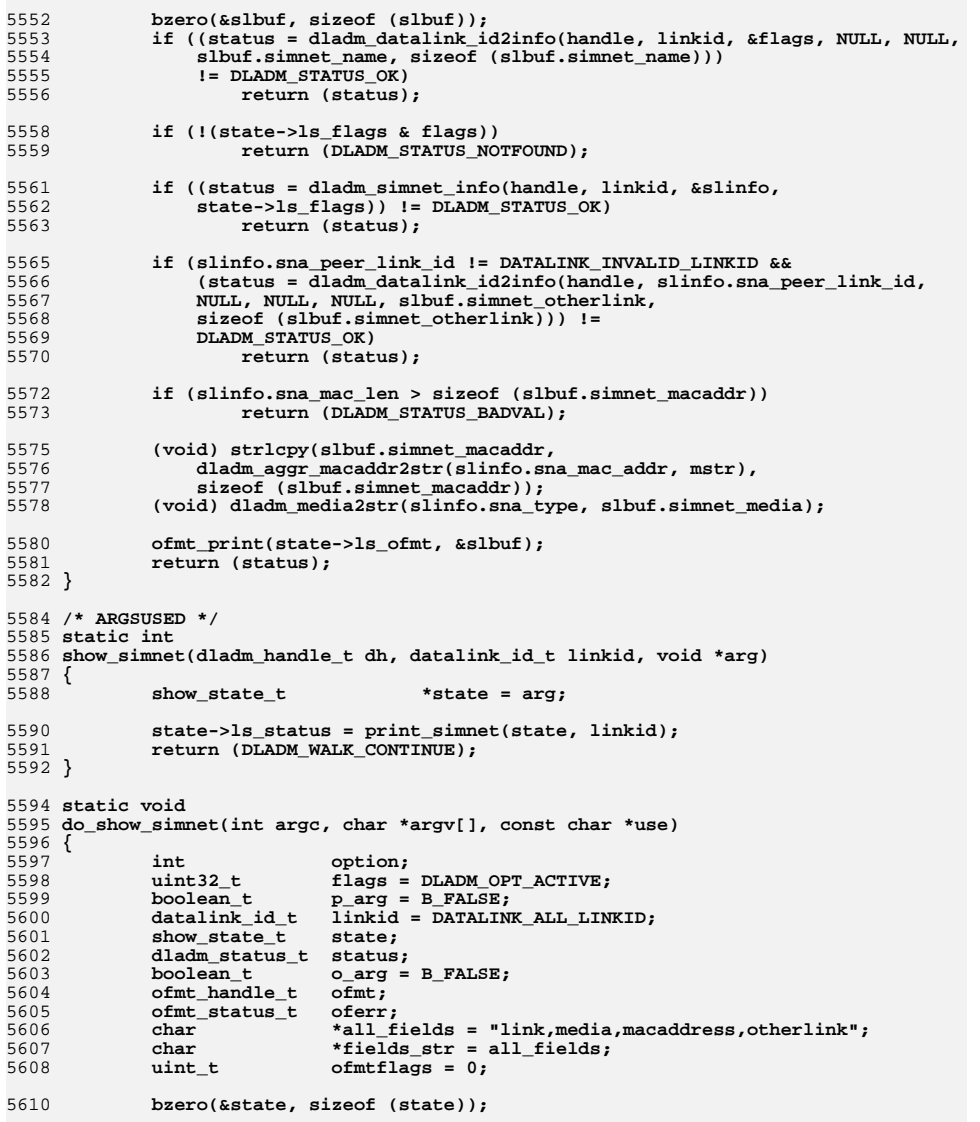

5612 **opterr = 0;** 5613<br>5614 **while ((option = getopt\_long(argc, argv, ":pPo:",** 5614 **show\_lopts, NULL)) != -1) { switch (option) { case 'p':** 56155616

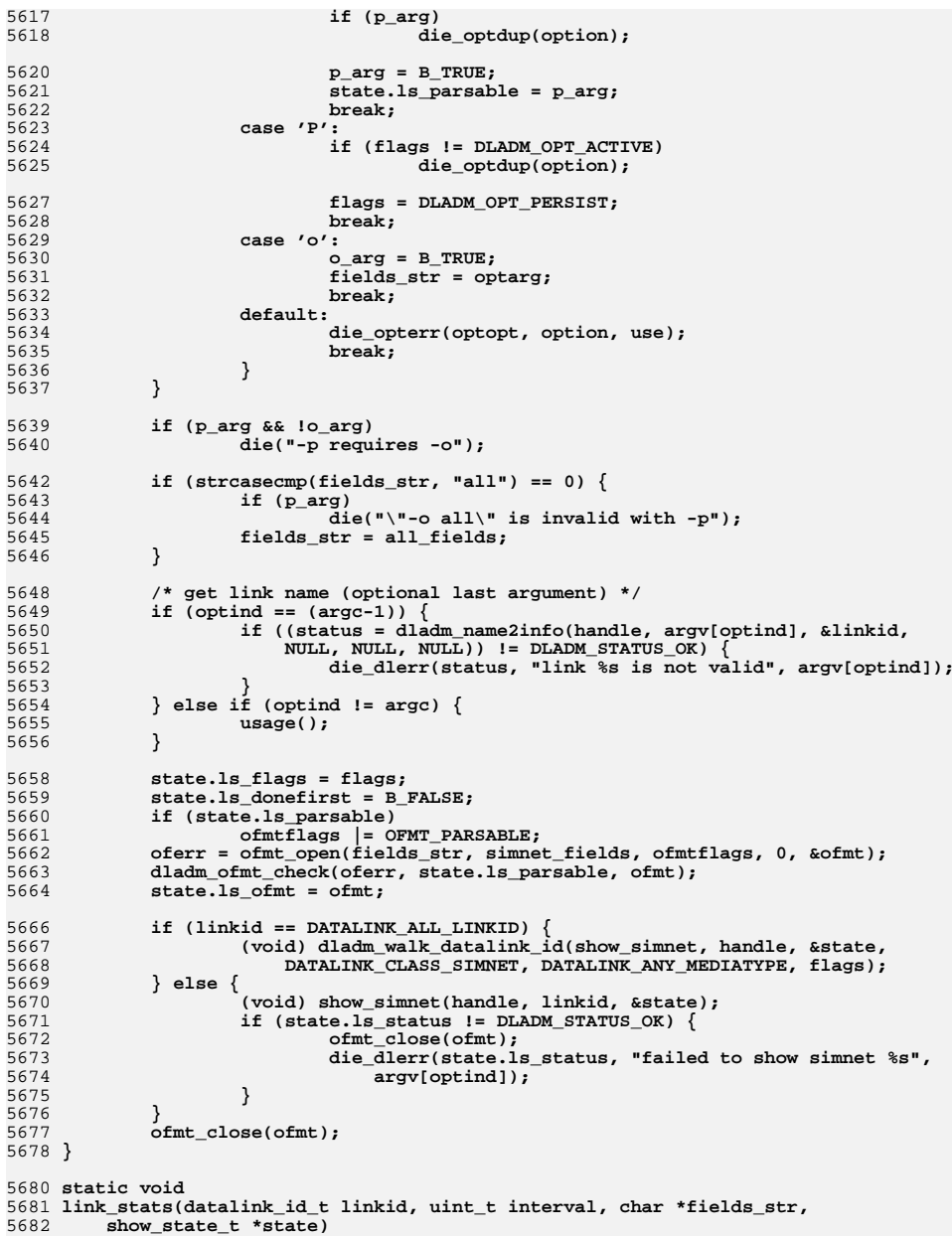

## **<sup>72</sup>**

**new/usr/src/cmd/dladm/dladm.c**

 **<sup>73</sup>** 5683 **{** 5684 **ofmt\_handle\_t ofmt;** 5685 **ofmt\_status\_t oferr;** 5686 $of$  $mtf$ *lags* **= 0;** 5688 **if (state->ls\_parsable)** 5689 **ofmtflags |= OFMT\_PARSABLE;** 5690 **oferr = ofmt\_open(fields\_str, link\_s\_fields, ofmtflags, 0, &ofmt);** 5691 **dladm\_ofmt\_check(oferr, state->ls\_parsable, ofmt);** 5692 **state->ls\_ofmt = ofmt;** 5694 **/\*** 5695 **\* If an interval is specified, continuously show the stats**5696 **\* only for the first MAC port.**5697 **\*/ state->ls\_firstonly = (interval != 0);** 56985700 **for (;;) {** 5701 **state->ls\_donefirst = B\_FALSE;** 5702 **if (linkid == DATALINK\_ALL\_LINKID) {** 5703 **(void) dladm\_walk\_datalink\_id(show\_link\_stats, handle,** 5704 **state, DATALINK\_CLASS\_ALL, DATALINK\_ANY\_MEDIATYPE,**5705 **DLADM\_OPT\_ACTIVE);**5706 **} else {** 5707 **(void) show\_link\_stats(handle, linkid, state);** 5708 **}** 5710 **if (interval == 0)** 5711 **break;** 5713 **(void) fflush(stdout);** 5714 **(void) sleep(interval);** 5715 **}** 5716 **ofmt\_close(ofmt);** 5717 **}** 5719 **static void** 5720 **aggr\_stats(datalink\_id\_t linkid, show\_grp\_state\_t \*state, uint\_t interval)** 5721 **{** 5722 **/\*** 5723 **\* If an interval is specified, continuously show the stats**5724 **\* only for the first group.**5725 **\*/ state->gs\_firstonly = (interval != 0);** 57265728 **for (;;) {** 5729 **state->gs\_donefirst = B\_FALSE;** 5730 $if$   $(linkid ==$   $DATALINK$   $ALLINKID)$ 5731 **(void) dladm\_walk\_datalink\_id(show\_aggr, handle, state,** 5732 **DATALINK\_CLASS\_AGGR, DATALINK\_ANY\_MEDIATYPE,**5733 **DLADM\_OPT\_ACTIVE);**<br>5734 **else** 5734 **else** 5735 **(void) show\_aggr(handle, linkid, state);** 5737 **if (interval == 0)** 5738 **break;** 5740 **(void) fflush(stdout);** 5741 **(void) sleep(interval);** 5742 **}** 5743 **}** 5745 **/\* ARGSUSED \*/** 5746 **static void** 5747 **vnic\_stats(show\_vnic\_state\_t \*sp, uint32\_t interval)** 5748 **{**

 **<sup>74</sup>** 5749 **show\_vnic\_state\_t state;** 5750 **boolean\_t specific\_link, specific\_dev;** 5752 **/\* Display vnic statistics \*/** 5753dump vnics head(sp->vs link); 5755 **bzero(&state, sizeof (state));** 5756 **state.vs\_stats = B\_TRUE;** 5757 **state.vs\_vnic\_id = sp->vs\_vnic\_id;** 5758 **state.vs\_link\_id = sp->vs\_link\_id;** 5760 **/\*** 5761 **\*** If an interval is specified, and a vnic ID is not specified,<br>5762 **\*** continuously show the stats only for the first vnic. \* continuously show the stats only for the first vnic. 5763 **\*/ specific\_link = (sp->vs\_vnic\_id != DATALINK\_ALL\_LINKID);** 57645765 **specific\_dev = (sp->vs\_link\_id != DATALINK\_ALL\_LINKID);** 5767 **for (;;) {** 5768 **/\* Get stats for each vnic \*/** 5769 **state.vs\_found = B\_FALSE;** 5770 **state.vs\_donefirst = B\_FALSE;** 5771 **state.vs\_printstats = B\_FALSE;** 5772 **state.vs\_flags = DLADM\_OPT\_ACTIVE;** 5774 **if (!specific\_link) {** 5775 **(void) dladm\_walk\_datalink\_id(show\_vnic, handle, &state,** 5776 **DATALINK\_CLASS\_VNIC, DATALINK\_ANY\_MEDIATYPE,**5777 **DLADM\_OPT\_ACTIVE);** 5778 **} else {** 5779 **(void) show\_vnic(handle, sp->vs\_vnic\_id, &state);** 5780 **if (state.vs\_status != DLADM\_STATUS\_OK) {** 57815781 **die\_dlerr(state.vs\_status,**<br>5782 **for the state of the state of the show vnic** 5782 **"failed to show vnic '%s'", sp->vs\_vnic);**5783 **}** 5784 **}** 5786 **if (specific\_link && !state.vs\_found)** 5787 **die("non-existent vnic '%s'", sp->vs\_vnic);** 5788 **if (specific\_dev && !state.vs\_found)** 5789 **die("device %s has no vnics", sp->vs\_link);** 5791 **/\* Show totals \*/** 5792 **if ((specific\_link | specific\_dev) && !interval) {** 5793 **(void) printf("Total");** 5794**(void) printf("\t%-10llu",**<br>5795 **https://working.org/numbers/infinity-10llum** state.vs totalstats.ipackets); 5796**(void) printf("%-12llu",**<br>5797 **https://web.archives.org/state.vs**/total/stats. state.vs\_totalstats.rbytes); 5798**(void) printf("%-10llu",**<br> **(void)** printf("%-10llu",<br> **(void)** printf("%-10llu", state.vs\_totalstats.opackets); 5800 **(void) printf("%-12llu\n",** \$tate.vs\_totalstats.obytes)**;**<br>} 5802 **}** 5804 **/\* Show stats for each vnic \*/** 5805 **state.vs\_donefirst = B\_FALSE;** 5806 **state.vs\_printstats = B\_TRUE;** 5808 **if (!specific\_link) {** 5809 **(void) dladm\_walk\_datalink\_id(show\_vnic, handle, &state,** 5810 **DATALINK\_CLASS\_VNIC, DATALINK\_ANY\_MEDIATYPE,**5811 **DLADM\_OPT\_ACTIVE);** 5812 **} else {** 5813 **(void) show\_vnic(handle, sp->vs\_vnic\_id, &state);** 5814**if (state.vs\_status != DLADM\_STATUS\_OK) {**

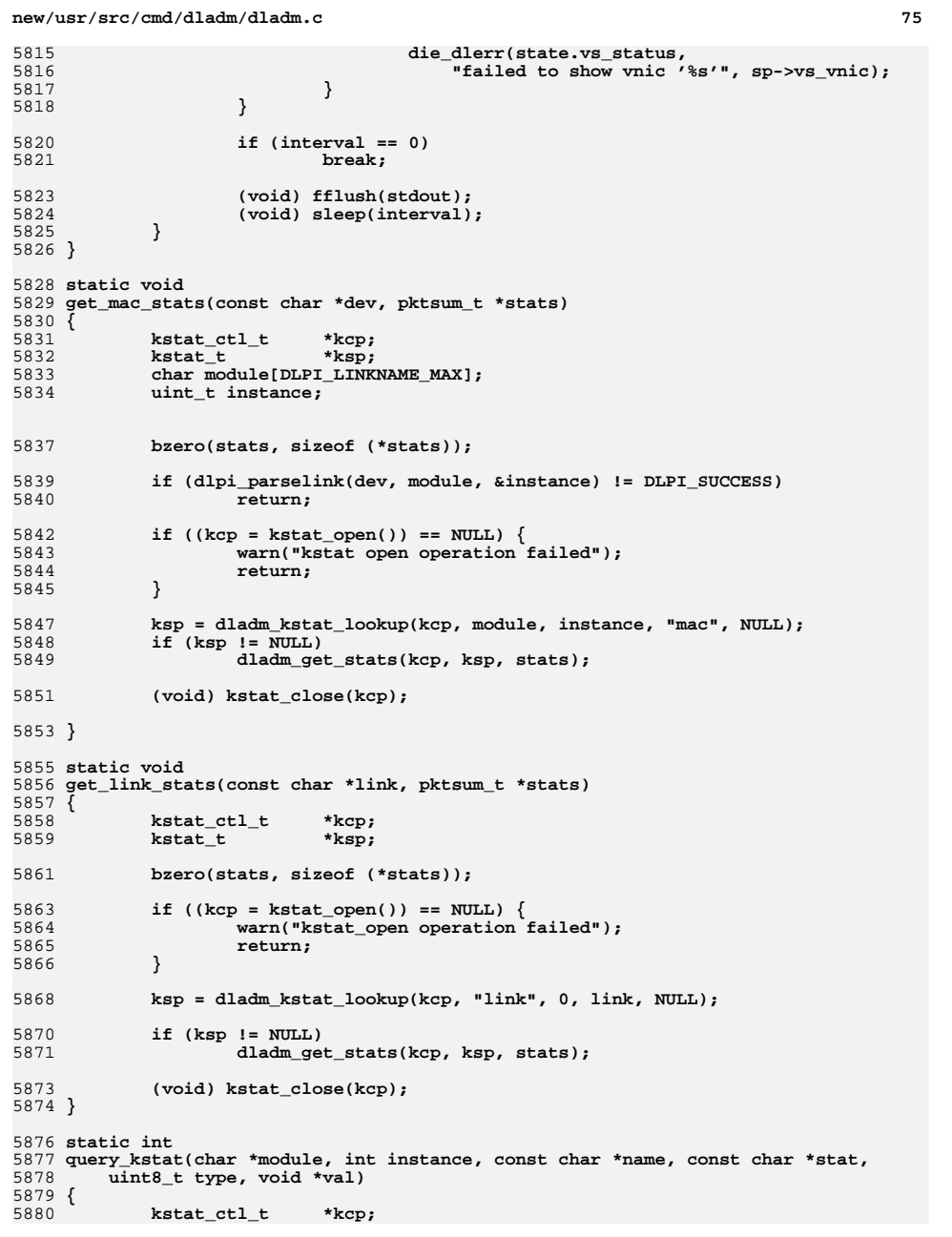

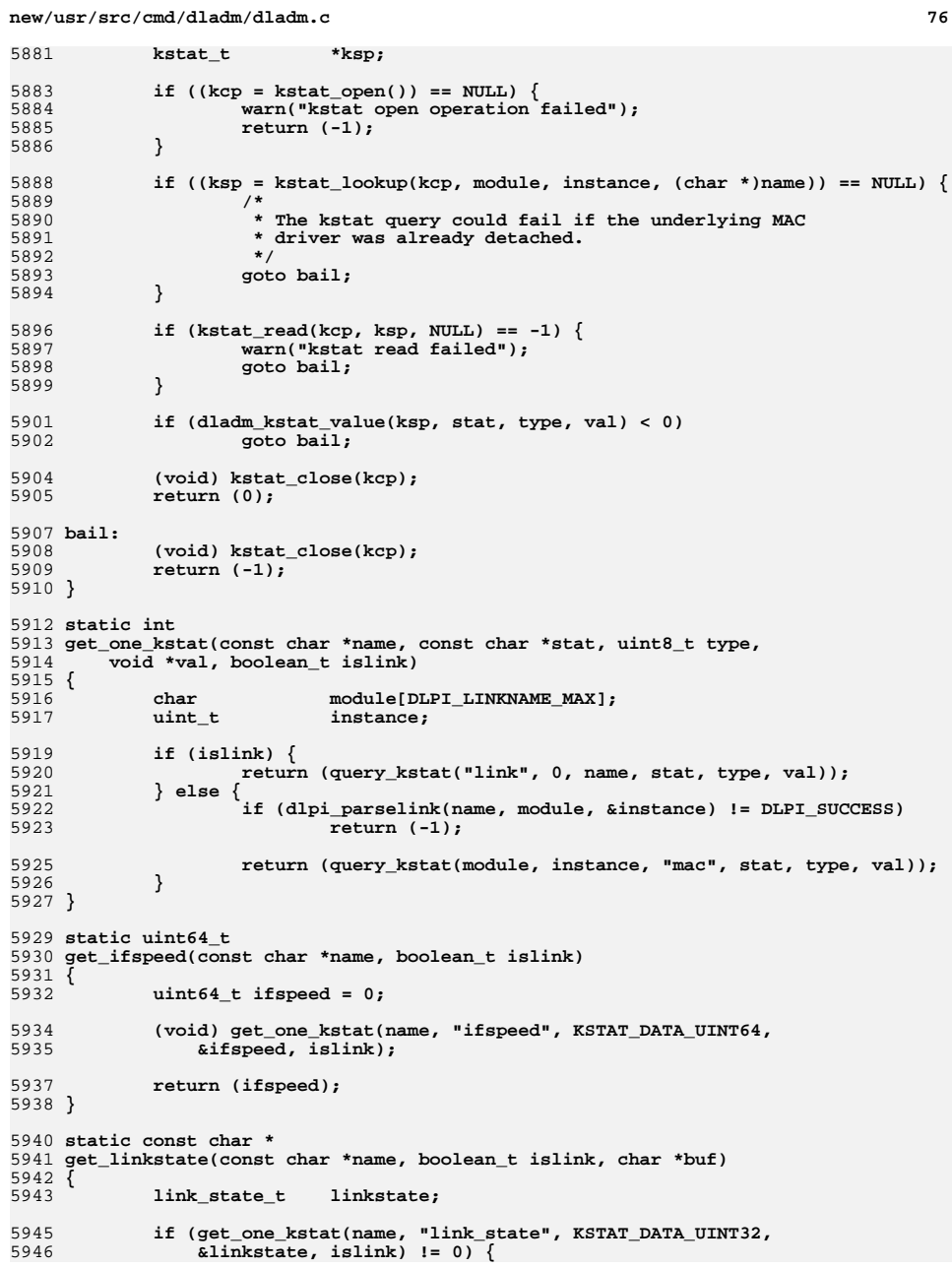

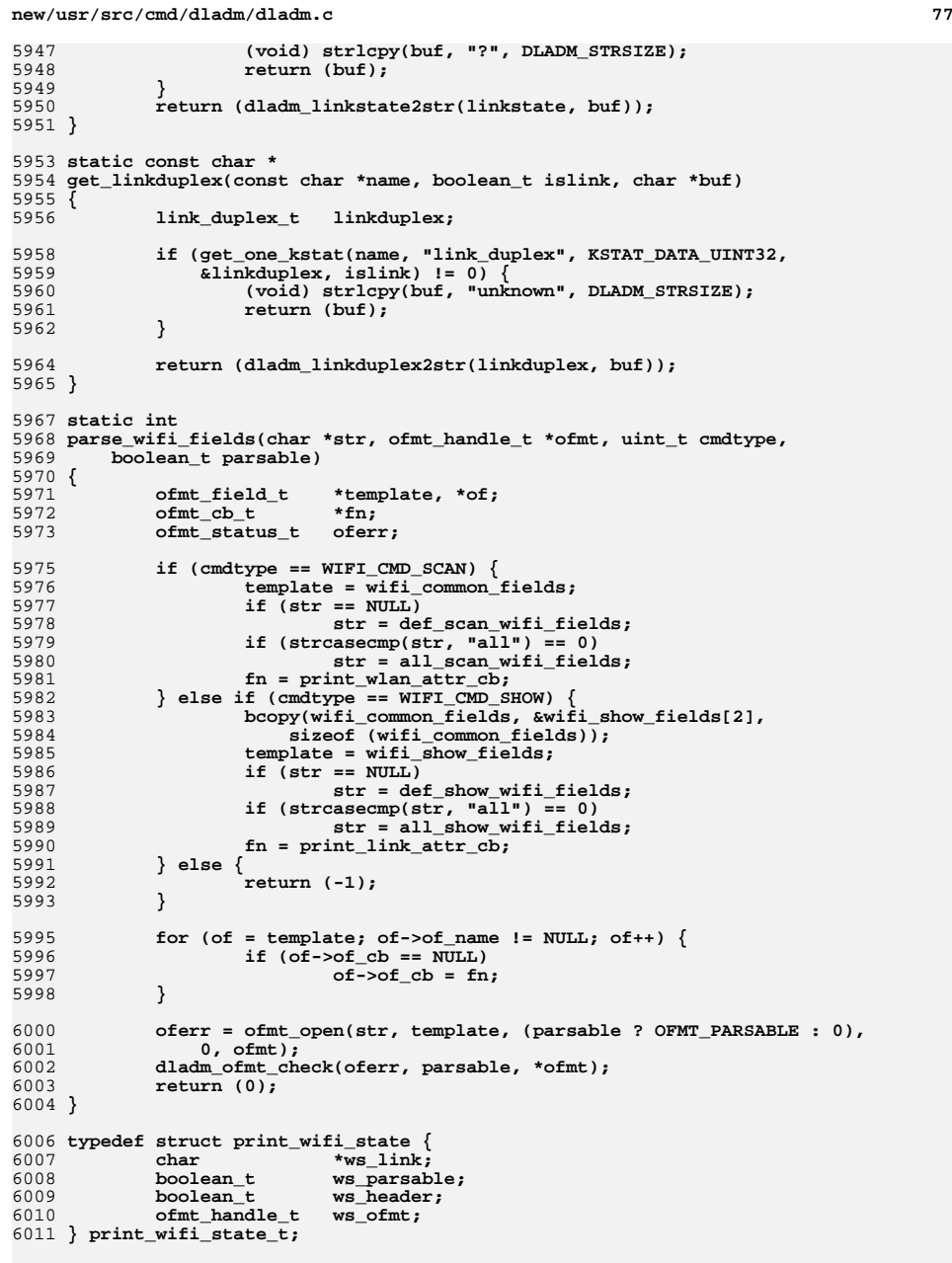

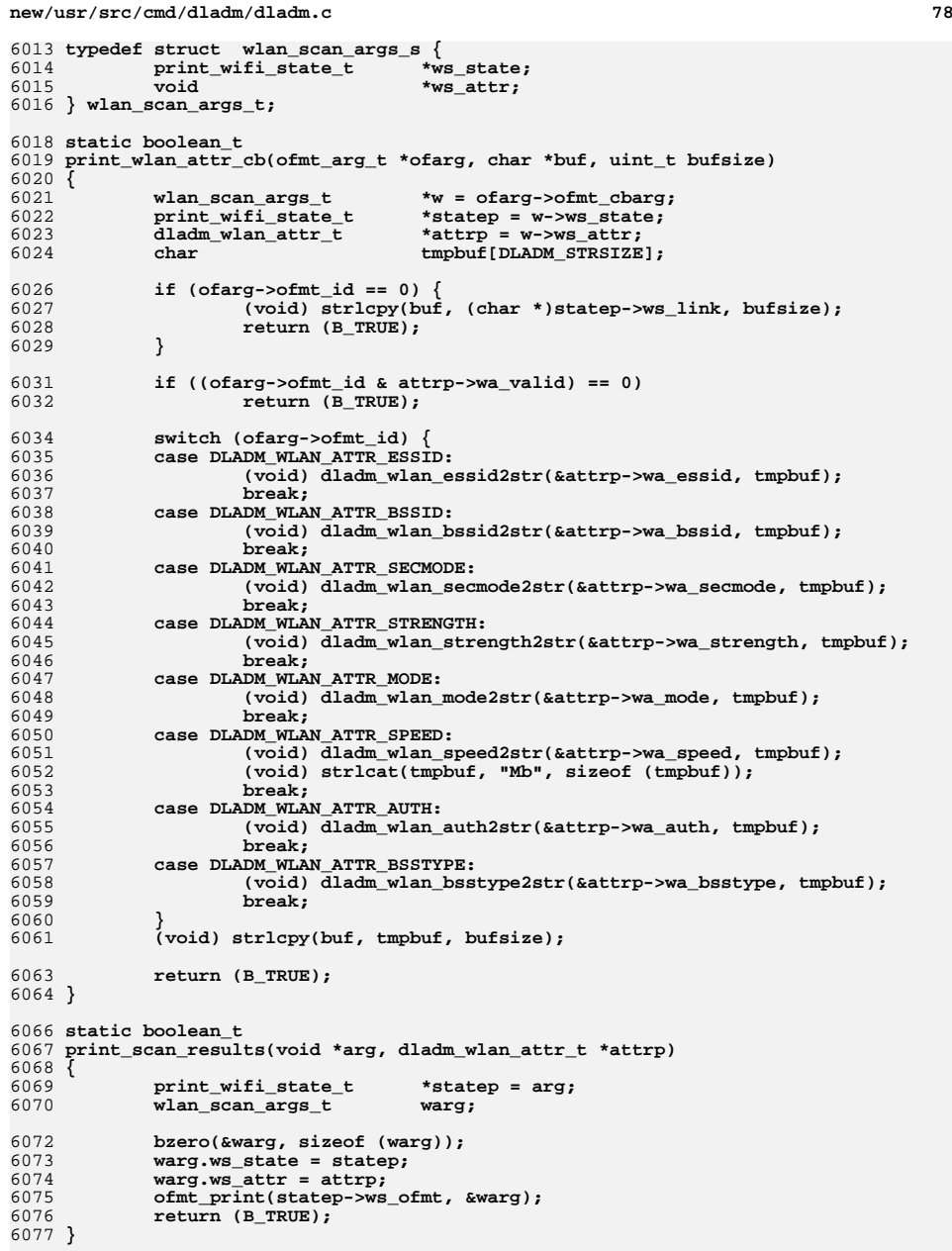

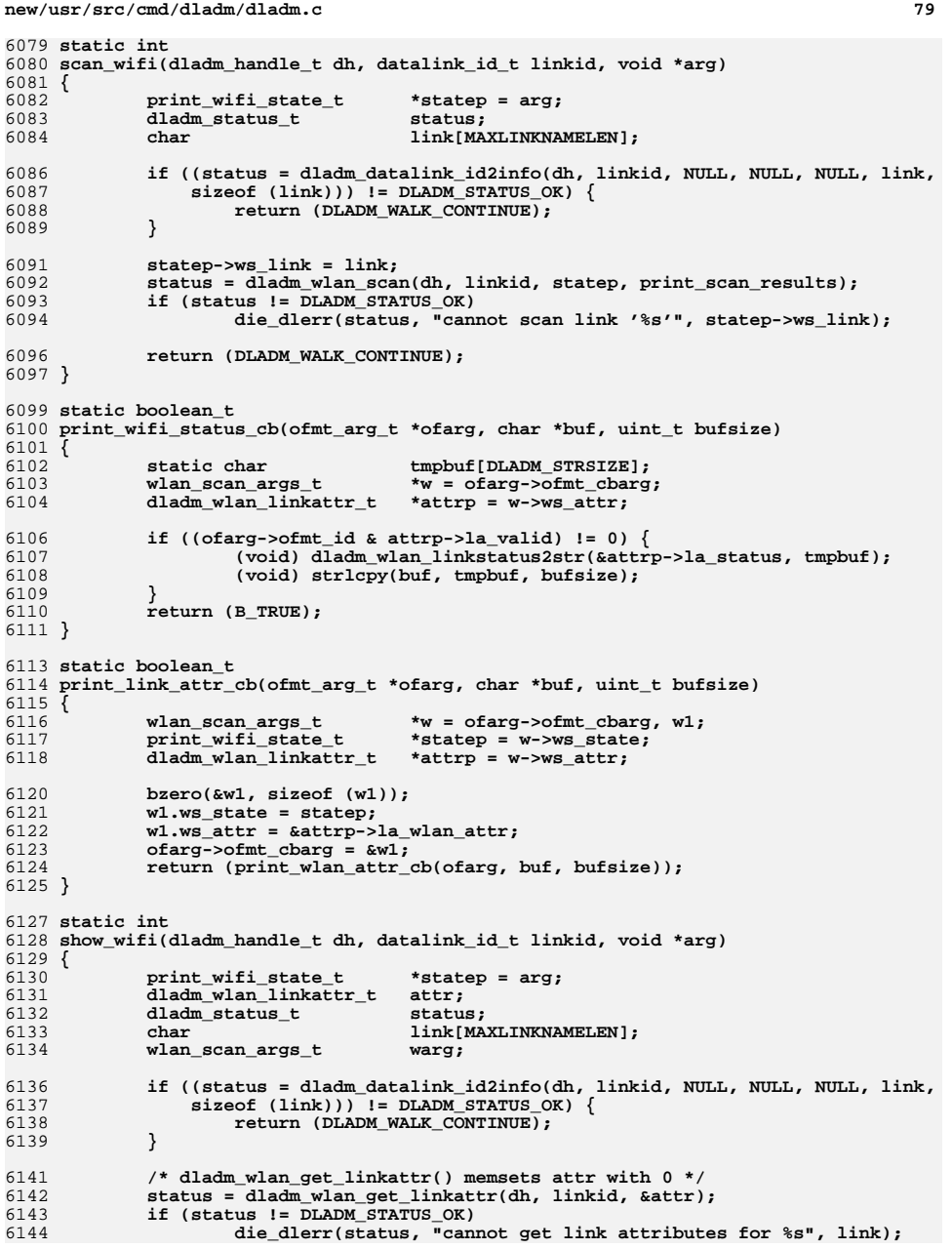

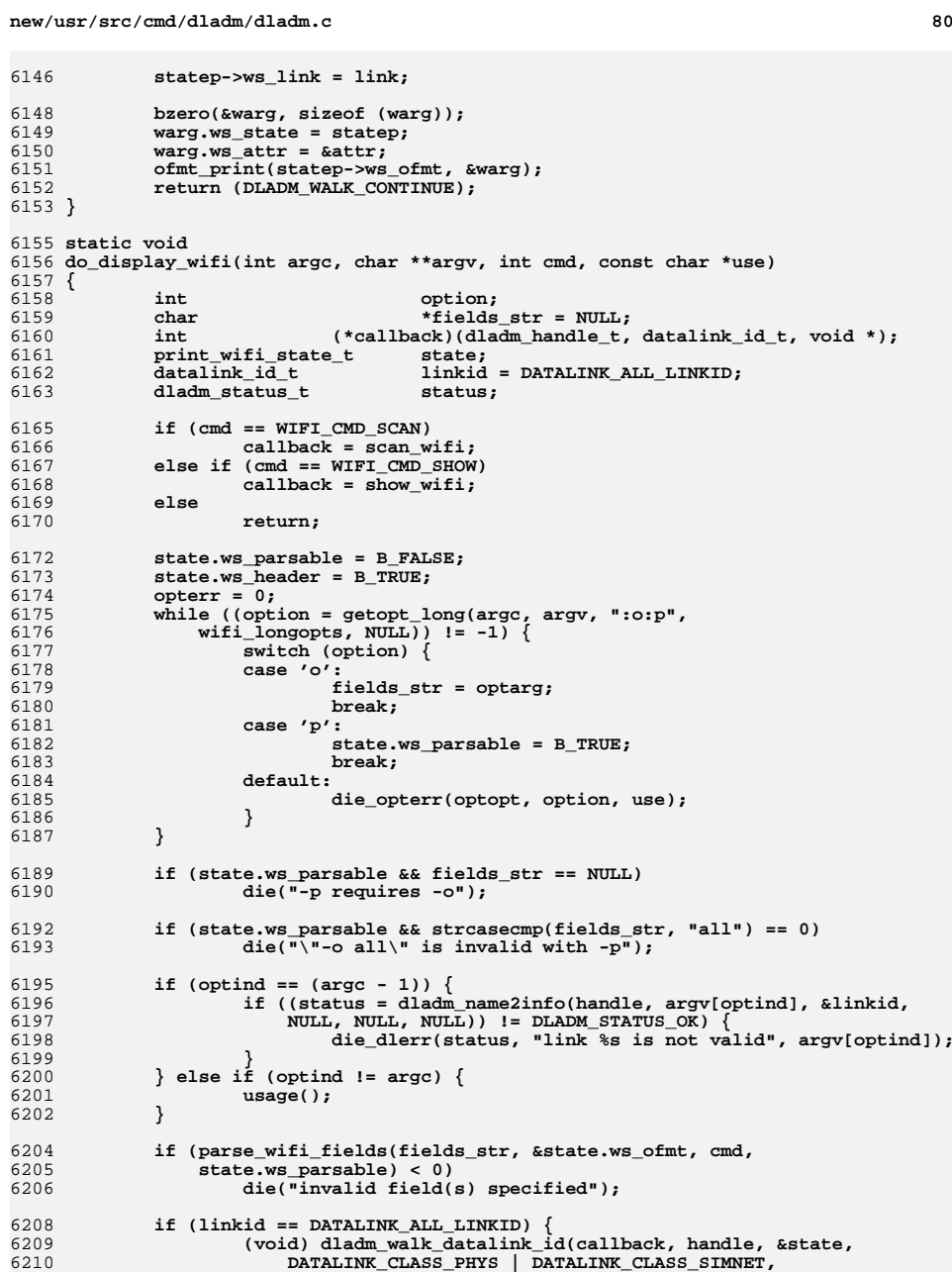

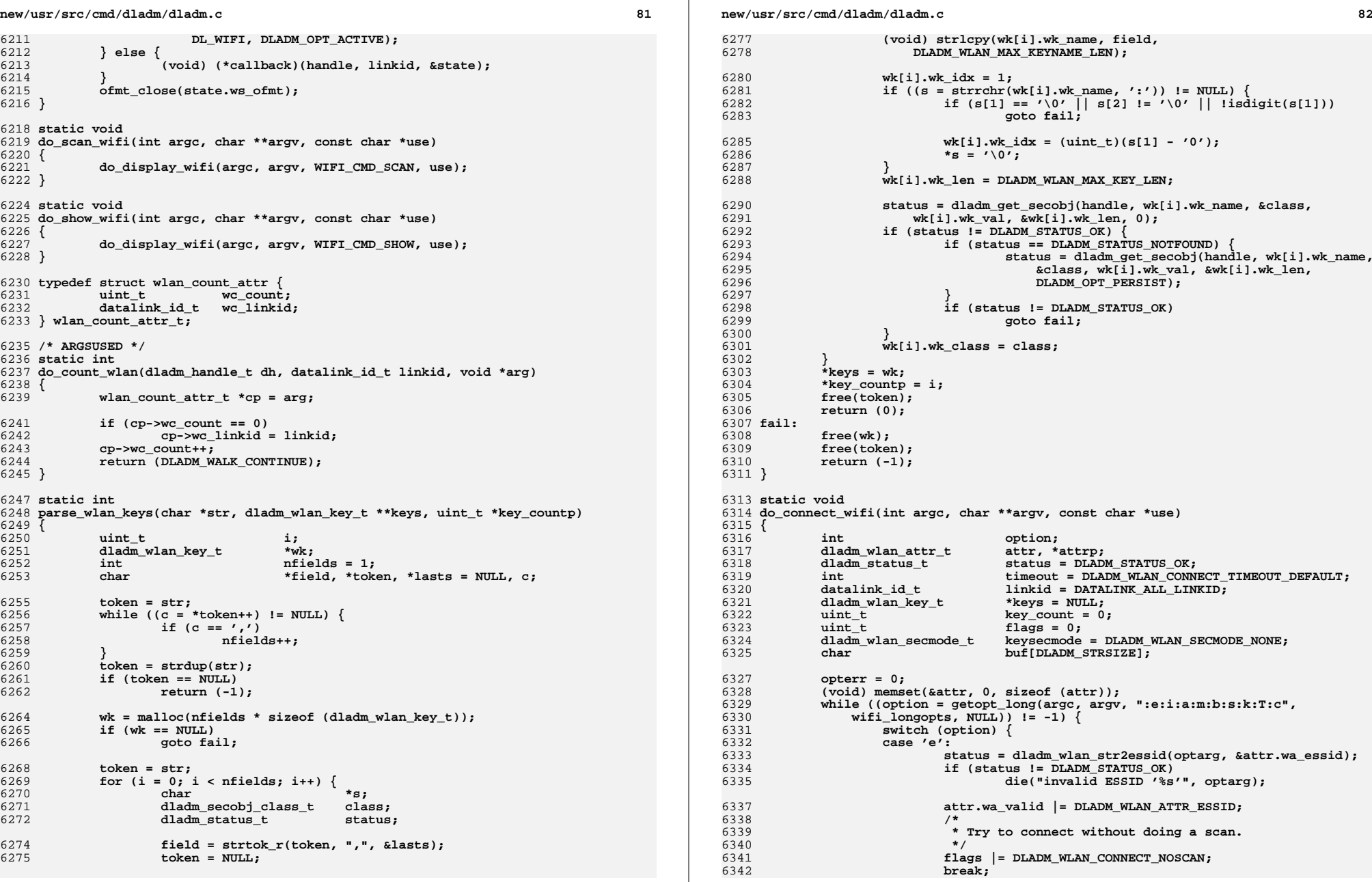

**83** 

**new/usr/src/cmd/dladm/dladm.c**

6343 **case 'i':** 6344 **status = dladm\_wlan\_str2bssid(optarg, &attr.wa\_bssid);** 6345 **if (status != DLADM\_STATUS\_OK)** 6346 **die("invalid BSSID %s", optarg);** 6348 **attr.wa\_valid |= DLADM\_WLAN\_ATTR\_BSSID;** 6349 **break; case 'a':** 63506351 **status = dladm\_wlan\_str2auth(optarg, &attr.wa\_auth);** 6352 **if (status != DLADM\_STATUS\_OK)** 6353 **die("invalid authentication mode '%s'", optarg);** 6355 **attr.wa\_valid |= DLADM\_WLAN\_ATTR\_AUTH;** 6356 **break; case 'm':** 63576358 **status = dladm\_wlan\_str2mode(optarg, &attr.wa\_mode);** 6359 **if (status != DLADM\_STATUS\_OK)** 6360 **die("invalid mode '%s'", optarg);** 6362 **attr.wa\_valid |= DLADM\_WLAN\_ATTR\_MODE;** 6363 **break; case 'b':** 63646365 **if ((status = dladm\_wlan\_str2bsstype(optarg,** 6366 **&attr.wa\_bsstype)) != DLADM\_STATUS\_OK) { die("invalid bsstype '%s'", optarg);** 63676368 **}** 6370 **attr.wa\_valid |= DLADM\_WLAN\_ATTR\_BSSTYPE;** 6371 **break; case 's':** 63726373 **if ((status = dladm\_wlan\_str2secmode(optarg,** 6374 **&attr.wa\_secmode)) != DLADM\_STATUS\_OK) { die("invalid security mode '%s'", optarg);** 63756376 **}** 6378 **attr.wa\_valid |= DLADM\_WLAN\_ATTR\_SECMODE;** 6379 **break; case 'k':** 63806381 **if (parse\_wlan\_keys(optarg, &keys, &key\_count) < 0)** 6382 **die("invalid key(s) '%s'", optarg);** 6384 **if (keys[0].wk\_class == DLADM\_SECOBJ\_CLASS\_WEP)** 6385**keysecmode = DLADM\_WLAN\_SECMODE\_WEP;** 6386 **else** 6387 **keysecmode = DLADM\_WLAN\_SECMODE\_WPA;** 6388 **break; case 'T':** 63896390 **if (strcasecmp(optarg, "forever") == 0) {** 6391 $\tt{timeout} = -1;$ <br> $\tt{break}$ ; 6392 **break;** 6393 **}** 6394 **if (!str2int(optarg, &timeout) || timeout < 0)** 6395die("invalid timeout value '%s'", optarg);<br>break; 6396 **break; case 'c':** 63976398 **flags |= DLADM\_WLAN\_CONNECT\_CREATEIBSS;** 6399 **flags |= DLADM\_WLAN\_CONNECT\_CREATEIBSS;** 6400 **break; default:** 64016402 **die\_opterr(optopt, option, use);** 6403 **break;** 6404 **}** 6405 **}** 6407 **if (keysecmode == DLADM\_WLAN\_SECMODE\_NONE) {** 6408if ((attr.wa\_valid & DLADM\_WLAN\_ATTR\_SECMODE) != 0)  $\{$ 

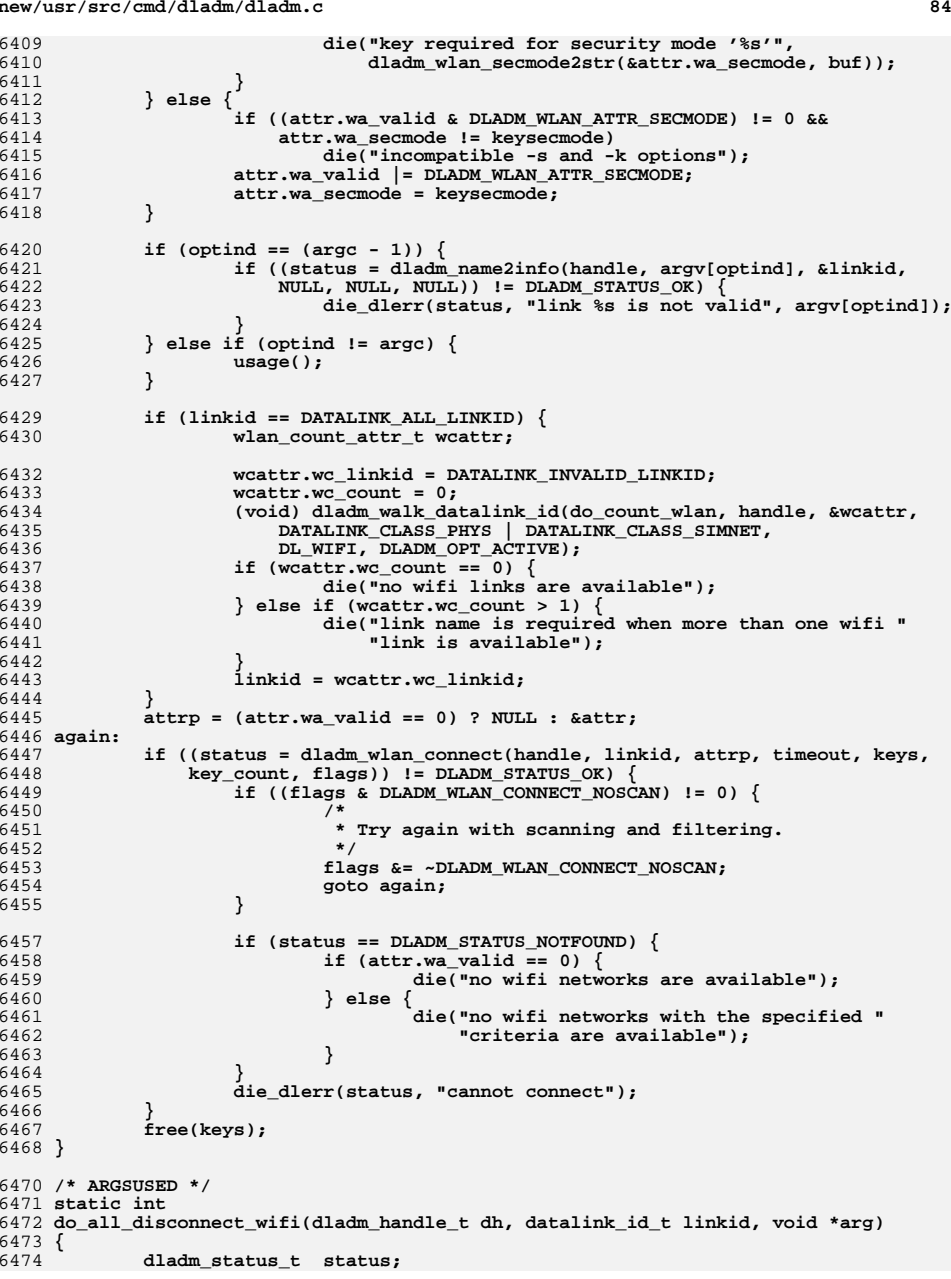

**85 a a a a b b b b a b c b c b c b c c** 

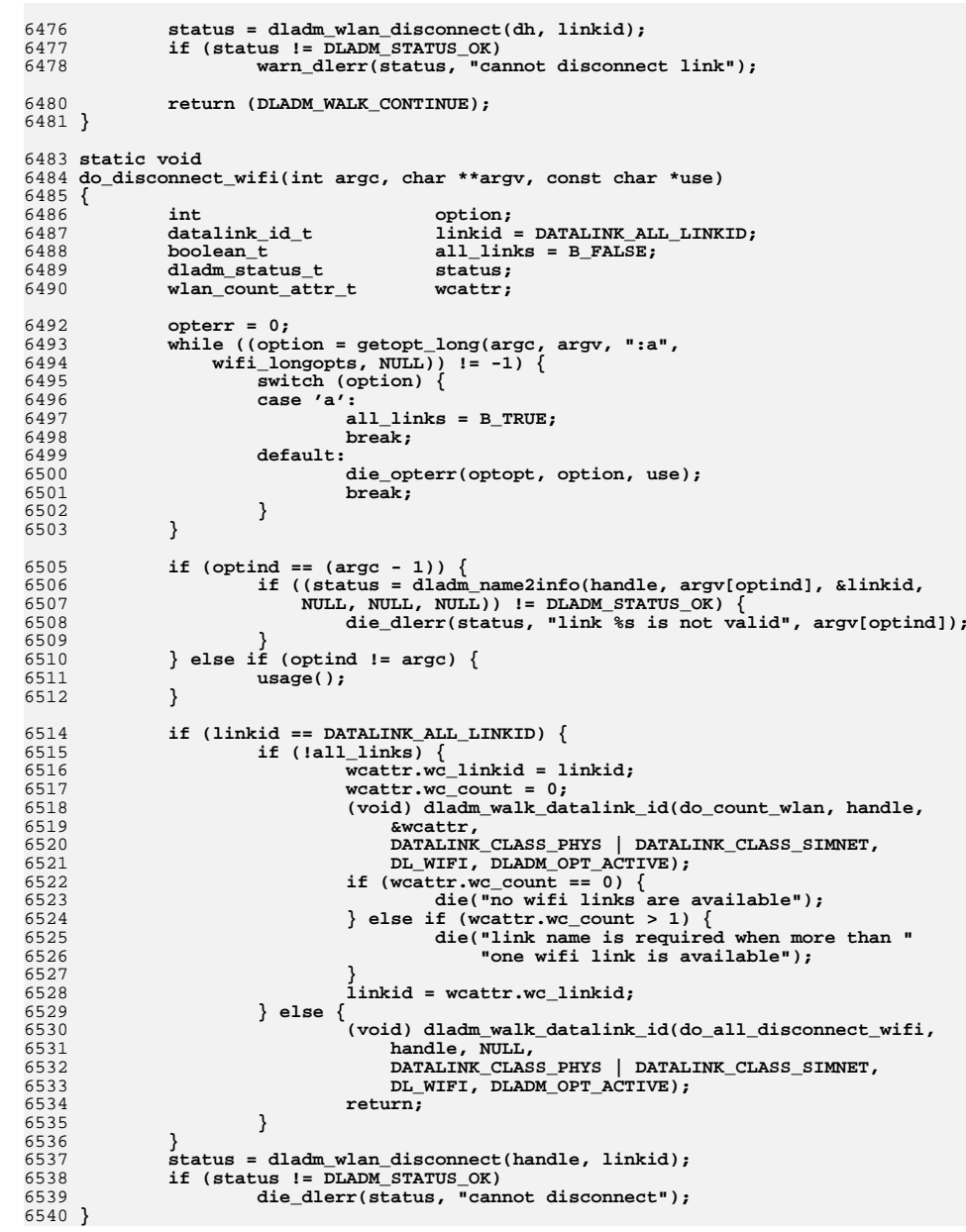

```
new/usr/src/cmd/dladm/dladm.c86 86
6542 static void
6543 print_linkprop(datalink_id_t linkid, show_linkprop_state_t *statep,
6544 const char *propname, dladm_prop_type_t type, const char *format,6545 char **pptr)6546 {
6547 int i;
6548char<br>
char<br>
buf[DLADM_STRSIZE]:
6549 char buf[DLADM_STRSIZE];
 char *unknown = "--", *notsup = "";
65506551char
**propvals = statep->ls_propvals;
valont = DLADM MAX PROP VALCNT:
6552 uint_t valcnt = DLADM_MAX_PROP_VALCNT;
6553 dladm_status_t status;
6555<br>6556
              status = dladm_get_linkprop(handle, linkid, type, propname, propvals,
                6556 &valcnt);
 if (status != DLADM_STATUS_OK) {
65576558 if (status == DLADM_STATUS_TEMPONLY) {
6559 if (type == DLADM_PROP_VAL_MODIFIABLE &&
                                 6560 statep->ls_persist) {6561value \frac{1}{1}6562 propvals = &unknown;
6563 } else {
6564 statep->ls_status = status;
6565 statep->ls_retstatus = status;
6566 return;
6567 }
 } else if (status == DLADM_STATUS_NOTSUP ||
65686569 statep->ls_persist) {6570 valcnt = 1;
6571if (type == DLADM_PROP_VAL_CURRENT ||<br>6572 type == DLADM_PROP_VAL_PERM
                                 6572 type == DLADM_PROP_VAL_PERM)6573 propvals = &unknown;
6574 else
6575propvals = &notsup;<br>
} else if (status == DLADM_STATUS_NOTDEFINED) {<br>
}
65766577propusals = \frac{1}{2} \frac{1}{2} \frac{1}{2} \frac{1}{2} \frac{1}{2} \frac{1}{2} \frac{1}{2} \frac{1}{2} \frac{1}{2} \frac{1}{2} \frac{1}{2} \frac{1}{2} \frac{1}{2} \frac{1}{2} \frac{1}{2} \frac{1}{2} \frac{1}{2} \frac{1}{2} \frac{1}{2} \frac{1}{2} \frac{1}{2} \frac{6578 } else {
6579 if (statep->ls_proplist &&
                                6580 statep->ls_status == DLADM_STATUS_OK) {6581EXECUTE: 1999 warn dlerr(status, 1999) warn dlerr(status, 1999)
6582 "cannot get link property '%s' for %s",6583 propname, statep->ls_link);6584 }
6585 statep->ls_status = status;
6586 statep->ls_retstatus = status;
6587 return;
6588 }
6589 }
6591 statep->ls_status = DLADM_STATUS_OK;
6593\text{buf}[0] = \text{'}\0'</math>;6594 ptr = buf;
6595 lim = buf + DLADM_STRSIZE;
6596 for (i = 0; i < valcnt; i++) {
 if (propvals[i][0] == '\0' && !statep->ls_parsable)
65976598 ptr += snprintf(ptr, lim - ptr, "--,");
6599 else
6600 ptr += snprintf(ptr, lim - ptr, "%s,", propvals[i]);
6601if (ptr >= lim)<br>
break:6602 break;
6603 }
6604 if (valcnt > 0)
6605\text{buf}(\text{strlen}(buf) - 1] = \text{'}\0';
```
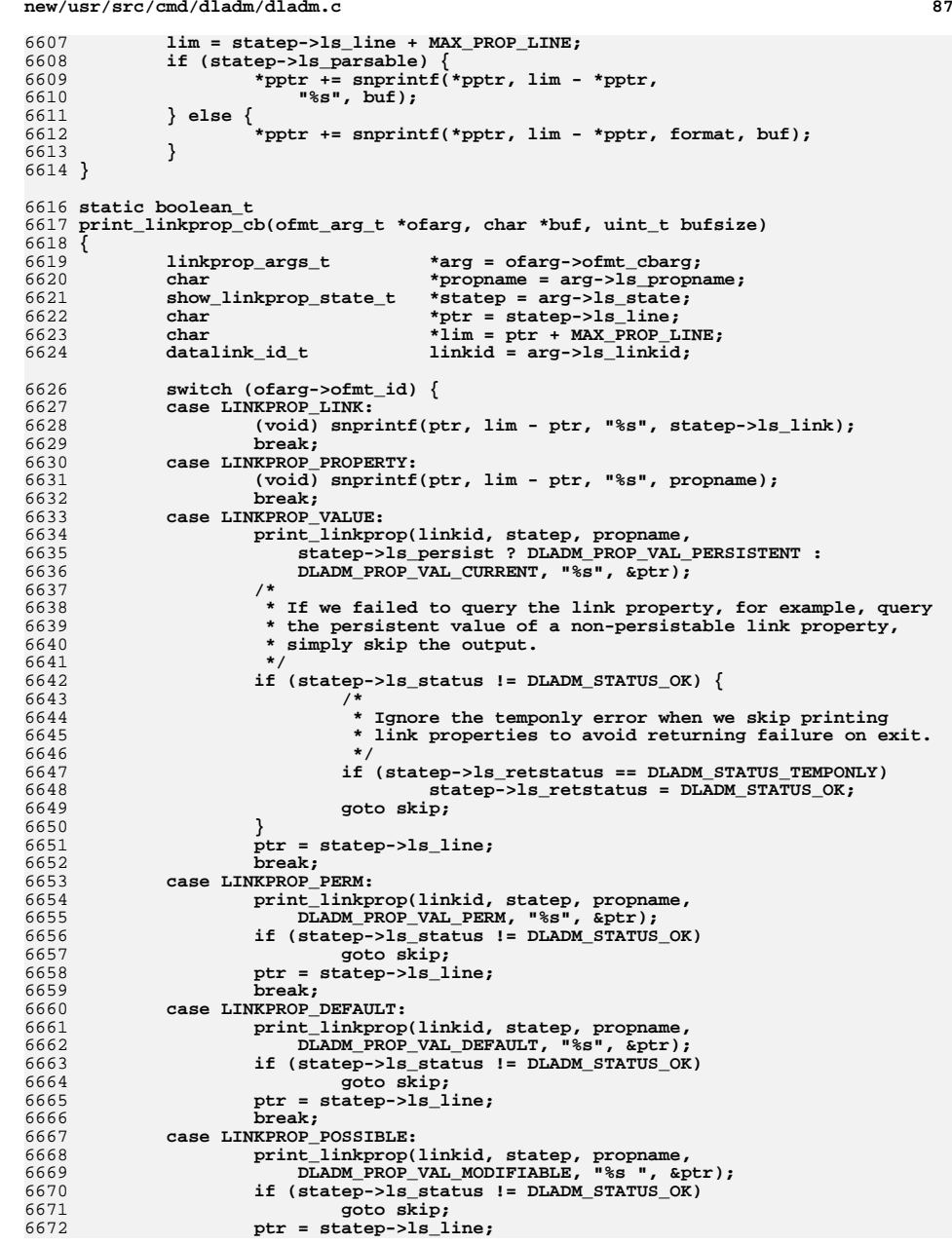

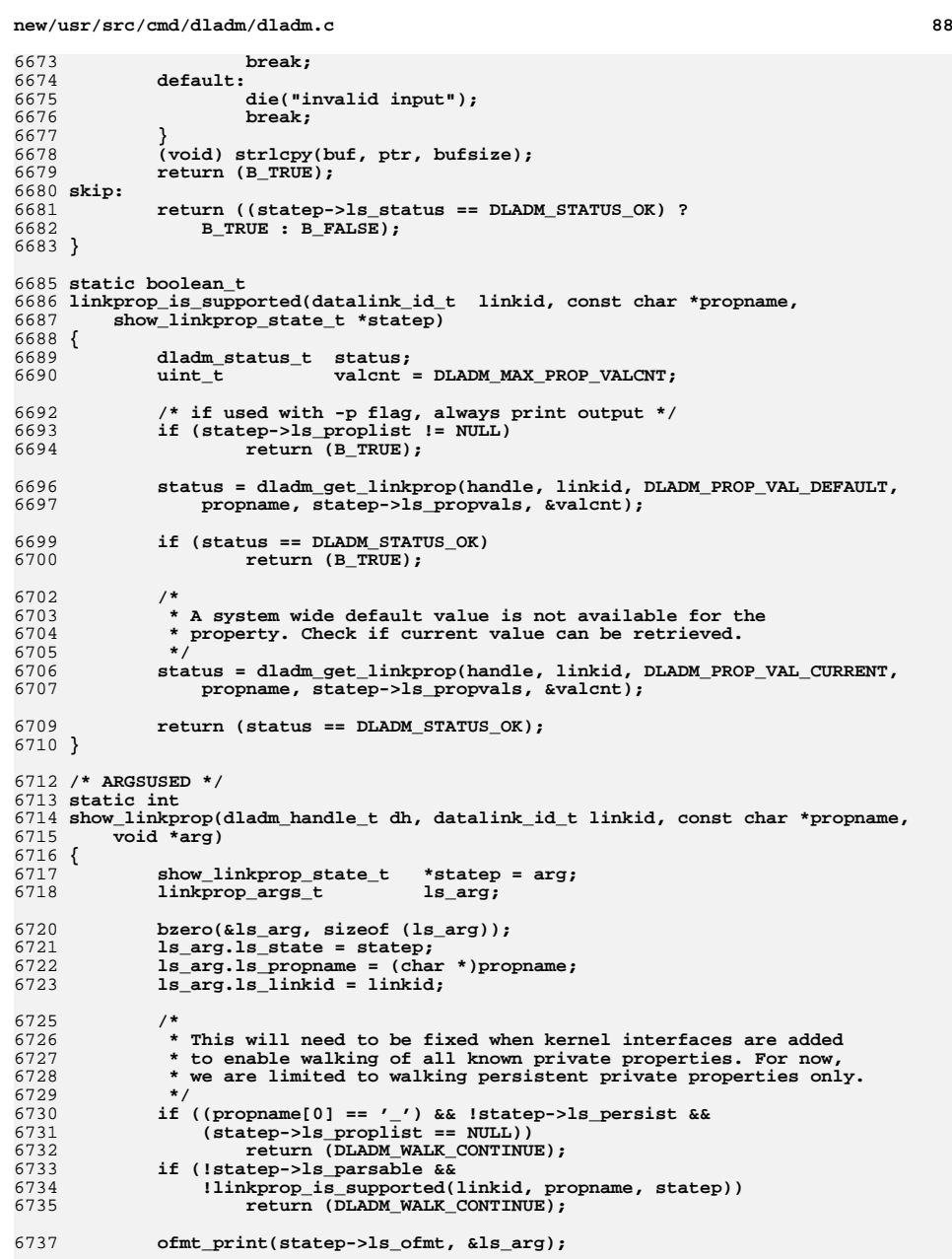

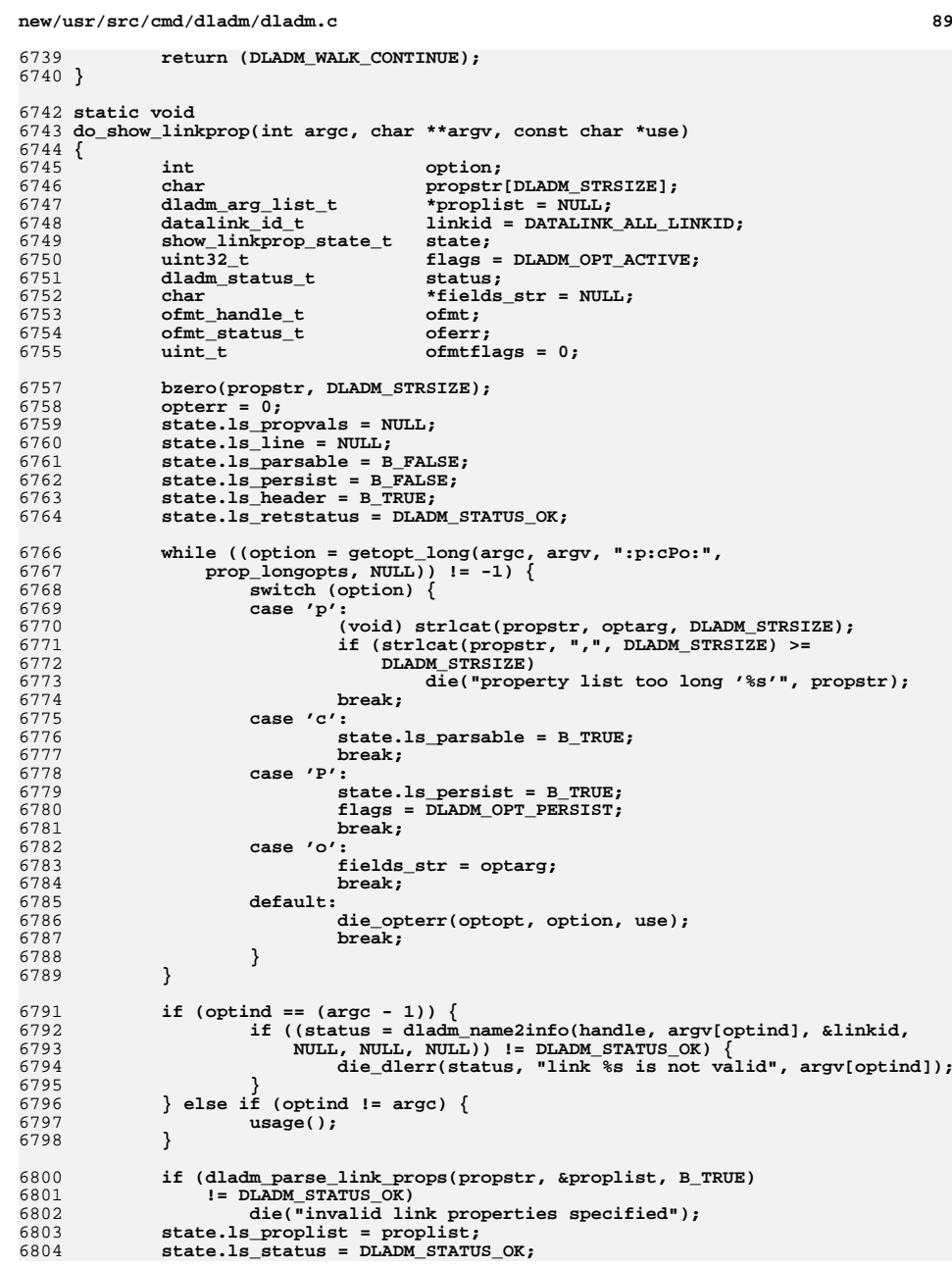

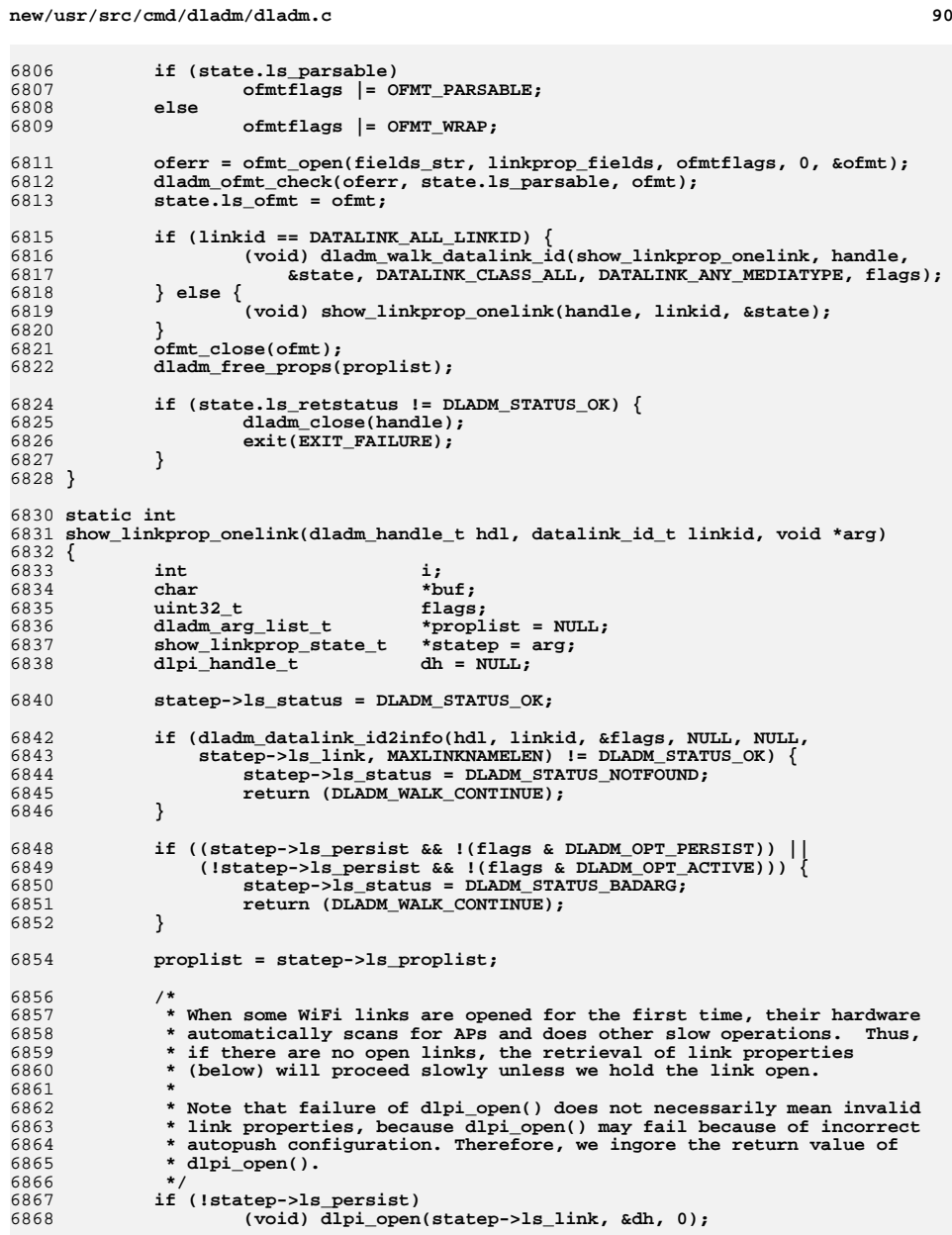

**buf = malloc((sizeof (char \*) + DLADM\_PROP\_VAL\_MAX) \***

6870

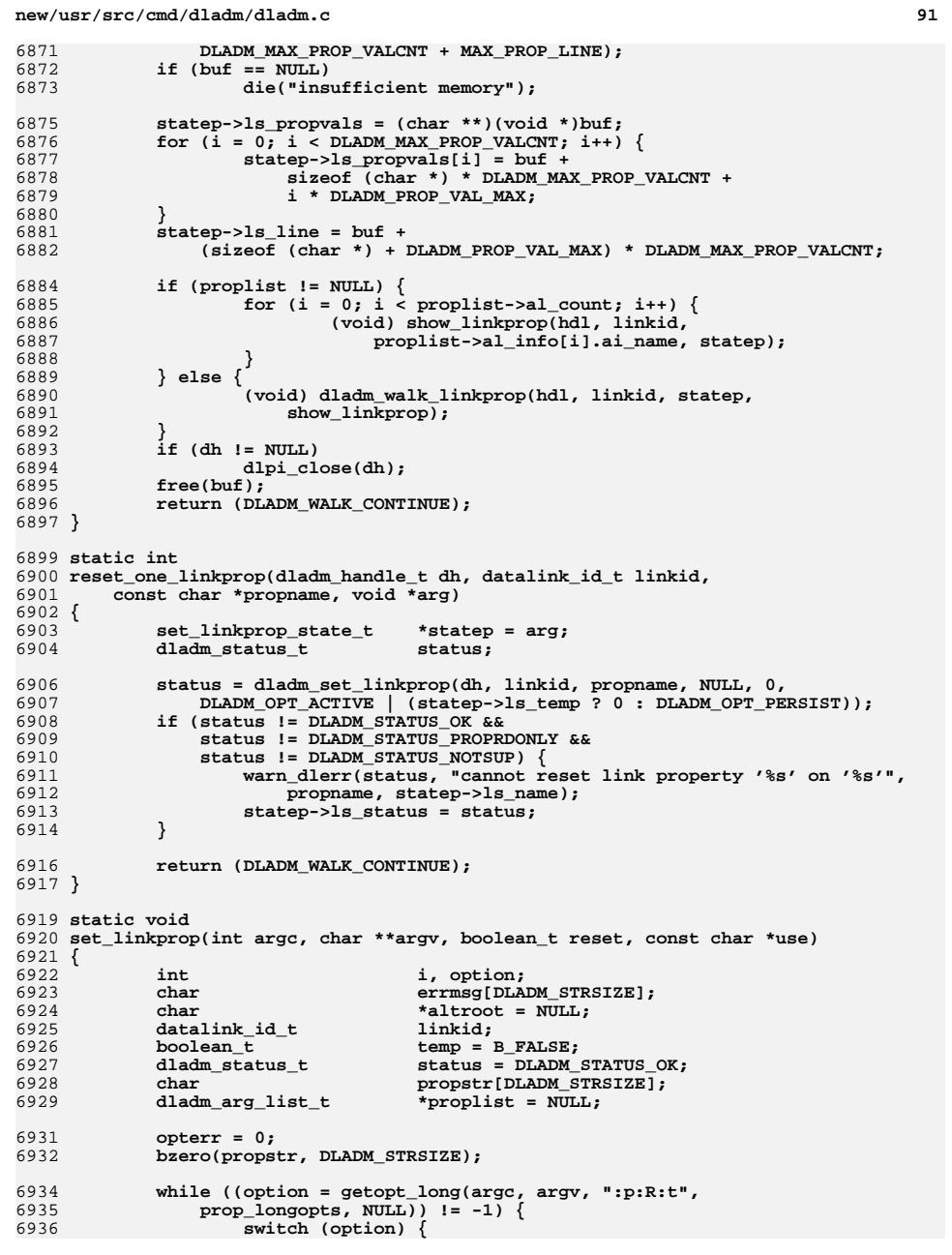

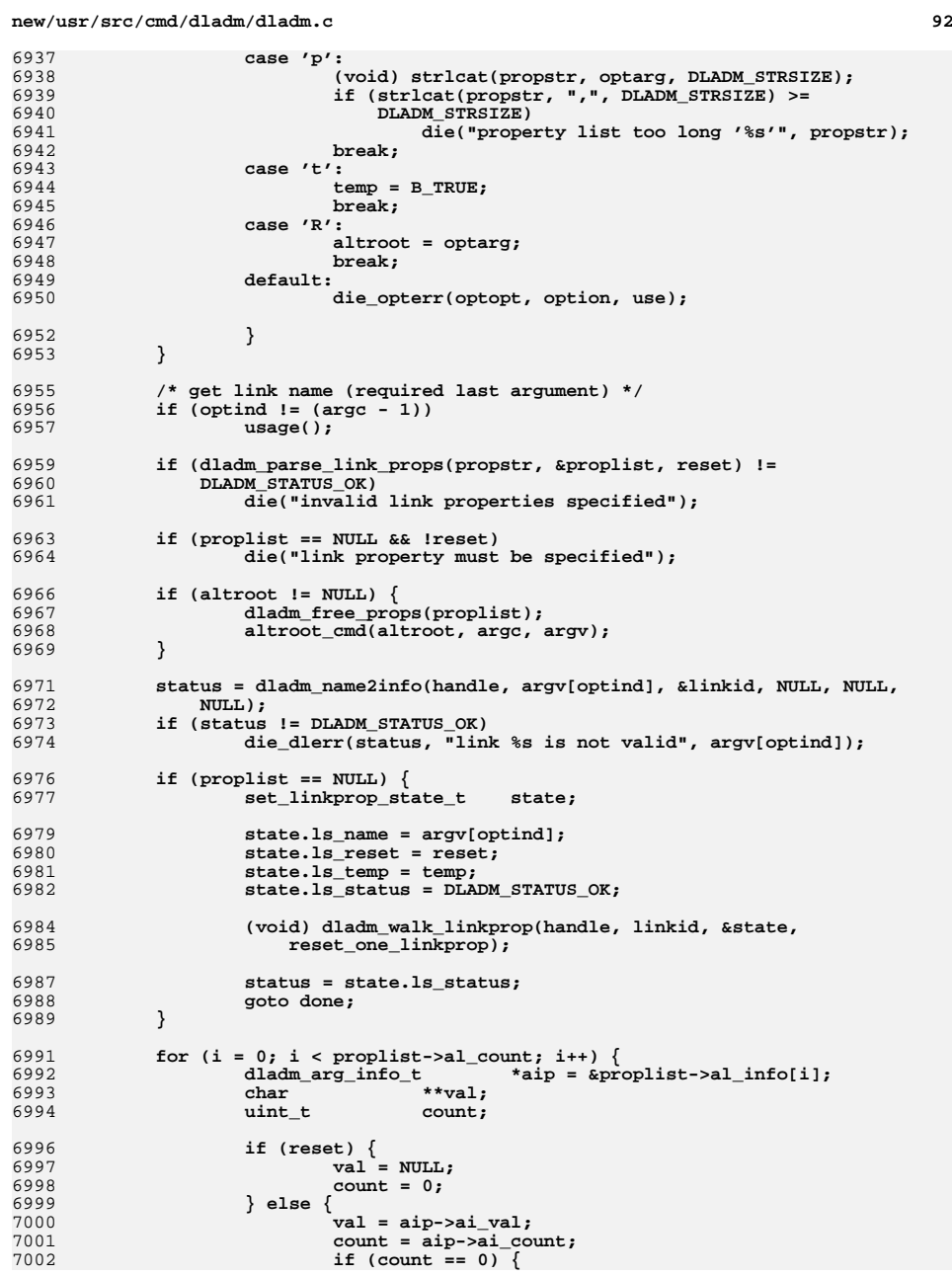

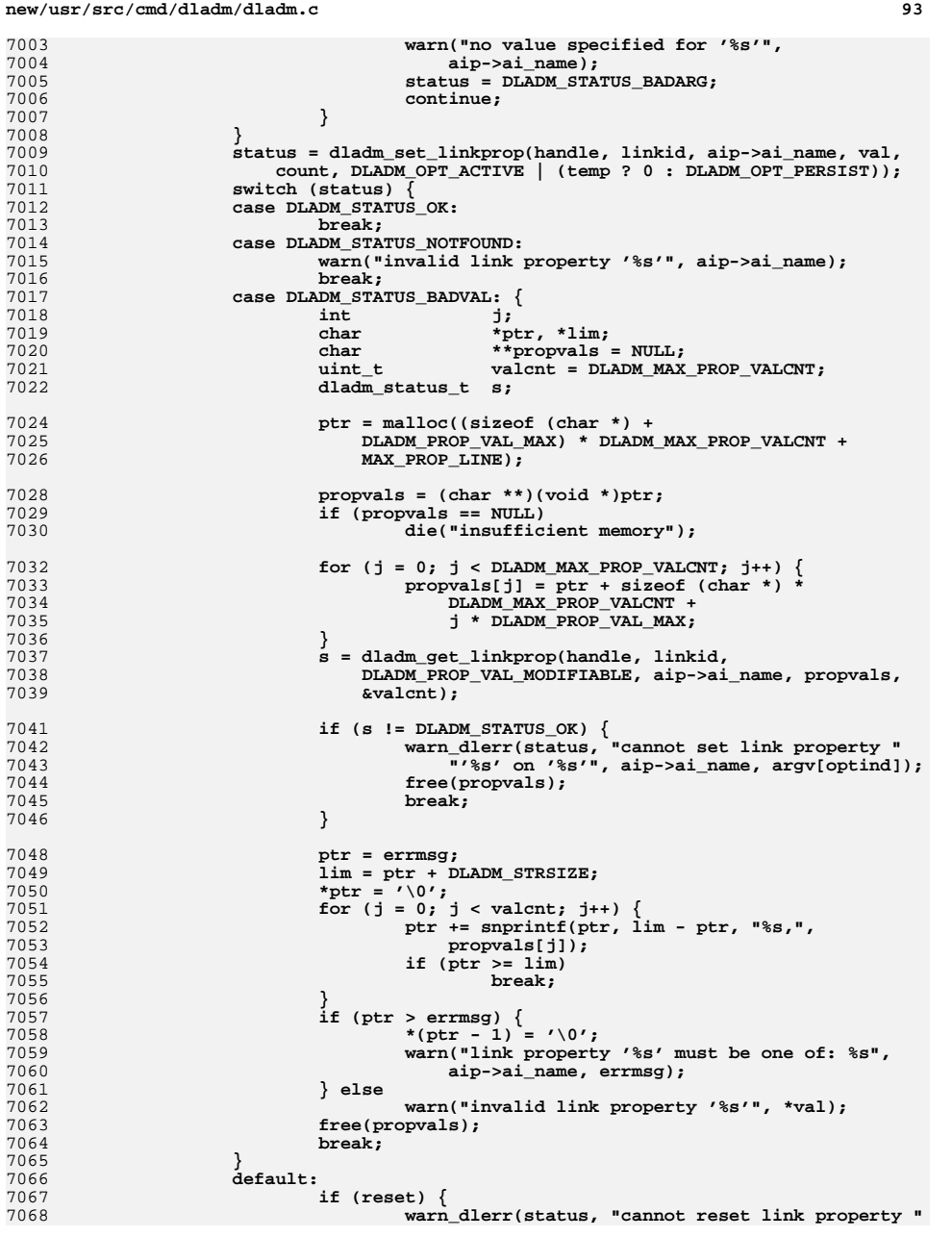

 $\frac{1}{7}$ 

 $\frac{1}{7}$ 

7

 $\frac{1}{7}$ 

7016

7

7

7

7

7030

7

7036

7

 $\frac{7}{7}$ 

7

7

7

7

7

7

7

 $\frac{7}{7}$ 

7056

7

7069 **"'%s' on '%s'", aip->ai\_name, argv[optind]);**7070 **} else {** 7071 **warn\_dlerr(status, "cannot set link property "** 7072 **"'%s' on '%s'", aip->ai\_name, argv[optind]);**7073 **}** 7074 **break;** 7075 **}** 7076 **}** 7077 **done:** 7078 **dladm\_free\_props(proplist);** 7079 **if (status != DLADM\_STATUS\_OK) {** 7080 **dladm\_close(handle);** 7081 **exit(EXIT\_FAILURE);** 7082 **}** 7083 **}** 7085 **static void** 7086 **do\_set\_linkprop(int argc, char \*\*argv, const char \*use)** 7087 **{** 7088 **set\_linkprop(argc, argv, B\_FALSE, use);** 7089 **}** 7091 **static void** 7092 **do\_reset\_linkprop(int argc, char \*\*argv, const char \*use)** 7093 **{** 7094 **set\_linkprop(argc, argv, B\_TRUE, use);** 7095 **}** 7097 **static int** 7098 **convert\_secobj(char \*buf, uint\_t len, uint8\_t \*obj\_val, uint\_t \*obj\_lenp,** 7099 **dladm\_secobj\_class\_t class)**7100 **{** 7101 **int error = 0;** 7103 **if (class == DLADM\_SECOBJ\_CLASS\_WPA) {** 7104**if** (len <  $8 \mid$  | len > 63)<br>return (EINVAL); 7105 **return (EINVAL); (void) memcpy(obj\_val, buf, len);** 71067107 **\*obj\_lenp = len;** 7108 **return (error);** 7109 **}** 7111 **if (class == DLADM\_SECOBJ\_CLASS\_WEP) {** 7112 **switch (len) {** 7113 **case 5: /\* ASCII key sizes \*/** 7114 **case 13:** 7115 **(void) memcpy(obj\_val, buf, len);** 7116 **\*obj\_lenp = len;** 7117case 10: 7118 **case 10: /\* Hex key sizes, not preceded by 0x \*/** 7119 **case 26:** 7120error = hexascii to octet(buf, len, obj val, obj lenp); 7121**break;**<br>case 12: 7122 **case 12: /\* Hex key sizes, preceded by 0x \*/** 7123 **case 28:** 7124 **if (strncmp(buf, "0x", 2) != 0)** 7125 **return (EINVAL); error = hexascii\_to\_octet(buf + 2, len - 2,** 71267127 **obj\_val, obj\_lenp);**<br>7128 **break;** 7128 **break; default:** 71297130**return (EINVAL);** 7131 **}** 7132<sup>r</sup>eturn (error); 7133**}**

**new/usr/src/cmd/dladm/dladm.c**

## **d 94**

**e 95** 7135 **return (ENOENT);** 7136 **}** 7138 **static void** 7139 **defersig(int sig)** 7140 **{** 7141 **signalled = sig;** 7142 **}** 7144 **static int** 7145 **get\_secobj\_from\_tty(uint\_t try, const char \*objname, char \*buf)** 7146 **{** 7147**uint\_t len** = 0;<br> **int c**; 7148 **int c; struct termios stored, current;** 71497150 **void (\*sigfunc)(int);** 7152<br>7153 **/\*** 7153 **\* Turn off echo -- but before we do so, defer SIGINT handling**\* so that a ^C doesn't leave the terminal corrupted. 7155 **\*/ sigfunc = signal(SIGINT, defersig);** 71567157 **(void) fflush(stdin);** 7158 **(void) tcgetattr(0, &stored);** 7159 **current = stored;** 7160 **current.c\_lflag &= ~(ICANON|ECHO);** 7161 **current.c\_cc[VTIME] = 0;** 7162 $current.c$   $cc[VMIN] = 1;$ 7163(void) tcsetattr(0, TCSANOW, &current); 7164 **again:** 7165 **if (try == 1)** 7166 **(void) printf(gettext("provide value for '%s': "), objname);** 7167 **else** 7168 **(void) printf(gettext("confirm value for '%s': "), objname);** 7170 **(void) fflush(stdout);** 7171 **while (signalled == 0) {** 7172 **c = getchar();** 7173**if** (c == '\n' || c == '\r') { 7174 **if (len != 0)** 7175**break;**<br> **(void)** putchar('\n');<br> **discrete the contract of the contract of the contract of the contract of the contract of the contract of the contract of the contract of the contract of the contract of the contract of t** 71767177 **goto again;** 7178 **}** 7180 **buf[len++] = c;** 7181 **if (len >= DLADM\_SECOBJ\_VAL\_MAX - 1)** 7182**break;**<br> **(void)** putchar('\*');<br> **(void)** putchar('\*'); 71837184 **}** 7186 **(void) putchar('\n');** 7187 **(void) fflush(stdin);** 7189 **/\*** 7190 **\* Restore terminal setting and handle deferred signals.**7191 **\*/ (void) tcsetattr(0, TCSANOW, &stored);** 71927194 **(void) signal(SIGINT, sigfunc);** 7195 **if (signalled != 0)** 7196 **(void) kill(getpid(), signalled);** 7198 **return (len);** 7199 **}**

**new/usr/src/cmd/dladm/dladm.ce** 96 7201 **static int** 7202 **get\_secobj\_val(char \*obj\_name, uint8\_t \*obj\_val, uint\_t \*obj\_lenp,** 7203 **dladm\_secobj\_class\_t class, FILE \*filep)**7204 **{** 72055 **int** *rval***;** 7206 $\begin{array}{ccc}\n \text{uint}\_\text{t} & \text{len, len2;} \\
 \text{char} & \text{buf[DLADM]} \n \end{array}$ 7207 **char buf[DLADM\_SECOBJ\_VAL\_MAX], buf2[DLADM\_SECOBJ\_VAL\_MAX];** 7209 **if (filep == NULL) {** 7210len = get secobj from tty(1, obj name, buf); 7211 **rval = convert\_secobj(buf, len, obj\_val, obj\_lenp, class);** 7212 **if (rval == 0) {** 7213 **len2 = get\_secobj\_from\_tty(2, obj\_name, buf2);** 7214if  $(len != len2 \mid \mid \text{memcmp}(buf, buf2, len) != 0)$ 7215 **rval = ENOTSUP;** 7216 **}** 7217 **return (rval);** 7218 **} else {** 7219 **for (;;) {** 7220 **if (fgets(buf, sizeof (buf), filep) == NULL)** 7221 **break; if (isspace(buf[0]))** 72227223 **continue;** 7225 **len = strlen(buf);** 7226**if** (buf[len - 1] ==  $\ln$ ) { 7227 $\text{buf}[\text{len} - 1] = \sqrt{0'};$ <br> $\text{len--};$ 7228 **len--;** 7229 **}** 7230 **break;** 7231 **}** 7232 **(void) fclose(filep);** 7233 **}** 7234 **return (convert\_secobj(buf, len, obj\_val, obj\_lenp, class));** 7235 **}** 7237 **static boolean\_t** 7238 **check\_auth(const char \*auth)** 7239 **{** 7240 **struct passwd \*pw;** 7242 **if ((pw = getpwuid(getuid())) == NULL)** 7243 **return (B\_FALSE);** 7245 **return (chkauthattr(auth, pw->pw\_name) != 0);** 7246 **}** 7248 **static void** 7249 **audit\_secobj(char \*auth, char \*class, char \*obj,** 7250 **boolean\_t success, boolean\_t create)**7251 **{** 7252 **adt\_session\_data\_t \*ah;** 7253 **adt\_event\_data\_t \*event;** 7254 **au\_event\_t flag;** 7255 **char \*errstr;** 7257 **if (create) {** 7258 **flag = ADT\_dladm\_create\_secobj;** 7259 **errstr = "ADT\_dladm\_create\_secobj";** 7260 **} else {** 7261 **flag = ADT\_dladm\_delete\_secobj;** 7262 **errstr = "ADT\_dladm\_delete\_secobj";** 7263 **}** 7265 **if (adt\_start\_session(&ah, NULL, ADT\_USE\_PROC\_DATA) != 0)** 7266die("adt\_start\_session: %s", strerror(errno));

**e 97** 

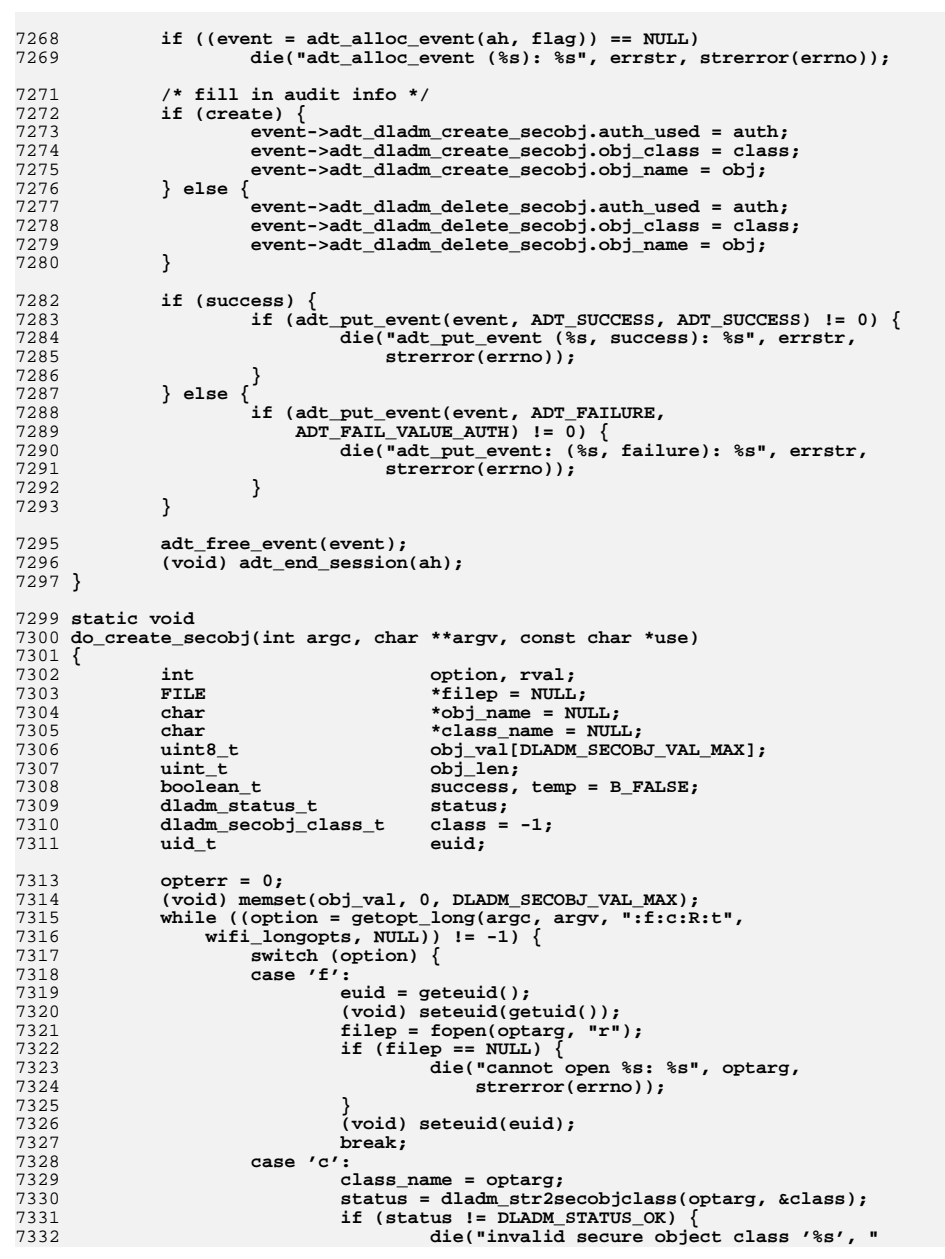

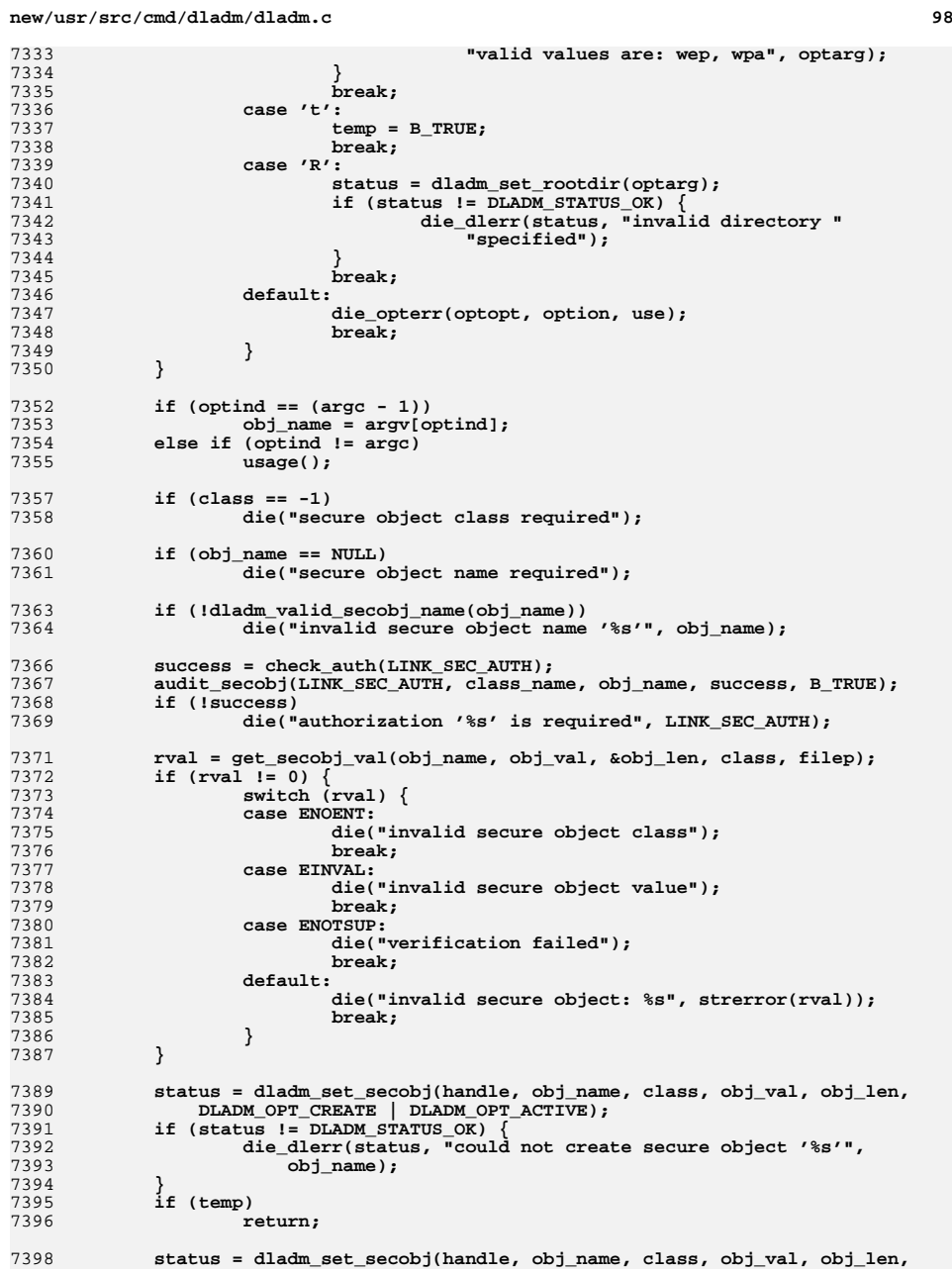

74007401

7403

7404 **}**

7408 **{** 7409

7410

7411

74127413

7414

7463

7464

**}**

**}**

7406 **static void**

**e 99** 7399 **DLADM\_OPT\_PERSIST); if (status != DLADM\_STATUS\_OK) { warn\_dlerr(status, "could not persistently create secure "** 7402 **"object '%s'", obj\_name);**7407 **do\_delete\_secobj(int argc, char \*\*argv, const char \*use) int i, option; boolean\_t**<br>**boolean t boolean t success; boolean\_t success; dladm\_status\_t status, pstatus; int**<br> **char dig to the set of the set of the set of the set of the set of the set of the set of the set of the set of the set of the set of the set of the set of the set of the set of the set of the set of the set of th char \*field, \*token, \*lasts = NULL, c;**

7416 **opterr = 0;** 7417 **status = pstatus = DLADM\_STATUS\_OK;** 7418 **while ((option = getopt\_long(argc, argv, ":R:t",**  $wifi\_longopts, NULL)$   $!= -1$ )  $\{$ 7420 **switch (option) {** 7421 **case 't':** 7422 **temp = B\_TRUE;** 7423 **break; case 'R':** 74247425 **status = dladm\_set\_rootdir(optarg);** 7426if (status  $!=$   $\overline{\text{DLADM}}$  STATUS OK) { 7427 **die\_dlerr(status, "invalid directory "** 7428 **"specified");**7429 **}** 7430 **break; default:** 74317432 **die\_opterr(optopt, option, use);** 7433 **break;** 7434 **}** 7435 **}** 7437 **if (optind != (argc - 1))** 7438 **die("secure object name required");** 7440 **token = argv[optind];** 7441 **while ((c = \*token++) != NULL) {** 7442if  $(c == '')$ 7443 **nfields++;** 7444 **}** 7445 **token = strdup(argv[optind]);** 7446 **if (token == NULL)** 7447 **die("no memory");** 7449 **success = check\_auth(LINK\_SEC\_AUTH);** 7450 **audit\_secobj(LINK\_SEC\_AUTH, "unknown", argv[optind], success, B\_FALSE);** 7451 **if (!success)** 7452 **die("authorization '%s' is required", LINK\_SEC\_AUTH);** 7454 **for (i = 0; i < nfields; i++) {** 7456 **field = strtok\_r(token, ",", &lasts);** 7457 **token = NULL;** 7458 **status = dladm\_unset\_secobj(handle, field, DLADM\_OPT\_ACTIVE);** 7459 **if (!temp) {** 7460 **pstatus = dladm\_unset\_secobj(handle, field,** 7461 **DLADM\_OPT\_PERSIST);**7462**} else {**

**pstatus = DLADM\_STATUS\_OK;**

**100** 7466 **if (status != DLADM\_STATUS\_OK) {** 7467 **warn\_dlerr(status, "could not delete secure object "** 7468 **"'%s'", field);**7469 **}** 7470 **if (pstatus != DLADM\_STATUS\_OK) {** 7471**warn\_dlerr(pstatus, "could not persistently delete "**<br> **warn\_dlerr(pstatus, "could not persistently delete "** 7472 **"secure object '%s'", field);**7473 **}** 7474 **}** 7475 **free(token);** 7477 **if (status != DLADM\_STATUS\_OK || pstatus != DLADM\_STATUS\_OK) {** 7478 **dladm\_close(handle);** 7479exit(EXIT\_FAILURE); 7480 **}** 7481 **}** 7483 **typedef struct show\_secobj\_state {** 7484 **boolean\_t ss\_persist;** 7485**boolean\_t**<br> **boolean c**<br> **c**<br> **ss** header; 7486 **boolean\_t ss\_header; ofmt\_handle\_t ss\_ofmt;** 74877488 **} show\_secobj\_state\_t;** 7491 **static boolean\_t** 7492 **show\_secobj(dladm\_handle\_t dh, void \*arg, const char \*obj\_name)** 7493 **{** 7494 **uint\_t obj\_len = DLADM\_SECOBJ\_VAL\_MAX;** 7495uint8\_t<br>
char<br> **buf[DLADM\_STRSIZE];**<br> **buf**[DLADM\_STRSIZE]; 7496char **buf[DLADM\_STRSIZE]**;<br>
uint t flags = 0; 7497 **uint\_t flags = 0; dladm\_secobj\_class\_t class;** 74987499 **show\_secobj\_state\_t \*statep = arg;** 7500 **dladm\_status\_t status;** 7501 $secobj_fiedds_buf_t$ 7503 **bzero(&sbuf, sizeof (secobj\_fields\_buf\_t));** 7504 **if (statep->ss\_persist)** 7505 **flags |= DLADM\_OPT\_PERSIST;** 7507<br>7508 **status = dladm\_get\_secobj(dh, obj\_name, &class, obj\_val, &obj\_len,** flags): **if (status != DLADM\_STATUS\_OK)** 75097510 **die\_dlerr(status, "cannot get secure object '%s'", obj\_name);** 7512 **(void) snprintf(sbuf.ss\_obj\_name, sizeof (sbuf.ss\_obj\_name),** 7513 **obj\_name); (void) dladm\_secobjclass2str(class, buf);** 75147515 **(void) snprintf(sbuf.ss\_class, sizeof (sbuf.ss\_class), "%s", buf);** 7516 $if (getuid() == 0)$ 7517 **char val[DLADM\_SECOBJ\_VAL\_MAX \* 2];** 7518 **uint\_t len = sizeof (val);** 7520 **if (octet\_to\_hexascii(obj\_val, obj\_len, val, &len) == 0)** 7521<br>7522 **(void) snprintf(sbuf.ss\_val,** sizeof (sbuf.ss val), "%s", val); 7523**}**

 **ofmt\_print(statep->ss\_ofmt, &sbuf);** 7525 **return (B\_TRUE);** 7526 **}**

7524

7528 **static void** 7529 **do\_show\_secobj(int argc, char \*\*argv, const char \*use)** 7530 **{**

**new/usr/src/cmd/dladm/dladm.c**

 **<sup>101</sup>** 7531 **int option; show\_secobj\_state\_t state;** 75327533dladm\_status\_t<br>boolean t <br>**boolean** t <br>**o** arg = 7534**boolean\_t**<br> **boolean\_t**<br> **boolean\_t**<br> **b**<br> **i**<br> **i**<br> **i** 7535 **uint\_t i;** 7536 **uint\_t flags;** 7537char<br> **char**<br> **\*fields\_str = NULL;**<br> **\*def** fields = "obje 7538 **char \*def\_fields = "object,class";** 7539 **char \*all\_fields = "object,class,value";** 7540 **char \*field, \*token, \*lasts = NULL, c;** 7541 **ofmt\_handle\_t ofmt;** 7542 $\begin{array}{c} \text{of} \text{mt}\_\text{status}\_\text{t} \\ \text{uint}\ \text{t} \end{array}$ 7543 $of$ fmtflags =  $0$ ; 7545 **opterr = 0;** 7546 **bzero(&state, sizeof (state));** 7547 **state.ss\_parsable = B\_FALSE;** 7548 **fields\_str = def\_fields;** 7549 **state.ss\_persist = B\_FALSE;** 7550 **state.ss\_parsable = B\_FALSE;** 7551 **state.ss\_header = B\_TRUE;** 7552 **while ((option = getopt\_long(argc, argv, ":pPo:",**  $wifi\_longopts, NULL)$ )  $!= -1$ ) { 7554 **switch (option) {** 7555 **case 'p':** 7556 **state.ss\_parsable = B\_TRUE;** 7557 **break; case 'P':** 75587559 **state.ss\_persist = B\_TRUE;** 7560 **break; case 'o':** 75617562 **o\_arg = B\_TRUE;** 7563 **if (strcasecmp(optarg, "all") == 0)** 7564 **fields\_str = all\_fields;** 7565 **else** 7566 **fields\_str = optarg;** 7567 **break; default:** 75687569 **die\_opterr(optopt, option, use);** 7570 **break;** 7571 **}** 7572 **}** 7574 **if (state.ss\_parsable && !o\_arg)** 7575 **die("option -c requires -o");** 7577 **if (state.ss\_parsable && fields\_str == all\_fields)** 7578 $\overline{\text{die}(\mathbb{T}\backslash \mathbb{T}-\text{o all}\backslash \mathbb{T} \text{ is invalid with } -\text{pT})}$ ; 7580 **if (state.ss\_parsable)** 7581 **ofmtflags |= OFMT\_PARSABLE;** 7582 **oferr = ofmt\_open(fields\_str, secobj\_fields, ofmtflags, 0, &ofmt);** 7583 **dladm\_ofmt\_check(oferr, state.ss\_parsable, ofmt);** 7584 **state.ss\_ofmt = ofmt;** 7586 **flags = state.ss\_persist ? DLADM\_OPT\_PERSIST : 0;** 7588if (optind  $== (arge - 1))$  { 7589uint t obj fields = 1; 7591 **token = argv[optind];** 7592 **if (token == NULL)** 7593 **die("secure object name required");** 7594 **while ((c = \*token++) != NULL) {** 7595 **if (c == ',')** 7596**obj\_fields++;**

### **<sup>102</sup>** 7597 **}** 7598 **token = strdup(argv[optind]);** 7599if (token == NULL)<br>die("no memory"); 7600die("no memory");<br>
for (i = 0; i < obj\_fields; i++) {<br>
<sup>1</sup> 76017602 **field = strtok\_r(token, ",", &lasts);** 7603 **token = NULL;** 7604 **if (!show\_secobj(handle, &state, field))** 7605 **break;** 7606 **}** 7607 **free(token);** 7608 **ofmt\_close(ofmt);** 7609 **return; } else if (optind != argc)** 76107611 **usage();** 7613 **status = dladm\_walk\_secobj(handle, &state, show\_secobj, flags);** 7615 **if (status != DLADM\_STATUS\_OK)** 7616 **die\_dlerr(status, "show-secobj");** 7617 **ofmt\_close(ofmt);** 7618 **}** 7620 **/\*ARGSUSED\*/** 7621 **static int** 7622 **i\_dladm\_init\_linkprop(dladm\_handle\_t dh, datalink\_id\_t linkid, void \*arg)** 7623 **{** 7624 **(void) dladm\_init\_linkprop(dh, linkid, B\_TRUE);** 7625 **return (DLADM\_WALK\_CONTINUE);** 7626 **}** 7628 **/\*ARGSUSED\*/** 7629 void **void** 7630 **do\_init\_linkprop(int argc, char \*\*argv, const char \*use)** 7631 **{** 7632 **int option; dladm\_status\_t status;** 76337634 $\begin{array}{lll} \texttt{datalink_id\_t} & \texttt{linkid = DATALINK\_ALL\_LINK\_D}; \\ \texttt{datalink\_median\_t} & \texttt{median = DATALINK\_ANY\_MEDIATYP} \end{array}$ 7635datalink\_media\_t media = DATALINK\_ANY\_MEDIATYPE;<br>uint\_t any\_media = B\_TRUE; 7636 **uint\_t any\_media = B\_TRUE;** 7638 **opterr = 0;** 7639while  $((option = getopt(argc, argv, ":w")) := -1)$ 7640 **switch (option) {** 7641 **case 'w':** 7642 **media = DL\_WIFI;** 7643 **any\_media = B\_FALSE;** 7644 **break; default:** 76457646 **/\*** 7647 **\* Because init-linkprop is not a public command,**\* print the usage instead. 7649 **\*/ usage();** 76507651 **break;** 7652 **}** 7653 **}** 7655 **if (optind == (argc - 1)) {** 7656 **if ((status = dladm\_name2info(handle, argv[optind], &linkid,** 7657 **NULL, NULL, NULL)) != DLADM\_STATUS\_OK) die\_dlerr(status, "link %s is not valid", argv[optind]);** 76587659 **} else if (optind != argc) {** 7660 **usage();** 7661**}**

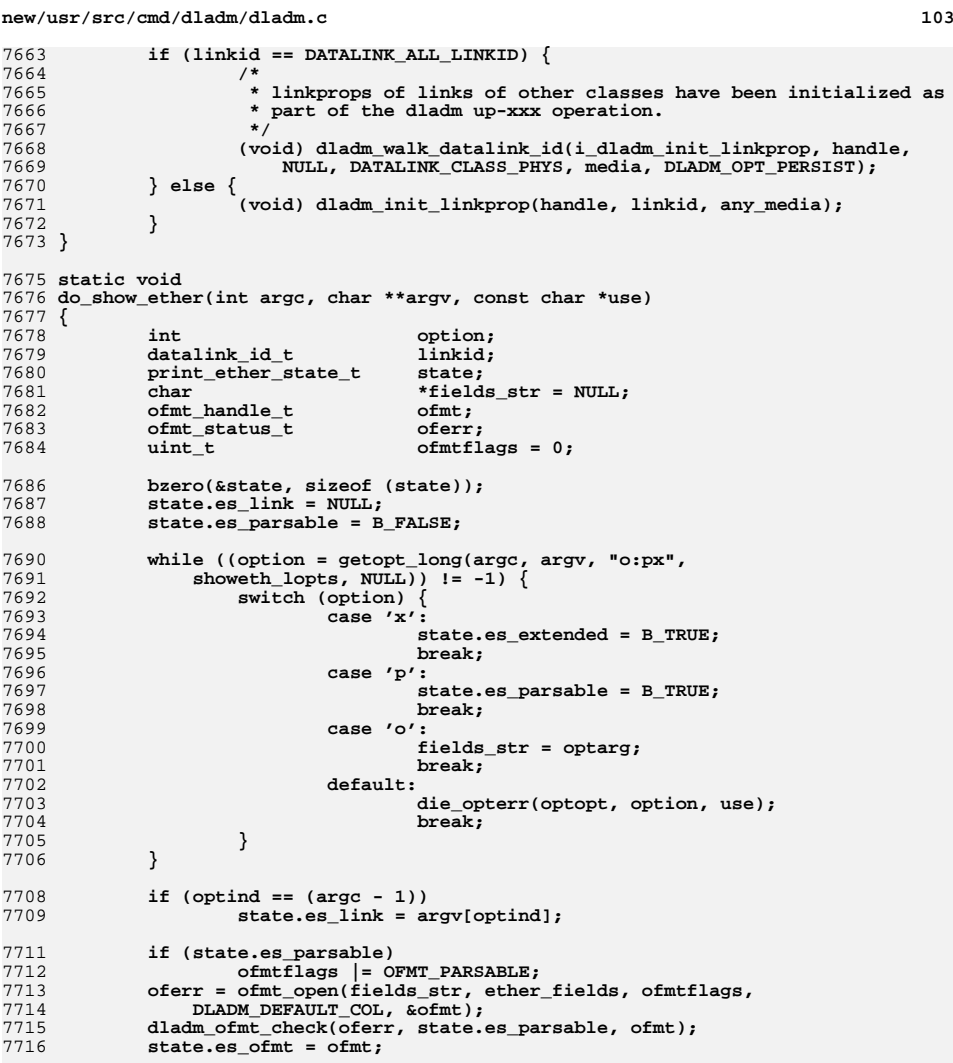

 **if (state.es\_link == NULL) { (void) dladm\_walk\_datalink\_id(show\_etherprop, handle, &state,** DATALINK CLASS PHYS, DL ETHER, DLADM OPT ACTIVE); **} else { if (!link\_is\_ether(state.es\_link, &linkid)) die("invalid link specified"); (void) show\_etherprop(handle, linkid, &state); } ofmt\_close(ofmt);**

7718

7719

7721

7722

7723

7724

7725

7726

7727 **}**

**new/usr/src/cmd/dladm/dladm.c <sup>104</sup>** 7729 **static int** 7730 **show\_etherprop(dladm\_handle\_t dh, datalink\_id\_t linkid, void \*arg)** 7731 **{** 7732 **print\_ether\_state\_t \*statep = arg;** 7733 **ether\_fields\_buf\_t ebuf;** 7734 **dladm\_ether\_info\_t eattr;** 7735 **dladm\_status\_t status;** 7737 **bzero(&ebuf, sizeof (ether\_fields\_buf\_t));** 7738 **if (dladm\_datalink\_id2info(dh, linkid, NULL, NULL, NULL,** 7739 **ebuf.eth\_link, sizeof (ebuf.eth\_link)) != DLADM\_STATUS\_OK) {**7740**return (DLADM\_WALK\_CONTINUE);** 7741 **}** 7743 **status = dladm\_ether\_info(dh, linkid, &eattr);** 7744 **if (status != DLADM\_STATUS\_OK)** 7745 **goto cleanup;** 7747 **(void) strlcpy(ebuf.eth\_ptype, "current", sizeof (ebuf.eth\_ptype));** 7749 **(void) dladm\_ether\_autoneg2str(ebuf.eth\_autoneg,** sizeof (ebuf.eth\_autoneg), &eattr, CURRENT); 7751 **(void) dladm\_ether\_pause2str(ebuf.eth\_pause,** sizeof (ebuf.eth\_pause), &eattr, CURRENT); 7753 **(void) dladm\_ether\_spdx2str(ebuf.eth\_spdx,** sizeof (ebuf.eth\_spdx), &eattr, CURRENT); 7755 **(void) strlcpy(ebuf.eth\_state,** 7756 **dladm\_linkstate2str(eattr.lei\_state, ebuf.eth\_state),**7757 **sizeof (ebuf.eth\_state)); (void) strlcpy(ebuf.eth\_rem\_fault,** 77587759 **(eattr.lei\_attr[CURRENT].le\_fault ? "fault" : "none"),**7760 **sizeof (ebuf.eth\_rem\_fault));**7762 **ofmt\_print(statep->es\_ofmt, &ebuf);** 7764 **if (statep->es\_extended)** 7765 **show\_ether\_xprop(arg, &eattr);** 7767 **cleanup:** 7768 **dladm\_ether\_info\_done(&eattr);** 7769 **return (DLADM\_WALK\_CONTINUE);** 7770 **}** 7772 **/\* ARGSUSED \*/** 7773 **static void** 7774 **do\_init\_secobj(int argc, char \*\*argv, const char \*use)** 7775 **{** 7776 **dladm\_status\_t status;** 7778 **status = dladm\_init\_secobj(handle);** 7779 **if (status != DLADM\_STATUS\_OK)** 7780 **die\_dlerr(status, "secure object initialization failed");** 7781 **}** 7783 **enum bridge\_func {** 7784 **brCreate, brAdd, brModify** 7785 **};** 7787 **static void** 7788 **create\_modify\_add\_bridge(int argc, char \*\*argv, const char \*use,** 7789 **enum bridge\_func func)**7790 **{** 7791**int**<br> **uint b**<br> **c**<br> **c**<br> **n**<br> **n**<br> **i**<br> **n**<br> **i** 7792**uint\_t**<br> **uint32\_t**<br> **flags** = DLAD 7793 $\begin{array}{ll}\n\text{unit-32}_t & \text{flags} = \text{DIADM\_OPT\_ACTIVE} \mid \text{DIADM\_OPT\_PERSIST}; \\
\text{char} & \text{*altroot} = \text{NULL}:\n\end{array}$ 7794**char \*altroot = NULL;**

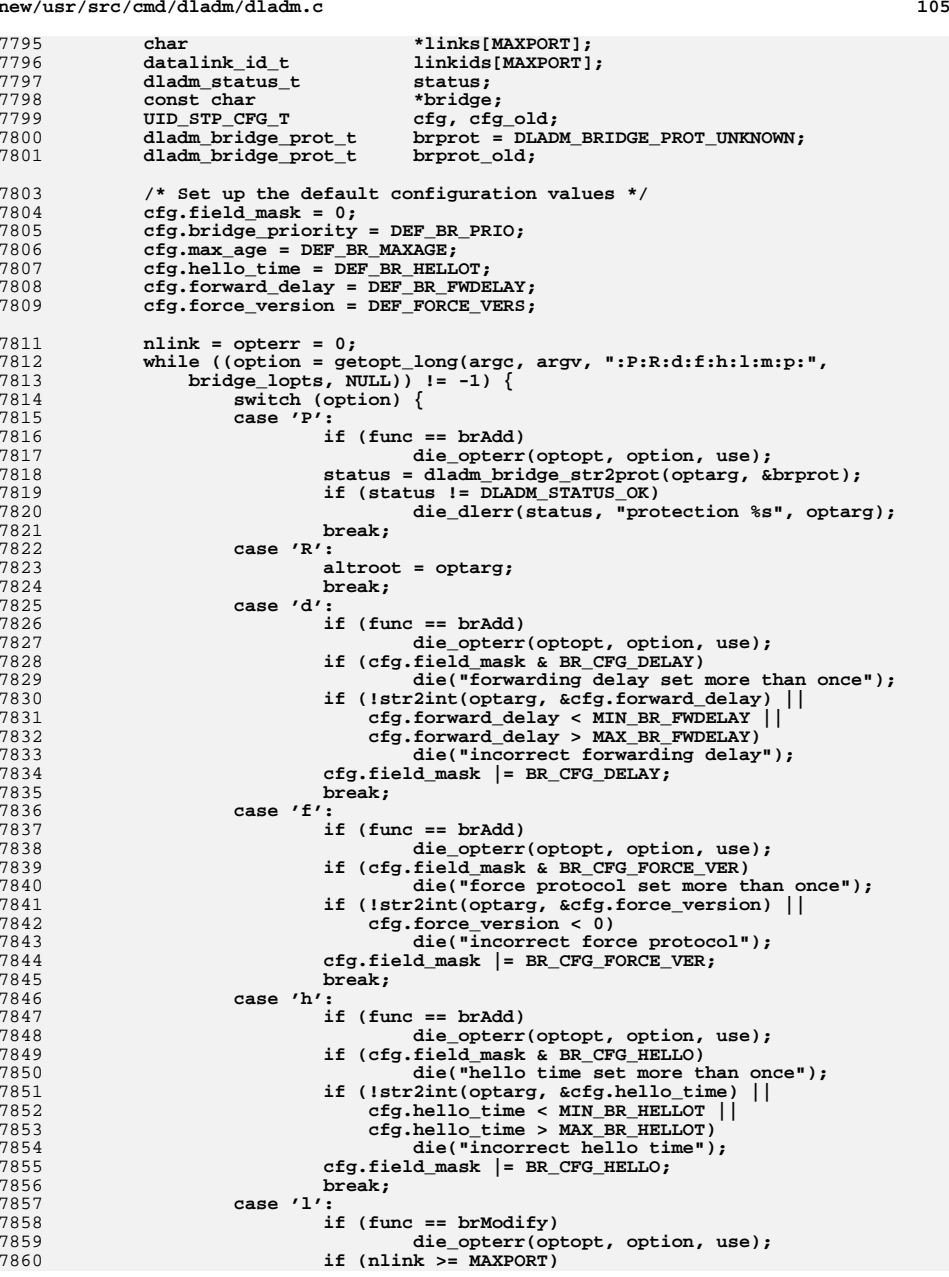

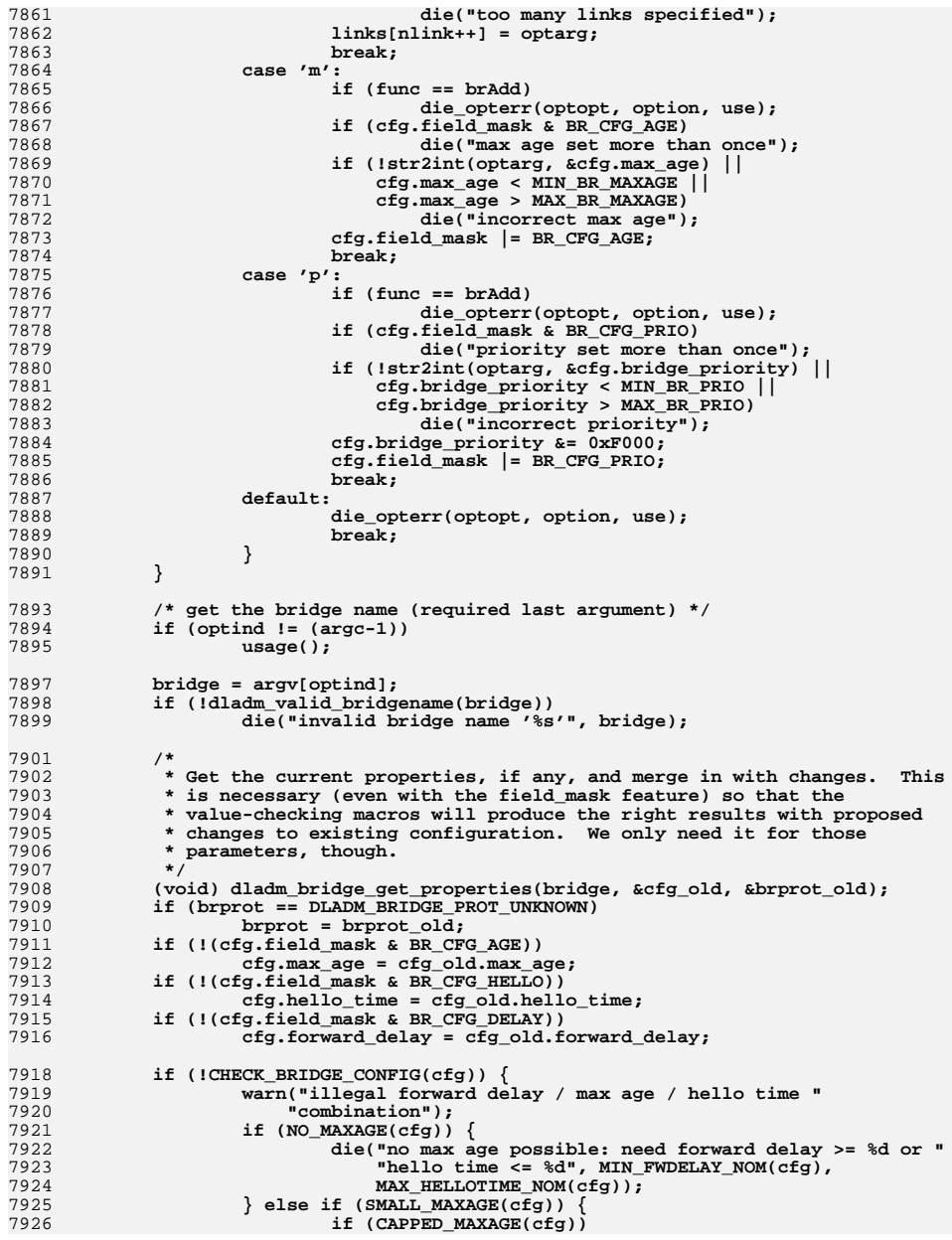

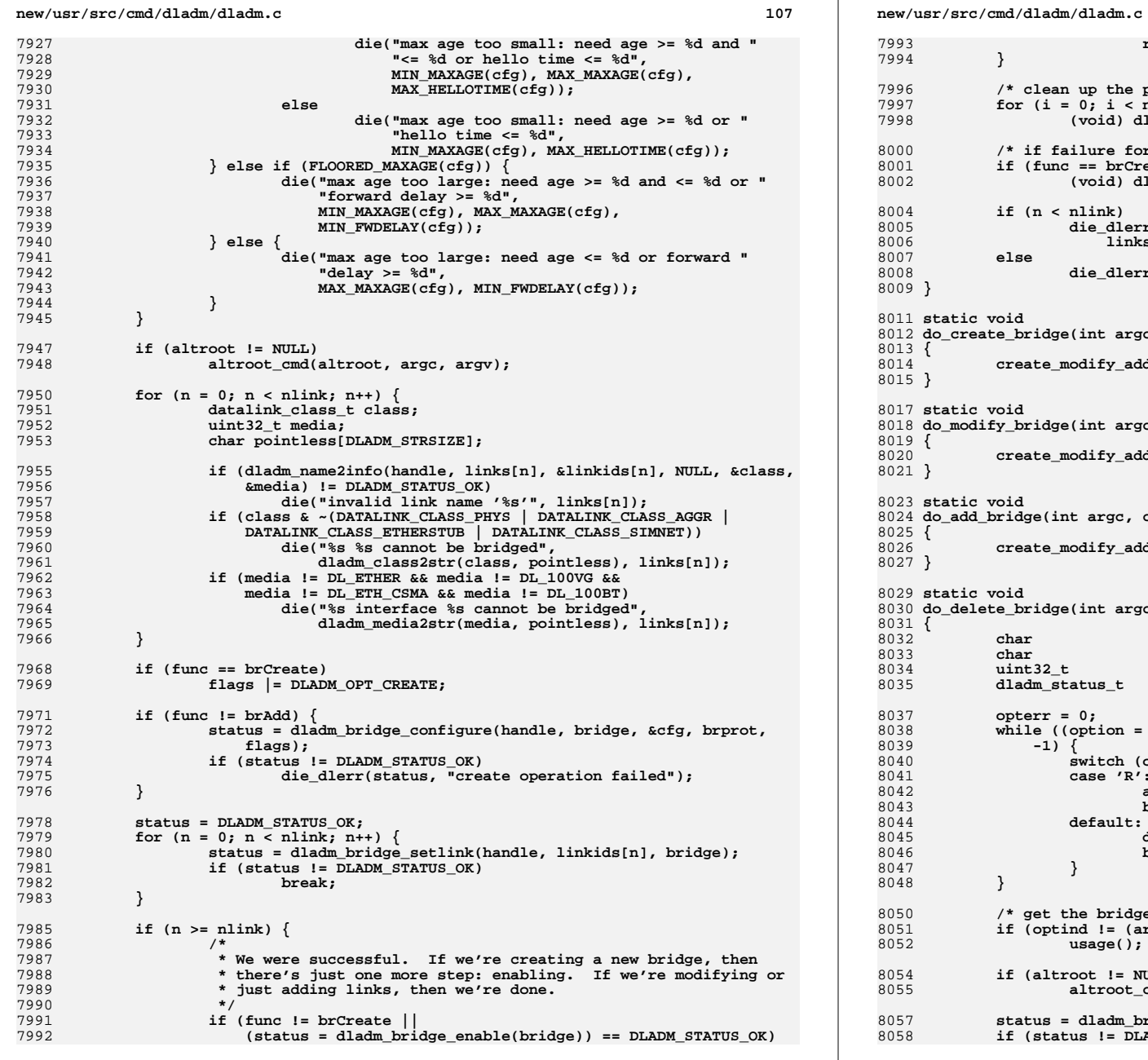

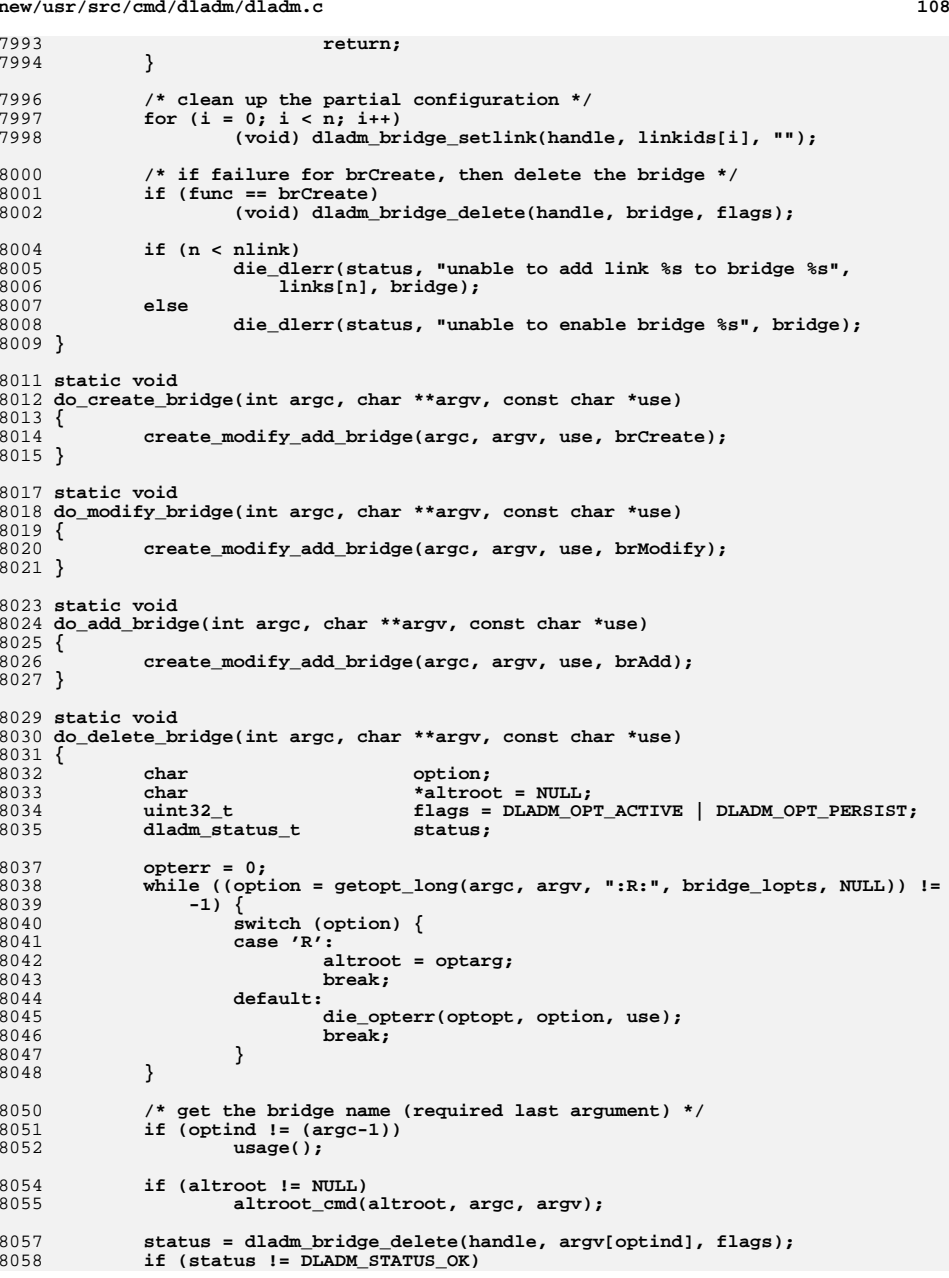

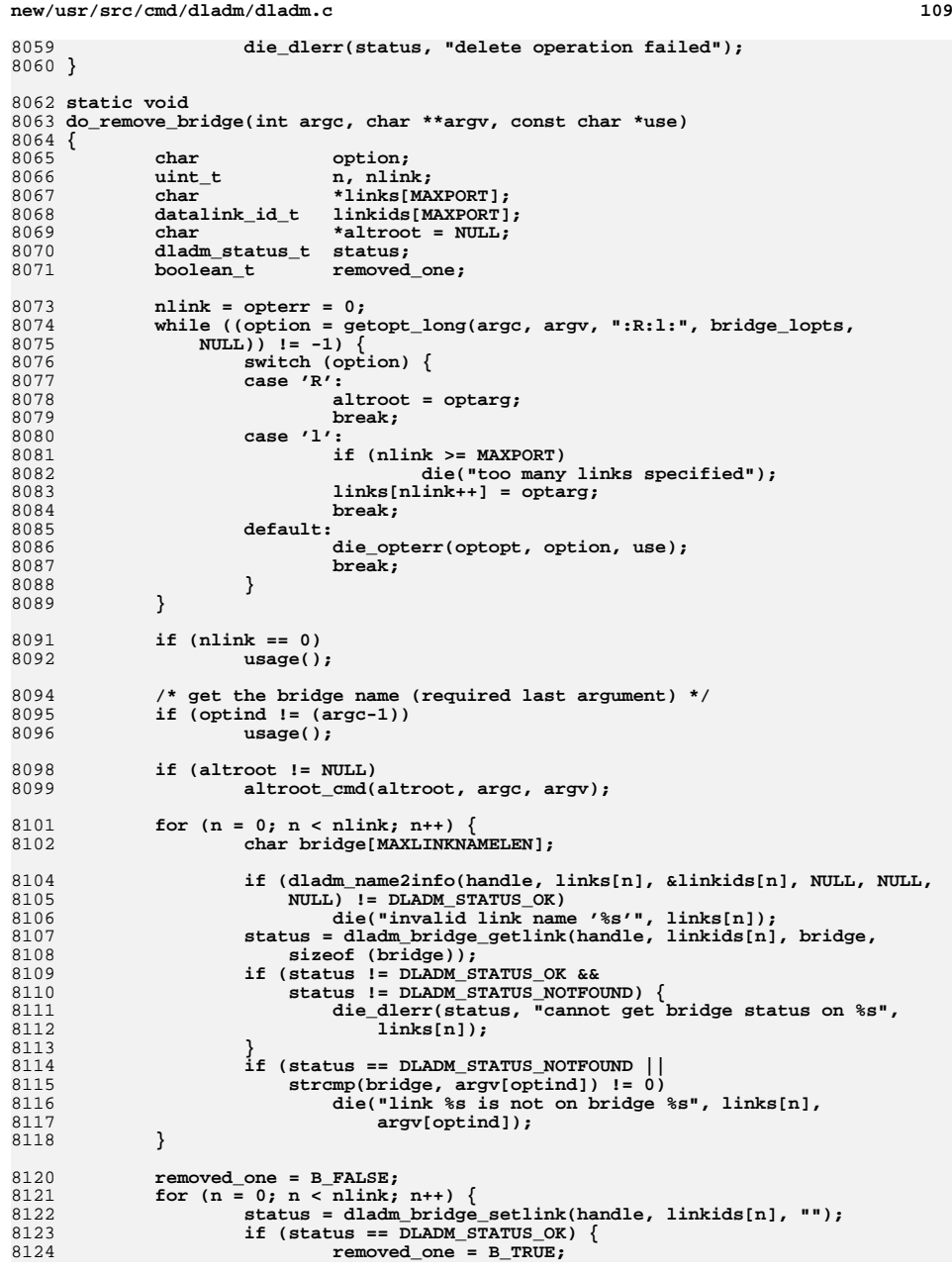

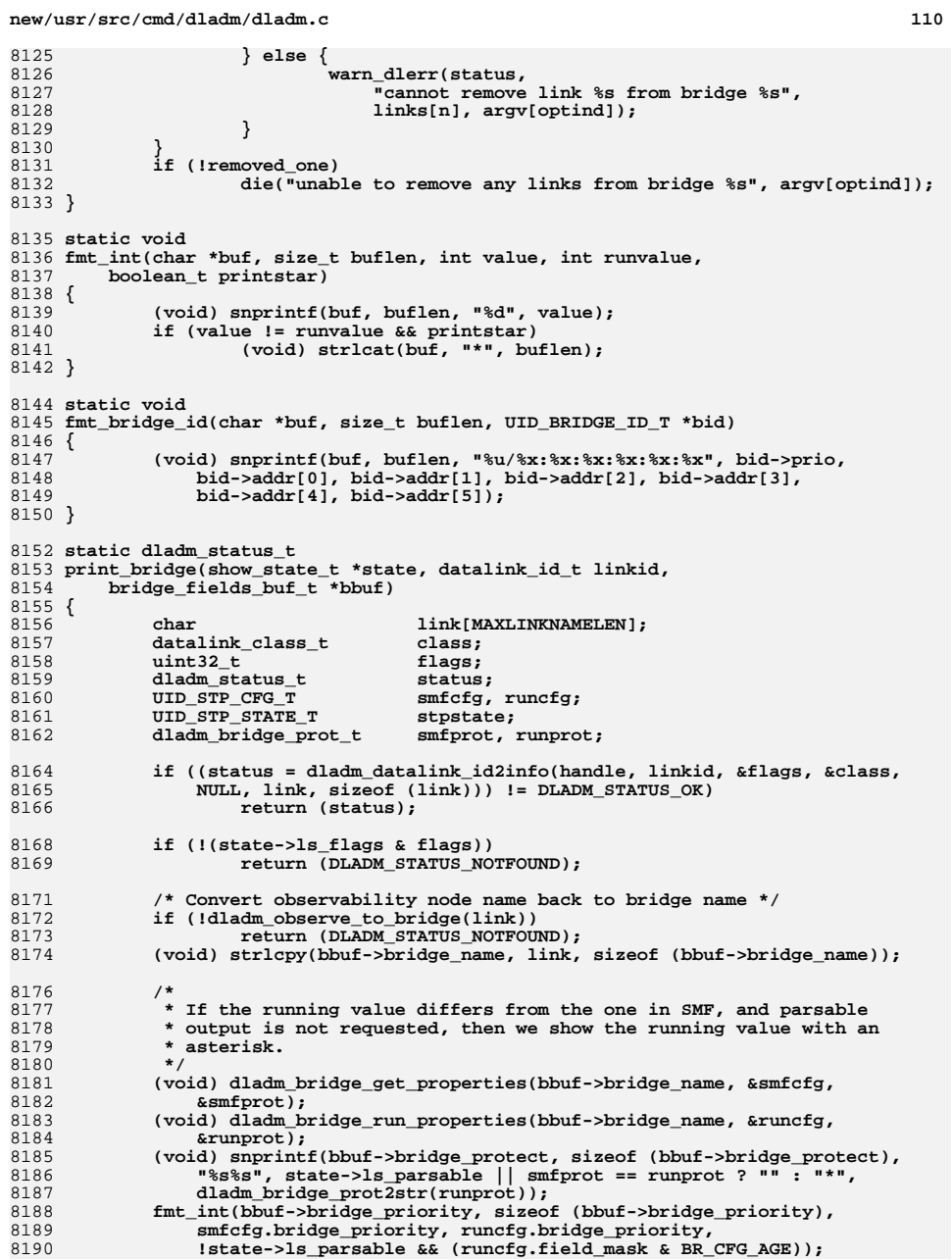

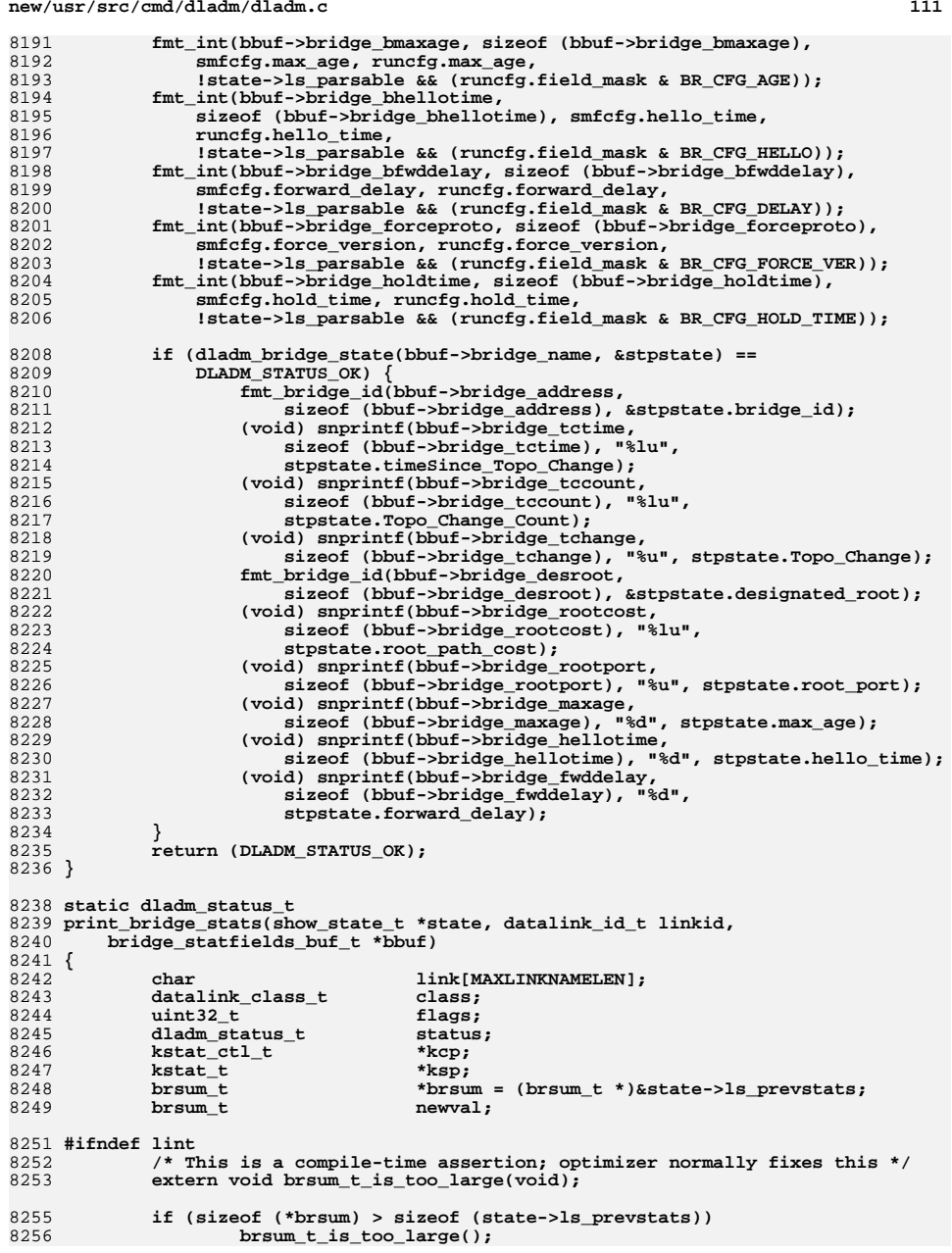

### **new/usr/src/cmd/dladm/dladm.c**

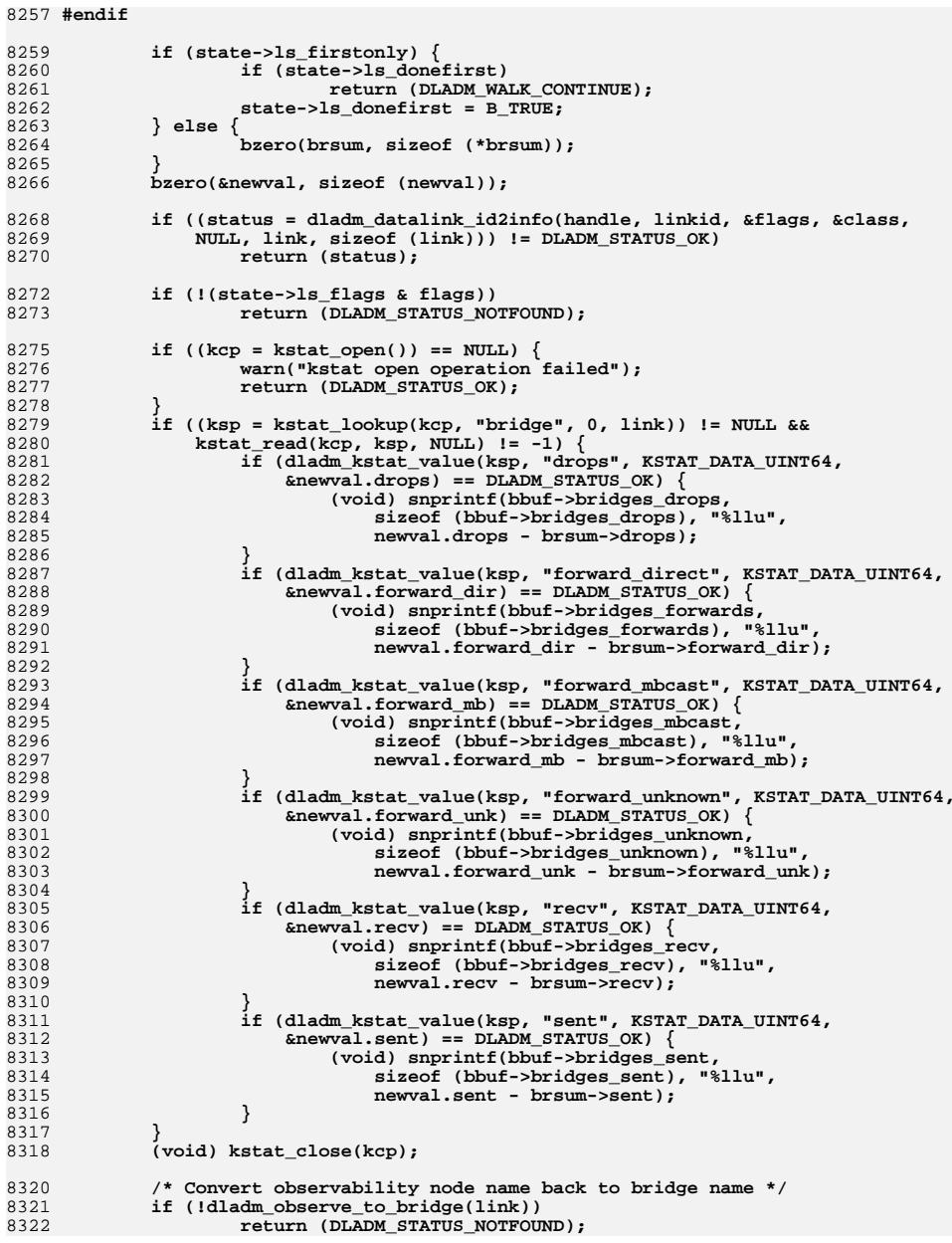

**<sup>112</sup>**

**new/usr/src/cmd/dladm/dladm.c <sup>113</sup>** 8323 **(void) strlcpy(bbuf->bridges\_name, link, sizeof (bbuf->bridges\_name));** 8325 **\*brsum = newval;** 8327 **return (DLADM\_STATUS\_OK);** 8328 **}** 8330 **/\*** 8331 **\* This structure carries around extra state information for the show-bridge**8332 **\* command and allows us to use common support functions.**8333 **\*/** 8334 **typedef struct {** 8335 **show\_state\_t state;** 8336 **boolean\_t show\_stats;** 8337 **const char \*bridge;** 8338 **} show\_brstate\_t;** 8340 **/\* ARGSUSED \*/**  $8341$  static int **static int** 8342 **show\_bridge(dladm\_handle\_t handle, datalink\_id\_t linkid, void \*arg)** 8343 **{** 8344 **show\_brstate\_t \*brstate = arg;** 8345 **void \*buf;** 8347 **if (brstate->show\_stats) {** 8348 **bridge\_statfields\_buf\_t bbuf;** 8350 **bzero(&bbuf, sizeof (bbuf));** 8351 **brstate->state.ls\_status = print\_bridge\_stats(&brstate->state,** linkid, &bbuf): 8353 **buf = &bbuf;** 8354 **} else {** 8355 **bridge\_fields\_buf\_t bbuf;** 8357 **bzero(&bbuf, sizeof (bbuf));** 8358 **brstate->state.ls\_status = print\_bridge(&brstate->state, linkid,** 8359 **&bbuf); buf = &bbuf;** 83608361 **}** 8362 **if (brstate->state.ls\_status == DLADM\_STATUS\_OK)** 8363 **ofmt\_print(brstate->state.ls\_ofmt, buf);** 8364 **return (DLADM\_WALK\_CONTINUE);** 8365 **}** 8367 **static void** 8368 **fmt\_bool(char \*buf, size\_t buflen, int val)** 8369 **{** 8370 **(void) strlcpy(buf, val ? "yes" : "no", buflen);** 8371 **}** 8373 **static dladm\_status\_t** 8374 **print\_bridge\_link(show\_state\_t \*state, datalink\_id\_t linkid,** 8375 **bridge\_link\_fields\_buf\_t \*bbuf)**8376 **{** 8377 **datalink\_class\_t class;** 8378dladm status t **blands flags** 8379 **dladm\_status\_t status; UID\_STP\_PORT\_STATE\_T stpstate;** 838083828382 **status = dladm\_datalink\_id2info(handle, linkid, &flags, &class, NULL,**<br>8383 **http://widgellink.sizeof (bbuf->bridgellink)**): 8383 **bbuf->bridgel\_link, sizeof (bbuf->bridgel\_link));**8384 **if (status != DLADM\_STATUS\_OK)** 8385 **return (status);** 8387 **if (!(state->ls\_flags & flags))** 8388**return (DLADM\_STATUS\_NOTFOUND);**

8390 **if (dladm\_bridge\_link\_state(handle, linkid, &stpstate) ==** 8391 **DLADM\_STATUS\_OK) { (void) snprintf(bbuf->bridgel\_index,** 83928393 **sizeof (bbuf->bridgel\_index), "%u", stpstate.port\_no);**8394 **if (dlsym(RTLD\_PROBE, "STP\_IN\_state2str")) {** 8395 **(void) strlcpy(bbuf->bridgel\_state,** 8396 **STP\_IN\_state2str(stpstate.state),**8397 **sizeof (bbuf->bridgel\_state));**8398 **} else {** 8399**(void) snprintf(bbuf->bridgel\_state,**<br>8400 **sizeof** (bbuf->bridgel\_state). "% 8400 **sizeof (bbuf->bridgel\_state), "%u",**<br>8401 **stnstate state)** stpstate.state); 8402 **}** 8403 **(void) snprintf(bbuf->bridgel\_uptime,** sizeof (bbuf->bridgel uptime), "%lu", stpstate.uptime); 8405 **(void) snprintf(bbuf->bridgel\_opercost,** 8406 **sizeof (bbuf->bridgel\_opercost), "%lu",**<br>8407 **strate oper port path (ost)**; stpstate.oper port path cost); **fmt\_bool(bbuf->bridgel\_operp2p, sizeof (bbuf->bridgel\_operp2p),** 84088409 **stpstate.oper\_point2point); fmt\_bool(bbuf->bridgel\_operedge,** 84108411 **sizeof (bbuf->bridgel\_operedge), stpstate.oper\_edge);**8412 **fmt\_bridge\_id(bbuf->bridgel\_desroot,** 8413 **sizeof (bbuf->bridgel\_desroot), &stpstate.designated\_root);**8414 **(void) snprintf(bbuf->bridgel\_descost,** 8415 **sizeof (bbuf->bridgel\_descost), "%lu",**<br>8416 **strated designated cost)**; 8416 **stpstate.designated\_cost); fmt\_bridge\_id(bbuf->bridgel\_desbridge,** 84178418 **sizeof (bbuf->bridgel\_desbridge),**8419 **&stpstate.designated\_bridge); (void) snprintf(bbuf->bridgel\_desport,** 84208421 **sizeof (bbuf->bridgel\_desport), "%u",**8422 **stpstate.designated\_port); fmt\_bool(bbuf->bridgel\_tcack, sizeof (bbuf->bridgel\_tcack),** 84238424 **stpstate.top\_change\_ack);** 8425 **}** 8426 **return (DLADM\_STATUS\_OK);** 8427 **}** 8429 **static dladm\_status\_t** 8430 **print\_bridge\_link\_stats(show\_state\_t \*state, datalink\_id\_t linkid,** 8431 **bridge\_link\_statfields\_buf\_t \*bbuf)**8432 **{** 8433 **datalink\_class\_t class;** 8434dladm status t status; 8435 **dladm\_status\_t status; UID\_STP\_PORT\_STATE\_T stpstate;** 84368437 **kstat\_ctl\_t \*kcp;** 8438 $k$ **stat\_t**<br>char 8439**char**<br> **bridge[MAXLINKNAMELEN];**<br> **char**<br> **kstatname[MAXLINKNAMELEN]** 8440 ${\small \begin{array}{l} {\rm char} \\ {\rm brlsum\_t} \end{array}} \begin{array}{l} {\rm kstatname[MAXLINKNAMELEN*2 + 1];} \\ {\rm *brlsum\_t} \end{array}}$ 8441 **brlsum\_t \*brlsum = (brlsum\_t \*)&state->ls\_prevstats;** 8442 $brlsum_t$ 8444 **#ifndef lint** 8445 **/\* This is a compile-time assertion; optimizer normally fixes this \*/** 8446extern void brlsum t is too large(void); 8448 **if (sizeof (\*brlsum) > sizeof (state->ls\_prevstats))** 8449 **brlsum\_t\_is\_too\_large();** 8450 **#endif** 8452 **if (state->ls\_firstonly) {** 8453 **if (state->ls\_donefirst)** 8454**return (DLADM\_WALK\_CONTINUE);**

**<sup>114</sup>**

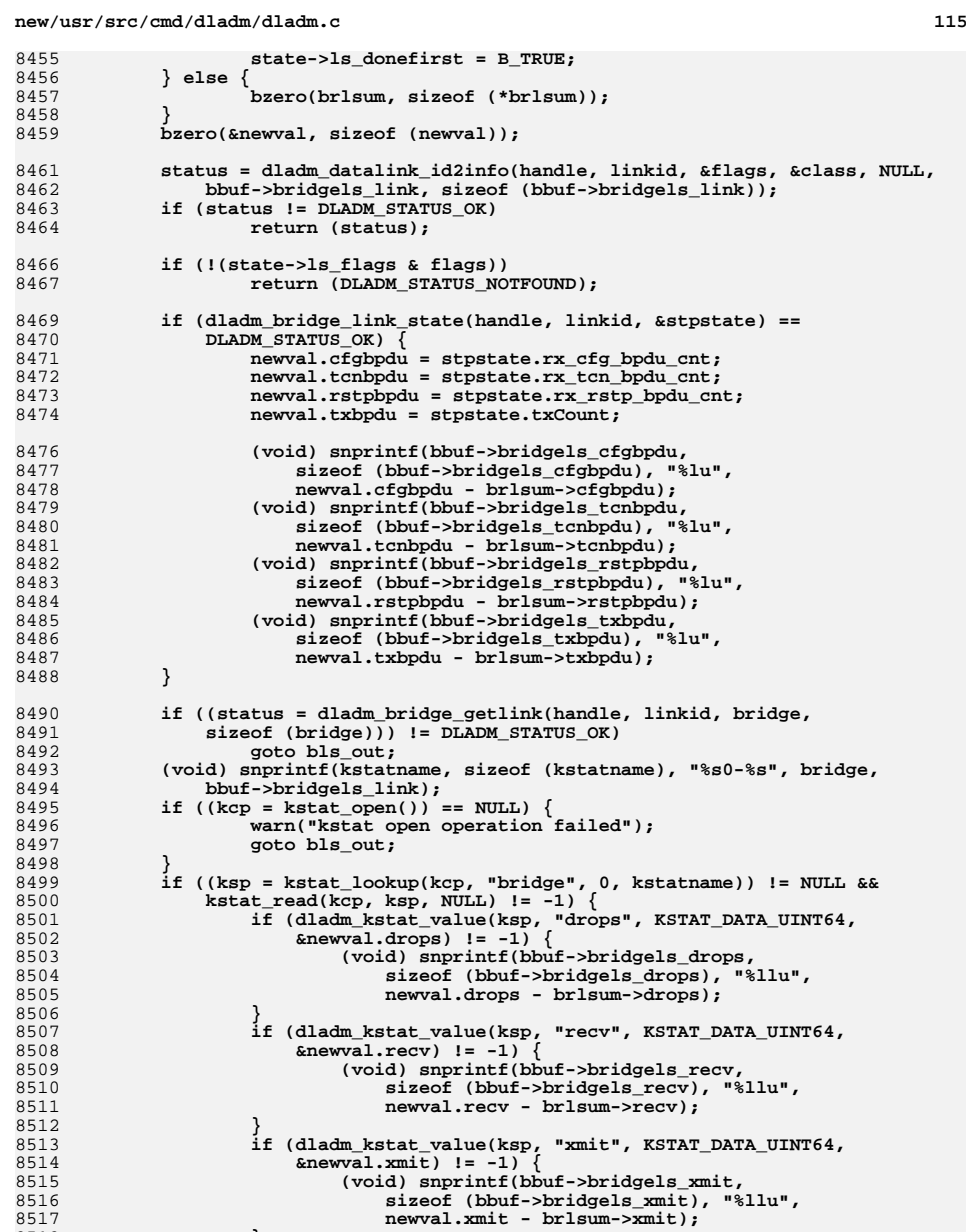

**if (dladm\_kstat\_value(ksp, "xmit", KSTAT\_DATA\_UINT64,** 8514 **&newval.xmit) != -1) { (void) snprintf(bbuf->bridgels\_xmit,** 8516 **sizeof (bbuf->bridgels\_xmit), "%llu",** 8517 **newval.xmit - brlsum->xmit);**

85188519 **}** 8520**}**

**(void) kstat\_close(kcp);**

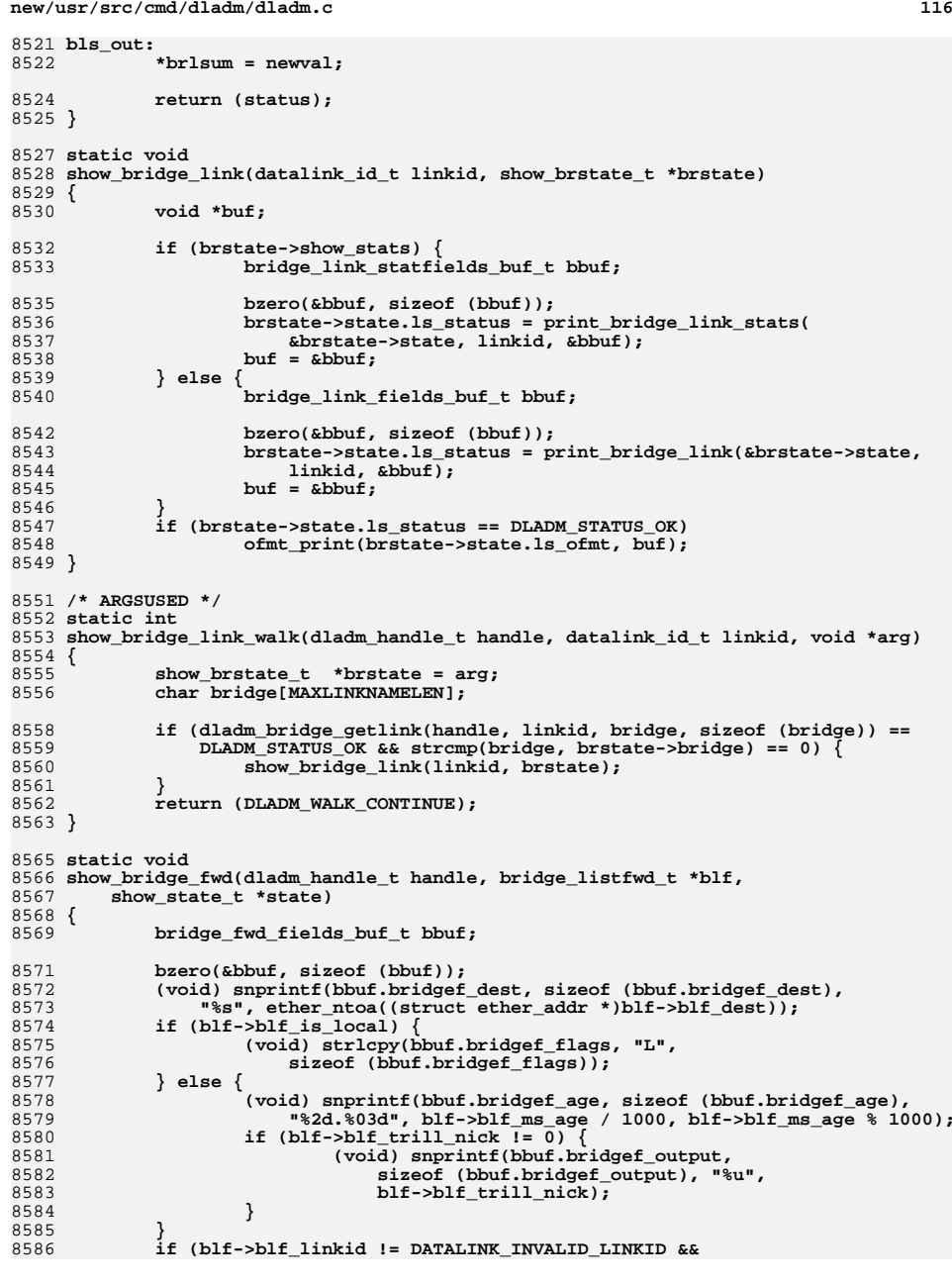

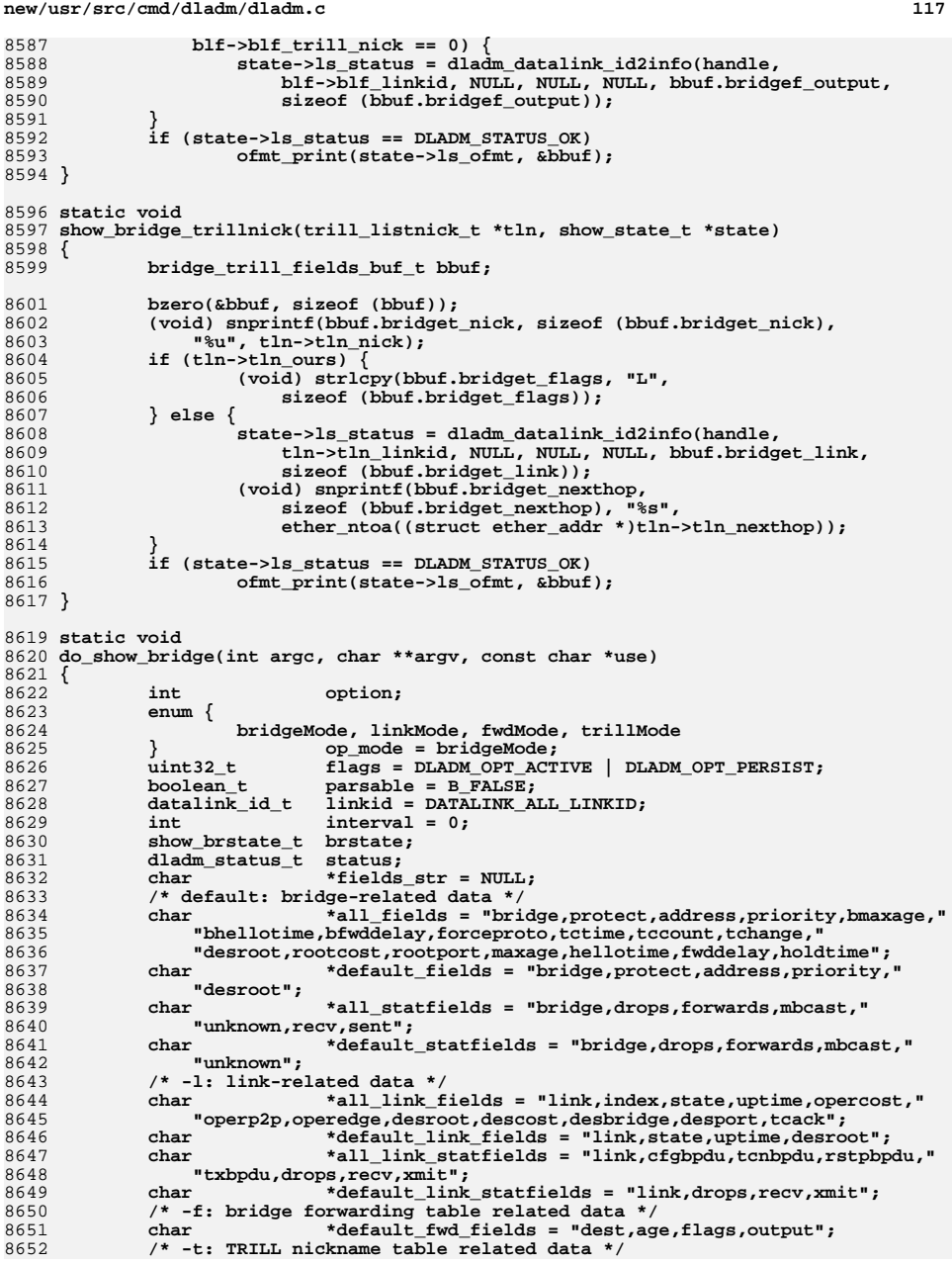

### **<sup>118</sup>** 8653 **char \*default\_trill\_fields = "nick,flags,link,nexthop";** 8654char<br> **\*default\_str;**<br> **\*all\_str;** 8655 **char \*all\_str; ofmt\_field\_t \*field\_arr;** 86568657 **ofmt\_handle\_t ofmt; ofmt\_status\_t oferr;** 86588659 $\begin{array}{ccc}\n\text{uint } t & \text{of} \text{mtflags = 0;}\n\end{array}$ 8661 **bzero(&brstate, sizeof (brstate));** 8663 **opterr = 0;** 8664 **while ((option = getopt\_long(argc, argv, ":fi:lo:pst",** bridge show lopts,  $NULL()$ )  $!= -1)$   $\{$ 8666 **switch (option) {** 8667 **case 'f':** 8668 **if (op\_mode != bridgeMode && op\_mode != fwdMode)** 8669 **die("-f is incompatible with -l or -t");** 8670 **op\_mode = fwdMode;** 8671 **break; case 'i':** 86728673 **if (interval != 0)** 8674 **die\_optdup(option);** 8675 **if (!str2int(optarg, &interval) || interval == 0)** 8676die("invalid interval value '%s'", optarg);<br>
break: 8677 **break; case 'l':** 86788679 **if (op\_mode != bridgeMode && op\_mode != linkMode)** 8680 **die("-l is incompatible with -f or -t");** 8681 **op\_mode = linkMode;** 8682 **break; case 'o':** 86838684 **fields\_str = optarg;** 8685 **break; case 'p':** 86868687 **if (parsable)** 8688 **die\_optdup(option);** 8689 **parsable = B\_TRUE;** 8690 **break;** 8691 **case 's':** 8692 **if (brstate.show\_stats)** 8693 **die\_optdup(option);** 8694 **brstate.show\_stats = B\_TRUE;** 8695 **break; case 't':** 86968697 **if (op\_mode != bridgeMode && op\_mode != trillMode)** 8698 **die("-t is incompatible with -f or -l");** 8699 **op\_mode = trillMode;** 8700 **break; default:** 87018702 **die\_opterr(optopt, option, use);** 8703 **break;** 8704 **}** 8705 **}** 8707 **if (interval != 0 && !brstate.show\_stats)** 8708 **die("the -i option can be used only with -s");** 8710 **if ((op\_mode == fwdMode || op\_mode == trillMode) && brstate.show\_stats)** 8711 **die("the -f/-t and -s options cannot be used together");** 8713 **/\* get the bridge name (optional last argument) \*/** 8714 **if (optind == (argc-1)) {** 8715 **char lname[MAXLINKNAMELEN];** 8716 **uint32\_t lnkflg;** 8717**datalink\_class\_t class;**

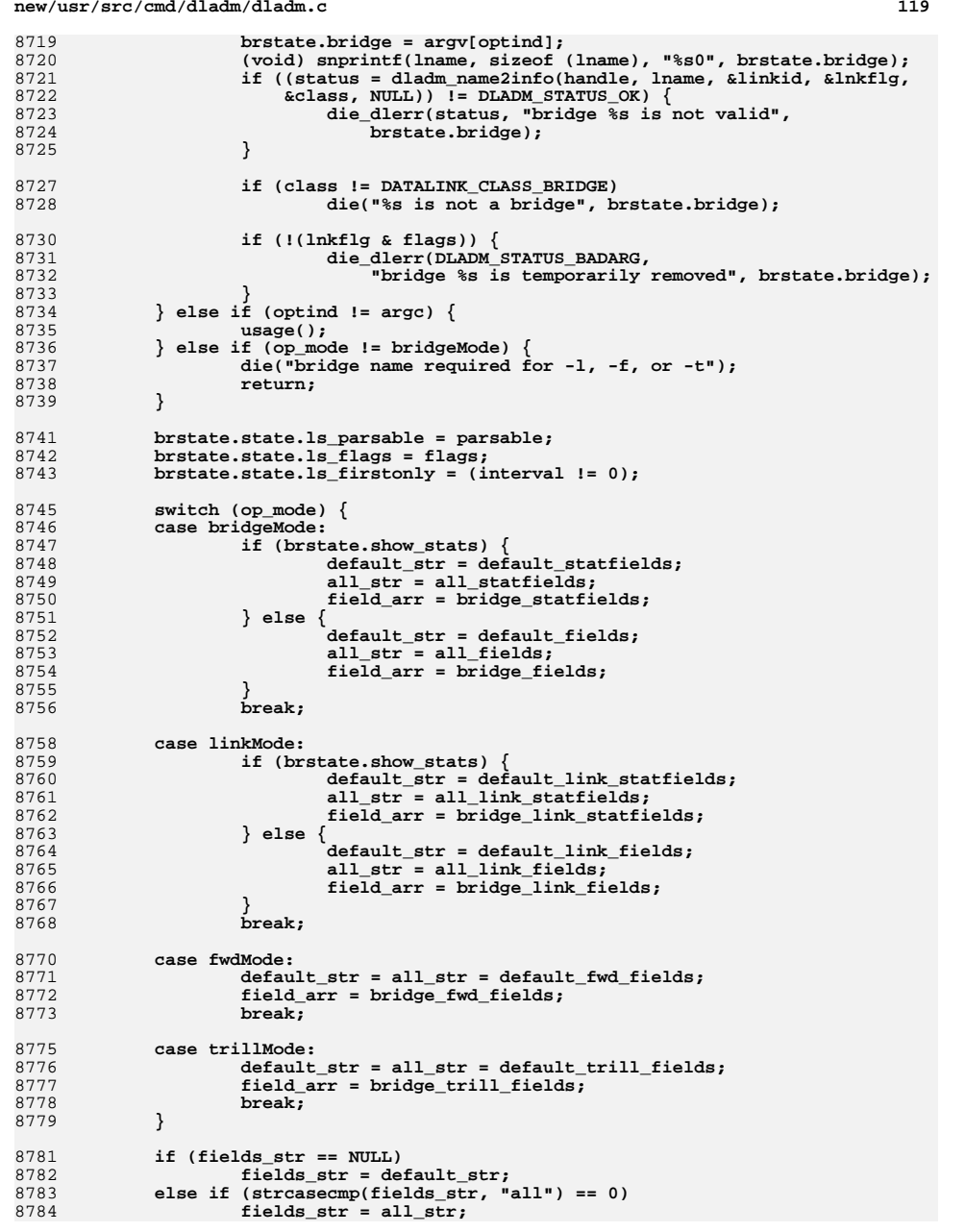

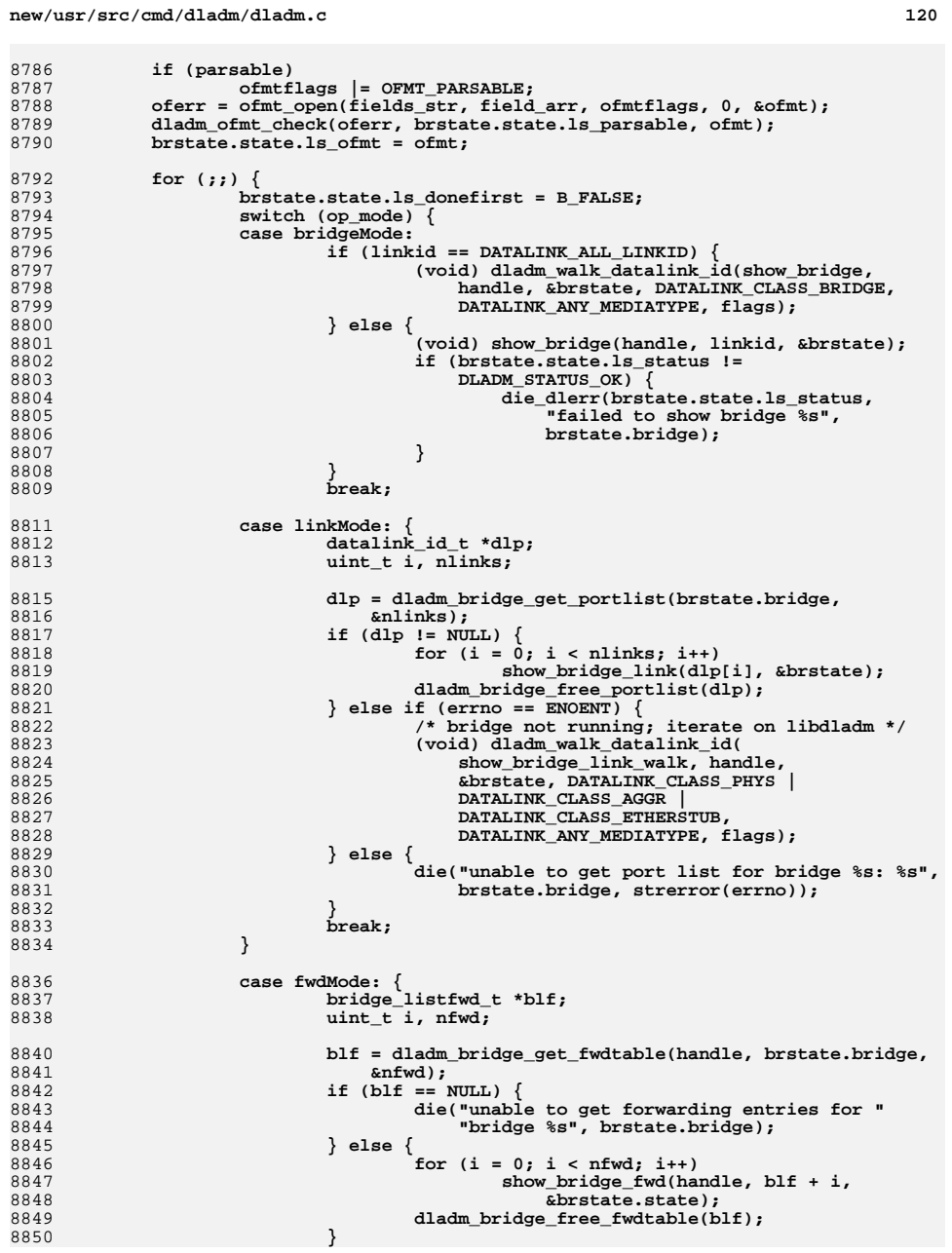

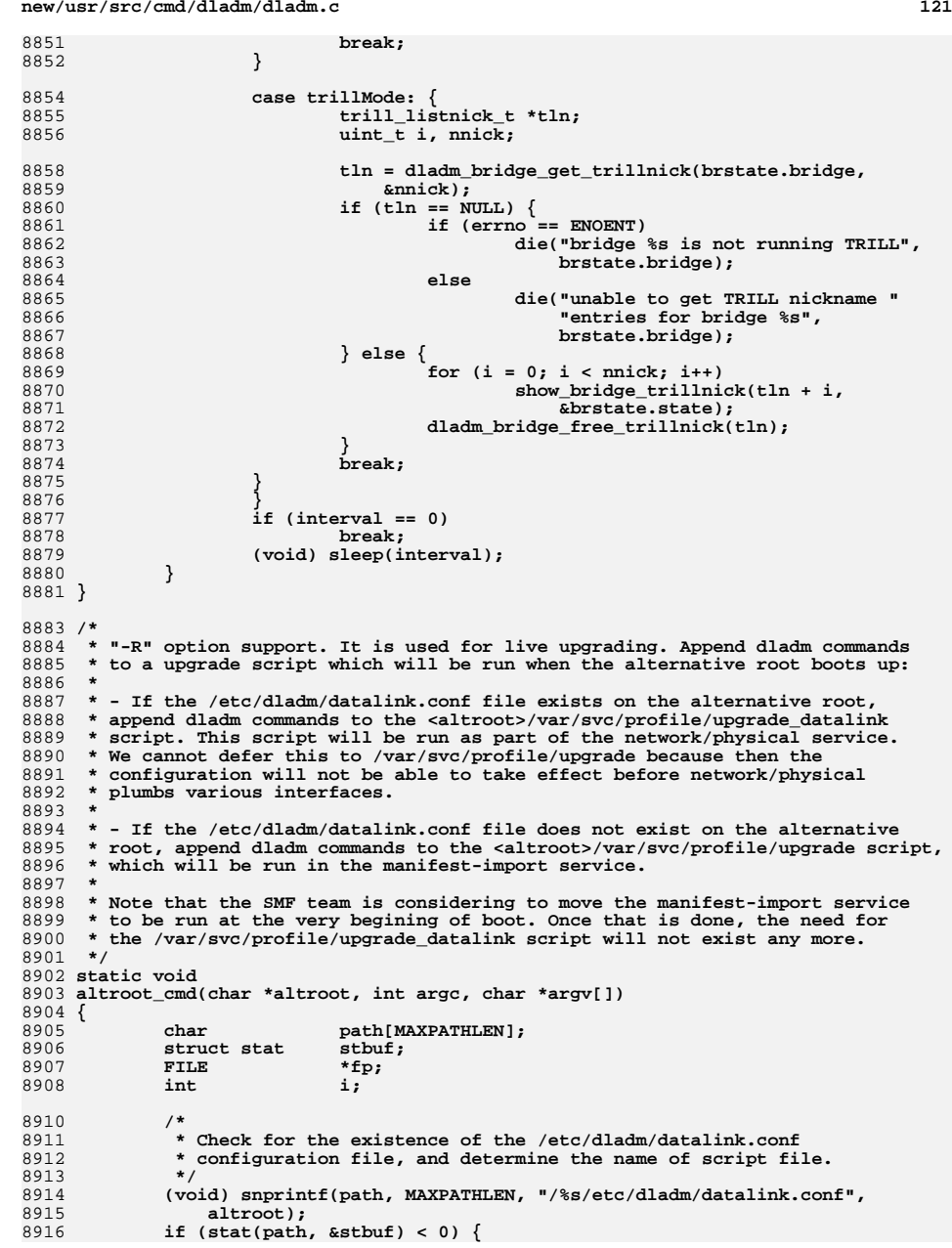

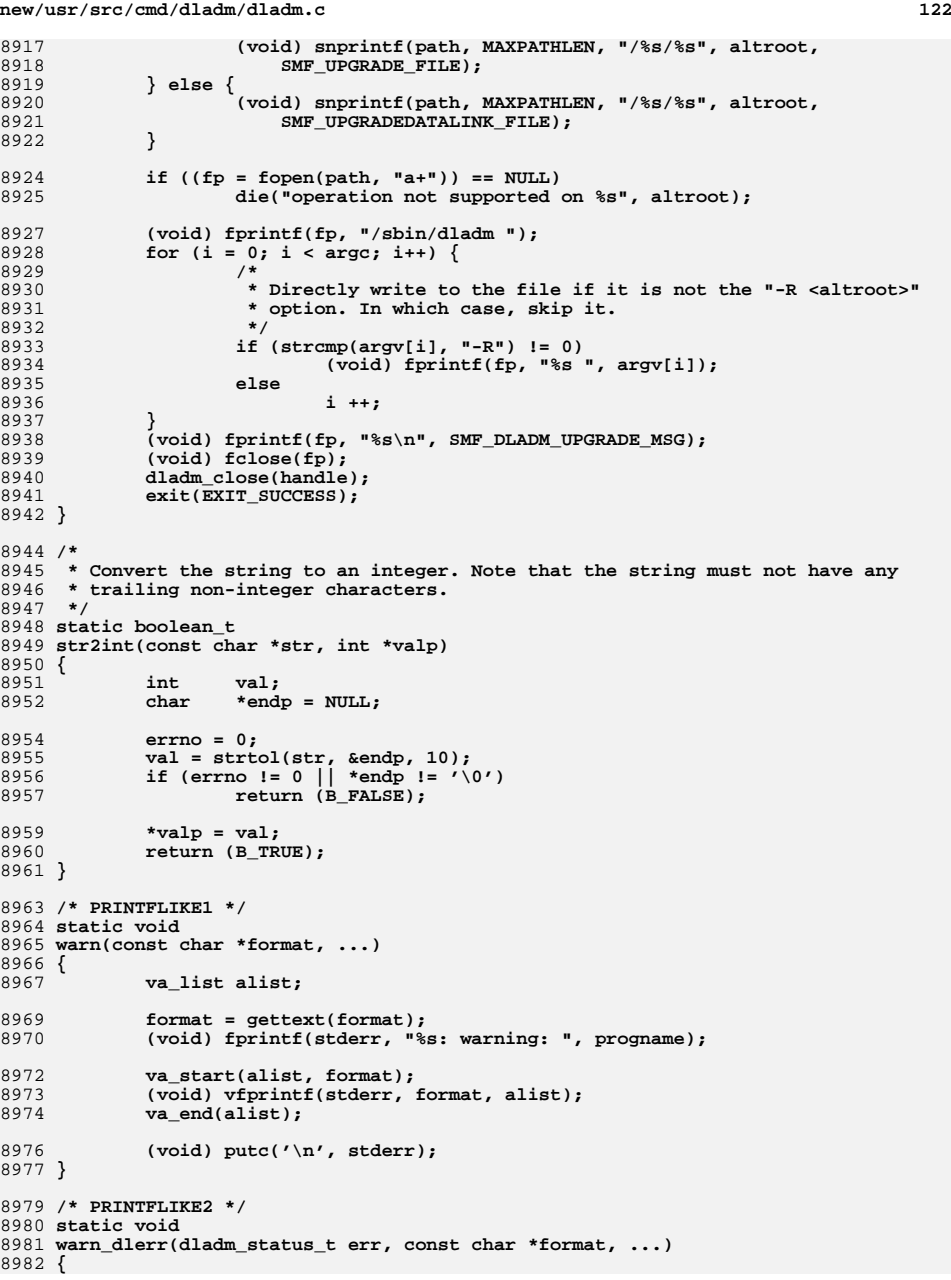

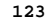

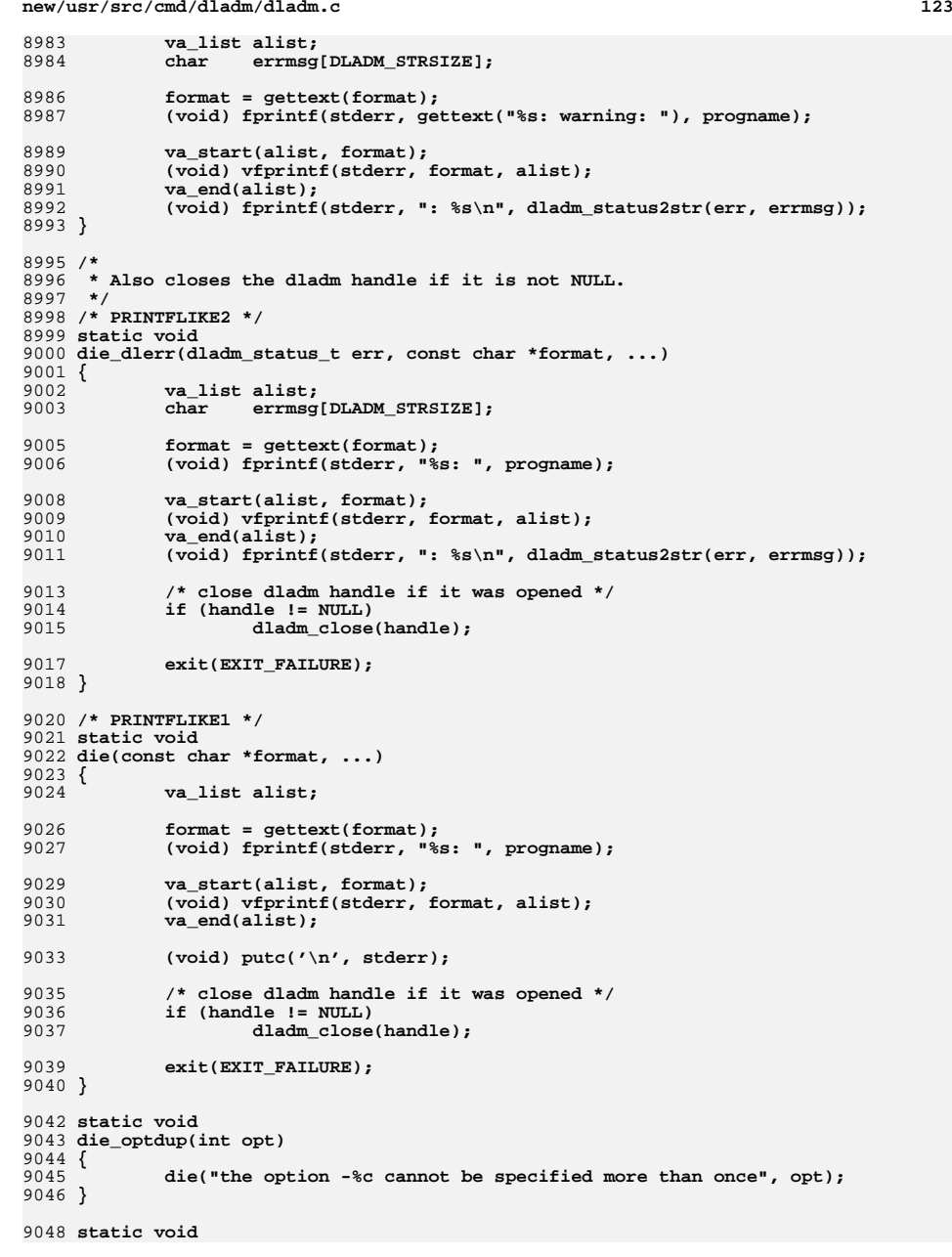

```
new/usr/src/cmd/dladm/dladm.c 124
9049 die_opterr(int opt, int opterr, const char *usage)
9050 {
9051 switch (opterr) {
9052 case ':':
90539053 die("option '-%c' requires a value\nusage: %s", opt,<br>9054 gettext(usage));
                   gettext(usage));<br>break;
9055 break;
 case '?':
90569057 default:
9058 die("unrecognized option '-%c'\nusage: %s", opt,
                      9059 gettext(usage));9060 break;
9061 }
9062 }
9064 static void
9065 show_ether_xprop(void *arg, dladm_ether_info_t *eattr)
9066 {
9067 print_ether_state_t *statep = arg;
9068\overline{\text{ether}}fieldsbuftebut<br>int<br>i;
9069 int i;
9071for (i = \texttt{CAPABLE}; i \leq \texttt{PFERADV}; i++)9072 bzero(&ebuf, sizeof (ebuf));
90739073 (void) strlcpy(ebuf.eth_ptype, ptype[i],<br>9074 sizeof (ebuf.eth_ptype)):
                      sizeof (ebuf.eth_ptype));

 (void) dladm_ether_autoneg2str(ebuf.eth_autoneg,
90759076 sizeof (ebuf.eth_autoneg), eattr, i);

 (void) dladm_ether_spdx2str(ebuf.eth_spdx,
90779078 sizeof (ebuf.eth spdx), eattr, i);

 (void) dladm_ether_pause2str(ebuf.eth_pause,
90799080 sizeof (ebuf.eth_pause), eattr, i);9081 (void) strlcpy(ebuf.eth_rem_fault,
9082 (eattr->lei_attr[i].le_fault ? "fault" : "none"),sizeof (ebuf.eth_rem_fault));

 ofmt_print(statep->es_ofmt, &ebuf);
90849085 }
9087 }
9089 static boolean_t
9090 link_is_ether(const char *link, datalink_id_t *linkid)
9091 {
9092 uint32_t media;
9093 datalink_class_t class;
90959095 if (dladm_name2info(handle, link, linkid, NULL, &class, &media) ==<br>9096 DLADM STATUS OK) {
               9096 DLADM_STATUS_OK) {
 if (class == DATALINK_CLASS_PHYS && media == DL_ETHER)
90979098 return (B_TRUE);
9099 }
9100 return (B_FALSE);
9101 }
9103 /*
9104 * default output callback function that, when invoked,
9105 * prints string which is offset by ofmt_arg->ofmt_id within buf.9106 */
9107 static boolean_t
9108 print_default_cb(ofmt_arg_t *ofarg, char *buf, uint_t bufsize)
9109 {
9110 char *value;
9112 value = (char *)ofarg->ofmt_cbarg + ofarg->ofmt_id;
9113 (void) strlcpy(buf, value, bufsize);
9114 return (B_TRUE);
```
**<sup>125</sup>**

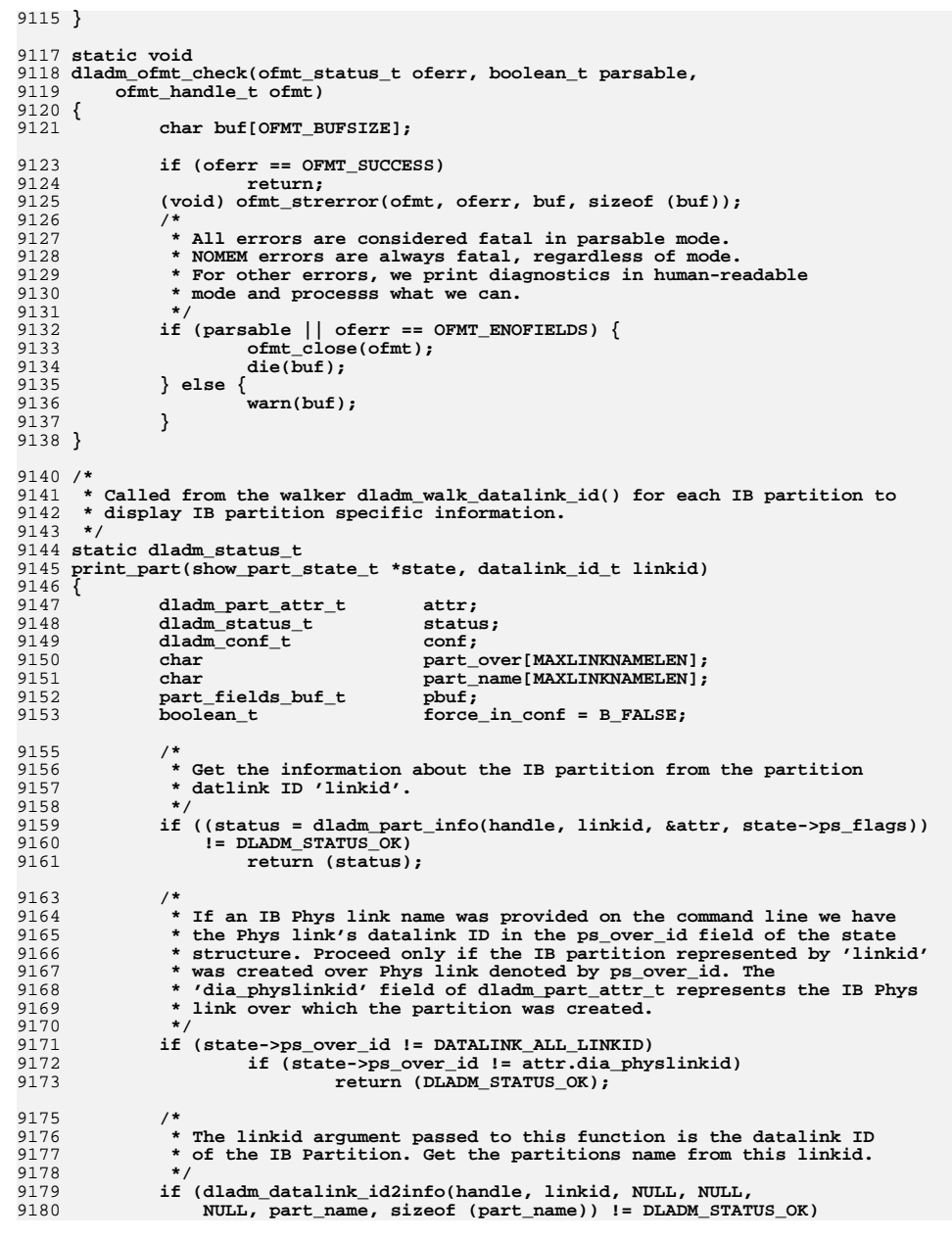

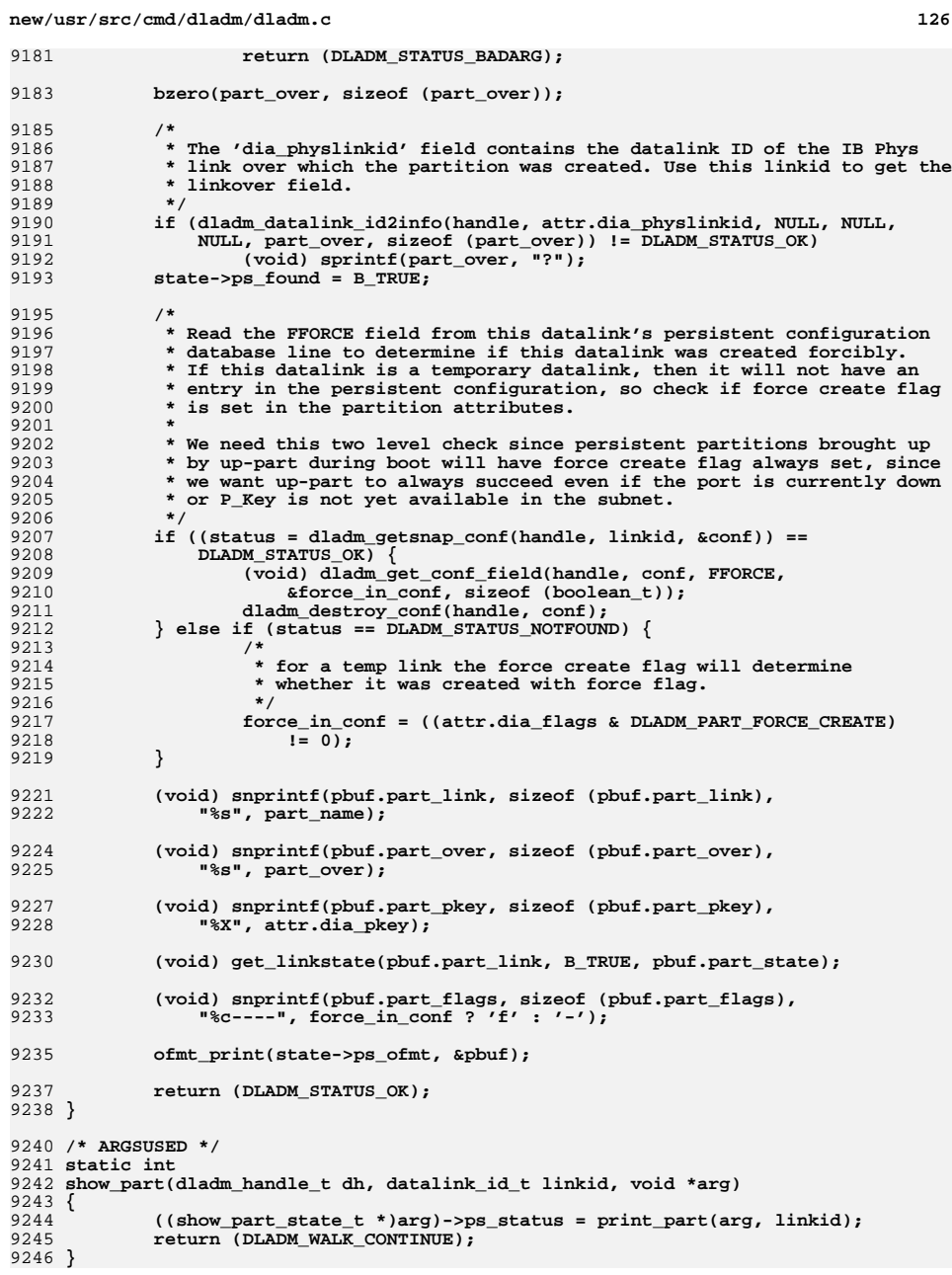

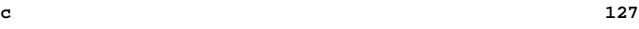

```
9248 /*
9249 * Show the information about the IB partition objects.9250 */
9251 static void
9252 do_show_part(int argc, char *argv[], const char *use)
9253 {
9254 int option;
9255boolean_t<br>
dimid=1 c flags = DLADM_OPT_ACTIVE;<br>
flags = DLADM_OPT_ACTIVE;<br>
dimid=1 c flags = 0 c flags = 0 c flags = 0 c flags = 0 c flags = 0 c flags = 0 c flags = 0 c flags = 0
92569257 datalink_id_t linkid = DATALINK_ALL_LINKID;
9258datalink_id_t<br>
char<br>
over_link[MAXLINKNAMELEN];<br>
\frac{1}{2}9259over<sup>1</sup>ink[MAXLINKNAMELEN];<br>state;
9260 show_part_state_t state;
9261 dladm_status_t status;
9262boolean_t<br>
boolean_t<br>
boolean_t<br>
boolean_t<br>
boolean_t<br>
boolean_t<br>
boolean_t<br>
boolean_t<br>
boolean_t
9263 char *fields_str = NULL;
9264 ofmt_handle_t ofmt;
9265\begin{array}{c}\n\text{of} \text{mt\_status\_t} \\
\text{uint } t\n\end{array}9266ofmtflags = 0;
9268 bzero(&state, sizeof (state));
9269 opterr = 0;
9270 while ((option = getopt_long(argc, argv, ":pPl:o:", show_part_lopts,
                NULL()) != -1) {

 switch (option) {
92729273 case 'p':
9274 state.ps_parsable = B_TRUE;
9275 break;
 case 'P':
92769277 flags = DLADM_OPT_PERSIST;
9278 break;
 case 'l':
92799280 /*
9281 * The data link ID of the IB Phys link. When this<br>9282 * argument is provided we list only the partition

9282 * argument is provided we list only the partition9283 * objects created over this IB Phys link.9284 */
 if (strlcpy(over_link, optarg, MAXLINKNAMELEN) >=
92859286 MAXLINKNAMELEN)
 die("link name too long");
92879289 l_arg = B_TRUE;
9290 break;
 case 'o':
92919292 o_arg = B_TRUE;
9293 fields_str = optarg;
9294 break;
9295 default:
9296 die_opterr(optopt, option, use);
9297 }
9298 }
9300 /*
9301 * Get the partition ID (optional last argument).9302 */
 if (optind == (argc - 1)) {
 status = dladm_name2info(handle, argv[optind], &linkid, NULL,
930393049305 NULL, NULL

 if (status != DLADM_STATUS_OK) {
93069307 die_dlerr(status, "invalid partition link name '%s'",
                               9308 argv[optind]);9309 }
9310 (void) strlcpy(state.ps_part, argv[optind], MAXLINKNAMELEN);
9311 } else if (optind != argc) {
9312 usage();
```
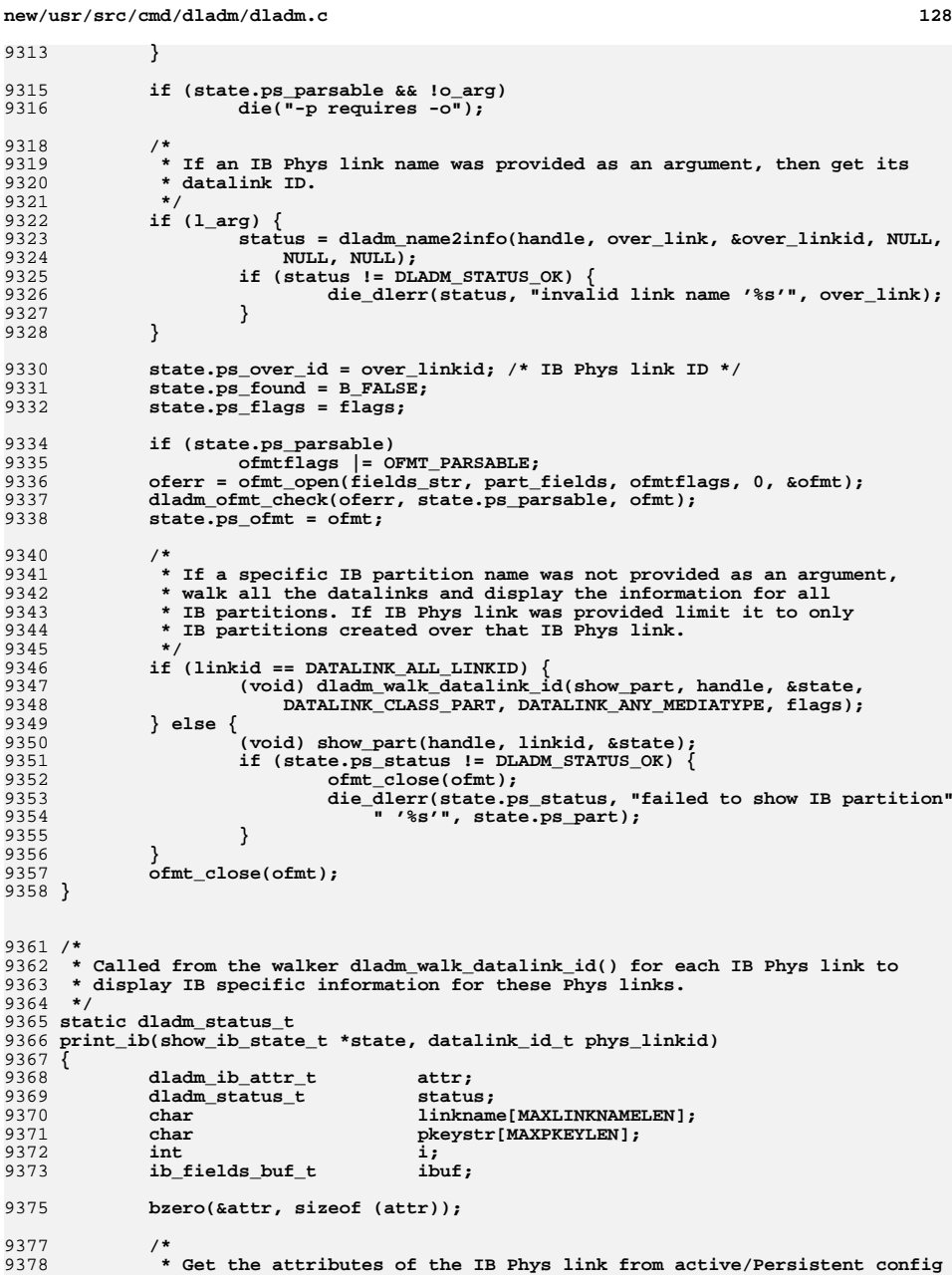

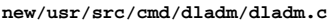

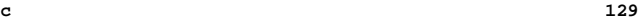

9483<br>9484

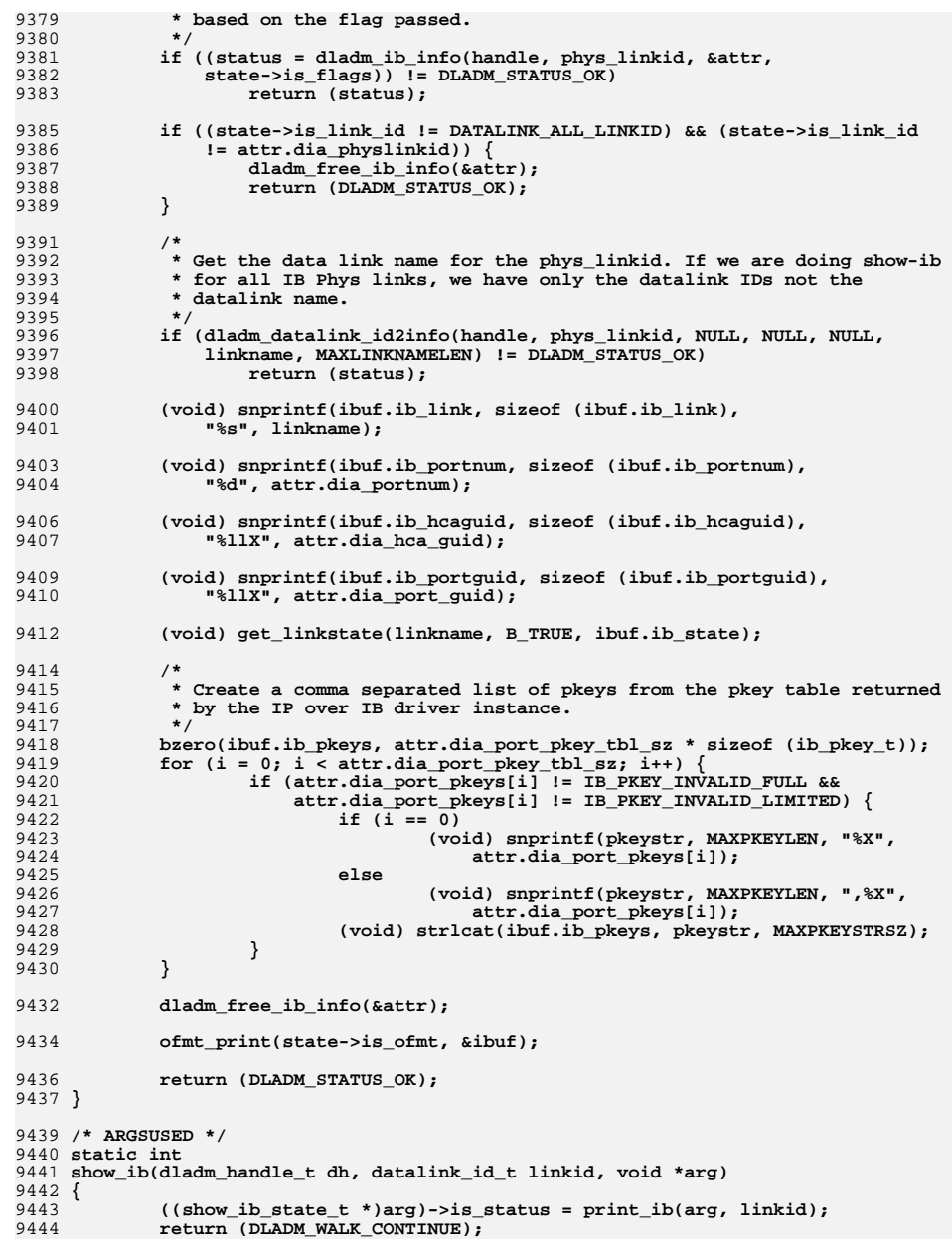

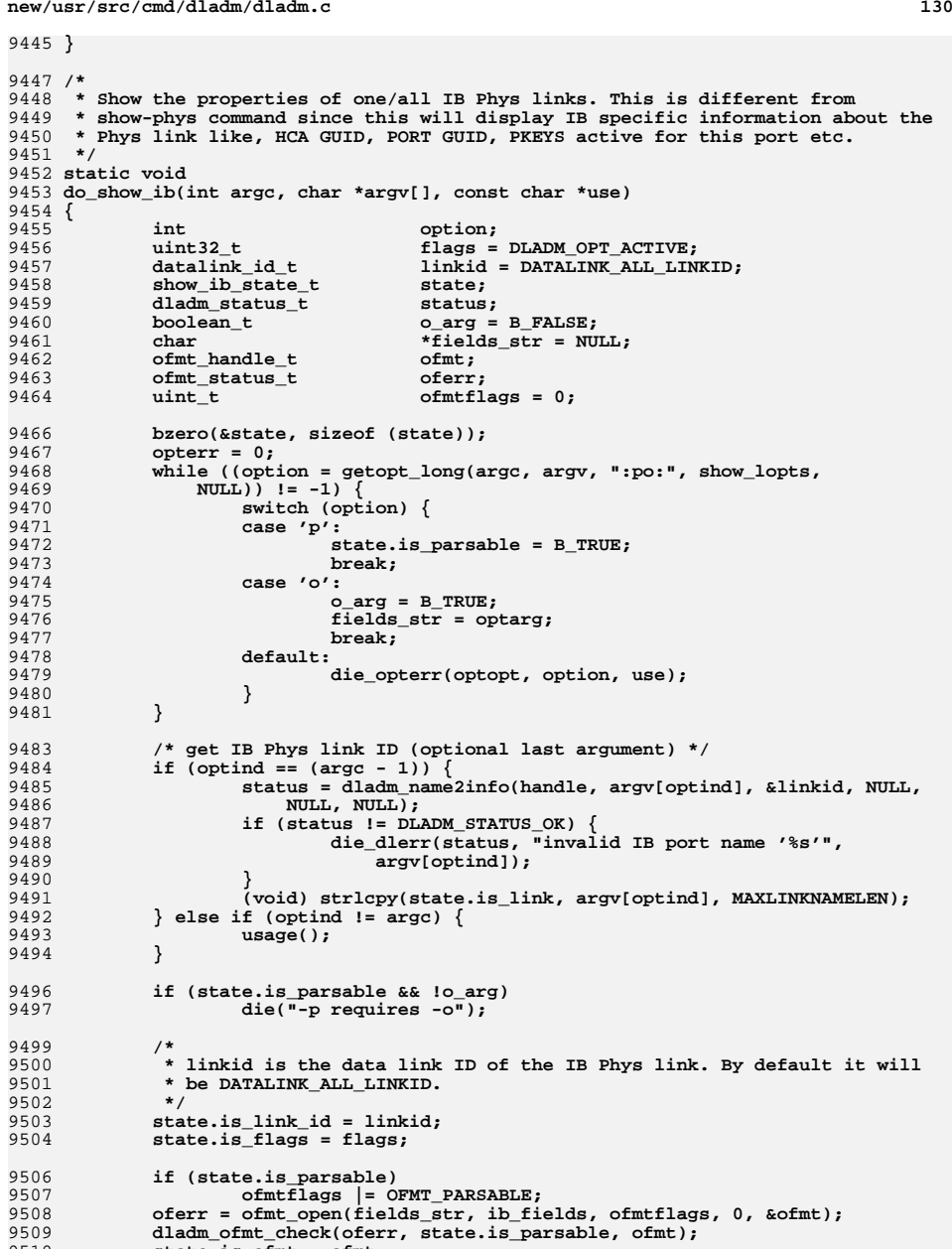

- 
- 9508<br>9509 9510**state.is\_ofmt = ofmt;**

**<sup>131</sup>**

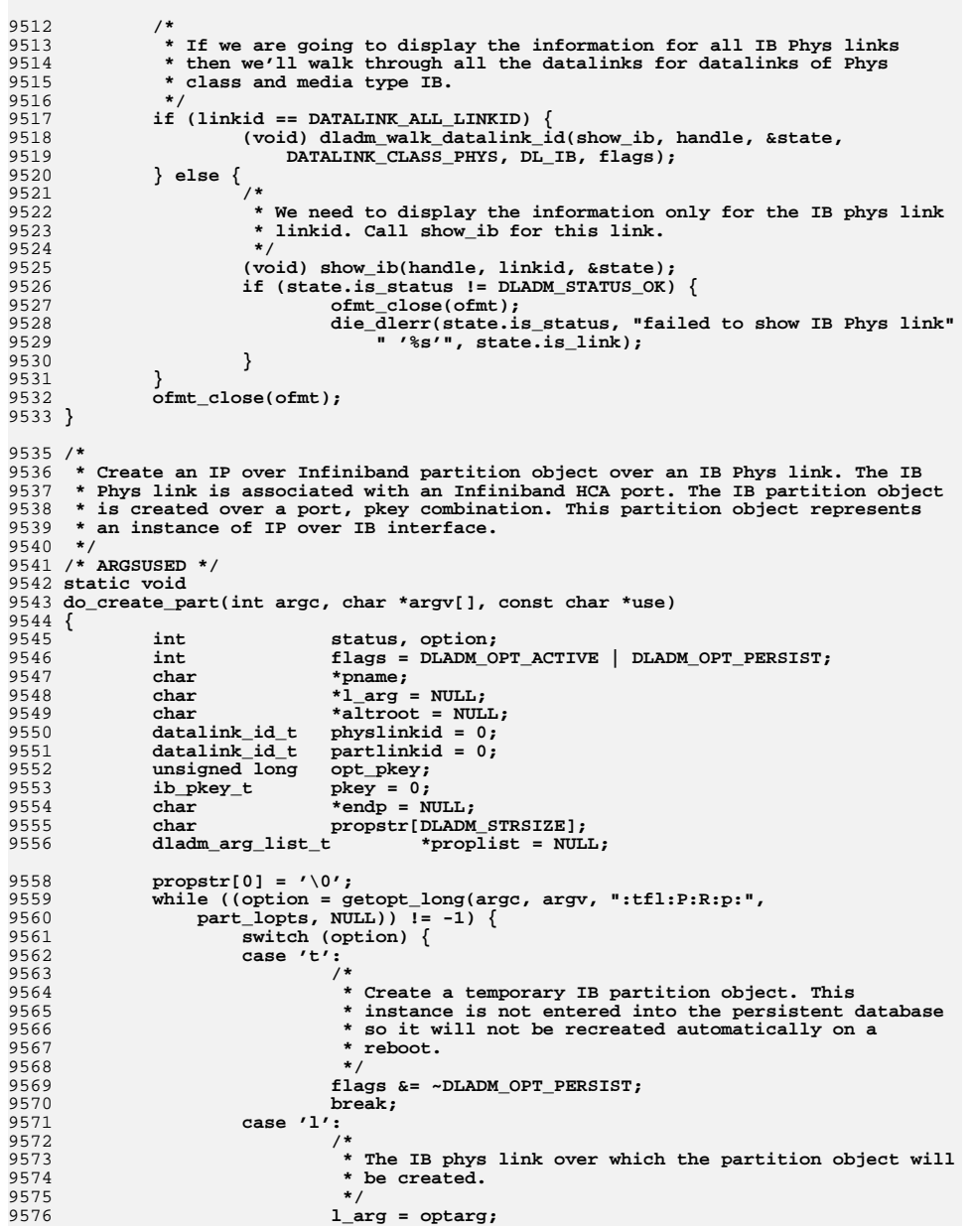

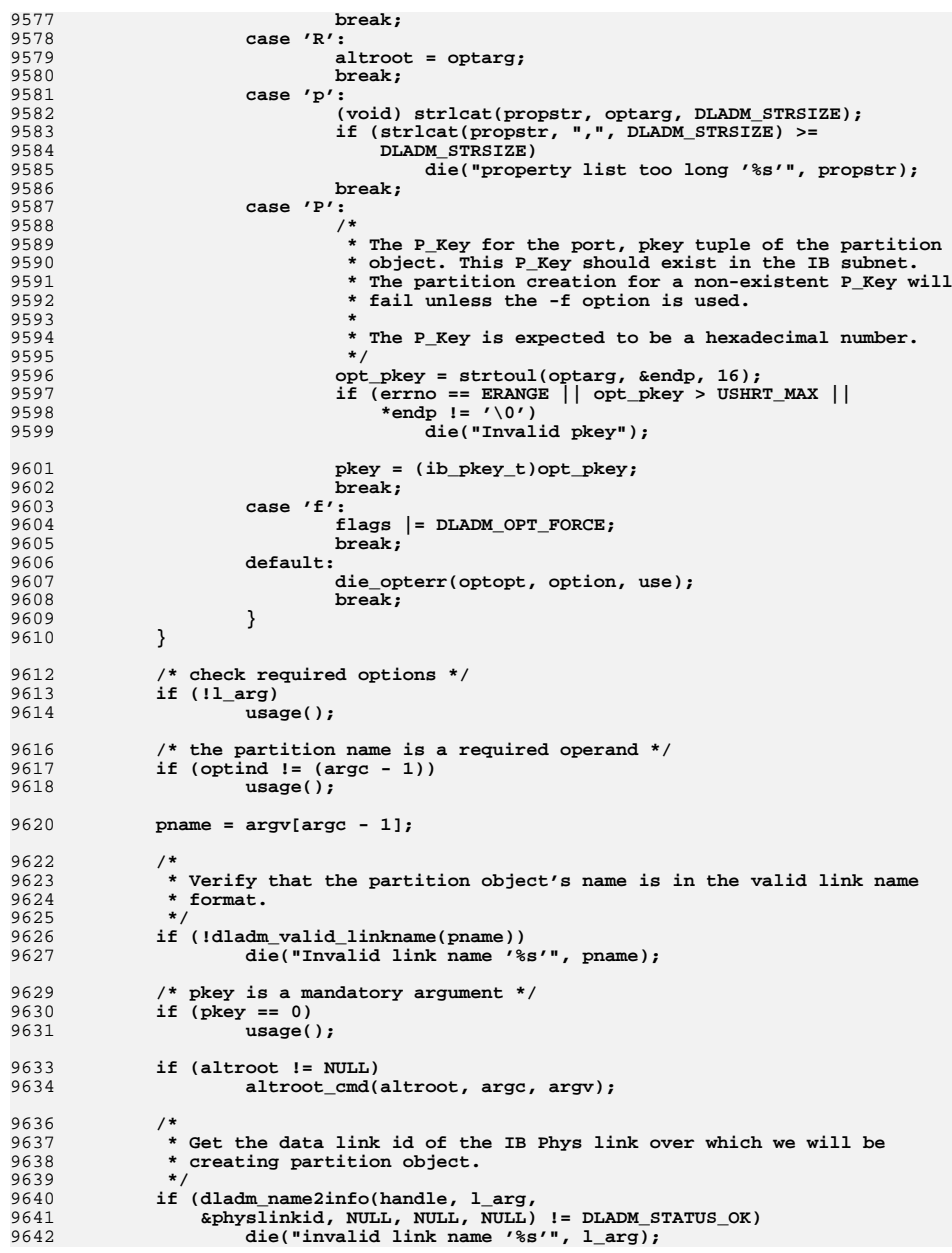

**<sup>133</sup>**

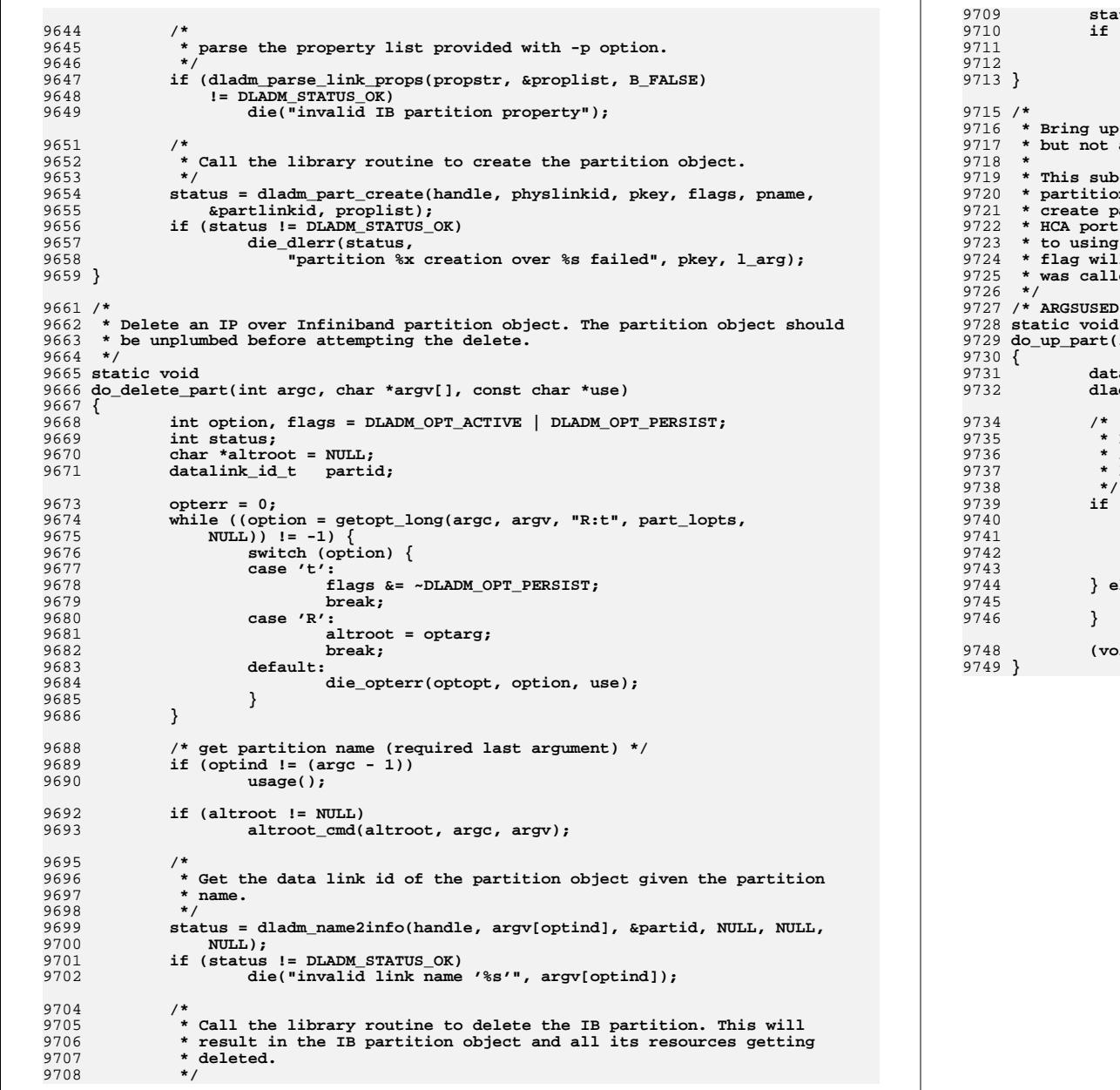

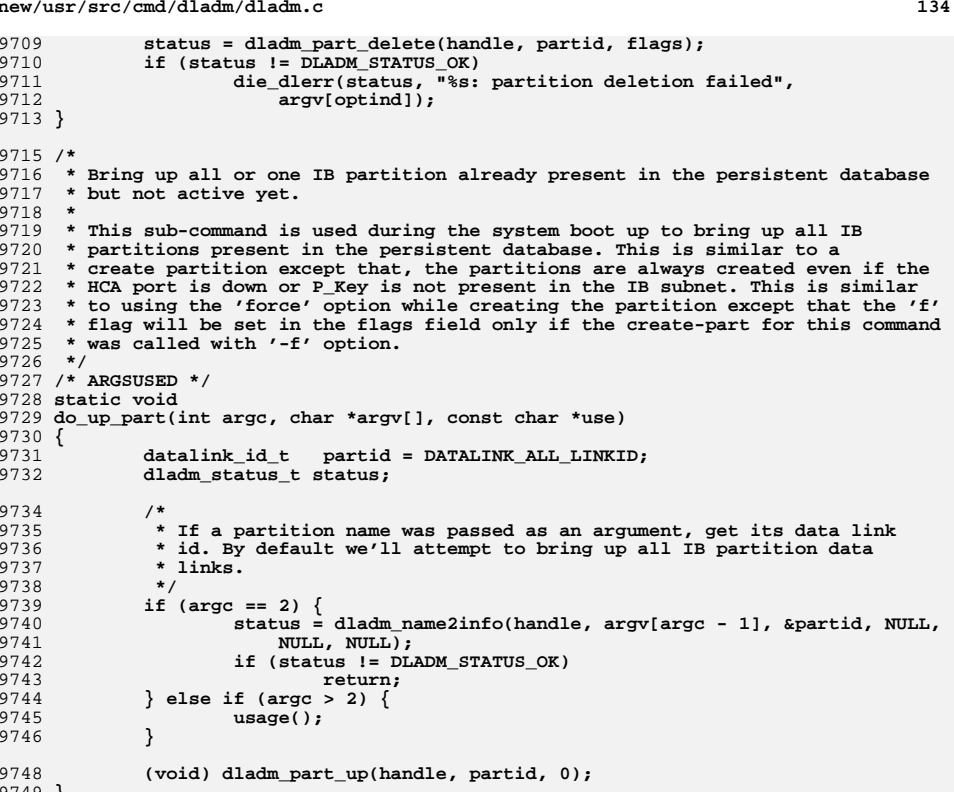

**new/usr/src/man/man1m/dladm.1m 1 \*\*\*\*\*\*\*\*\*\*\*\*\*\*\*\*\*\*\*\*\*\*\*\*\*\*\*\*\*\*\*\*\*\*\*\*\*\*\*\*\*\*\*\*\*\*\*\*\*\*\*\*\*\*\*\*\*\* 110751 Sun Feb 9 05:30:59 2014new/usr/src/man/man1m/dladm.1m 4585 dladm(1m) needs a 'help' subcommand3755 dladm show-aggr documentation 3374 usage of 'dladm' does not match to its man page \*\*\*\*\*\*\*\*\*\*\*\*\*\*\*\*\*\*\*\*\*\*\*\*\*\*\*\*\*\*\*\*\*\*\*\*\*\*\*\*\*\*\*\*\*\*\*\*\*\*\*\*\*\*\*\*\*\*** ' $\vee$ " te .\" Copyright (c) 2008, Sun Microsystems, Inc. All Rights Reserved .\" Sun Microsystems, Inc. gratefully acknowledges The Open Group for permission .\" The Institute of Electrical and Electronics Engineers and The Open Group, ha .\" are reprinted and reproduced in electronic form in the Sun OS Reference Manu .\" and Electronics Engineers, Inc and The Open Group. In the event of any discr .\" This notice shall appear on any product containing this material. .\" The contents of this file are subject to the terms of the Common Development .\" See the License for the specific language governing permissions and limitati .\" fields enclosed by brackets "[]" replaced with your own identifying informat 11 .TH DLADM 1M "Feb 10, 2014" **.TH DLADM 1M "Feb 10, 2014"** .TH DLADM 1M "Sep 23, 2009" .SH NAME dladm \- administer data links .SH SYNOPSIS .LP .nf **\fBdladm\fR .fi .LP .nf #endif /\* ! codereview \*/ \fBdladm show-link\fR [\fB-P\fR] [\fB-s\fR [\fB-i\fR \fIinterval\fR]] [[\fB-p\fR \fBdladm rename-link\fR [\fB-R\fR \fIroot-dir\fR] \fIlink\fR \fInew-link\fR .fi .LP .nf \fBdladm delete-phys\fR \fIphys-link\fR \fBdladm show-phys\fR [\fB-P\fR] [\fB-m\fR] [[\fB-p\fR] \fB-o\fR \fIfield\fR[,.. .fi .LP** 34 .nf **.nf \fBdladm create-aggr\fR [\fB-t\fR] [\fB-R\fR \fIroot-dir\fR] [\fB-P\fR \fIpolicy [\fB-T\fR \fItime\fR] [\fB-u\fR \fIaddress\fR] \fB-l\fR \fIether-link1\fR [ \fBdladm modify-aggr\fR [\fB-t\fR] [\fB-R\fR \fIroot-dir\fR] [\fB-P\fR \fIpolicy [\fB-T\fR \fItime\fR] [\fB-u\fR \fIaddress\fR] \fIaggr-link\fR \fBdladm delete-aggr\fR [\fB-t\fR] [\fB-R\fR \fIroot-dir\fR] \fIaggr-link\fR \fBdladm add-aggr\fR [\fB-t\fR] [\fB-R\fR \fIroot-dir\fR] \fB-l\fR \fIether-link \fIaggr-link\fR \fBdladm remove-aggr\fR [\fB-t\fR] [\fB-R\fR \fIroot-dir\fR] \fB-l\fR \fIether-l \fIaggr-link\fR \fBdladm show-aggr\fR [\fB-PLx\fR] [\fB-s\fR [\fB-i\fR \fIinterval\fR]] [[\fB-p\ [\fIaggr-link\fR] .fi .LP .nf \fBdladm create-bridge\fR [\fB-P\fR \fIprotect\fR] [\fB-R\fR \fIroot-dir\fR] [\f [\fB-m\fR \fImax-age\fR] [\fB-h\fR \fIhello-time\fR] [\fB-d\fR \fIforward-d [\fB-l\fR \fIlink\fR...] \fIbridge-name\fR .fi .LP .nf \fBdladm modify-bridge\fR [\fB-P\fR \fIprotect\fR] [\fB-R\fR \fIroot-dir\fR] [\f [\fB-m\fR \fImax-age\fR] [\fB-h\fR \fIhello-time\fR] [\fB-d\fR \fIforward-d**

 **\fIbridge-name\fR .fi .LP .nf \fBdladm delete-bridge\fR [\fB-R\fR \fIroot-dir\fR] \fIbridge-name\fR .fi .LP .nf \fBdladm add-bridge\fR [\fB-R\fR \fIroot-dir\fR] \fB-l\fR \fIlink\fR [\fB-l\fR \ .fi .LP .nf \fBdladm remove-bridge\fR [\fB-R\fR \fIroot-dir\fR] \fB-l\fR \fIlink\fR [\fB-l\f .fi .LP** 78 .nf **.nf \fBdladm show-bridge\fR [\fB-flt\fR] [\fB-s\fR [\fB-i\fR \fIinterval\fR]] [[\fB- [\fIbridge-name\fR] .fi .LP .nf \fBdladm create-vlan\fR [\fB-ft\fR] [\fB-R\fR \fIroot-dir\fR] \fB-l\fR \fIether- \fBdladm delete-vlan\fR [\fB-t\fR] [\fB-R\fR \fIroot-dir\fR] \fIvlan-link\fR \fBdladm show-vlan\fR [\fB-P\fR] [[\fB-p\fR] \fB-o\fR \fIfield\fR[,...]] [\fIvla .fi .LP .nf \fBdladm scan-wifi\fR [[\fB-p\fR] \fB-o\fR \fIfield\fR[,...]] [\fIwifi-link\fR] \fBdladm connect-wifi\fR [\fB-e\fR \fIessid\fR] [\fB-i\fR \fIbssid\fR] [\fB-k\fR [\fB-s\fR none | wep | wpa ] [\fB-a\fR open | shared] [\fB-b\fR bss | ibss]**95  $[\{\frac{R a | b | g}{\frac{B-T}{R} \frac{fItime}{R}} ]\}$  **\fBdladm disconnect-wifi\fR [\fB-a\fR] [\fIwifi-link\fR] \fBdladm show-wifi\fR [[\fB-p\fR] \fB-o\fR \fIfield\fR[,...]] [\fIwifi-link\fR] .fi .LP** 101 .nf **.nf \fBdladm show-ether\fR [\fB-x\fR] [[\fB-p\fR] \fB-o\fR \fIfield\fR[,...]] [\fIet .fi** 105 .LP **.LP .nf \fBdladm set-linkprop\fR [\fB-t\fR] [\fB-R\fR \fIroot-dir\fR] \fB-p\fR \fIprop\f \fBdladm reset-linkprop\fR [\fB-t\fR] [\fB-R\fR \fIroot-dir\fR] [\fB-p\fR \fIpro \fBdladm show-linkprop\fR [\fB-P\fR] [[\fB-c\fR] \fB-o\fR \fIfield\fR[,...]] [\f .fi .LP .nf \fBdladm create-secobj\fR [\fB-t\fR] [\fB-R\fR \fIroot-dir\fR] [\fB-f\fR \fIfile \fBdladm delete-secobj\fR [\fB-t\fR] [\fB-R\fR \fIroot-dir\fR] \fIsecobj\fR[,... \fBdladm show-secobj\fR [\fB-P\fR] [[\fB-p\fR] \fB-o\fR \fIfield\fR[,...]] [\fIs .fi .LP .nf \fBdladm create-vnic\fR [\fB-t\fR] \fB-l\fR \fIlink\fR [\fB-R\fR \fIroot-dir\fR]**

2

**new/usr/src/man/man1m/dladm.1m**

- **{factory \fB-n\fR \fIslot-identifier\fR]} | {random [\fB-r\fR \fIprefix\fR]**
- **[\fB-v\fR \fIvlan-id\fR] [\fB-p\fR \fIprop\fR=\fIvalue\fR[,...]] \fIvnic-li**

**\fBdladm delete-vnic\fR [\fB-t\fR] [\fB-R\fR \fIroot-dir\fR] \fIvnic-link\fR**

**new/usr/src/man/man1m/dladm.1m 3 \fBdladm show-vnic\fR [\fB-pP\fR] [\fB-s\fR [\fB-i\fR \fIinterval\fR]] [\fB-o\fR [\fB-l\fR \fIlink\fR] [\fIvnic-link\fR] .fi** 129 T.P **.LP .nf \fBdladm create-etherstub\fR [\fB-t\fR] [\fB-R\fR \fIroot-dir\fR] \fIetherstub\f \fBdladm delete-etherstub\fR [\fB-t\fR] [\fB-R\fR \fIroot-dir\fR] \fIetherstub\f \fBdladm show-etherstub\fR [\fIetherstub\fR] .fi .LP .nf \fBdladm create-iptun\fR [\fB-t\fR] [\fB-R\fR \fIroot-dir\fR] \fB-T\fR \fItype\f \fIiptun-link\fR \fBdladm modify-iptun\fR [\fB-t\fR] [\fB-R\fR \fIroot-dir\fR] [\fB-s\fR \fItsrc\ \fBdladm delete-iptun\fR [\fB-t\fR] [\fB-R\fR \fIroot-dir\fR] \fIiptun-link\fR \fBdladm show-iptun\fR [\fB-P\fR] [[\fB-p\fR] \fB-o\fR \fIfield\fR[,...]] [\fIip .fi .LP .nf \fBdladm show-usage\fR [\fB-a\fR] \fB-f\fR \fIfilename\fR [\fB-p\fR \fIplotfile\ [\fB-e\fR \fItime\fR] [\fIlink\fR] .fi .LP .nf \fBdladm help\fR [\fIsubcommand\fR] .fi #endif /\* ! codereview \*/ .SH DESCRIPTION** 158 .sp **.sp .LP The \fBdladm\fR command is used to administer data-links. A data-link is represented in the system as a \fBSTREAMS DLPI\fR (v2) interface which can be plumbed under protocol stacks such as \fBTCP/IP\fR. Each data-link relies on either a single network device or an aggregation of devices to send packets to or receive packets from a network. .sp** 166.LP **.LP Each \fBdladm\fR subcommand operates on one of the following objects:** 168.sp **.sp .ne 2** 170 .na **.na \fB\fBlink\fR\fR .ad .sp .6 .RS 4n A datalink, identified by a name. In general, the name can use any alphanumeric characters (or the underscore, \fB\_\fR), but must start with an alphabetic character and end with a number. A datalink name can be at most 31 characters, and the ending number must be between 0 and 4294967294 (inclusive). The ending number must not begin with a zero. Datalink names between 3 and 8 characters are recommended.** 181 .sp **.sp Some subcommands operate only on certain types or classes of datalinks. For those cases, the following object names are used:** 184.sp **.sp .ne 2 .na \fB\fBphys-link\fR\fR .ad .sp .6 .RS 4n**

**new/usr/src/man/man1m/dladm.1m <sup>4</sup> A physical datalink. .RE** 194 .sp **.sp .ne 2** 196 .na **.na \fB\fBvlan-link\fR\fR .ad .sp .6** RS  $4n$  **.RS 4n A VLAN datalink. .RE** 204.sp **.sp .ne 2** 206 .na **.na \fB\fBaggr-link\fR\fR .ad .sp .6 .RS 4n An aggregation datalink (or a key; see NOTES). .RE .sp .ne 2** 216 .na **.na \fB\fBether-link\fR\fR .ad .sp .6 .RS 4n A physical Ethernet datalink. .RE** 224 .sp **.sp .ne 2** .na **.na \fB\fBwifi-link\fR\fR .ad .sp .6** 230 RS 4n **.RS 4n A WiFi datalink. .RE** 234 .sp **.sp .ne 2 .na .na \fB\fBvnic-link\fR\fR .ad .sp .6 .RS 4n A virtual network interface created on a link or an \fBetherstub\fR. It is a pseudo device that can be treated as if it were an network interface card on a machine. .RE .sp .ne 2** 248 na **.na \fB\fBiptun-link\fR\fR .ad .sp .6**  $RS$  4n **.RS 4n An IP tunnel link. .RE**

**.RE**

**new/usr/src/man/man1m/dladm.1m<sup>5</sup>**

258 .sp **.sp .ne 2** 260 .na **.na \fB\fBdev\fR\fR .ad .sp .6 .RS 4n A network device, identified by concatenation of a driver name and an instance number. .RE** 269 .sp **.sp .ne 2** 271 . na **.na \fB\fBetherstub\fR\fR .ad .sp .6** RS  $4n$  **.RS 4n An Ethernet stub can be used instead of a physical NIC to create VNICs. VNICs created on an \fBetherstub\fR will appear to be connected through a virtual switch, allowing complete virtual networks to be built without physical hardware. .RE** 282.sp **.sp .ne 2 .na \fB\fBbridge\fR\fR .ad .sp .6 .RS 4n A bridge instance, identified by an administratively-chosen name. The name may use any alphanumeric characters or the underscore, \fB\_\fR, but must start and end with an alphabetic character. A bridge name can be at most 31 characters. The name \fBdefault\fR is reserved, as are all names starting with \fBSUNW\fR. .sp Note that appending a zero (\fB0\fR) to a bridge name produces a valid link name, used for observability. .RE .sp .ne 2 na .na \fB\fBsecobj\fR\fR .ad .sp .6 .RS 4n A secure object, identified by an administratively-chosen name. The name can use any alphanumeric characters, as well as underscore (\fB\_\fR), period (\fB\&.\fR), and hyphen (\fB-\fR). A secure object name can be at most 32 characters. .RE .SS "Options" .sp .LP Each \fBdladm\fR subcommand has its own set of options. However, many of the subcommands have the following as a common option:** 316 .sp **.sp .ne 2 .na \fB\fB-R\fR \fIroot-dir\fR, \fB--root-dir\fR=\fIroot-dir\fR\fR .ad .sp .6 .RS 4n**

**new/usr/src/man/man1m/dladm.1m <sup>6</sup> Specifies an alternate root directory where the operation-such as creation, deletion, or renaming-should apply. .RE .SS "SUBCOMMANDS" .sp .LP The following subcommands are supported:** 331 .sp **.sp .ne 2** 333 .na **.na \fB\fBdladm show-link\fR [\fB-P\fR] [\fB-s\fR [\fB-i\fR \fIinterval\fR]] [[\fB-p\fR] \fB-o\fR \fIfield\fR[,...]][\fIlink\fR]\fR .ad .sp .6 .RS 4n Show link configuration information (the default) or statistics, either for all datalinks or for the specified link \fIlink\fR. By default, the system is configured with one datalink for each known network device. .sp .ne 2** 344 .na **.na \fB\fB-o\fR \fIfield\fR[,...], \fB--output\fR=\fIfield\fR[,...]\fR .ad .sp .6 .RS 4n A case-insensitive, comma-separated list of output fields to display. When not modified by the \fB-s\fR option (described below), the field name must be one of the fields listed below, or the special value \fBall\fR to display all fields. By default (without \fB-o\fR), \fBshow-link\fR displays all fields. .sp .ne 2** 355 na **.na \fB\fBLINK\fR\fR .ad .sp .6 .RS 4n The name of the datalink. .RE .sp .ne 2** 365 .na **.na \fB\fBCLASS\fR\fR .ad** 368 sp 6 **.sp .6 .RS 4n The class of the datalink. \fBdladm\fR distinguishes between the following classes:** 372 .sp **.sp .ne 2 .na \fB\fBphys\fR\fR .ad .sp .6 .RS 4n A physical datalink. The \fBshow-phys\fR subcommand displays more detail for this class of datalink. .RE .sp .sp .ne 2** 385 .na **.na \fB\fBaggr\fR\fR .ad**

**.sp .6**

**new/usr/src/man/man1m/dladm.1m***m* 2 **.RS 4n An IEEE 802.3ad link aggregation. The \fBshow-aggr\fR subcommand displays more detail for this class of datalink. .RE** 394 .sp **.sp .ne 2** 396 .na **.na \fB\fBvlan\fR\fR .ad .sp .6 .RS 4n A VLAN datalink. The \fBshow-vlan\fR subcommand displays more detail for this class of datalink. .RE .sp .ne 2 .na .na \fB\fBvnic\fR\fR .ad .sp .6 .RS 4n A virtual network interface. The \fBshow-vnic\fR subcommand displays more detail for this class of datalink. .RE .RE** 418 sp **.sp .ne 2** 420 .na **.na \fB\fBMTU\fR\fR .ad .sp .6 .RS 4n The maximum transmission unit size for the datalink being displayed. .RE** 428 .sp **.sp .ne 2 .na \fB\fBSTATE\fR\fR .ad .sp .6 .RS 4n The link state of the datalink. The state can be \fBup\fR, \fBdown\fR, or \fBunknown\fR. .RE .sp .ne 2** 441 .na **.na \fB\fBBRIDGE\fR\fR .ad .sp .6 .RS 4n The name of the bridge to which this link is assigned, if any. .RE .sp .sp .ne 2 .na \fB\fBOVER\fR\fR .ad .sp .6**

**new/usr/src/man/man1m/dladm.1m <sup>8</sup> .RS 4n The physical datalink(s) over which the datalink is operating. This applies to \fBaggr\fR, \fBbridge\fR, and \fBvlan\fR classes of datalinks. A VLAN is created over a single physical datalink, a bridge has multiple attached links, and an aggregation is comprised of one or more physical datalinks. .RE When the \fB-o\fR option is used in conjunction with the \fB-s\fR option, used to display link statistics, the field name must be one of the fields listed below, or the special value \fBall\fR to display all fields .sp .ne 2** 467 .na **.na \fB\fBLINK\fR\fR .ad .sp .6 .RS 4n The name of the datalink. .RE .sp .ne 2** 477 .na **.na \fB\fBIPACKETS\fR\fR .ad .sp .6 .RS 4n Number of packets received on this link. .RE .sp .ne 2** 487 na **.na \fB\fBRBYTES\fR\fR .ad .sp .6 .RS 4n Number of bytes received on this link. .RE** 495 .sp **.sp .ne 2** 497 .na **.na \fB\fBIERRORS\fR\fR .ad .sp .6** 501 RS 4n **.RS 4n Number of input errors. .RE .sp .ne 2** 507 .na **.na \fB\fBOPACKETS\fR\fR .ad .sp .6 .RS 4n Number of packets sent on this link. .RE** 515 .sp **.sp .ne 2 .na \fB\fBOBYTES\fR\fR .ad .sp .6**
**new/usr/src/man/man1m/dladm.1m <sup>9</sup> .RS 4n Number of bytes sent on this link.** Number of bytes received on this link. .RE .sp .ne 2 .na \fB\fBOERRORS\fR\fR .ad .sp .6 .RS 4n Number of output errors. .RE .RE .sp .ne 2 .na \fB\fB-p\fR, \fB--parseable\fR\fR .ad .sp .6 .RS 4n Display using a stable machine-parseable format. The \fB-o\fR option is required with \fB-p\fR. See "Parseable Output Format", below. .RE .sp .ne 2 .na \fB\fB-P\fR, \fB--persistent\fR\fR .ad .sp .6 .RS 4n Display the persistent link configuration. .RE .sp .ne 2 .na \fB\fB-s\fR, \fB--statistics\fR\fR .ad .sp .6 .RS 4n Display link statistics. .RE .sp .ne 2 .na \fB\fB-i\fR \fIinterval\fR, \fB--interval\fR=\fIinterval\fR\fR .ad .sp .6 .RS 4n Used with the \fB-s\fR option to specify an interval, in seconds, at which statistics should be displayed. If this option is not specified, statistics will be displayed only once. .RE .RE .sp .ne 2 .na \fB\fBdladm rename-link\fR [\fB-R\fR \fIroot-dir\fR] \fIlink\fR

**new/usr/src/man/man1m/dladm.1m** \fInew-link\fR\fR .ad .sp .6 .RS 4n <sup>590</sup> Rename \fIlink\fR to \fInew-link\fR. This is used to give a link a meaningful name, or to associate existing link configuration such as link properties of a removed device with a new device. See the \fBEXAMPLES\fR section for specific examples of how this subcommand is used. .sp  $595 \, \text{no}$  2 .na \fB\fB-R\fR \fIroot-dir\fR, \fB--root-dir\fR=\fIroot-dir\fR\fR .ad .sp .6 .RS 4n See "Options," above. .RE .RE sp .ne 2 .na <sup>609</sup> \fB\fBdladm delete-phys\fR \fIphys-link\fR\fR .ad .sp .6 .RS 4n This command is used to delete the persistent configuration of a link associated with physical hardware which has been removed from the system. See the \fBEXAMPLES\fR section. .RE .sp .ne 2 .na 621 \fB\fBdladm show-phys\fR [\fB-P\fR] [[\fB-p\fR] \fB-o\fR \fIfield\fR[,...]] [\fB-H\fR] [\fIphys-link\fR]\fR .ad .sp .6 .RS 4n Show the physical device and attributes of all physical links, or of the named physical link. Without \fB-P\fR, only physical links that are available on the running system are displayed. .sp .ne 2 .na \fB\fB-H\fR\fR .ad .sp .6 .RS 4n Show hardware resource usage, as returned by the NIC driver. Output from \fB-H\fR displays the following elements: .sp .ne 2 .na \fB\fBLINK\fR\fR .ad .sp .6 .RS 4n A physical device corresponding to a NIC driver. .RE .sp .ne 2 .na \fB\fBGROUP\fR\fR

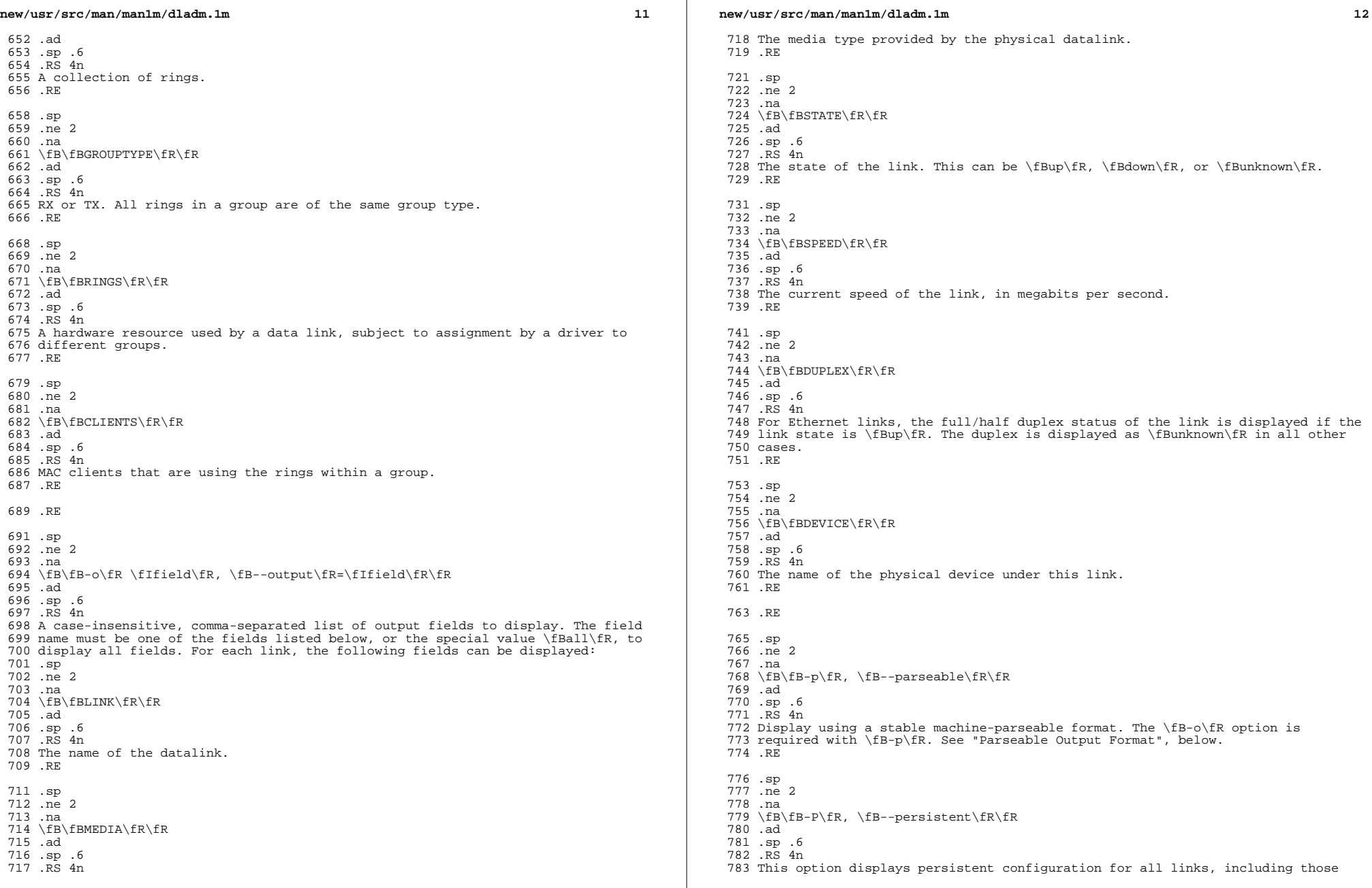

 $\mathbb{R}^n$ 

## that have been removed from the system. The output provides a \fBFLAGS\fR column in which the \fBr\fR flag indicates that the physical device associated with a physical link has been removed. For such links, \fBdelete-phys\fR can be used to purge the link's configuration from the system. .RE .RE .sp .ne 2 .na \fB\fBdladm create-aggr\fR [\fB-t\fR] [\fB-R\fR \fIroot-dir\fR] [\fB-P\fR \fIpolicy\fR] [\fB-L\fR \fImode\fR] [\fB-T\fR \fItime\fR] [\fB-u\fR \fIaddress\fR] \fB-l\fR \fIether-link1\fR [\fB-l\fR \fIether-link2\fR...] \fIaggr-link\fR\fR .ad .sp .6 .RS 4n Combine a set of links into a single IEEE 802.3ad link aggregation named \fIaggr-link\fR. The use of an integer \fIkey\fR to generate a link name for the aggregation is also supported for backward compatibility. Many of the \fB\*\fR\fB-aggr\fR subcommands below also support the use of a \fIkey\fR to refer to a given aggregation, but use of the aggregation link name is preferred. See the \fBNOTES\fR section for more information on keys. .sp \fBdladm\fR supports a number of port selection policies for an aggregation of ports. (See the description of the \fB-P\fR option, below.) If you do not specify a policy, \fBcreate-aggr\fR uses the default, the L4 policy, described <sup>812</sup> under the \fB-P\fR option. .sp .ne 2 .na \fB\fB-l\fR \fIether-link\fR, \fB--link\fR=\fIether-link\fR\fR .ad .sp .6 .RS 4n Each Ethernet link (or port) in the aggregation is specified using an \fB-l\fR 821 option followed by the name of the link to be included in the aggregation. Multiple links are included in the aggregation by specifying multiple \fB-l\fR options. For backward compatibility with previous versions of Solaris, the 824 \fBdladm\fR command also supports the using the  $\fbox{B-d}\fbox{R}$  option (or \fB--dev\fR) with a device name to specify links by their underlying device 826 name. The other \fB\*\fR\fB-aggr\fR subcommands that take \fB-l\fRoptions also accept \fB-d\fR. .RE .sp .ne 2 .na \fB\fB-t\fR, \fB--temporary\fR\fR .ad .sp .6 .RS 4n Specifies that the aggregation is temporary. Temporary aggregations last until the next reboot. .RE .sp .ne 2 .na \fB\fB-R\fR \fIroot-dir\fR, \fB--root-dir\fR=\fIroot-dir\fR\fR .ad .sp .6 .RS 4n See "Options," above. .RE

### **new/usr/src/man/man1m/dladm.1m**

 .sp .ne 2 .na \fB\fB-P\fR \fIpolicy\fR, \fB--policy\fR=\fIpolicy\fR\fR .ad .br .na \fB\fR .ad .sp .6 861 RS 4n Specifies the port selection policy to use for load spreading of outbound traffic. The policy specifies which \fIdev\fR object is used to send packets. A policy is a list of one or more layers specifiers separated by commas. A layer specifier is one of the following: .sp 867 .ne 2 .na <sup>869</sup> \fB\fBL2\fR\fR .ad .sp .6 .RS 4n Select outbound device according to source and destination \fBMAC\fR addresses of the packet. .RE .sp .ne 2 .na \fB\fBL3\fR\fR .ad .sp .6 .RS 4n Select outbound device according to source and destination \fBIP\fR addresses of the packet. .RE .sp .ne 2 .na \fB\fBL4\fR\fR .ad .sp .6 .RS 4n Select outbound device according to the upper layer protocol information contained in the packet. For \fBTCP\fR and \fBUDP\fR, this includes source and destination ports. For IPsec, this includes the \fBSPI\fR (Security Parameters Index). .RE For example, to use upper layer protocol information, the following policy can be used: .sp  $904 \cdot in +2$  .nf -P L4 .fi .in -2 .sp Note that policy L4 is the default. .sp To use the source and destination \fBMAC\fR addresses as well as the source and

destination \fBIP\fR addresses, the following policy can be used:

.sp

**new/usr/src/man/man1m/dladm.1m 15**  .in +2 .nf -P L2,L3 .fi  $920 \cdot in -2$  .sp .RE .sp .ne 2 .na \fB\fB-L\fR \fImode\fR, \fB--lacp-mode\fR=\fImode\fR\fR .ad .sp .6 .RS 4n Specifies whether \fBLACP\fR should be used and, if used, the mode in which it should operate. Supported values are \fBoff\fR, \fBactive\fR or \fBpassive\fR. .RE .sp .ne 2 .na \fB\fB-T\fR \fItime\fR, \fB--lacp-timer\fR=\fItime\fR\fR .ad .br .na \fB\fR .ad .sp .6 .RS 4n Specifies the \fBLACP\fR timer value. The supported values are \fBshort\fR or \fBlong\fRjjj. .RE .sp .ne 2 .na \fB\fB-u\fR \fIaddress\fR, \fB--unicast\fR=\fIaddress\fR\fR .ad 956 .sp .6<br>957 RS 4n .RS 4n <sup>958</sup> Specifies a fixed unicast hardware address to be used for the aggregation. If this option is not specified, then an address is automatically chosen from the set of addresses of the component devices. .RE .RE .sp .ne 2 .na \fB\fBdladm modify-aggr\fR [\fB-t\fR] [\fB-R\fR \fIroot-dir\fR] [\fB-P\fR \fIpolicy\fR] [\fB-L\fR \fImode\fR] [\fB-T\fR \fItime\fR] [\fB-u\fR 970 \fIaddress\fR] \fIaggr-link\fR\fR .ad .sp .6 .RS 4n Modify the parameters of the specified aggregation. .sp .ne 2 .na \fB\fB-t\fR, \fB--temporary\fR\fR .ad .sp .6 .RS 4n **new/usr/src/man/man1m/dladm.1m <sup>16</sup>** Specifies that the modification is temporary. Temporary aggregations last until the next reboot. 984 RE .sp .ne 2 .na \fB\fB-R\fR \fIroot-dir\fR, \fB--root-dir\fR=\fIroot-dir\fR\fR .ad 991 .sp .6<br>992 .RS 4n .RS 4n <sup>993</sup> See "Options," above. 994 RE .sp .ne 2 .na \fB\fB-P\fR \fIpolicy\fR, \fB--policy\fR=\fIpolicy\fR\fR .ad .sp .6 .RS 4n Specifies the port selection policy to use for load spreading of outbound traffic. See \fBdladm create-aggr\fR for a description of valid policy values. .RE .sp .ne 2 .na \fB\fB-L\fR \fImode\fR, \fB--lacp-mode\fR=\fImode\fR\fR .ad 1012 .sp .6<br>1013 .RS 4n .RS 4n <sup>1014</sup> Specifies whether \fBLACP\fR should be used and, if used, the mode in which it should operate. Supported values are \fBoff\fR, \fBactive\fR, or \fBpassive\fR. .RE .sp .ne 2 .na \fB\fB-T\fR \fItime\fR, \fB--lacp-timer\fR=\fItime\fR\fR .ad .br .na \fB\fR .ad .sp .6 .RS 4n Specifies the \fBLACP\fR timer value. The supported values are \fBshort\fR or \fBlong\fR. .RE .sp .ne 2 .na \fB\fB-u\fR \fIaddress\fR, \fB--unicast\fR=\fIaddress\fR\fR .ad .sp .6 RS  $4n$  Specifies a fixed unicast hardware address to be used for the aggregation. If this option is not specified, then an address is automatically chosen from the set of addresses of the component devices. .RE .RE .sp

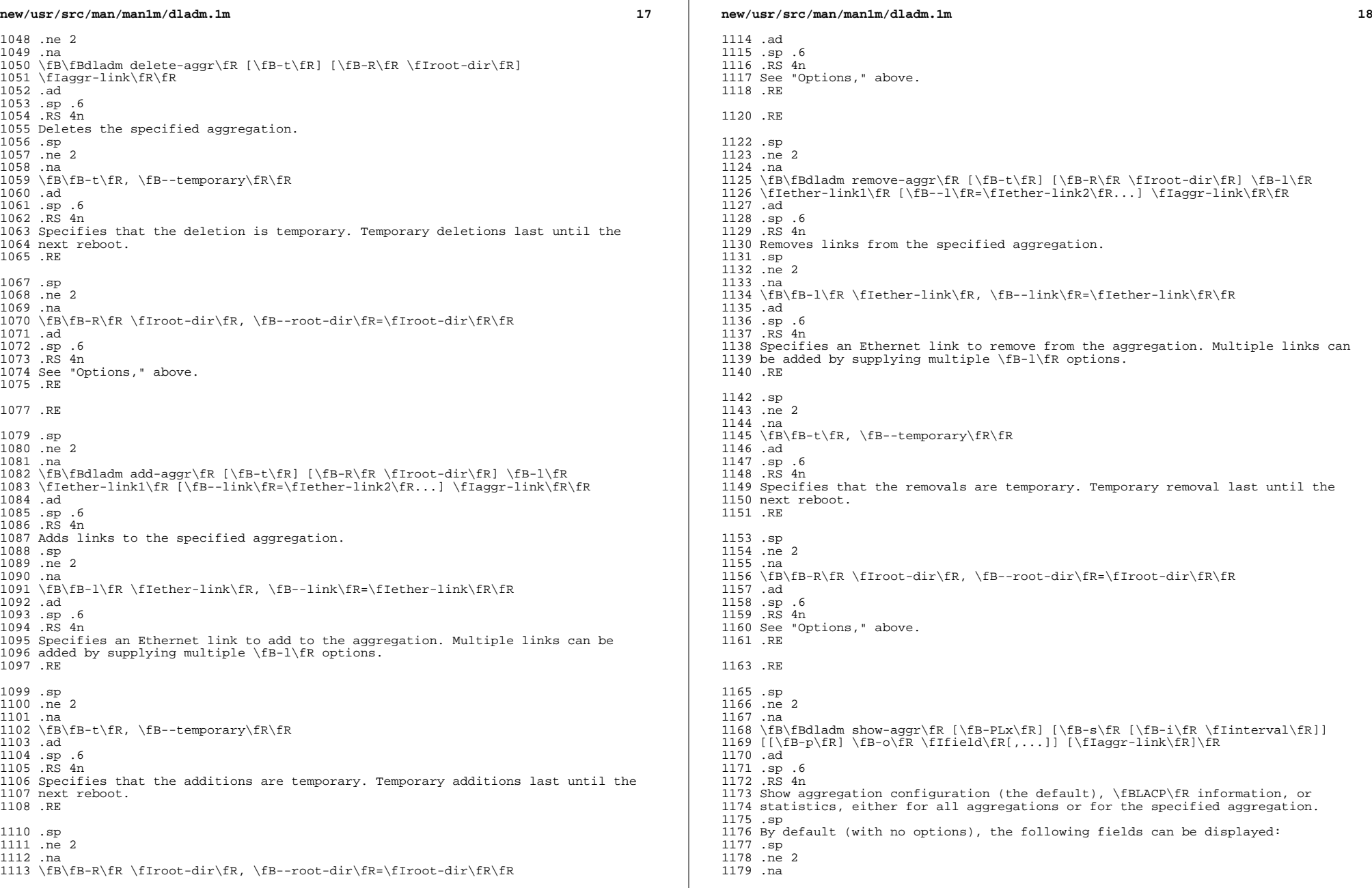

**new/usr/src/man/man1m/dladm.1m <sup>19</sup>** \fB\fBLINK\fR\fR .ad .sp .6 .RS 4n The name of the aggregation link. .RE .sp .ne 2 .na \fB\fBPOLICY\fR\fR .ad .sp .6 .RS 4n The LACP policy of the aggregation. See the \fBcreate-aggr\fR \fB-P\fR option for a description of the possible values. .RE .sp .ne 2 .na \fB\fBADDRPOLICY\fR\fR .ad .sp .6 .RS 4n Either \fBauto\fR, if the aggregation is configured to automatically configure its unicast MAC address (the default if the \fB-u\fR option was not used to create or modify the aggregation), or \fBfixed\fR, if \fB-u\fR was used to set a fixed MAC address. .RE .sp .ne 2 .na \fB\fBLACPACTIVITY\fR\fR .ad .sp .6 .RS 4n The LACP mode of the aggregation. Possible values are \fBoff\fR, \fBactive\fR, 1219 or \fBpassive\fR, as set by the \fB-l\fR option to \fBcreate-aggr\fR or \fBmodify-aggr\fR. .RE .sp .ne 2 .na \fB\fBLACPTIMER\fR\fR .ad .sp .6 .RS 4n The LACP timer value of the aggregation as set by the \fB-T\fR option of \fBcreate-aggr\fR or \fBmodify-aggr\fR. .RE .sp .ne 2 .na \fB\fBFLAGS\fR\fR .ad .sp .6 .RS 4n A set of state flags associated with the aggregation. The only possible flag is \fBf\fR, which is displayed if the administrator forced the creation the aggregation using the \fB-f\fR option to \fBcreate-aggr\fR. Other flags might be defined in the future. .RE **new/usr/src/man/man1m/dladm.1m 20**  The \fBshow-aggr\fR command accepts the following options: .sp .ne 2 .na \fB\fB-L\fR, \fB--lacp\fR\fR .ad .sp .6 .RS 4n Displays detailed \fBLACP\fR information for the aggregation link and each underlying port. Most of the state information displayed by this option is defined by IEEE 802.3. With this option, the following fields can be displayed: .sp .ne 2 .na \fB\fBLINK\fR\fR .ad .sp .6 .RS 4n The name of the aggregation link. .RE .sp .ne 2 .na \fB\fBPORT\fR\fR .ad .sp .6 .RS 4n The name of one of the underlying aggregation ports. .RE .sp 1279 .ne 2<br>1280 na .na <sup>1281</sup> \fB\fBAGGREGATABLE\fR\fR .ad .sp .6 .RS 4n Whether the port can be added to the aggregation. .RE .sp .ne 2 .na \fB\fBSYNC\fR\fR .ad .sp .6 .RS 4n If \fByes\fR, the system considers the port to be synchronized and part of the aggregation. .RE .sp .ne 2 .na \fB\fBCOLL\fR\fR .ad .sp .6 .RS 4n If \fByes\fR, collection of incoming frames is enabled on the associated port. .RE .sp .ne 2 .na

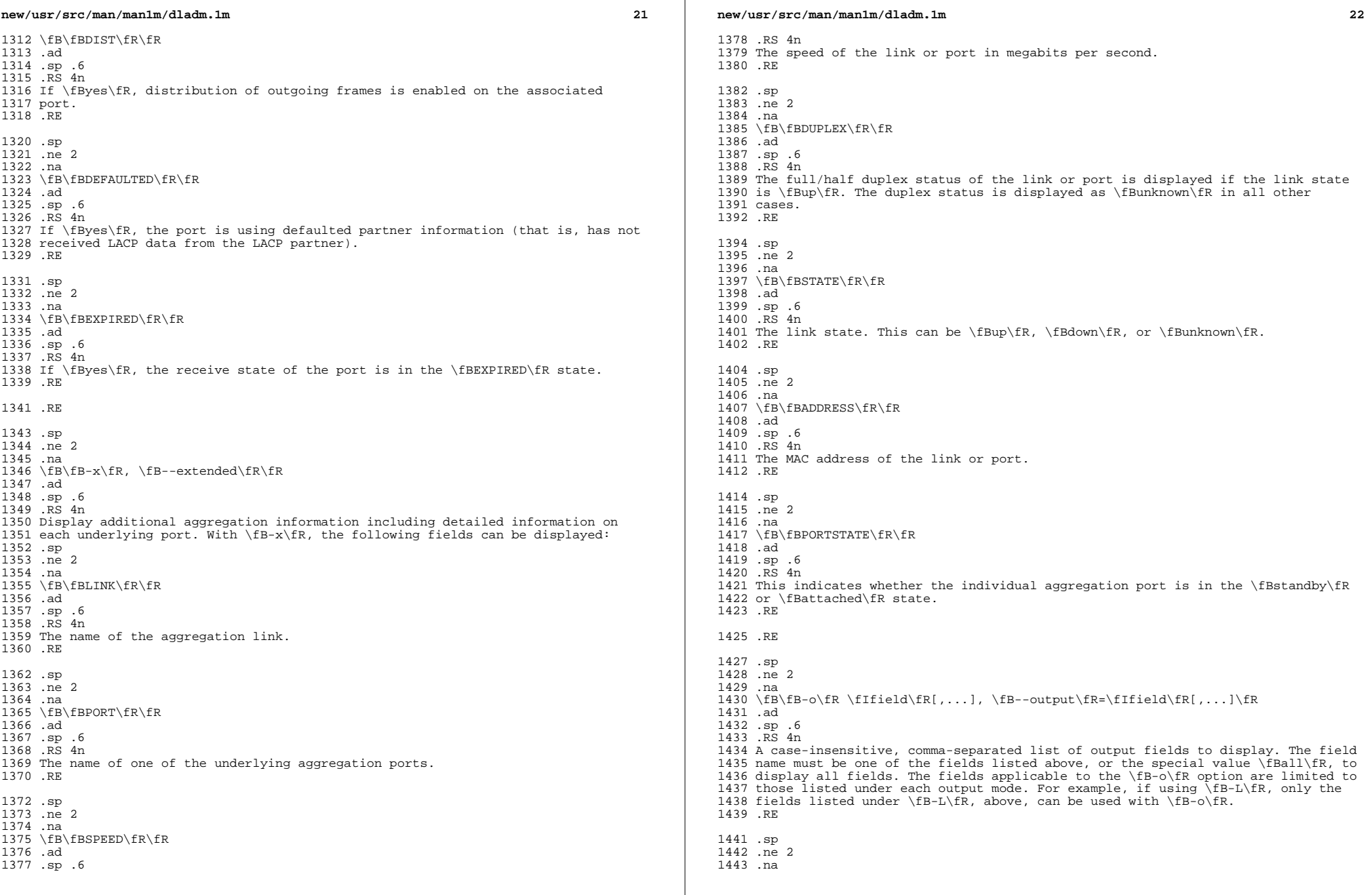

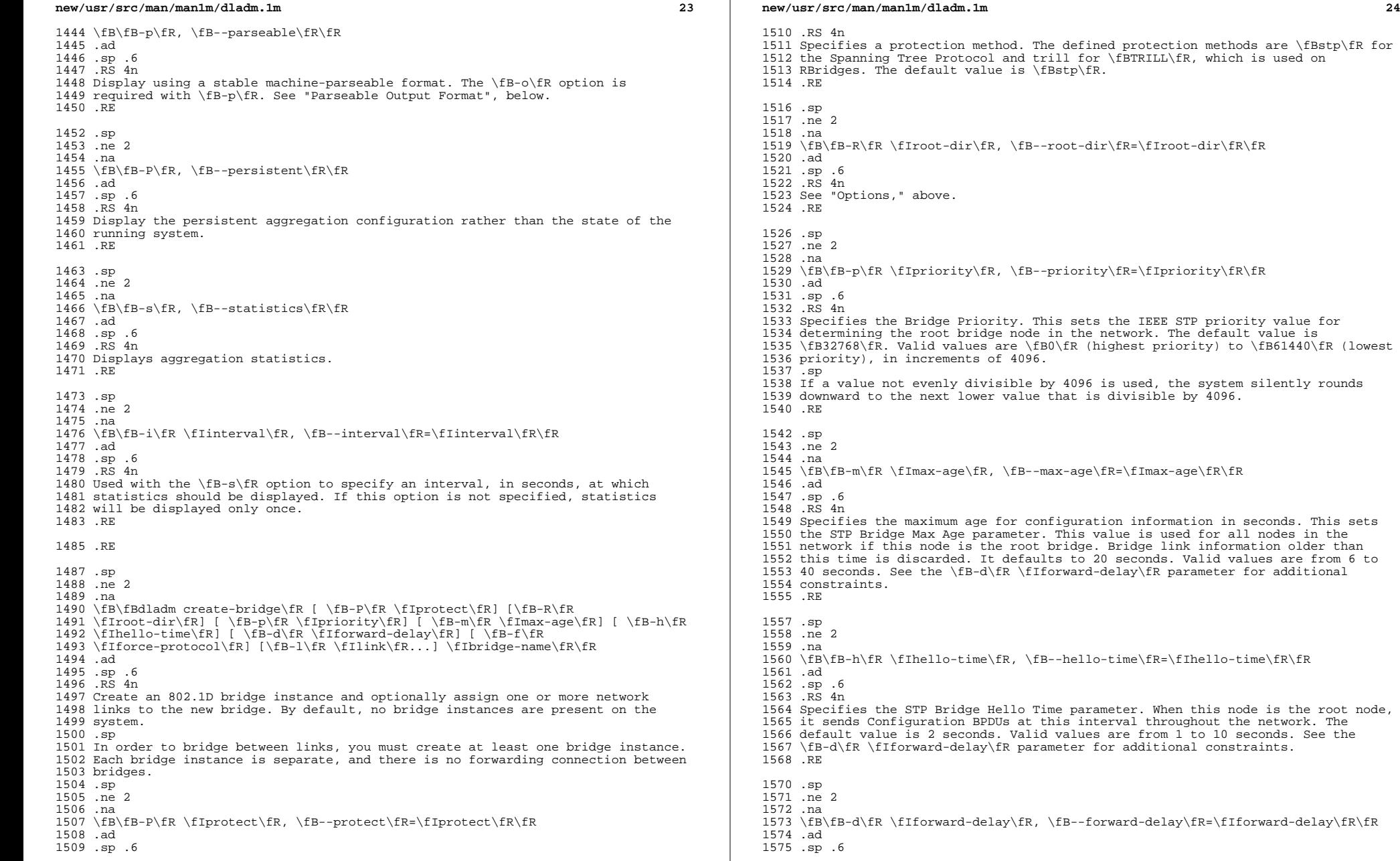

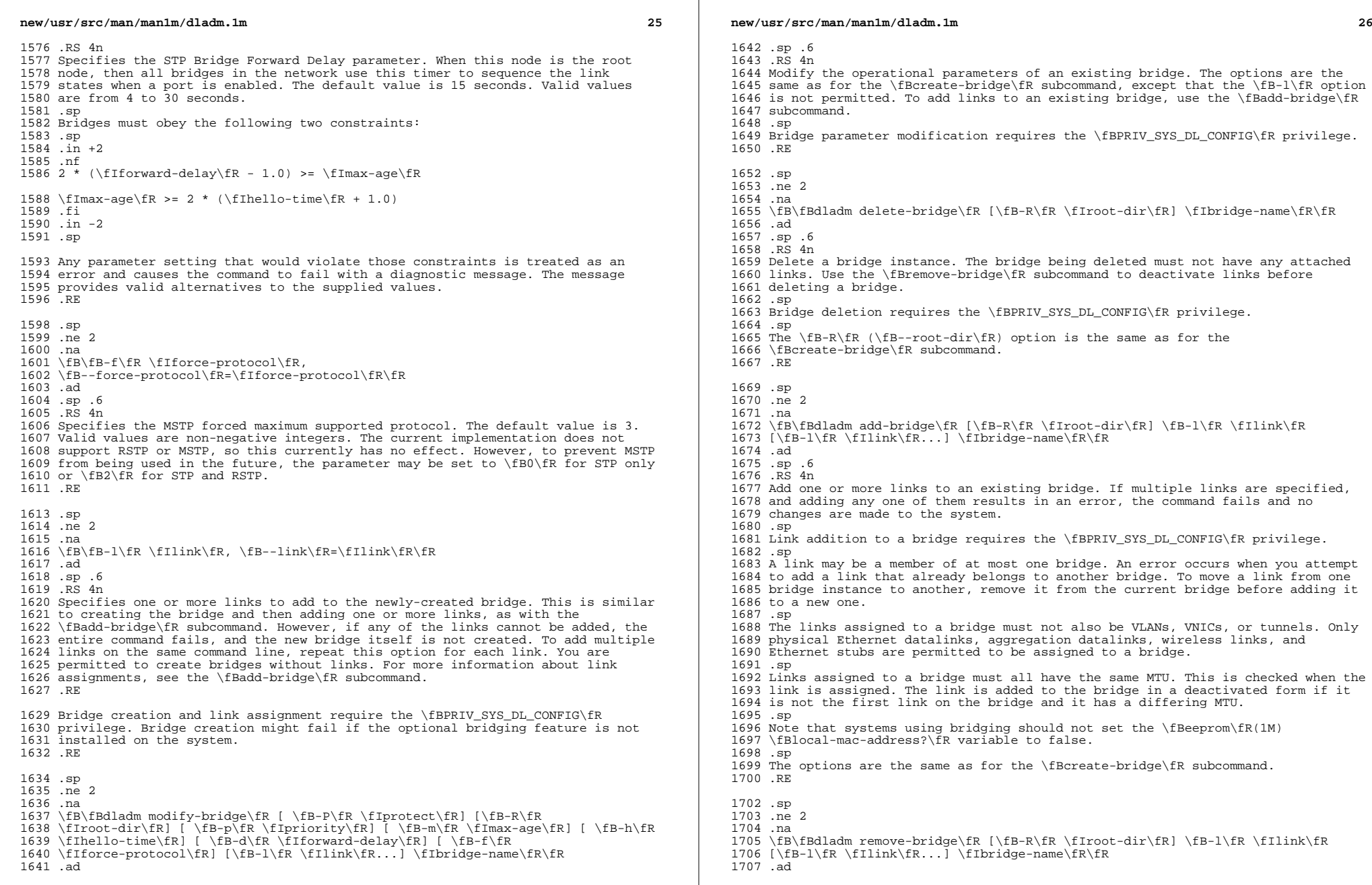

**new/usr/src/man/man1m/dladm.1m** and 27 .sp .6 .RS 4n Remove one or more links from a bridge instance. If multiple links are specified, and removing any one of them would result in an error, the command fails and none are removed. .sp Link removal from a bridge requires the \fBPRIV\_SYS\_DL\_CONFIG\fR privilege. .sp The options are the same as for the \fBcreate-bridge\fR subcommand. .RE .sp .ne 2 .na \fB\fBdladm show-bridge\fR [\fB-flt\fR] [\fB-s\fR [\fB-i\fR \fIinterval\fR]] [[\fB-p\fR] \fB-o\fR \fIfield\fR,...] [\fIbridge-name\fR]\fR .ad 1725 .sp .6<br>1726 RS 4n .RS 4n <sup>1727</sup> Show the running status and configuration of bridges, their attached links, learned forwarding entries, and \fBTRILL\fR nickname databases. When showing overall bridge status and configuration, the bridge name can be omitted to show all bridges. The other forms require a specified bridge. .sp The show-bridge subcommand accepts the following options: .sp .ne 2 .na \fB\fB-i\fR \fIinterval\fR, \fB--interval\fR=\fIinterval\fR\fR .ad .sp .6 .RS 4n Used with the \fB-s\fR option to specify an interval, in seconds, at which statistics should be displayed. If this option is not specified, statistics will be displayed only once. .RE .sp .ne 2 .na \fB\fB-s\fR, \fB--statistics\fR\fR .ad .sp .6 .RS 4n Display statistics for the specified bridges or for a given bridge's attached links. This option cannot be used with the \fB-f\fR and \fB-t\fR options. .RE .sp .ne 2 .na \fB\fB-p\fR, \fB--parseable\fR\fR .ad .sp .6 .RS 4n Display using a stable machine-parsable format. See "Parsable Output Format," below. .RE .sp .ne 2 .na  $1770 \ fB\fB-o\fR \iff fIf\text{}\fR, \ldots\}$ , \fB--output\fR=\fIfield\fR[,...]\fR .ad .sp .6 .RS 4n **new/usr/src/man/man1m/dladm.1m** .RE .sp .ne 2 .na \fB\fBBRIDGE\fR\fR .ad .sp .6 .RS 4n The name of the bridge. .RE .sp .ne 2 .na \fB\fBADDRESS\fR\fR .ad .sp .6 .RS 4n 1799 RE .sp .ne 2 .na \fB\fBPRIORITY\fR\fR .ad .sp .6 .RS 4n \fBmodify-bridge\fR. 1810 RE .sp .ne 2 .na \fB\fBBMAXAGE\fR\fR .ad .sp .6 .RS 4n \fBmodify-bridge\fR. .RE .sp 1824 .ne 2<br>1825 na .na <sup>1826</sup> \fB\fBBHELLOTIME\fR\fR .ad .sp .6 .RS 4n \fBmodify-bridge\fR. .RE .sp .ne 2 .na \fB\fBBFWDDELAY\fR\fR .ad .sp .6

# **<sup>28</sup>**

 A case-insensitive, comma-separated list of output fields to display. The field names are described below. The special value all displays all fields. Each set of fields has its own default set to display when \fB-o\fR is not specified.

 By default, the \fBshow-bridge\fR subcommand shows bridge configuration. The following fields can be shown: The Bridge Unique Identifier value (MAC address). Configured priority value; set by \fB-p\fR with \fBcreate-bridge\fR and Configured bridge maximum age; set by \fB-m\fR with \fBcreate-bridge\fR and Configured bridge hello time; set by \fB-h\fR with \fBcreate-bridge\fR and

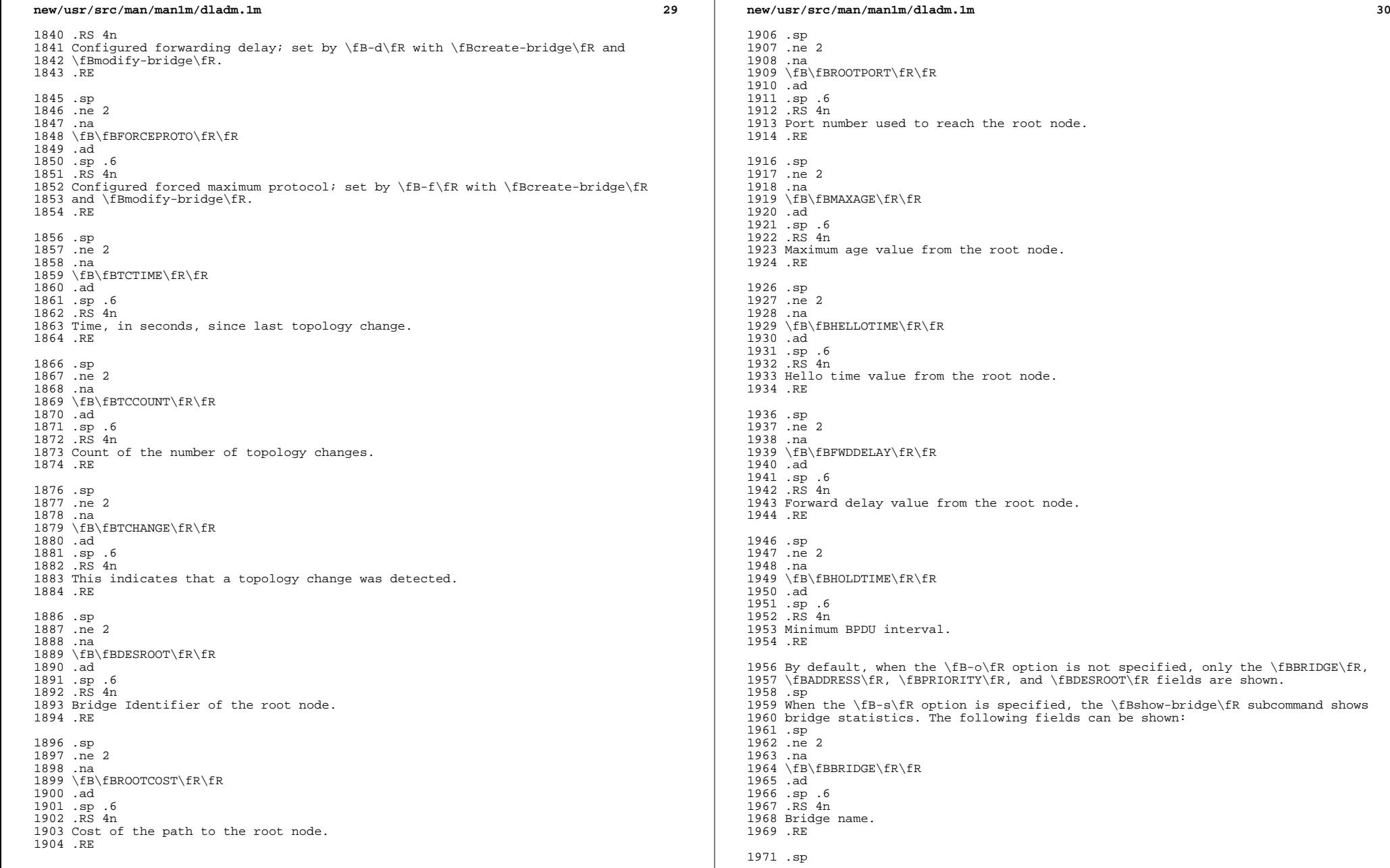

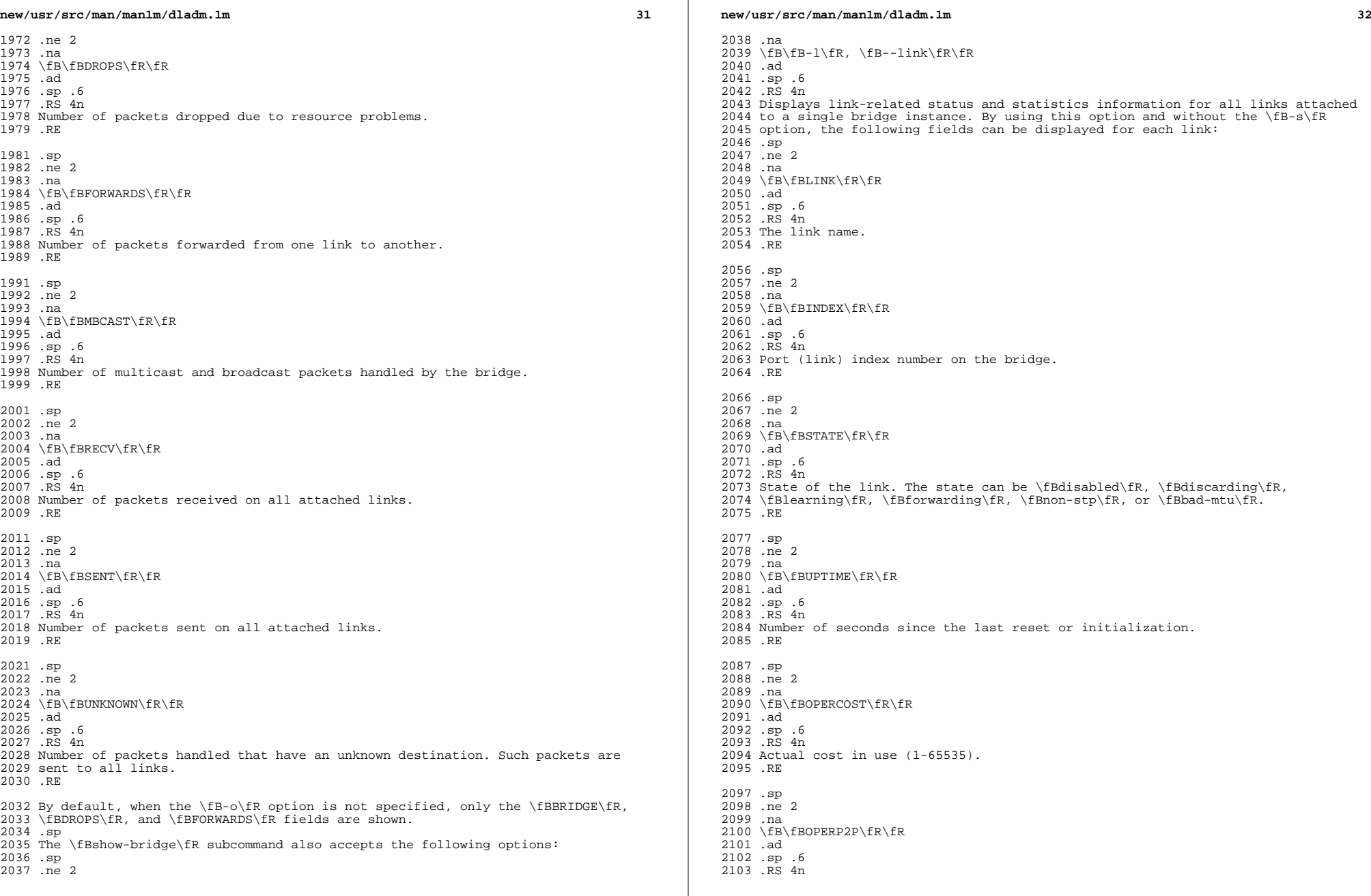

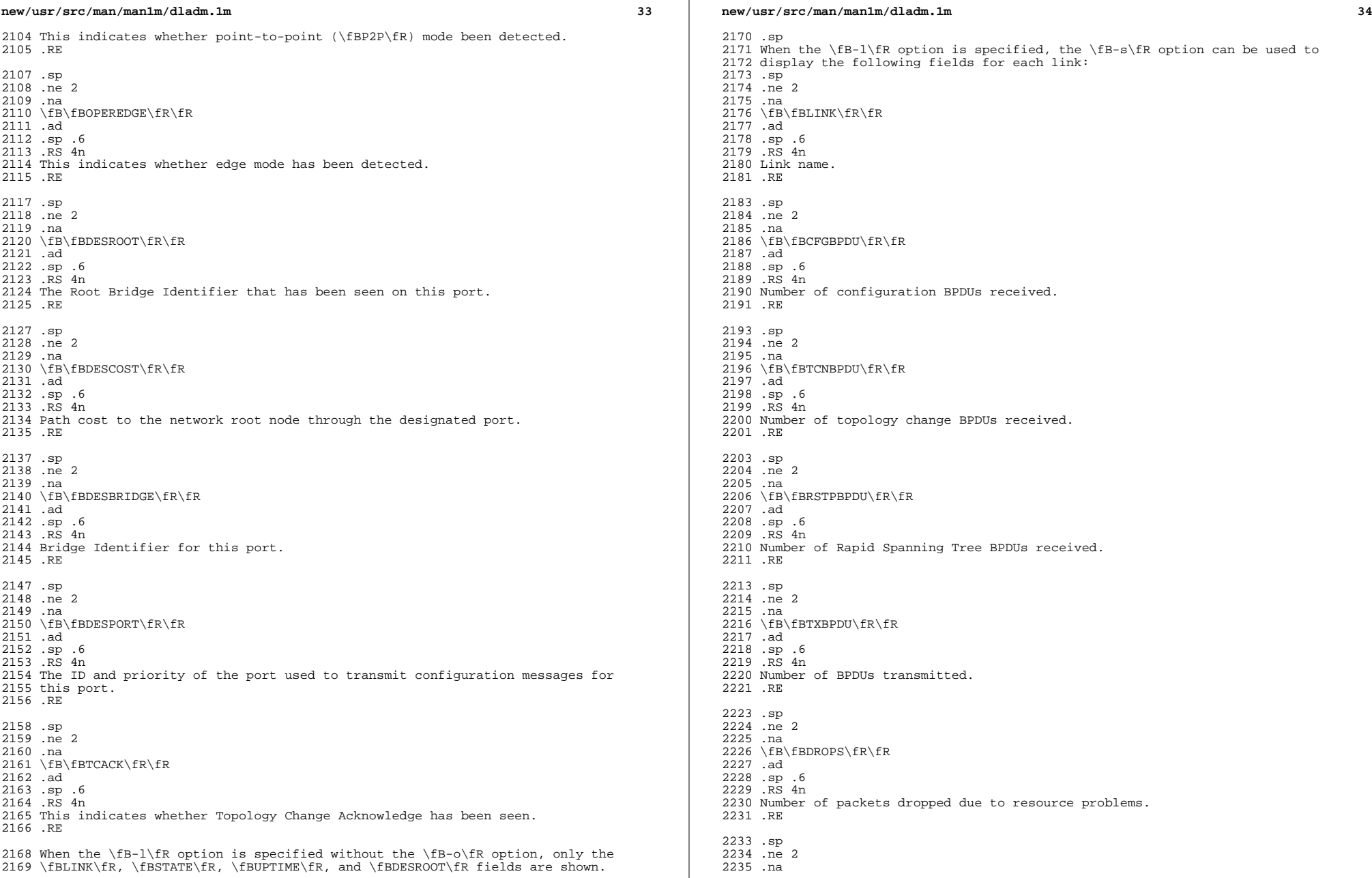

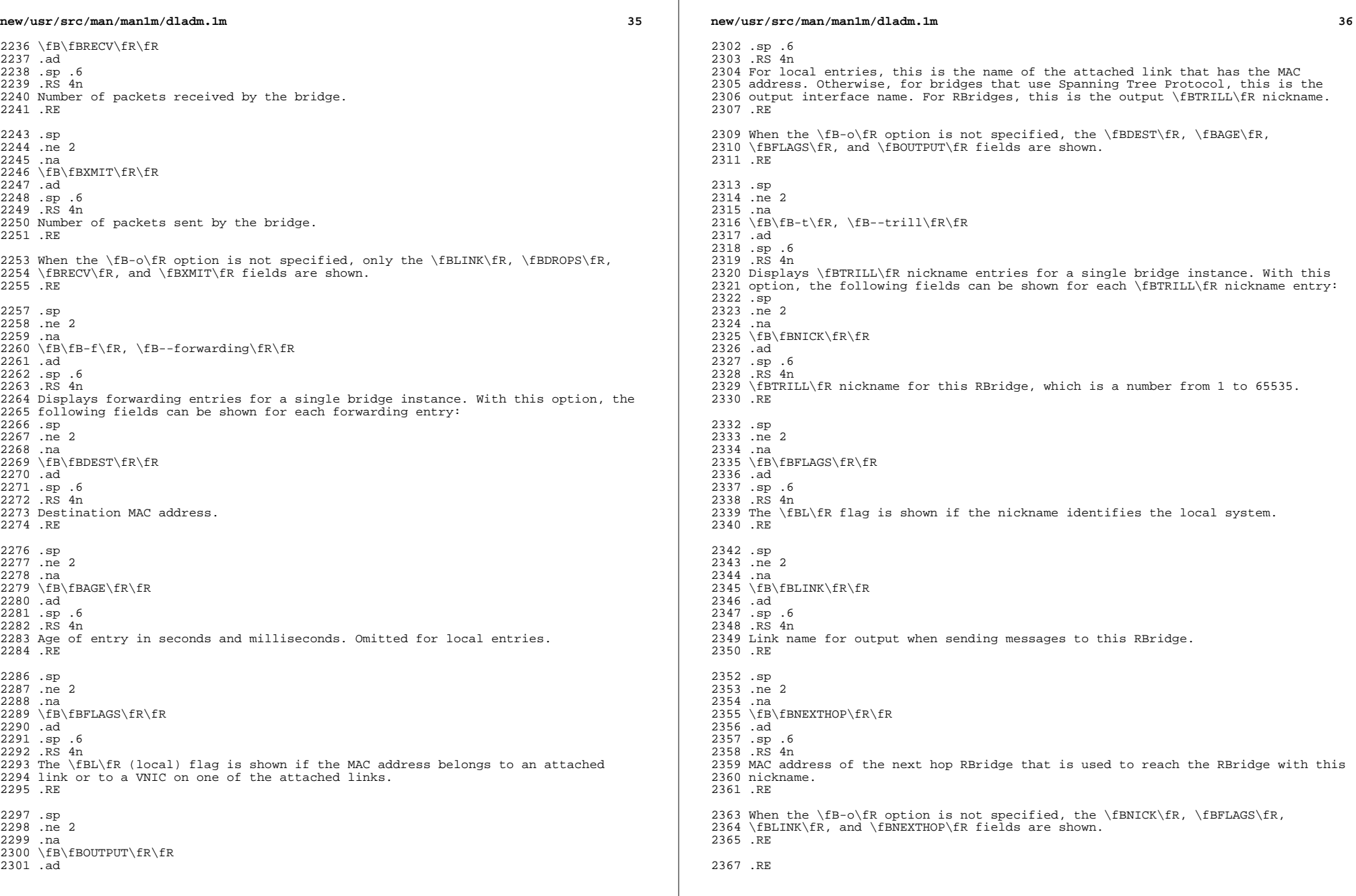

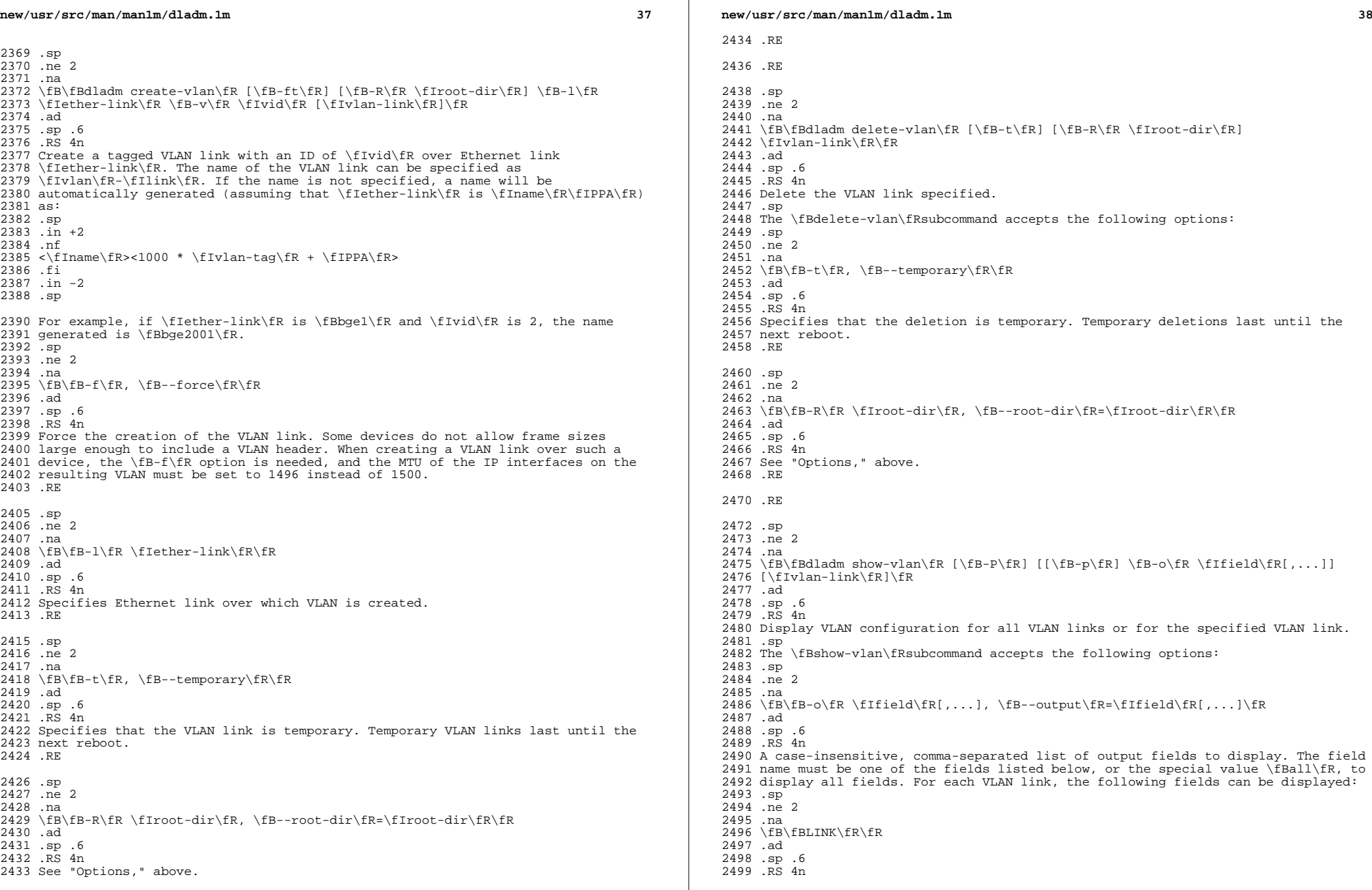

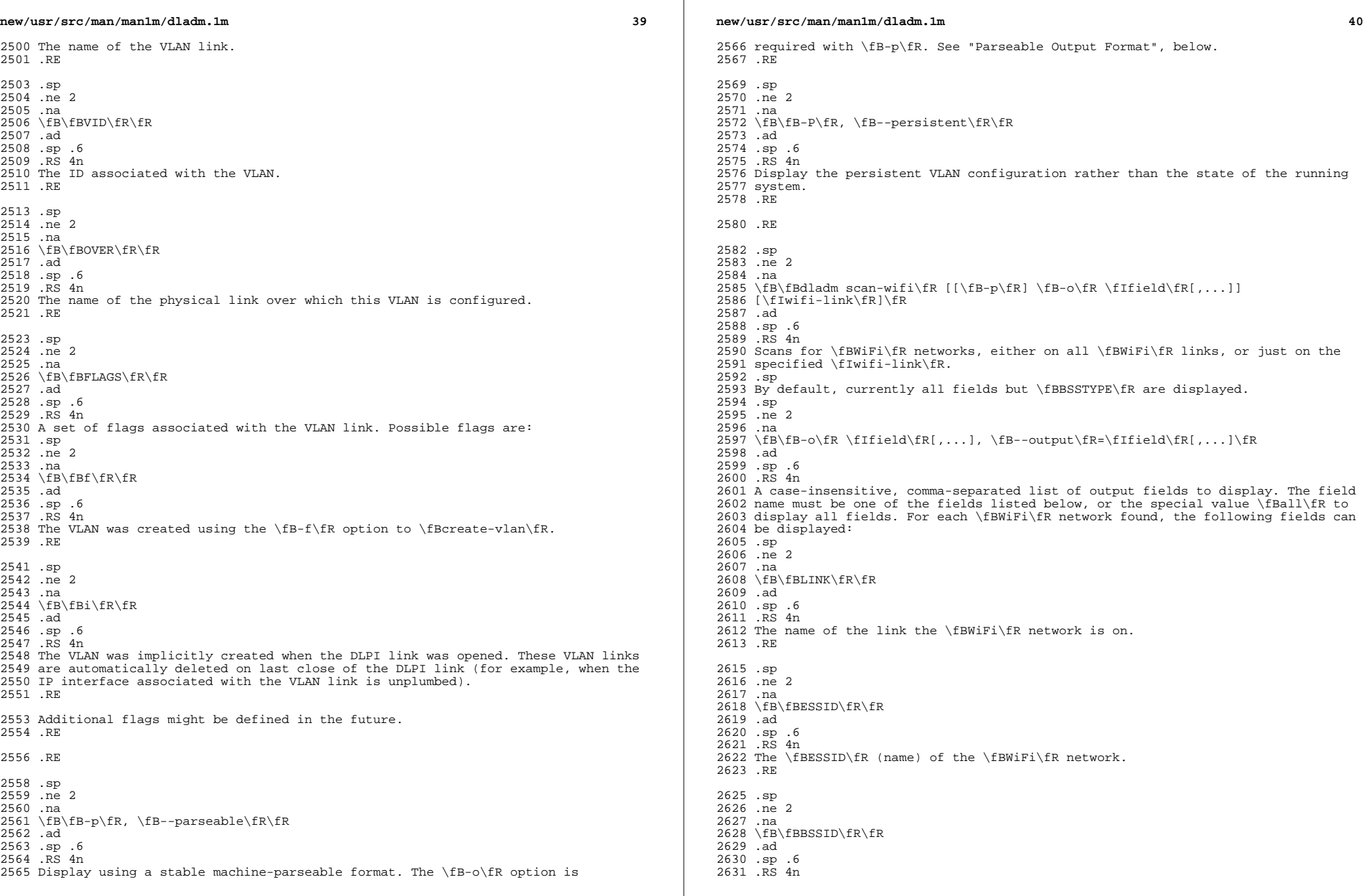

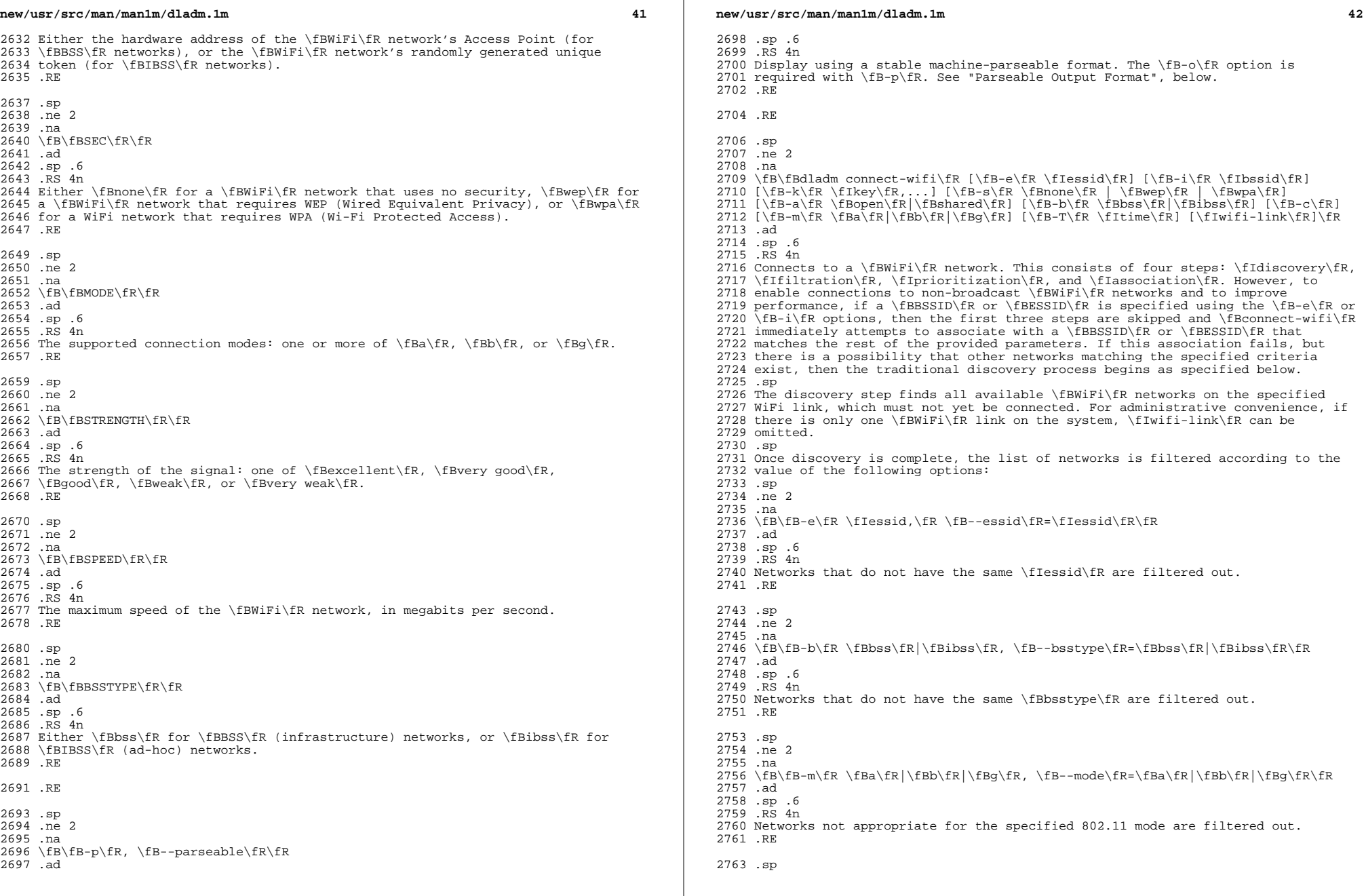

**new/usr/src/man/man1m/dladm.1m <sup>43</sup>** .ne 2 .na  $2766 \fB\fB-k\fR \tfIkey,...\fR, \fB-\key\fR=\fIkey,...\fR\fR$  .ad .sp .6 .RS 4n Use the specified \fBsecobj\fR named by the key to connect to the network. Networks not appropriate for the specified keys are filtered out. .RE .sp <sup>2775</sup> .ne 2 .na  $2777 \ \fB\fB-s\fR \ \fBnone\fR\lFBwep\fR\lFBwep\fR,$  \fB--sec\fR=\fBnone\fR|\fBwep\fR|\fBwpa\fR\fR .ad .sp .6 .RS 4n Networks not appropriate for the specified security mode are filtered out. 2783 RE Next, the remaining networks are prioritized, first by signal strength, and then by maximum speed. Finally, an attempt is made to associate with each network in the list, in order, until one succeeds or no networks remain. .sp In addition to the options described above, the following options also control the behavior of \fBconnect-wifi\fR: .sp .ne 2 .na \fB\fB-a\fR \fBopen\fR|\fBshared\fR, \fB--auth\fR=\fBopen\fR|\fBshared\fR\fR .ad .sp .6 .RS 4n Connect using the specified authentication mode. By default, \fBopen\fR and \fBshared\fR are tried in order. .RE .sp .ne 2 .na \fB\fB-c\fR, \fB--create-ibss\fR\fR .ad .sp .6 .RS 4n Used with \fB-b ibss\fR to create a new ad-hoc network if one matching the specified \fBESSID\fR cannot be found. If no \fBESSID\fR is specified, then \fB-c -b ibss\fR always triggers the creation of a new ad-hoc network. .RE .sp .ne 2 .na \fB\fB-T\fR \fItime\fR, \fB--timeout\fR=\fItime\fR\fR .ad .sp .6 .RS 4n Specifies the number of seconds to wait for association to succeed. If \fItime\fR is \fBforever\fR, then the associate will wait indefinitely. The current default is ten seconds, but this might change in the future. Timeouts shorter than the default might not succeed reliably. .RE .sp .ne 2 .na **new/usr/src/man/man1m/dladm.1m <sup>44</sup>** 2830 \fB\fB-k\fR \fIkey,...\fR, \fB--key\fR=\fIkey,...\fR\fR<br>2831 .ad .ad <sup>2832</sup> .sp .6 .RS 4n In addition to the filtering previously described, the specified keys will be used to secure the association. The security mode to use will be based on the key class; if a security mode was explicitly specified, it must be compatible with the key class. All keys must be of the same class. .sp For security modes that support multiple key slots, the slot to place the key 2840 will be specified by a colon followed by an index. Therefore,  $\frac{FB-k}{B-k}$  mykey:3 $\frac{FR}{R}$  places \fBmykey\fR in slot 3. By default, slot 1 is assumed. For security modes that support multiple keys, a comma-separated list can be specified, with the first key being the active key. 2844 RE 2846 RE .sp .ne 2 .na \fB\fBdladm disconnect-wifi\fR [\fB-a\fR] [\fIwifi-link\fR]\fR .ad .sp .6 .RS 4n Disconnect from one or more \fBWiFi\fR networks. If \fIwifi-link\fR specifies a connected \fBWiFi\fR link, then it is disconnected. For administrative convenience, if only one \fBWiFi\fR link is connected, \fIwifi-link\fR can be omitted. .sp .ne 2 .na <sup>2862</sup> \fB\fB-a\fR, \fB--all-links\fR\fR .ad .sp .6 .RS 4n Disconnects from all connected links. This is primarily intended for use by scripts. .RE .RE .sp .ne 2 .na \fB\fBdladm show-wifi\fR [[\fB-p\fR] \fB-o\fR \fIfield\fR,...] [\fIwifi-link\fR]\fR .ad .sp .6 .RS 4n Shows \fBWiFi\fR configuration information either for all \fBWiFi\fR links or for the specified link \fIwifi-link\fR. .sp .ne 2 .na \fB\fB-o\fR \fIfield,...\fR, \fB--output\fR=\fIfield\fR\fR .ad .sp .6 .RS 4n A case-insensitive, comma-separated list of output fields to display. The field name must be one of the fields listed below, or the special value \fBall\fR, to display all fields. For each \fBWiFi\fR link, the following fields can be displayed: .sp .ne 2 .na

**new/usr/src/man/man1m/dladm.1ma** and **a** and **a** and **a** and **a** and **a** and **a** and **a** and **a** and **a** and **a** and **a** and **a** and **a** and **a** and **a** and **a** and **a** and **a** and **a** and **a** and **a** and **a** and **a** and **a** and **a** and **a** and **a** an \fB\fBLINK\fR\fR .ad .sp .6 .RS 4n The name of the link being displayed. .RE .sp .ne 2 .na \fB\fBSTATUS\fR\fR .ad .sp .6 .RS 4n Either \fBconnected\fR if the link is connected, or \fBdisconnected\fR if it is not connected. If the link is disconnected, all remaining fields have the value \fB--\fR. .RE .sp .ne 2 .na \fB\fBESSID\fR\fR .ad .sp .6 .RS 4n The \fBESSID\fR (name) of the connected \fBWiFi\fR network. .RE .sp .ne 2 .na <sup>2928</sup> \fB\fBBSSID\fR\fR .ad .sp .6 .RS 4n Either the hardware address of the \fBWiFi\fR network's Access Point (for \fBBSS\fR networks), or the \fBWiFi\fR network's randomly generated unique token (for \fBIBSS\fR networks). .RE .sp .ne 2 .na \fB\fBSEC\fR\fR .ad .sp .6 .RS 4n Either \fBnone\fR for a \fBWiFi\fR network that uses no security, \fBwep\fR for a \fBWiFi\fR network that requires WEP, or \fBwpa\fR for a WiFi network that requires WPA. .RE .sp .ne 2 .na \fB\fBMODE\fR\fR .ad .sp .6 .RS 4n 2956 The supported connection modes: one or more of  $\fR$ ,  $\fBb\fR$ , or  $\fR$  .RE .sp .ne 2 .na **new/usr/src/man/man1m/dladm.1ma** and **46 a** and **46 a** and **46 a** and **46 a 46 a 46**  \fB\fBSTRENGTH\fR\fR .ad .sp .6 .RS 4n <sup>2966</sup> The connection strength: one of \fBexcellent\fR, \fBvery good\fR, \fBgood\fR, \fBweak\fR, or \fBvery weak\fR. .RE .sp .ne 2 .na \fB\fBSPEED\fR\fR .ad 2975 .sp .6<br>2976 RS 4n .RS 4n <sup>2977</sup> The connection speed, in megabits per second. .RE .sp .ne 2 .na \fB\fBAUTH\fR\fR .ad .sp .6 .RS 4n Either \fBopen\fR or \fBshared\fR (see \fBconnect-wifi\fR). .RE .sp .ne 2 .na \fB\fBBSSTYPE\fR\fR .ad .sp .6 .RS 4n Either \fBbss\fR for \fBBSS\fR (infrastructure) networks, or \fBibss\fR for \fBIBSS\fR (ad-hoc) networks. .RE By default, currently all fields but \fBAUTH\fR, \fBBSSID\fR, \fBBSSTYPE\fR are displayed. .RE .sp .ne 2 .na <sup>3008</sup> \fB\fB-p\fR, \fB--parseable\fR\fR .ad .sp .6 .RS 4n Displays using a stable machine-parseable format. The \fB-o\fR option is required with \fB-p\fR. See "Parseable Output Format", below. .RE .RE .sp .ne 2 .na  $3021 \ fB\fBdladm show-ether\fR [\fB-x\f] [[\fB-p\fR] \fB-o\fR \fIffield\fR,...]$  [\fIether-link\fR]\fR .ad .sp .6 .RS 4n Shows state information either for all physical Ethernet links or for a specified physical Ethernet link.

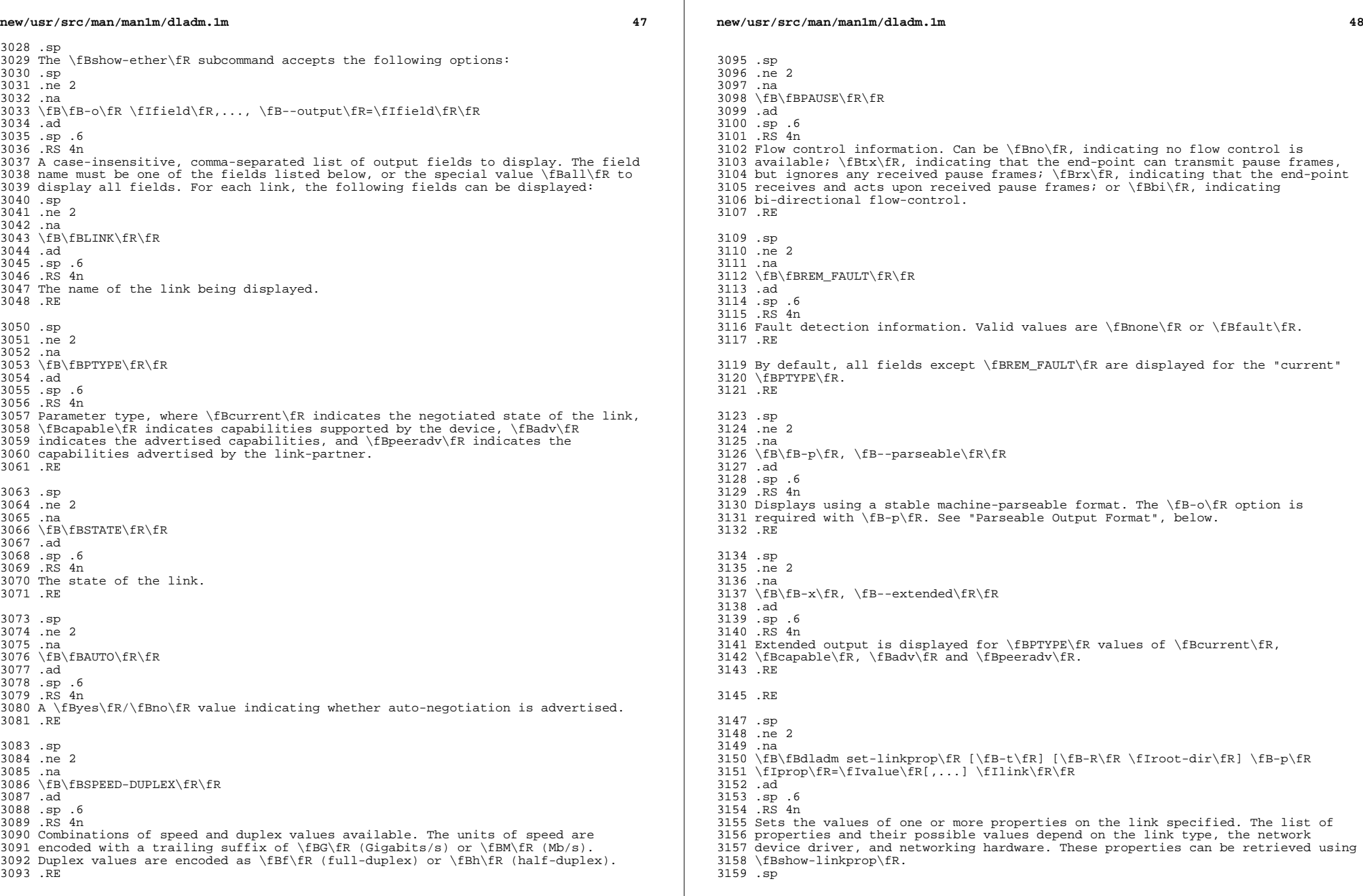

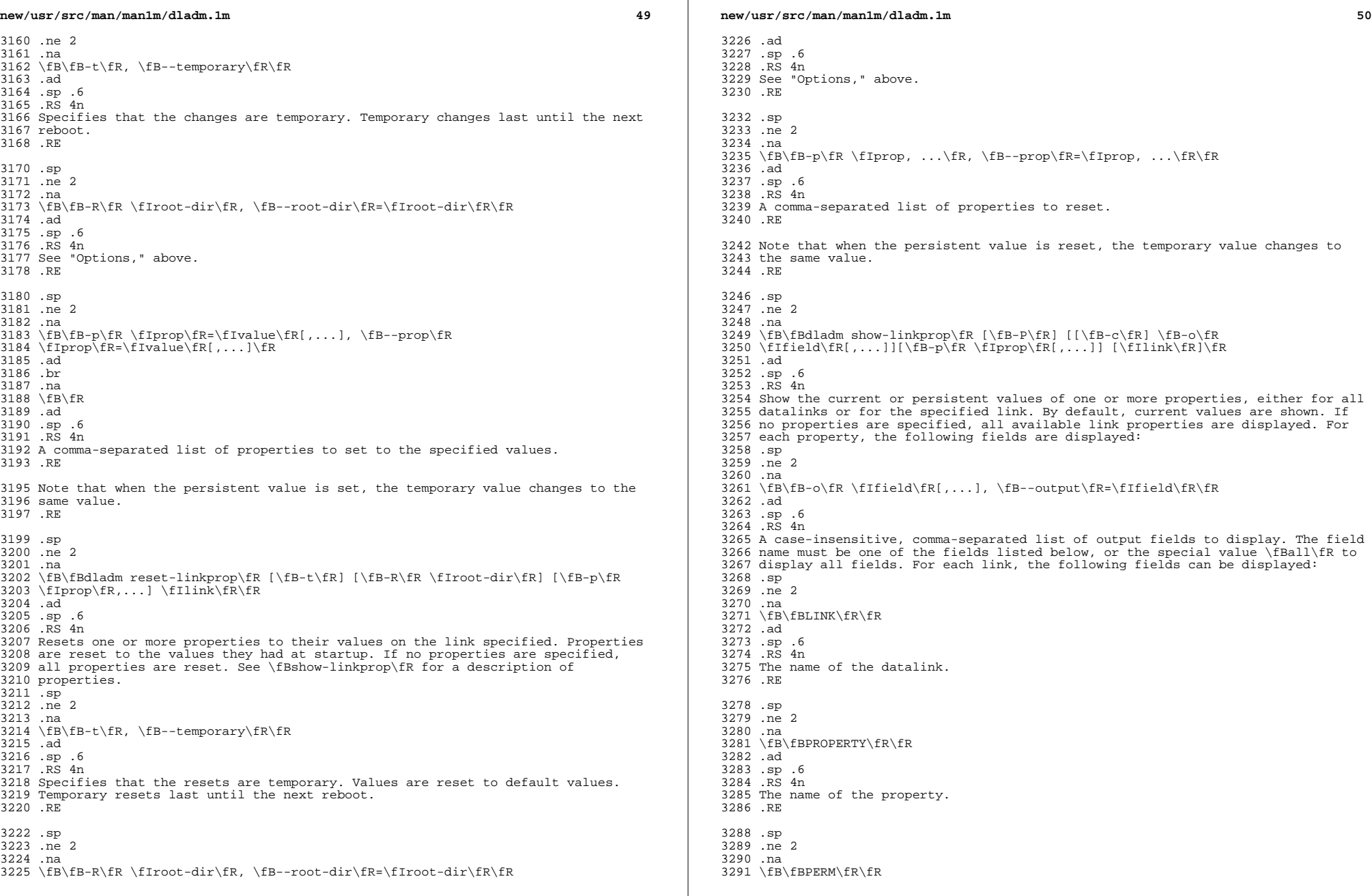

 $\mathbb{R}^2$ 

**new/usr/src/man/man1m/dladm.1mf**  $\sim$  51 .ad .sp .6 .RS 4n The read/write permissions of the property. The value shown is one of \fBro\fR or \fBrw\fR. .RE .sp .ne 2 .na \fB\fBVALUE\fR\fR .ad .sp .6 .RS 4n The current (or persistent) property value. If the value is not set, it is 3307 shown as  $\f{B--\fR}$ . If it is unknown, the value is shown as  $\f{B?}\fR$ . Persistent values that are not set or have been reset will be shown as \fB--\fR and will use the system \fBDEFAULT\fR value (if any). .RE .sp .ne 2 .na <sup>3315</sup> \fB\fBDEFAULT\fR\fR .ad .sp .6 .RS 4n The default value of the property. If the property has no default value, \fB--\fR is shown. .RE .sp <sup>3324</sup> .ne 2 .na \fB\fBPOSSIBLE\fR\fR .ad .sp .6 .RS 4n A comma-separated list of the values the property can have. If the values span 3331 a numeric range, \fImin\fR - \fImax\fR might be shown as shorthand. If the possible values are unknown or unbounded, \fB--\fR is shown. .RE The list of properties depends on the link type and network device driver, and the available values for a given property further depends on the underlying network hardware and its state. General link properties are documented in the \fBLINK PROPERTIES\fR section. However, link properties that begin with "\fB\_\fR" (underbar) are specific to a given link or its underlying network device and subject to change or removal. See the appropriate network device driver man page for details. .RE .sp .ne 2 .na \fB\fB-c\fR, \fB--parseable\fR\fR .ad .sp .6 .RS 4n Display using a stable machine-parseable format. The \fB-o\fR option is required with this option. See "Parseable Output Format", below. .RE .sp .ne 2 .na **new/usr/src/man/man1m/dladm.1m <sup>52</sup>** \fB\fB-P\fR, \fB--persistent\fR\fR .ad .sp .6 .RS 4n Display persistent link property information 3363 RE .sp .ne 2 .na  $3368 \left\{B-p\fn \fIProp, \ldots \fR, \fB-prop\frak{F}=\fProp, \ldots \fR\frak{}$  .ad .sp .6 .RS 4n A comma-separated list of properties to show. See the sections on link properties following subcommand descriptions. .RE .RE .sp 3379 .ne 2<br>3380 na .na <sup>3381</sup> \fB\fBdladm create-secobj\fR [\fB-t\fR] [\fB-R\fR \fIroot-dir\fR] [\fB-f\fR \fIfile\fR] \fB-c\fR \fIclass\fR \fIsecobj\fR\fR .ad .sp .6 .RS 4n Create a secure object named \fIsecobj\fR in the specified \fIclass\fR to be later used as a WEP or WPA key in connecting to an encrypted network. The value of the secure object can either be provided interactively or read from a file. The sequence of interactive prompts and the file format depends on the class of the secure object. .sp Currently, the classes \fBwep\fR and \fBwpa\fR are supported. The \fBWEP\fR (Wired Equivalent Privacy) key can be either 5 or 13 bytes long. It can be <sup>3394</sup> provided either as an \fBASCII\fR or hexadecimal string -- thus, \fB12345\fR and \fB0x3132333435\fR are equivalent 5-byte keys (the \fB0x\fR prefix can be omitted). A file containing a \fBWEP\fR key must consist of a single line using either \fBWEP\fR key format. The WPA (Wi-Fi Protected Access) key must be provided as an ASCII string with a length between 8 and 63 bytes. .sp This subcommand is only usable by users or roles that belong to the "Network Link Security" \fBRBAC\fR profile. .sp .ne 2 .na \fB\fB-c\fR \fIclass\fR, \fB--class\fR=\fIclass\fR\fR .ad .sp .6 3408 RS 4n \fIclass\fR can be \fBwep\fR or \fBwpa\fR. See preceding discussion. .RE .sp .ne 2 .na <sup>3415</sup> \fB\fB-t\fR, \fB--temporary\fR\fR .ad .sp .6 .RS 4n Specifies that the creation is temporary. Temporary creation last until the next reboot. .RE .sp

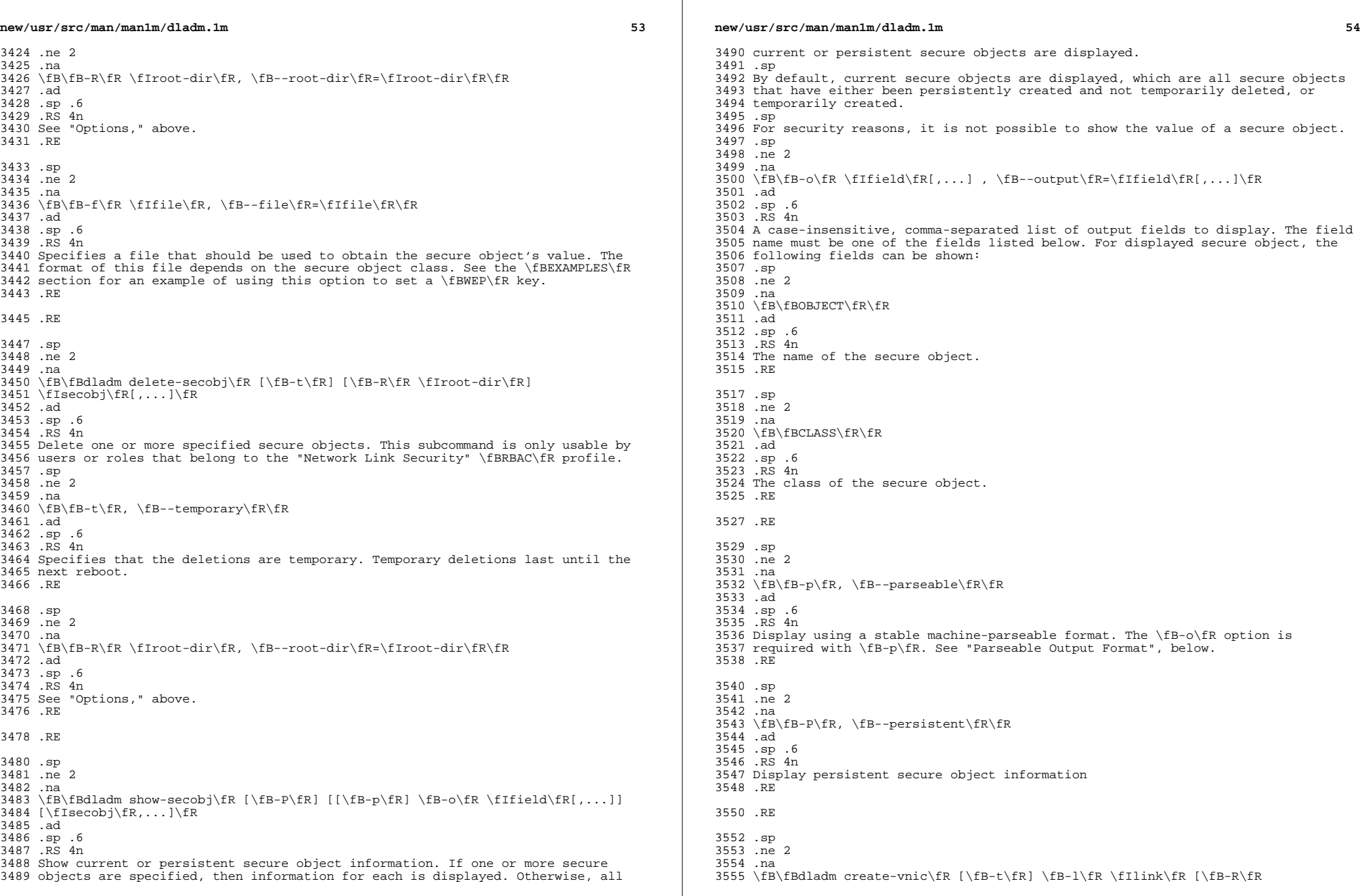

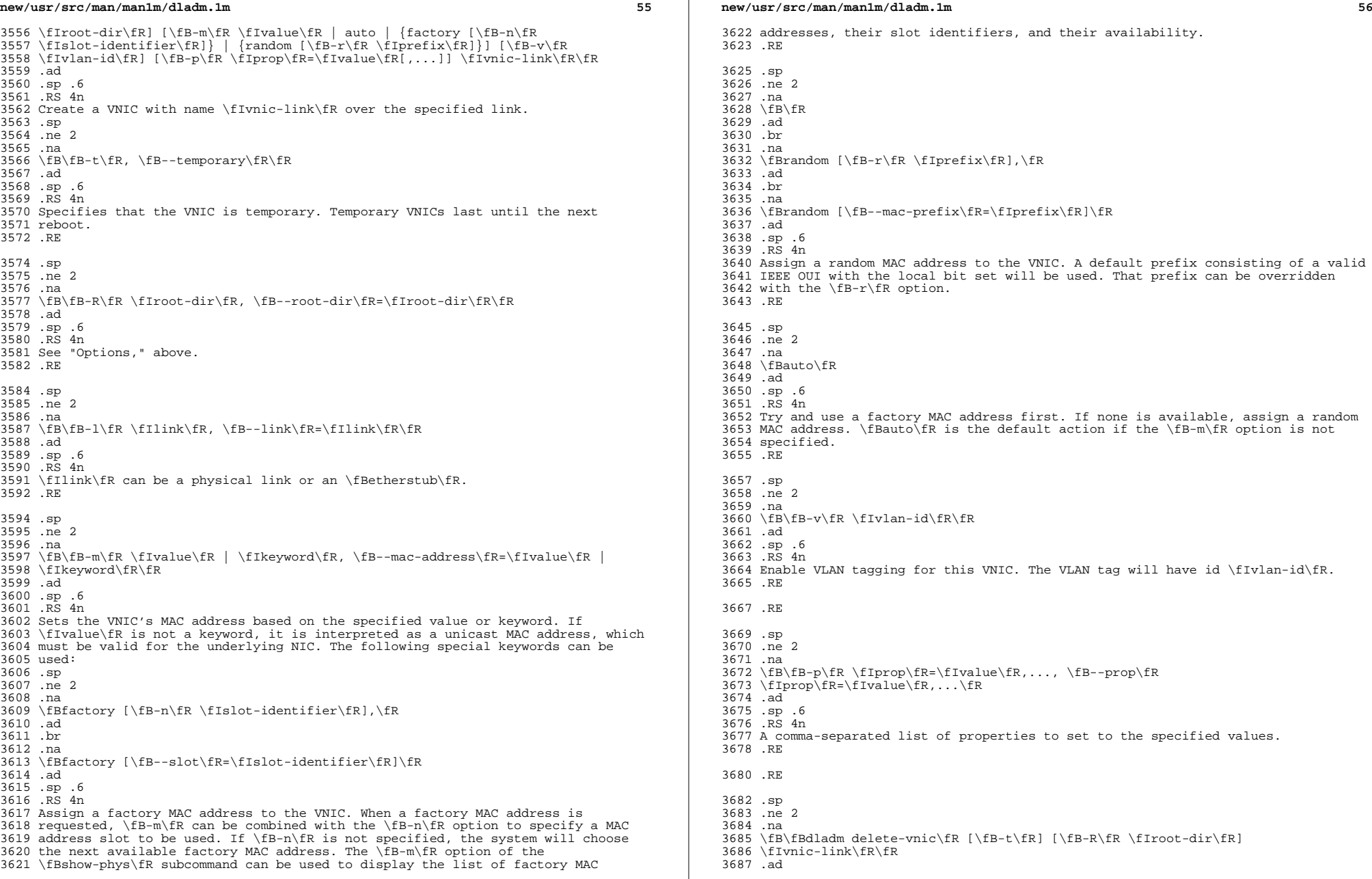

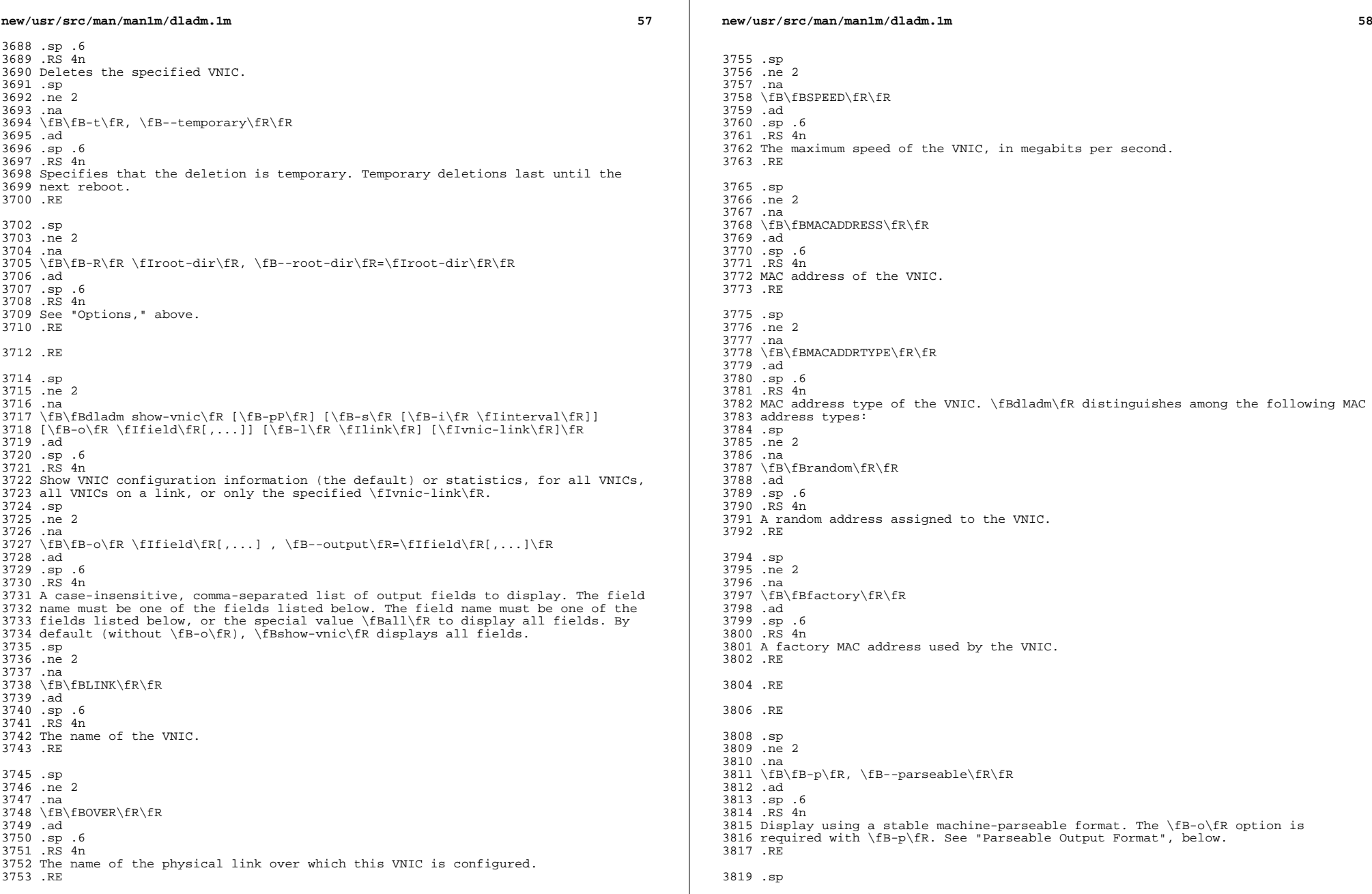

 $\mathbb{R}$ 

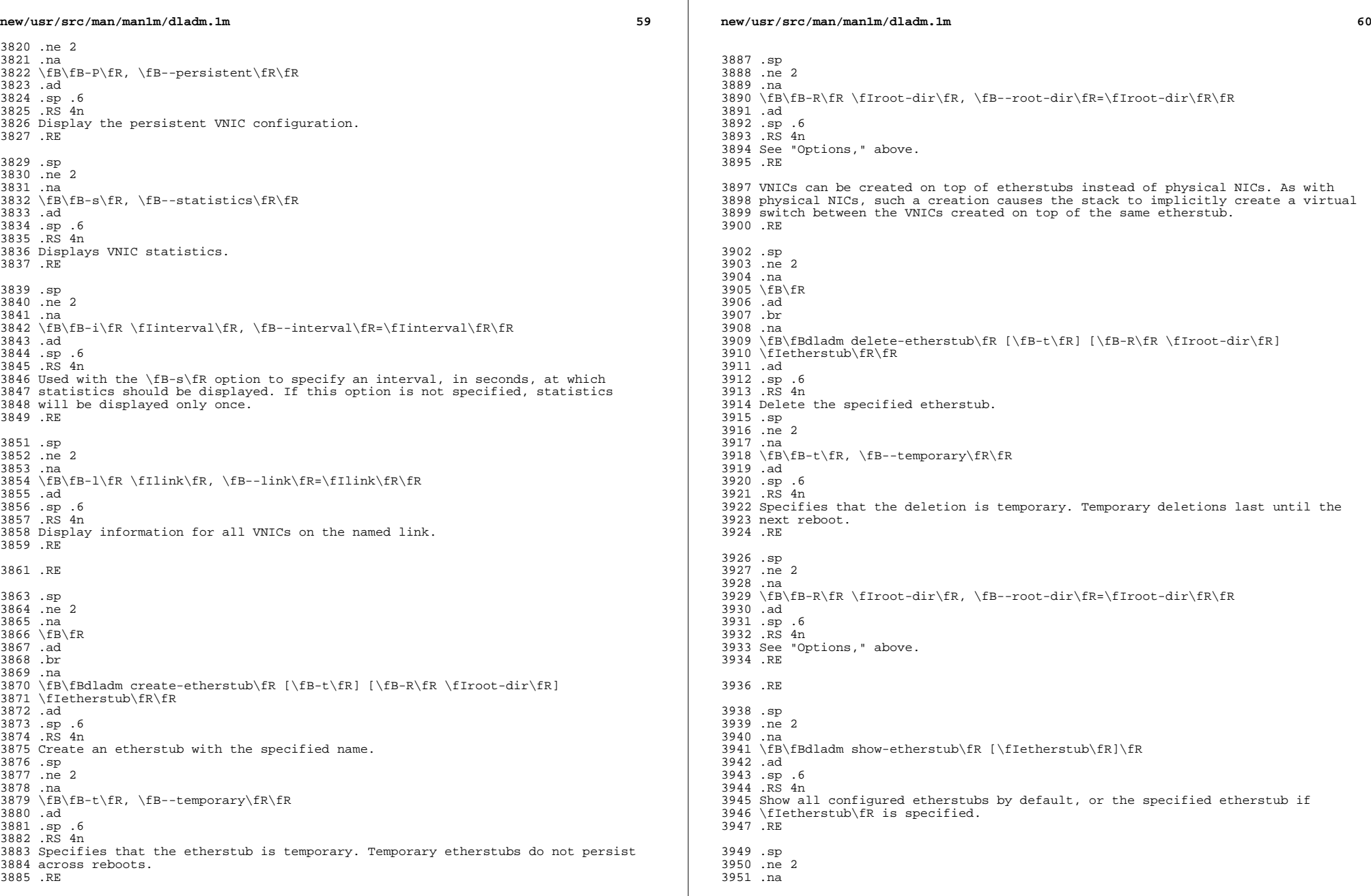

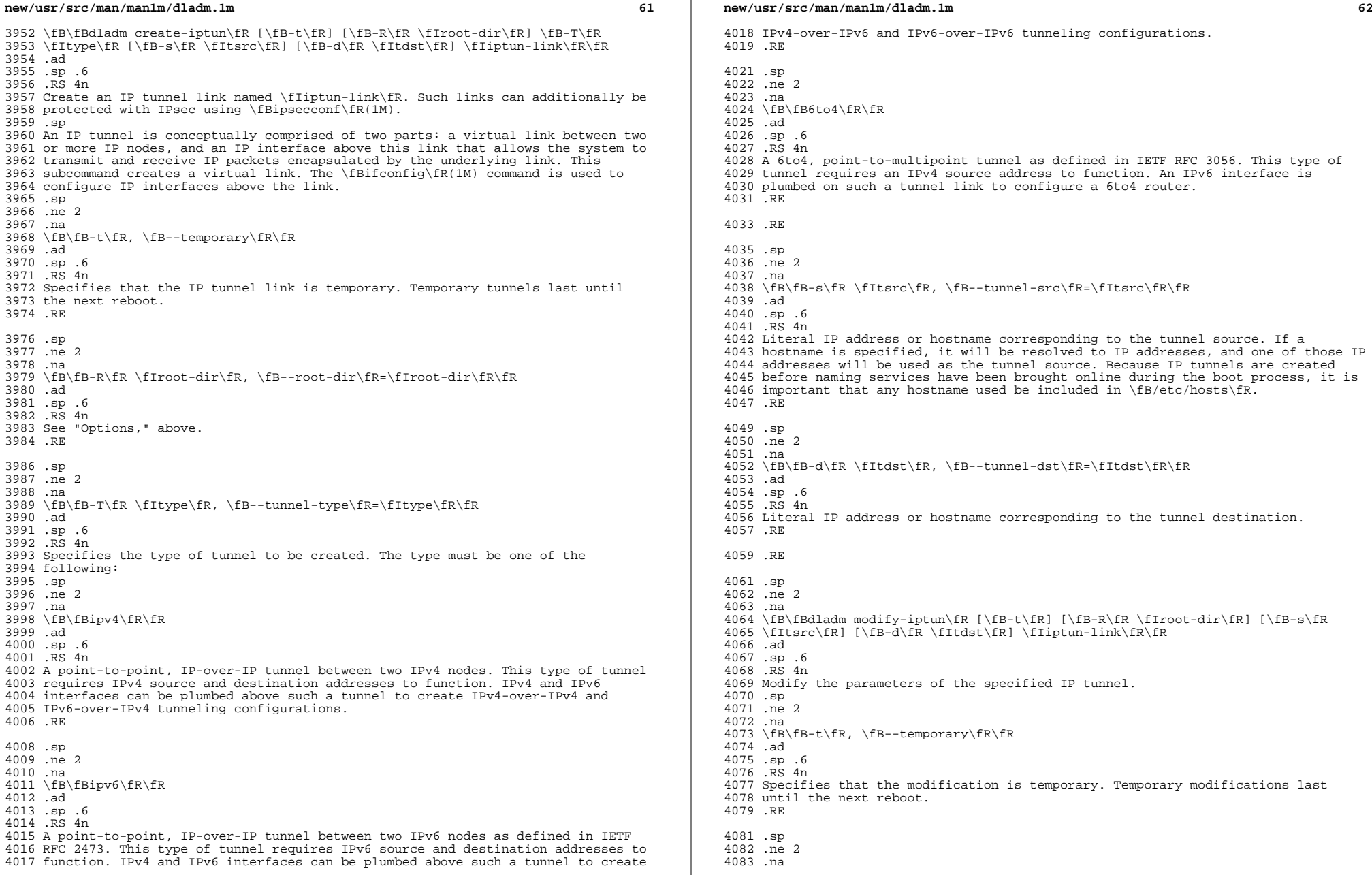

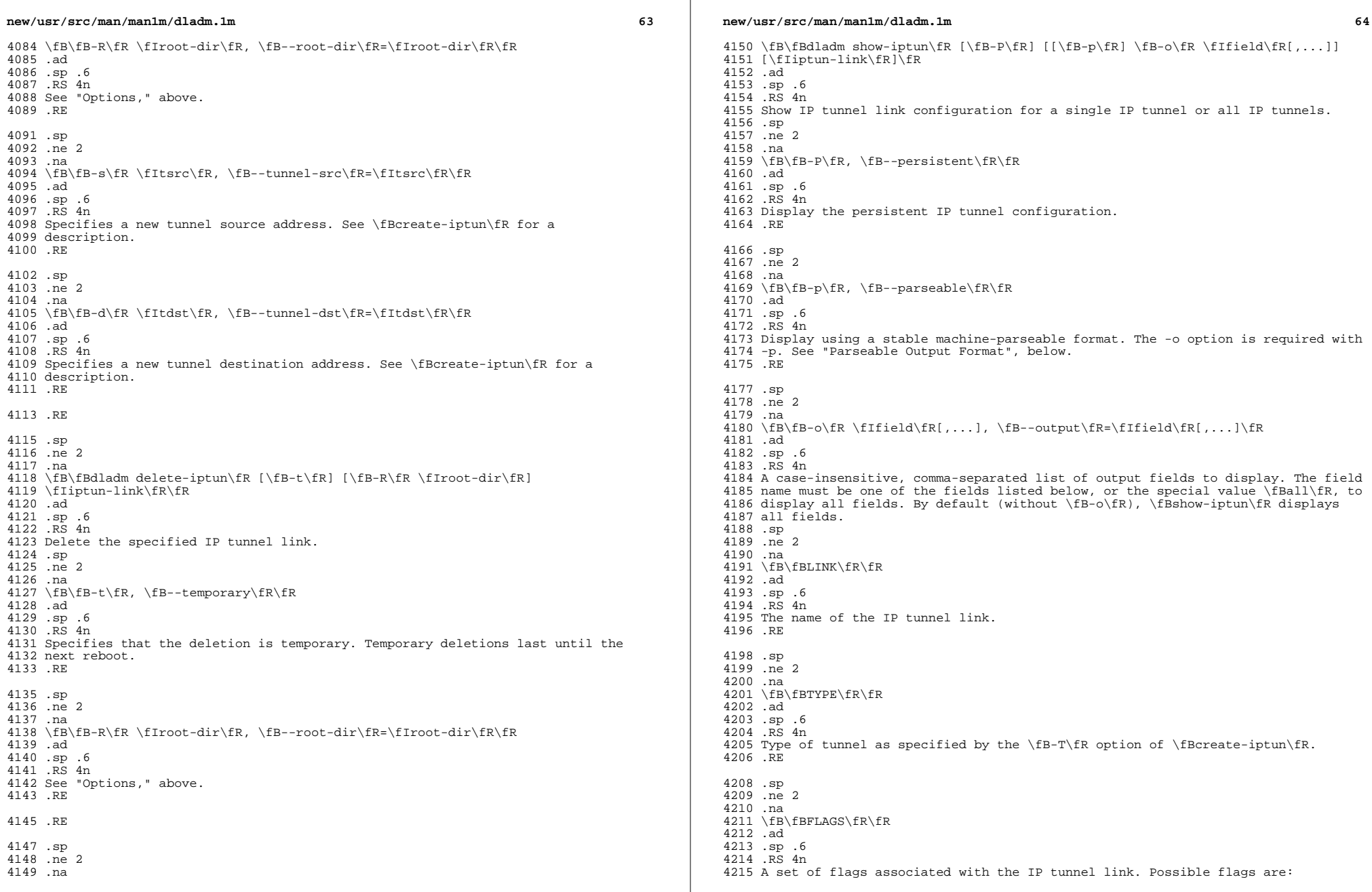

**new/usr/src/man/man1m/dladm.1m <sup>65</sup>** .sp .ne 2 .na \fB\fBs\fR\fR .ad .sp .6 .RS 4n The IP tunnel link is protected by IPsec policy. To display the IPsec policy associated with the tunnel link, enter: .sp .in +2 .nf # \fBipsecconf -ln -i \fItunnel-link\fR\fR .fi .in -2 .sp See \fBipsecconf\fR(1M) for more details on how to configure IPsec policy. .RE .sp .ne 2 .na \fB\fBi\fR\fR .ad .sp .6 .RS 4n The IP tunnel link was implicitly created with \fBifconfig\fR(1M), and will be automatically deleted when it is no longer referenced (that is, when the last IP interface over the tunnel is unplumbed). See \fBifconfig\fR(1M) for details on implicit tunnel creation. .RE .RE .sp .ne 2 .na \fB\fBSOURCE\fR\fR .ad .sp .6 .RS 4n The tunnel source address. .RE .sp .ne 2 .na <sup>4264</sup> \fB\fBDESTINATION\fR\fR .ad .sp .6 .RS 4n The tunnel destination address. .RE .RE .RE .sp .ne 2 .na \fB\fBdladm show-usage\fR [\fB-a\fR] \fB-f\fR \fIfilename\fR [\fB-p\fR \fIplotfile\fR \fB-F\fR \fIformat\fR] [\fB-s\fR \fItime\fR] [\fB-e\fR \fItime\fR] [\fIlink\fR]\fR .ad **new/usr/src/man/man1m/dladm.1mf** and the contract of the contract of the contract of the contract of the contract of the contract of the contract of the contract of the contract of the contract of the contract of the contract of the contract of the co .sp .6 .RS 4n Show the historical network usage from a stored extended accounting file. Configuration and enabling of network accounting through \fBacctadm\fR(1M) is required. The default output will be the summary of network usage for the entire period of time in which extended accounting was enabled. .sp .ne 2 .na  $4291 \left\{ B\ -a\ fR\ fR\ 4292 \ .ad\right\}$  .ad <sup>4293</sup> .sp .6 .RS 4n Display all historical network usage for the specified period of time during which extended accounting is enabled. This includes the usage information for the links that have already been deleted. .RE .sp .ne 2 .na \fB\fB-f\fR \fIfilename\fR, \fB--file\fR=\fIfilename\fR\fR .ad .sp .6 .RS 4n Read extended accounting records of network usage from \fIfilename\fR. .RE .sp .ne 2 .na \fB\fB-F\fR \fIformat\fR, \fB--format\fR=\fIformat\fR\fR .ad 4315 .sp .6<br>4316 RS 4n .RS 4n <sup>4317</sup> Specifies the format of \fIplotfile\fR that is specified by the \fB-p\fR option. As of this release, \fBgnuplot\fR is the only supported format. .RE .sp .ne 2 .na \fB\fB-p\fR \fIplotfile\fR, \fB--plot\fR=\fIplotfile\fR\fR .ad .sp .6 .RS 4n Write network usage data to a file of the format specified by the \fB-F\fR 4329 option, which is required. .RE .sp .ne 2 .na \fB\fB-s\fR \fItime\fR, \fB--start\fR=\fItime\fR\fR .ad .br .na \fB\fB-e\fR \fItime\fR, \fB--stop\fR=\fItime\fR\fR .ad .sp .6 .RS 4n Start and stop times for data display. Time is in the format \fIMM\fR/\fIDD\fR/\fIYYYY\fR,\fIhh\fR:\fImm\fR:\fIss\fR. .RE .sp

**form form form form form form form form form form form form form form form form form form form form form form form form form form form form form form form form**  .ne 2 .na \fB\fIlink\fR\fR .ad .sp .6 .RS 4n If specified, display the network usage only for the named link. Otherwise, display network usage for all links. .RE .RE 4360.sp **.sp .ne 2** 4362.na **.na \fB\fBdladm help\fR [\fIsubcommand\fR]\fR .ad .sp .6 RS 4n .RS 4n Displays all subcommands or help on a single subcommand. .RE #endif /\* ! codereview \*/ .SS "Parseable Output Format" .sp** 4373 .T.P **.LP Many \fBdladm\fR subcommands have an option that displays output in a machine-parseable format. The output format is one or more lines of colon (\fB:\fR) delimited fields. The fields displayed are specific to the subcommand used and are listed under the entry for the \fB-o\fR option for a given subcommand. Output includes only those fields requested by means of the \fB-o\fR option, in the order requested. .sp .LP When you request multiple fields, any literal colon characters are escaped by a backslash (\fB\e\fR) before being output. Similarly, literal backslash characters will also be escaped (\fB\e\e\fR). This escape format is parseable by using shell \fBread\fR(1) functions with the environment variable \fBIFS=:\fR (see \fBEXAMPLES\fR, below). Note that escaping is not done when you request only a single field. .SS "General Link Properties" .sp** 4390.TP **.LP The following general link properties are supported: .sp .ne 2** 4394 .na **.na \fB\fBautopush\fR\fR .ad .sp .6 .RS 4n Specifies the set of STREAMS modules to push on the stream associated with a link when its DLPI device is opened. It is a space-delimited list of modules. .sp The optional special character sequence \fB[anchor]\fR indicates that a STREAMS anchor should be placed on the stream at the module previously specified in the list. It is an error to specify more than one anchor or to have an anchor first in the list. .sp The \fBautopush\fR property is preferred over the more general \fBautopush\fR(1M) command. .RE .sp .ne 2 .na**

**new/usr/src/man/man1m/dladm.1m <sup>68</sup> \fB\fBcpus\fR\fR .ad .sp .6 .RS 4n Bind the processing of packets for a given data link to a processor or a set of processors. The value can be a comma-separated list of one or more processor ids. If the list consists of more than one processor, the processing will spread out to all the processors. Connection to processor affinity and packet ordering for any individual connection will be maintained. gn .sp The processor or set of processors are not exclusively reserved for the link. Only the kernel threads and interrupts associated with processing of the link are bound to the processor or the set of processors specified. In case it is desired that processors be dedicated to the link, \fBpsrset\fR(1M) can be used to create a processor set and then specifying the processors from the processor set to bind the link to. .sp If the link was already bound to processor or set of processors due to a previous operation, the binding will be removed and the new set of processors will be used instead.** 4434 sp **.sp The default is no CPU binding, which is to say that the processing of packets is not bound to any specific processor or processor set. .RE .sp .ne 2 .na \fB\fBlearn\_limit\fR\fR .ad .sp .6 .RS 4n Limits the number of new or changed MAC sources to be learned over a bridge link. When the number exceeds this value, learning on that link is temporarily disabled. Only non-VLAN, non-VNIC type links have this property.** 4449.sp **.sp The default value is \fB1000\fR. Valid values are greater or equal to 0. .RE** 4453 .sp **.sp .ne 2 .na \fB\fBlearn\_decay\fR\fR .ad .sp .6** 4459 RS 4n **.RS 4n Specifies the decay rate for source changes limited by \fBlearn\_limit\fR. This number is subtracted from the counter for a bridge link every 5 seconds. Only non-VLAN, non-VNIC type links have this property. .sp The default value is \fB200\fR. Valid values are greater or equal to 0. .RE .sp .ne 2** 4469 .na **.na \fB\fBmaxbw\fR\fR .ad .sp .6** 4473 RS 4n **.RS 4n Sets the full duplex bandwidth for the link. The bandwidth is specified as an integer with one of the scale suffixes (\fBK\fR, \fBM\fR, or \fBG\fR for Kbps, Mbps, and Gbps). If no units are specified, the input value will be read as Mbps. The default is no bandwidth limit.**

**.RE**

 **<sup>69</sup> .sp .ne 2 .na \fB\fBpriority\fR\fR .ad .sp .6 .RS 4n Sets the relative priority for the link. The value can be given as one of the tokens \fBhigh\fR, \fBmedium\fR, or \fBlow\fR. The default is \fBhigh\fR. .RE .sp .ne 2 .na \fB\fBstp\fR\fR .ad .sp .6 .RS 4n Enables or disables Spanning Tree Protocol on a bridge link. Setting this value to \fB0\fR disables Spanning Tree, and puts the link into forwarding mode with BPDU guarding enabled. This mode is appropriate for point-to-point links connected only to end nodes. Only non-VLAN, non-VNIC type links have this property. The default value is \fB1\fR, to enable STP. .RE .sp .ne 2** 4507 na **.na \fB\fBforward\fR\fR .ad .sp .6** 4511 .RS 4n **.RS 4n Enables or disables forwarding for a VLAN. Setting this value to \fB0\fR disables bridge forwarding for a VLAN link. Disabling bridge forwarding removes that VLAN from the "allowed set" for the bridge. The default value is \fB1\fR, to enable bridge forwarding for configured VLANs. .RE .sp .ne 2**  $na$  **.na \fB\fBdefault\_tag\fR\fR .ad .sp .6 .RS 4n Sets the default VLAN ID that is assumed for untagged packets sent to and received from this link. Only non-VLAN, non-VNIC type links have this property. Setting this value to \fB0\fR disables the bridge forwarding of untagged packets to and from the port. The default value is \fBVLAN ID 1\fR. Valid values values are from 0 to 4094. .RE .sp .ne 2** 4534 .na **.na \fB\fBstp\_priority\fR\fR .ad .sp .6 .RS 4n Sets the STP and RSTP Port Priority value, which is used to determine the preferred root port on a bridge. Lower numerical values are higher priority. The default value is \fB128\fR. Valid values range from 0 to 255. .RE .sp .ne 2**

**new/usr/src/man/man1m/dladm.1m***m* 70 4546 .na **.na \fB\fBstp\_cost\fR\fR .ad .sp .6 .RS 4n Sets the STP and RSTP cost for using the link. The default value is \fBauto\fR, which sets the cost based on link speed, using \fB100\fR for 10Mbps, \fB19\fR for 100Mbps, \fB4\fR for 1Gbps, and \fB2\fR for 10Gbps. Valid values range from 1 to 65535. .RE .sp .ne 2 .na \fB\fBstp\_edge\fR\fR .ad .sp .6 .RS 4n Enables or disables bridge edge port detection. If set to \fB0\fR (false), the system assumes that the port is connected to other bridges even if no bridge PDUs of any type are seen. The default value is \fB1\fR, which detects edge ports automatically. .RE** 4570 .sp **.sp .ne 2** 4572 .na **.na \fB\fBstp\_p2p\fR\fR .ad .sp .6 .RS 4n Sets bridge point-to-point operation mode. Possible values are \fBtrue\fR, \fBfalse\fR, and \fBauto\fR. When set to \fBauto\fR, point-to-point connections are automatically discovered. When set to \fBtrue\fR, the port mode is forced to use point-to-point. When set to \fBfalse\fR, the port mode is forced to use normal multipoint mode. The default value is \fBauto\fR. .RE .sp .ne 2** 4586 .na **.na \fB\fBstp\_mcheck\fR\fR .ad .sp .6 .RS 4n Triggers the system to run the RSTP \fBForce BPDU Migration Check\fR procedure on this link. The procedure is triggered by setting the property value to \fB1\fR. The property is automatically reset back to \fB0\fR. This value cannot be set unless the following are true: .RS +4** 4596.TP **.TP .ie t \(bu .el o The link is bridged .RE .RS +4 .TP .ie t \(bu .el o The bridge is protected by Spanning Tree** 4606 RE **.RE .RS +4 .TP .ie t \(bu .el o The bridge \fBforce-protocol\fR value is at least 2 (RSTP)**

**PF .RE The default value is 0. .RE .sp .ne 2** 4618 .na **.na \fB\fBzone\fR\fR .ad .sp .6 .RS 4n Specifies the zone to which the link belongs. This property can be modified only temporarily through \fBdladm\fR, and thus the \fB-t\fR option must be specified. To modify the zone assignment such that it persists across reboots, please use \fBzonecfg\fR(1M). Possible values consist of any exclusive-IP zone currently running on the system. By default, the zone binding is as per \fBzonecfg\fR(1M). .RE .SS "Wifi Link Properties" .sp .LP The following \fBWiFi\fR link properties are supported. Note that the ability to set a given property to a given value depends on the driver and hardware. .sp .ne 2** 4638 .na **.na \fB\fBchannel\fR\fR .ad .sp .6 .RS 4n Specifies the channel to use. This property can be modified only by certain \fBWiFi\fR links when in \fBIBSS\fR mode. The default value and allowed range of values varies by regulatory domain. .RE .sp .ne 2** 4650 .na **.na \fB\fBpowermode\fR\fR .ad .sp .6 .RS 4n Specifies the power management mode of the \fBWiFi\fR link. Possible values are \fBoff\fR (disable power management), \fBmax\fR (maximum power savings), and \fBfast\fR (performance-sensitive power management). Default is \fBoff\fR. .RE .sp .ne 2** 4662.na **.na \fB\fBradio\fR\fR .ad .sp .6 .RS 4n Specifies the radio mode of the \fBWiFi\fR link. Possible values are \fBon\fR or \fBoff\fR. Default is \fBon\fR. .RE .sp .ne 2** 4673 .na **.na \fB\fBspeed\fR\fR .ad .sp .6 .RS 4n**

**new/usr/src/man/man1m/dladm.1m <sup>72</sup> Specifies a fixed speed for the \fBWiFi\fR link, in megabits per second. The set of possible values depends on the driver and hardware (but is shown by \fBshow-linkprop\fR); common speeds include 1, 2, 11, and 54. By default, there is no fixed speed. .RE .SS "Ethernet Link Properties" .sp .LP The following MII Properties, as documented in \fBieee802.3\fR(5), are supported in read-only mode: .RS +4** 4690 TP **.TP .ie t \(bu .el o \fBduplex\fR .RE .RS +4** 4696.TP **.TP .ie t \(bu .el o \fBstate\fR .RE .RS +4 .TP .ie t \(bu .el o \fBadv\_autoneg\_cap\fR .RE .RS +4 .TP .ie t \(bu .el o \fBadv\_10gfdx\_cap\fR** 4712 RE **.RE .RS +4** 4714.TP **.TP .ie t \(bu .el o \fBadv\_1000fdx\_cap\fR** 4718 RE **.RE .RS +4 .TP .TP .ie t \(bu .el o \fBadv\_1000hdx\_cap\fR** 4724 RE **.RE .RS +4 .TP .ie t \(bu .el o \fBadv\_100fdx\_cap\fR .RE .RS +4 .TP .ie t \(bu .el o \fBadv\_100hdx\_cap\fR .RE .RS +4** 4738 .TP **.TP .ie t \(bu .el o \fBadv\_10fdx\_cap\fR .RE .RS +4**

 **<sup>73</sup>** 4744.TP **.TP .ie t \(bu .el o \fBadv\_10hdx\_cap\fR .RE** 4749.sp **.sp .LP Each \fBadv\_\fR property (for example, \fBadv\_10fdx\_cap\fR) also has a read/write counterpart \fBen\_\fR property (for example, \fBen\_10fdx\_cap\fR) controlling parameters used at auto-negotiation. In the absence of Power Management, the \fBadv\fR\* speed/duplex parameters provide the values that are both negotiated and currently effective in hardware. However, with Power Management enabled, the speed/duplex capabilities currently exposed in hardware might be a subset of the set of bits that were used in initial link parameter negotiation. Thus the MII \fBadv\_\fR\* parameters are marked read-only, with an additional set of \fBen\_\fR\* parameters for configuring speed and duplex properties at initial negotiation. .sp** 4762 T.P **.LP Note that the \fBadv\_autoneg\_cap\fR does not have an \fBen\_autoneg\_cap\fR counterpart: the \fBadv\_autoneg\_cap\fR is a 0/1 switch that turns off/on autonegotiation itself, and therefore cannot be impacted by Power Management.** 4766 sp **.sp .LP In addition, the following Ethernet properties are reported: .sp .ne 2 .na \fB\fBspeed\fR\fR .ad .sp .6 .RS 4n (read-only) The operating speed of the device, in Mbps. .RE** 4779 .sp **.sp .ne 2** 4781 .na **.na \fB\fBmtu\fR\fR .ad .sp .6** 4785 RS 4n **.RS 4n The maximum client SDU (Send Data Unit) supported by the device. Valid range is 68-65536. .RE** 4790 .sp **.sp .ne 2** 4792.na **.na \fB\fBflowctrl\fR\fR .ad .sp .6 .RS 4n Establishes flow-control modes that will be advertised by the device. Valid input is one of: .sp .ne 2** 4801 na **.na \fB\fBno\fR\fR .ad .sp .6 .RS 4n No flow control enabled. .RE .sp**

**new/usr/src/man/man1m/dladm.1m**

 **.ne 2** 4811 .na **.na \fB\fBrx\fR\fR .ad .sp .6 .RS 4n Receive, and act upon incoming pause frames. .RE** 4819 .sp **.sp .ne 2 .na \fB\fBtx\fR\fR .ad .sp .6 .RS 4n Transmit pause frames to the peer when congestion occurs, but ignore received pause frames. .RE .sp .ne 2** 4832 .na **.na \fB\fBbi\fR\fR .ad .sp .6** 4836 RS 4n **.RS 4n Bidirectional flow control. .RE Note that the actual settings for this value are constrained by the capabilities allowed by the device and the link partner. .RE** 4844.sp **.sp .ne 2** 4846 .na **.na \fB\fBtagmode\fR\fR .ad .sp .6 .RS 4n This link property controls the conditions in which 802.1Q VLAN tags will be inserted in packets being transmitted on the link. Two mode values can be assigned to this property: .sp .ne 2** 4856 .na **.na \fB\fBnormal\fR\fR .ad .RS 12n Insert a VLAN tag in outgoing packets under the following conditions: .RS +4 .TP .ie t \(bu .el o The packet belongs to a VLAN. .RE .RS +4 .TP .ie t \(bu .el o The user requested priority tagging.** 4872 RE **.RE .RE .sp**

**new/usr/src/man/man1m/dladm.1m***m* 75 **.ne 2** 4877 .na **.na \fB\fBvlanonly\fR\fR .ad .RS 12n Insert a VLAN tag only when the outgoing packet belongs to a VLAN. If a tag is being inserted in this mode and the user has also requested a non-zero priority, the priority is honored and included in the VLAN tag. .RE The default value is \fBvlanonly\fR. .RE .SS "IP Tunnel Link Properties"** 4890.sp **.sp .LP The following IP tunnel link properties are supported.** 4893.sp **.sp .ne 2** 4895 .na **.na \fB\fBhoplimit\fR\fR .ad .sp .6 RS 4n .RS 4n Specifies the IPv4 TTL or IPv6 hop limit for the encapsulating outer IP header of a tunnel link. This property exists for all tunnel types. The default value is 64. .RE** 4905.sp **.sp .ne 2** 4907 .na **.na \fB\fBencaplimit\fR\fR .ad .sp .6 .RS 4n Specifies the IPv6 encapsulation limit for an IPv6 tunnel as defined in RFC 2473. This value is the tunnel nesting limit for a given tunneled packet. The default value is 4. A value of 0 disables the encapsulation limit. .RE .SH EXAMPLES** 4918 J.P **.LP \fBExample 1 \fRConfiguring an Aggregation .sp** 4921 .T.P **.LP To configure a data-link over an aggregation of devices \fBbge0\fR and \fBbge1\fR with key 1, enter the following command:** 4925 .sp **.sp .in +2 .nf # \fBdladm create-aggr -d bge0 -d bge1 1\fR .fi .in -2 .sp .LP \fBExample 2 \fRConnecting to a WiFi Link** 4935.sp **.sp .LP To connect to the most optimal available unsecured network on a system with a single \fBWiFi\fR link (as per the prioritization rules specified for \fBconnect-wifi\fR), enter the following command: .sp**

**new/usr/src/man/man1m/dladm.1m***P*  $\sim$  76 **.in +2 .nf # \fBdladm connect-wifi\fR .fi .in -2 .sp .LP \fBExample 3 \fRCreating a WiFi Key .sp .LP To interactively create the \fBWEP\fR key \fBmykey\fR, enter the following command:** 4956 .sp **.sp .in +2 .nf # \fBdladm create-secobj -c wep mykey\fR .fi .in -2 .sp .sp** 4965 T.P **.LP Alternatively, to non-interactively create the \fBWEP\fR key \fBmykey\fR using the contents of a file: .sp .in +2 .nf # \fBumask 077\fR # \fBcat >/tmp/mykey.\$\$ <<EOF\fR \fB12345\fR \fBEOF\fR # \fBdladm create-secobj -c wep -f /tmp/mykey.\$\$ mykey\fR # \fBrm /tmp/mykey.\$\$\fR .fi .in -2 .sp .LP \fBExample 4 \fRConnecting to a Specified Encrypted WiFi Link .sp** 4985 T.P **.LP To use key \fBmykey\fR to connect to \fBESSID\fR \fBwlan\fR on link \fBath0\fR, enter the following command: .sp .in +2 .nf # \fBdladm connect-wifi -k mykey -e wlan ath0\fR .fi .in -2 .sp .LP \fBExample 5 \fRChanging a Link Property .sp .LP To set \fBpowermode\fR to the value \fBfast\fR on link \fBpcwl0\fR, enter the following command:** 5004.sp **.sp .in +2 .nf # \fBdladm set-linkprop -p powermode=fast pcwl0\fR**

 **<sup>77</sup>** 5008 fi **.fi .in -2 .sp** 5012 T.P **.LP \fBExample 6 \fRConnecting to a WPA-Protected WiFi Link .sp .LP Create a WPA key \fBpsk\fR and enter the following command: .sp .in +2 .nf # \fBdladm create-secobj -c wpa psk\fR .fi .in -2 .sp .sp .sp .LP To then use key \fBpsk\fR to connect to ESSID \fBwlan\fR on link \fBath0\fR, enter the following command:** 5031 .sp **.sp .in +2 .nf # \fBdladm connect-wifi -k psk -e wlan ath0\fR .fi .in -2 .sp** 5039 .LP **.LP \fBExample 7 \fRRenaming a Link .sp .LP To rename the \fBbge0\fR link to \fBmgmt0\fR, enter the following command: .sp .in +2 .nf # \fBdladm rename-link bge0 mgmt0\fR .fi .in -2 .sp** 5053 .T.P **.LP \fBExample 8 \fRReplacing a Network Card .sp .LP Consider that the \fBbge0\fR device, whose link was named \fBmgmt0\fR as shown in the previous example, needs to be replaced with a \fBce0\fR device because of a hardware failure. The \fBbge0\fR NIC is physically removed, and replaced with a new \fBce0\fR NIC. To associate the newly added \fBce0\fR device with the \fBmgmt0\fR configuration previously associated with \fBbge0\fR, enter the following command:** 5064.sp **.sp .in +2 .nf # \fBdladm rename-link ce0 mgmt0\fR .fi .in -2 .sp .LP \fBExample 9 \fRRemoving a Network Card**

**new/usr/src/man/man1m/dladm.1m <sup>78</sup> .sp .LP Suppose that in the previous example, the intent is not to replace the \fBbge0\fR NIC with another NIC, but rather to remove and not replace the hardware. In that case, the \fBmgmt0\fR datalink configuration is not slated to be associated with a different physical device as shown in the previous example, but needs to be deleted. Enter the following command to delete the datalink configuration associated with the \fBmgmt0\fR datalink, whose physical hardware (\fBbge0\fR in this case) has been removed: .sp .in +2 .nf # \fBdladm delete-phys mgmt0\fR .fi .in -2 .sp** 5092 T.P **.LP \fBExample 10 \fRUsing Parseable Output to Capture a Single Field .sp .LP The following assignment saves the MTU of link \fBnet0\fR to a variable named \fBmtu\fR. .sp .in +2 .nf # \fBmtu='dladm show-link -p -o mtu net0'\fR .fi .in -2 .sp .LP \fBExample 11 \fRUsing Parseable Output to Iterate over Links .sp** 5110 J.P **.LP The following script displays the state of each link on the system.** 5113 .sp **.sp .in +2 .nf # \fBdladm show-link -p -o link,state | while IFS=: read link state; do print "Link \$link is in state \$state"**done\fR **.fi .in -2 .sp .LP \fBExample 12 \fRConfiguring VNICs .sp .LP Create two VNICs with names \fBhello0\fR and \fBtest1\fR over a single physical link \fBbge0\fR:** 5130 .sp **.sp .in +2 .nf # \fBdladm create-vnic -l bge0 hello0\fR # \fBdladm create-vnic -l bge0 test1\fR .fi .in -2 .sp .LP**

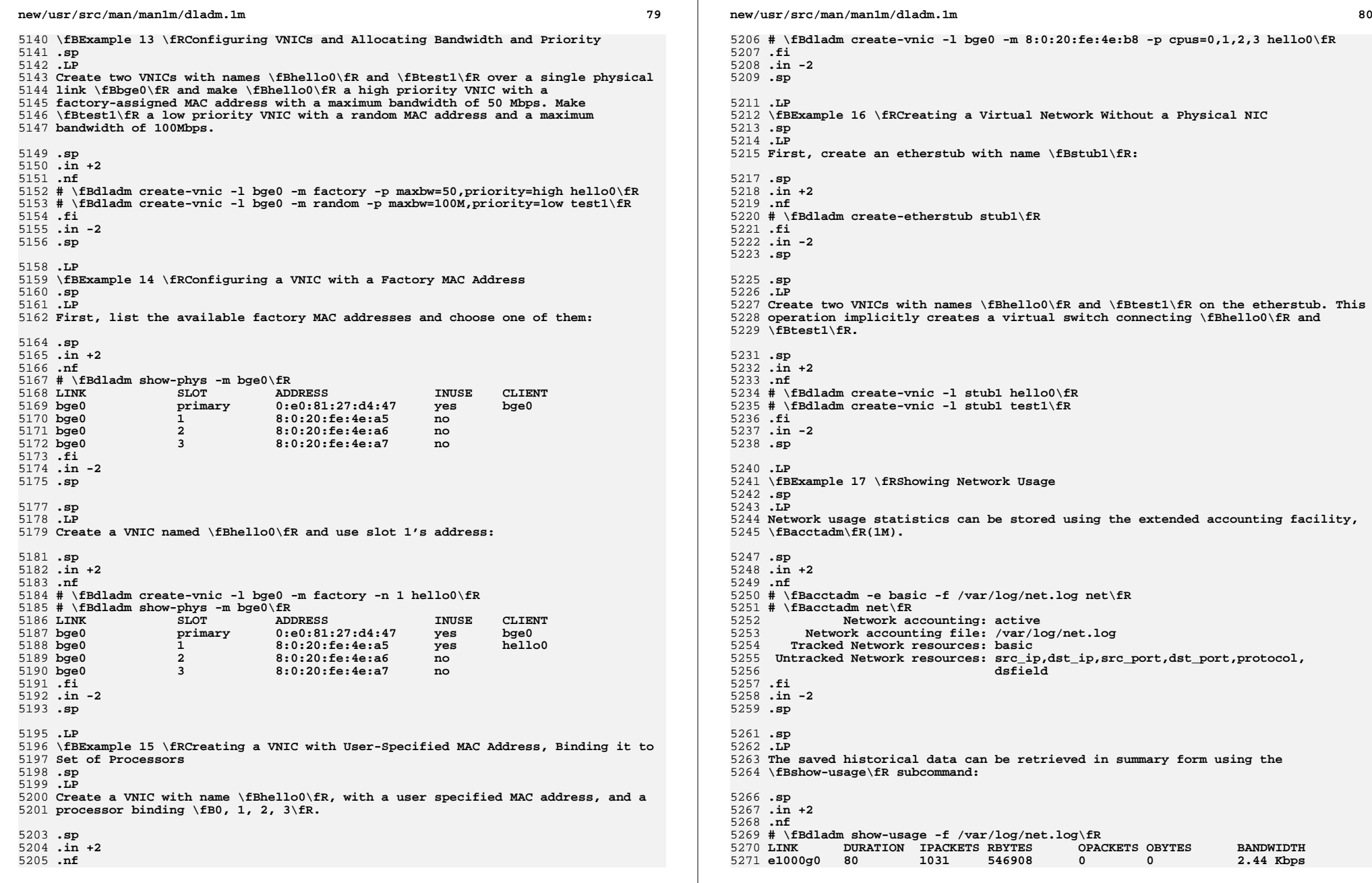
**new/usr/src/man/man1m/dladm.1ma 81 .fi .in -2 .sp** 5276 T.P **.LP \fBExample 18 \fRDisplaying Bridge Information .sp .LP The following commands use the \fBshow-bridge\fR subcommand with no and various options. .sp .in +2 .nf # \fBdladm show-bridge\fR** 5287 BRIDGE **BRIDGE PROTECT ADDRESS PRIORITY DESROOT foo stp 32768/8:0:20:bf:f 32768 8192/0:d0:0:76:14:38** 5288 foo **bar bar stp 32768/8:0:20:e5:8 32768 8192/0:d0:0:76:14:38 # \fBdladm show-bridge -l foo\fR** 5292 LINK STATE UPTIME DESROOT<br>forwarding 117 8192/0: 5293 hme0 **hme0 forwarding 117 8192/0:d0:0:76:14:38** 5294 qfe1 **qfe1 forwarding 117 8192/0:d0:0:76:14:38 # \fBdladm show-bridge -s foo\fR BRIDGE DROPS FORWARDS** 5298 foo **foo 0 302 # \fBdladm show-bridge -ls foo\fR** 5301 LINK **LINK DROPS RECV XMIT** 5302 hme0 **hme0 0 360832 31797** 5303 afe1 **qfe1 0 322311 356852 # \fBdladm show-bridge -f foo\fR DEST DEST AGE FLAGS OUTPUT 8:0:20:bc:a7:dc 10.860 -- hme0** 5308 8:0:20:bf:f9:69 **8:0:20:bf:f9:69 -- L hme0 8:0:20:c0:20:26 17.420 -- hme0 8:0:20:e5:86:11 -- L qfe1 .fi .in -2 .sp .LP \fBExample 19 \fRCreating an IPv4 Tunnel .sp .LP The following sequence of commands creates and then displays a persistent IPv4 tunnel link named \fBmytunnel0\fR between 66.1.2.3 and 192.4.5.6: .sp .in +2 .nf # \fBdladm create-iptun -T ipv4 -s 66.1.2.3 -d 192.4.5.6 mytunnel0\fR # \fBdladm show-iptun mytunnel0\fR** 5327 LINK **LINK TYPE FLAGS SOURCE DESTINATION** 5328 mytunne10 **mytunnel0 ipv4 -- 66.1.2.3 192.4.5.6 .fi .in -2 .sp .sp .LP A point-to-point IP interface can then be created over this tunnel link: .sp new/usr/src/man/man1m/dladm.1ma** a set of  $\alpha$  and  $\alpha$  and  $\$  **.in +2 .nf # \fBifconfig mytunnel0 plumb 10.1.0.1 10.1.0.2 up\fR .fi .in -2 .sp .sp .LP As with any other IP interface, configuration persistence for this IP interface is achieved by placing the desired \fBifconfig\fR commands (in this case, the command for "\fB10.1.0.1 10.1.0.2\fR") into \fB/etc/hostname.mytunnel0\fR. .LP \fBExample 20 \fRCreating a 6to4 Tunnel .sp .LP The following command creates a 6to4 tunnel link. The IPv4 address of the 6to4 router is 75.10.11.12. .sp .in +2 .nf # \fBdladm create-iptun -T 6to4 -s 75.10.11.12 sitetunnel0\fR # \fBdladm show-iptun sitetunnel0\fR** 5363 T.TNK **TYPE FLAGS SOURCE DESTINATION**<br>6to4 -- 75.10.11.12 -- **sitetunnel0 6to4 -- 75.10.11.12 -- .fi .in -2 .sp** 5369.sp **.sp .LP The following command plumbs an IPv6 interface on this tunnel:** 5373 .sp **.sp .in +2** 5375 .nf **.nf # \fBifconfig sitetunnel0 inet6 plumb up\fR # \fBifconfig sitetunnel0 inet6\fR sitetunnel0: flags=2200041 <UP,RUNNING,NONUD,IPv6> mtu 65515 index 3 inet tunnel src 75.10.11.12 tunnel hop limit 64 inet6 2002:4b0a:b0c::1/16 .fi .in -2 .sp** 5386.sp **.sp .LP Note that the system automatically configures the IPv6 address on the 6to4 IP interface. See \fBifconfig\fR(1M) for a description of how IPv6 addresses are configured on 6to4 tunnel links. .SH ATTRIBUTES .sp** 5394.LP **.LP See \fBattributes\fR(5) for descriptions of the following attributes: .sp** 5397 .T.P **.LP \fB/usr/sbin\fR .sp .sp** 5402.TS **.TS box;**

**new/usr/src/man/man1m/dladm.1mm** 83

```
5404 c | c
5405 l | l .
5406 ATTRIBUTE TYPE ATTRIBUTE VALUE
5407 _ 5408 Interface Stability Committed
5409 .TE
5411 .sp
5412 .LP
 .LP
5413 \fB/sbin\fR
5414 .sp
5416 .sp
 .sp
5417 .TS
5418 box;
5419 c | c
5420 l | l .
5421 ATTRIBUTE TYPE ATTRIBUTE VALUE
5422 _ 5423 Interface Stability Committed
5424 .TE
5426 .SH SEE ALSO
5427 .sp
5428 .LP
5429 \fBacctadm\fR(1M), \fBautopush\fR(1M), \fBifconfig\fR(1M), \fBipsecconf\fR(1M),
5430 \fBndd\fR(1M), \fBpsrset\fR(1M), \fBwpad\fR(1M), \fBzonecfg\fR(1M),
5431 \fBattributes\fR(5), \fBieee802.3\fR(5), \fBdlpi\fR(7P)
5432 .SH NOTES
5433 .sp
5434 .LP
5435 The preferred method of referring to an aggregation in the aggregation
5436 subcommands is by its link name. Referring to an aggregation by its integer
5437 \fIkey\fR is supported for backward compatibility, but is not necessary. When
5438 creating an aggregation, if a \fIkey\fR is specified instead of a link name,
5439 the aggregation's link name will be automatically generated by \fBdladm\fR as
5440 \fBaggr\fR\fIkey\fR.
```